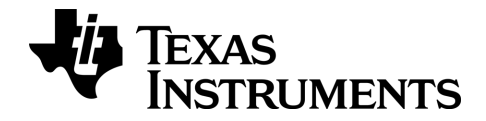

# TI-nspire

# TI-Nspire™ CAS / TI-Nspire™ CX CAS Referanseguide

Denne guideboken gjelder for TI-Nspire™-programvareversjon 3.9. For å få den nyeste versjonen av dokumentasjonen, gå til *[education.ti.com/guides](http://www.education.ti.com/guides)*.

# <span id="page-1-0"></span>Viktig Informasjon

Dersom ikke annet er uttrykkelig nevnt i Lisensen som finnes vedlagt programmet, gir ikke Texas Instruments noen garanti, verken uttrykt eller underforstått, herunder, men ikke begrenset til noen impliserte garantier for salgbarhet og egnethet for et bestemt formål, med hensyn til noen som helst programmer eller bokmaterialer som kun er tilgjengelig på et "som det er"-grunnlag. Ikke i noen tilfeller kan Texas Instruments bli holdt ansvarlig overfor noen for spesielle, indirekte, tilfeldige eller følgeskader i forbindelse med eller som et resultat av anskaffelsen eller bruken av disse materialene. Texas Instruments' eneste og eksklusive ansvar, uten hensyn til aksjonsformen, kan ikke overstige den summen som er blitt fremsatt i lisensen for programmet. I tillegg kan ikke Texas Instruments bli holdt ansvarlig for noen krav av noe slag mot bruken av disse materialene av en annen part.

# Lisens

Se fullstendig lisens installert i C:\Program Files\TI Education\<TI-Nspire™ Product Name>\license.

© 2006 - 2014 Texas Instruments Incorporated

# <span id="page-2-0"></span>Innhold

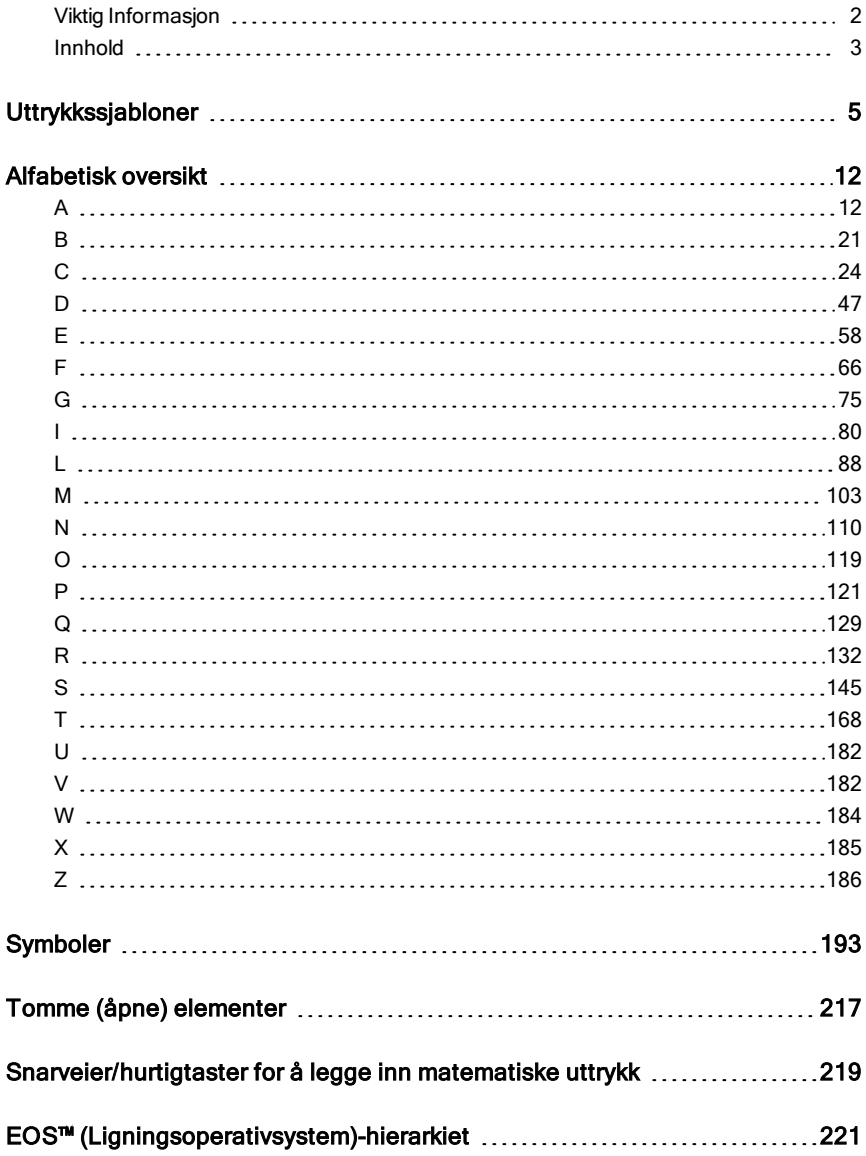

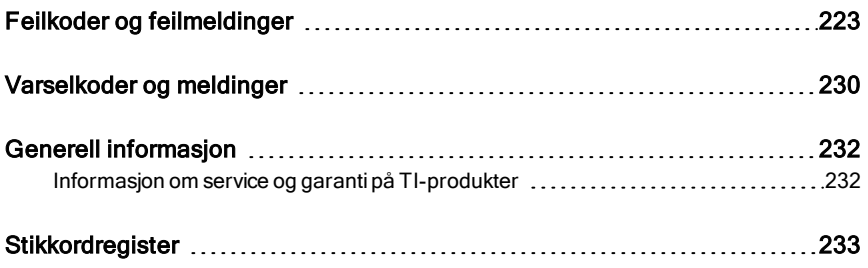

# <span id="page-4-0"></span>Uttrykkssjabloner

Med uttrykkssjablonene er det enkelt å skrive inn uttrykk i standardisert, matematisk fremstilling. Når du setter inn en sjablon, kommer den til syne på kommandolinjen med små blokker i posisjoner der du kan legge inn elementer. En markør viser hvilke elementer du kan sette inn.

Bruk pilknappene eller trykk på [tab] for å bevege markøren til hvert elements posisjon, og skriv inn en verdi eller et uttrykk for elementet. Trykk på [enter] eller [ctrl] [enter] for å behandle uttrykket.

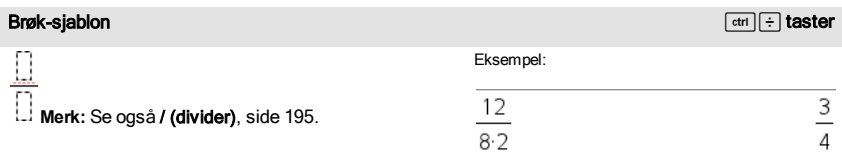

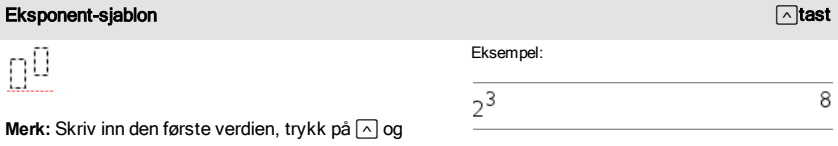

skriv så inn eksponenten. For å flytte markøren tilbake til grunnlinjen, trykk på høyre pil ( $\blacktriangleright$ ).

**Merk:** Se også ^ (potens), [side](#page-195-0) 196.

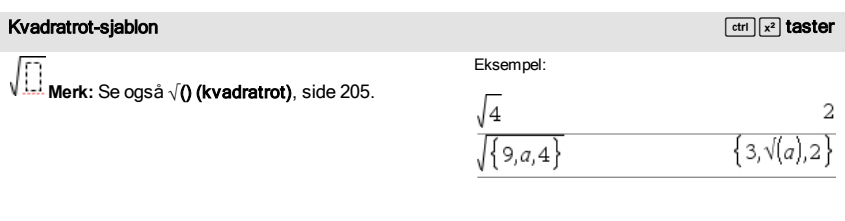

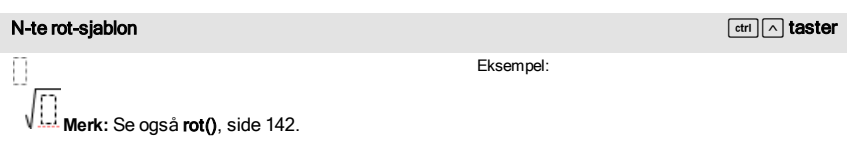

# N-te rot-sjablon  $\boxed{\text{ctr}}$  as terms of  $\boxed{\text{ctr}}$  and  $\boxed{\sim}$  taster

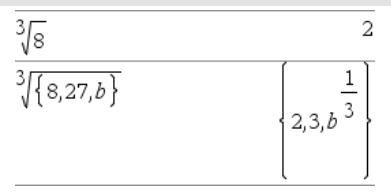

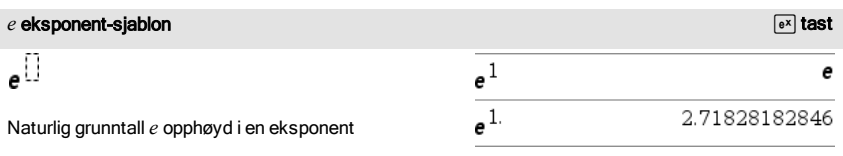

Eksempel:

 $\overline{\log_4(2.)}$ 

**Merk:** Se også e^(), [side](#page-57-1) 58.

# Logaritme-sjablon *interview* and the contract of the contract of the contract of the contract of the contract of the contract of the contract of the contract of the contract of the contract of the contract of the contract

log $_{\square}(\square)$ 

Beregner logaritme til et spesifisert grunntall. Hvis grunntallet er forhåndsinnstilt på 10, utelates grunntallet.

**Merk:** Se også log(), [side](#page-97-0) 98.

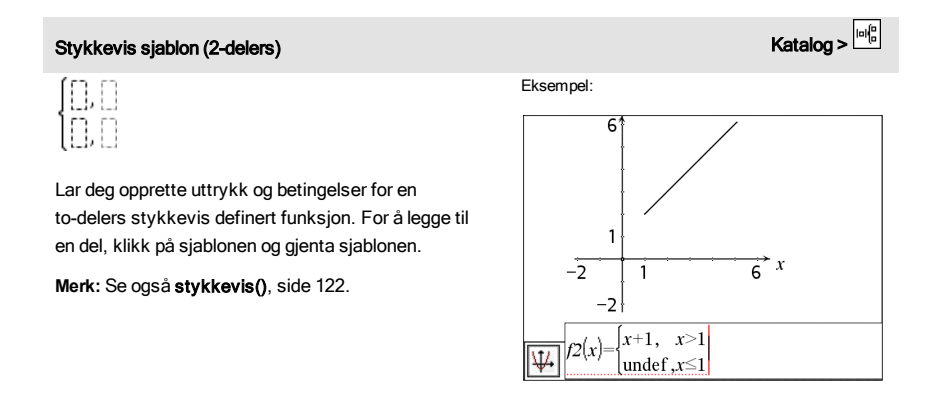

6 Uttrykkssjabloner

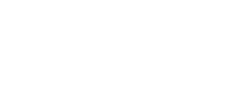

 $0.5$ 

# است المستقل المستقل المستقل المستقل المستقل المستقل المستقل المستقل المستقل المستقل المستقل المستقل المستقل ال<br>المستقل المستقل المستقل المستقل المستقل المستقل المستقل المستقل المستقل المستقل المستقل المستقل المستقل المستق

Lar deg opprette uttrykk og betingelser for en N--delers stykkevis definert funksjon. Ber om *N*.

Eksempel:

Se eksemplet for Stykkevis sjablon (2 delers).

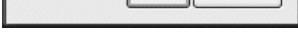

Number of function pieces  $3 \div$ 

OK Cancel

**Create Piecewise Function** 

Piecewise Function

 $\overline{f}$ 

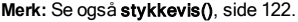

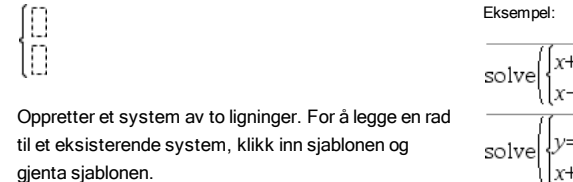

**Merk:** Se også system(), [side](#page-166-0) 167.

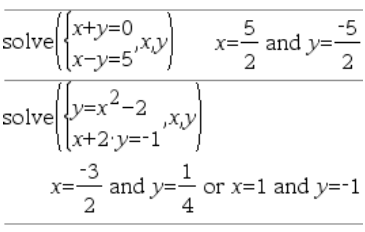

# Sjablon for ligningssystemer med N ukjente Katalog  $\frac{|\omega|_0^{\alpha}}{k}$

Lar deg opprette et system av *N*ligninger. Ber om *N*.

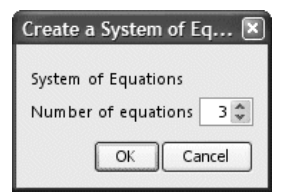

**Merk:** Se også system(), [side](#page-166-0) 167.

Eksempel:

Se eksemplet for Sjabloner for ligningssystemer (2 ligninger).

Sjablon for ligningssystemer med 2 ukjente Katalog > المقاطعة Katalog > المقاطعة Katalog > المقاطعة Katalog >

<span id="page-7-0"></span>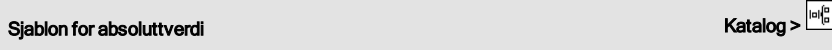

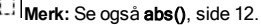

Eksempel:

$$
\left\{2, -3, 4, -4^3\right\} \qquad \qquad \left\{2, 3, 4, 64\right\}
$$

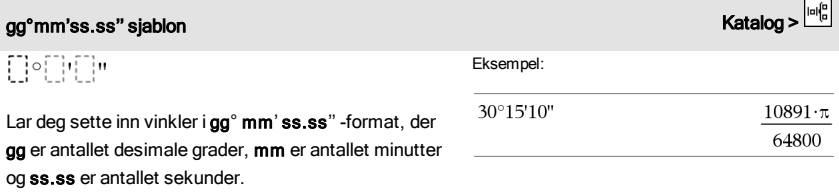

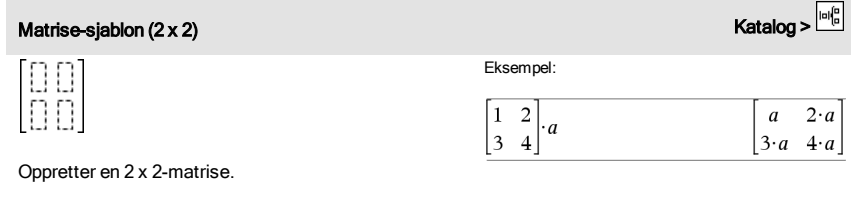

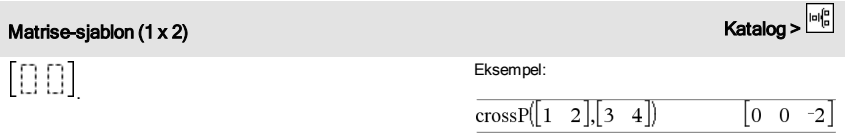

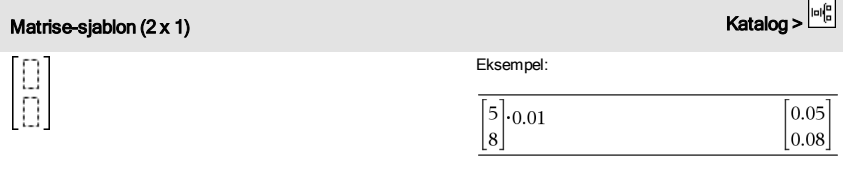

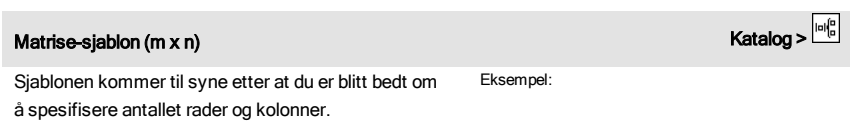

# **Matrise-sjablon (m x n)** Katalog >  $\frac{|\omega|_0^2}{\sqrt{2}}$

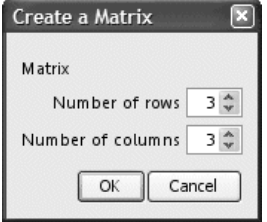

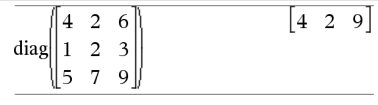

**Merk:** Hvis du oppretter en matrise med et stort antall rader og kolonner, må du muligens vente en liten stund før den vises på skjermen.

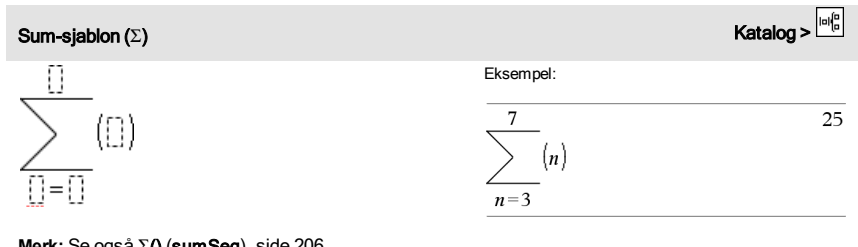

**Merk:** Se også Σ() (sumSeq), [side](#page-205-0) 206.

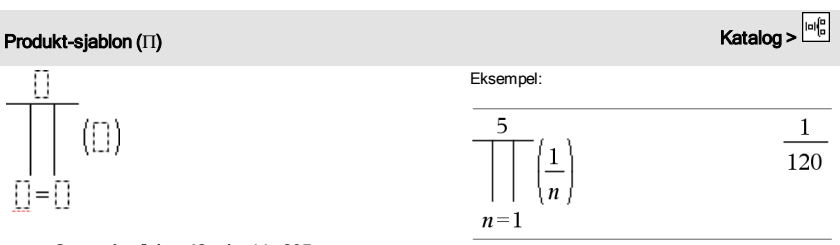

**Merk:** Se også Π() (prodSeq), [side](#page-204-1) 205.

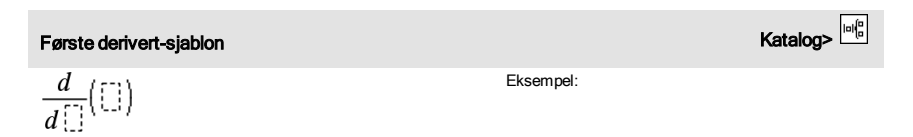

Den første deriverte sjablonen kan også brukes for å beregne førstederiverte i et punkt.

# Første derivert-sjablon Katalog State Communication (Katalog State Communication Communication Communication Communication Communication Communication (Katalog State Communication Communication Communication Communication

**Merk:** Se også d() (derivert), [side](#page-202-0) 203.

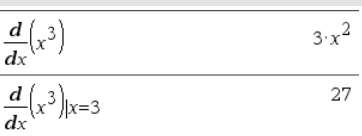

Andre derivert-sjablon Katalog>  $\frac{d^2}{d\prod^2}$  $\left(\prod^2\right)$ Eksempel:  $\frac{d^2}{dx^2}(x^3)$  $6 \cdot x$ Den andre deriverte sjablonen kan også brukes for å beregne andrederiverte i et punkt.  $\frac{d^2}{dx^2}(x^3)$ |x=3 18 **Merk:** Se også d() (derivert), [side](#page-202-0) 203.

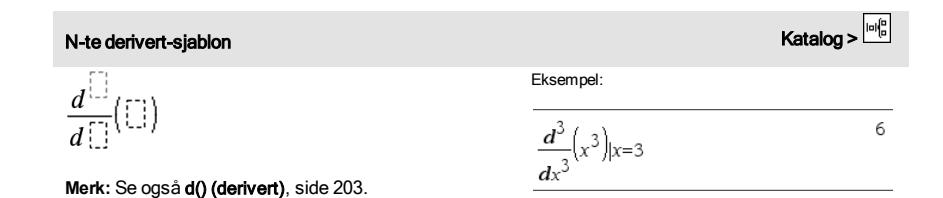

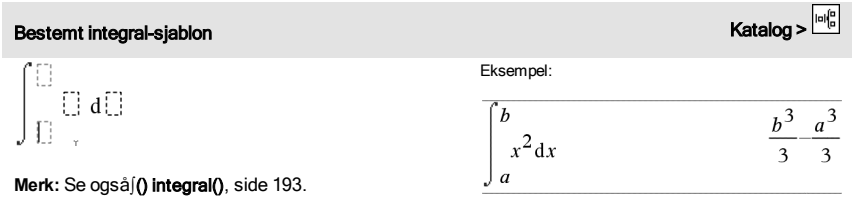

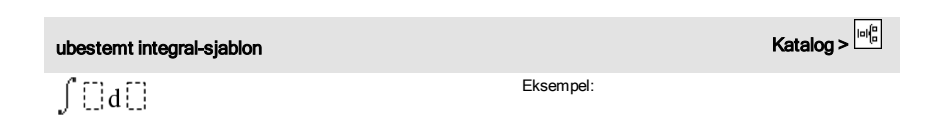

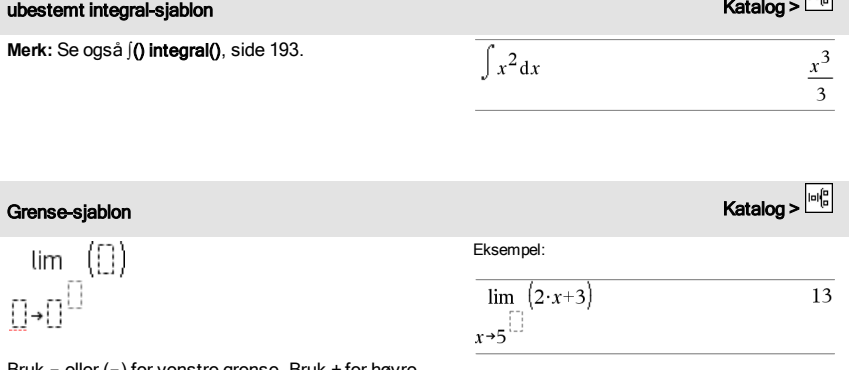

Bruk - eller (-) for venstre grense. Bruk + for høyre grense.

**Merk:** Se også grense(), [side](#page-89-0) 90.

 $\sqrt{10}$ 

# <span id="page-11-0"></span>Alfabetisk oversikt

Elementer med navn som ikke er alfabetiske (som f.eks. +, !, og >) er opplistet på slutten av dette avsnittet ([side](#page-192-0) 193). Hvis ikke annet er spesifisert, er alle eksemplene i dette avsnittet utført i grunninnstilling-modus, og det antas at ingen av variablene er definert.

# <span id="page-11-1"></span>A

variabler.

<span id="page-11-2"></span>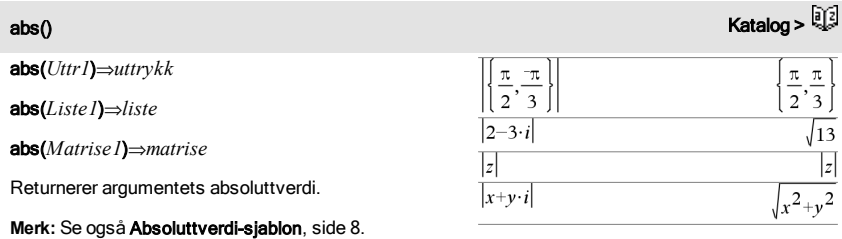

absoluttverdien (modulus). **Merk:** Alle ubestemte variabler behandles som reelle

Hvis argumentet er et komplekst tall, returneres

<span id="page-11-3"></span>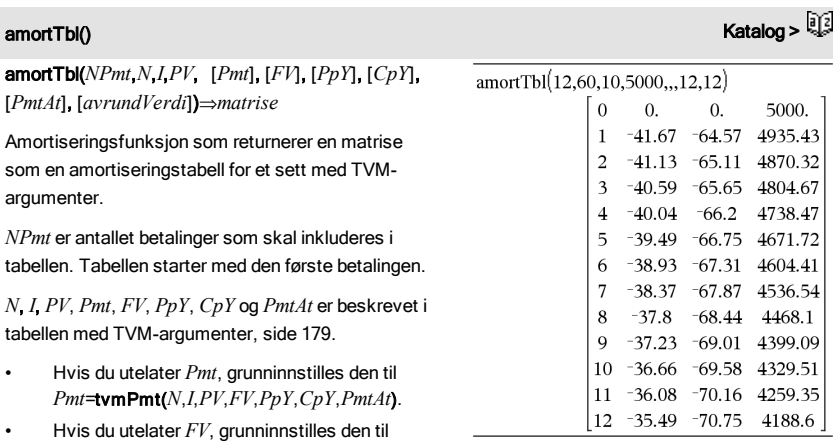

• Grunninnstillingene for *PpY*, *CpY* og *PmtAt* er de samme som for TVM-funksjonene.

*avrundVerdi* spesifiserer antallet desimalplasser for

*FV*=0.

 $r > 4$ 

 $\{x\geq 4, x\leq -2\}$ 

## amortTbl() Katalog >

avrunding. Grunninnstilling=2.

Kolonnene i resultatmatrisen er i denne rekkefølgen: Betalingsnummer, betalt rentebeløp, betalt hovedbeløp og balanse.

Balansen som vises i rad *n* er balansen etter betaling *n*.

Du kan bruke resultatmatrisen som inndata for de andre amortiseringsfunksjonene  $\Sigma$ Int() og  $\Sigma$ Prn(), [side](#page-205-1) [206](#page-205-1), og bal(), [side](#page-20-1) 21.

#### and Katalog > And Katalog > And Katalog > And Katalog > And Katalog > And Katalog >

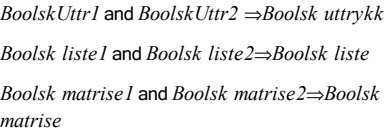

Returnerer sann eller usann eller en forenklet form av opprinnelig uttrykk.

#### *Heltall1*and*Heltall2*⇒*heltall*

Sammenlikner to reelle heltall bit-for-bit med en andhandling. Internt er begge heltallene omregnet til 64 biters binære tall med fortegn. Når tilsvarende biter sammenliknes, er resultatet 1 hvis en av bitene er 1; ellers er resultatet 0. Den returnerte verdien representerer bit-resultatene og vises i grunntallmodus.

Du kan skrive inn heltallene med hvilket som helst grunntall. Hvis du skriver inn en binær eller heksadesimal verdi, må du bruke hhv. prefiks 0b eller 0h. Uten slik prefiks blir heltall behandlet som desimalt (grunntall 10).

Hvis du skriver inn et desimalt heltall som er for stort for en 64-biters binær form med fortegn, brukes en symmetrisk modul-handling for å sette verdien inn i gyldig område.

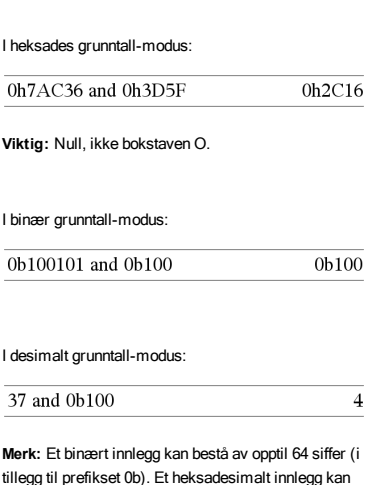

bestå av opptil 16 siffer.

 $x \ge 3$  and  $x \ge 4$ 

 $\{x\geq 3, x\leq 0\}$  and  $\{x\geq 4, x\leq -2\}$ 

angle() vinkel Katalog > <sup>[] (</sup>  $\frac{1}{2}$ 

### angle(*Uttr1*)⇒*uttrykk*

Returnerer vinkelen til argumentet, tolker argumentet som et komplekst tall.

**Merk:** Alle ubestemte variabler behandles som reelle variabler.

#### I Grader-vinkelmodus:

angle $(0+2\cdot i)$ 90

I Gradian-vinkelmodus:

angle $(0+3\cdot i)$ 100

#### I Radian-vinkelmodus:

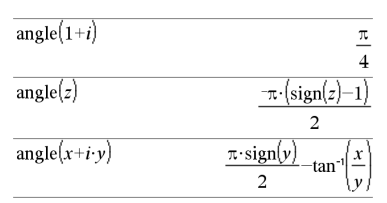

 $rac{\pi}{2}$ -tan<sup>-1</sup> $\left(\frac{1}{2}\right)$ 

 $\overline{\mathbf{r}}$ 

$$
\text{angle}(\{1+2\cdot i, 3+0\cdot i, 0-4\cdot i\})
$$

angle(*Liste1*)⇒*liste*

angle(*Matrise1*)⇒*matrise*

Returnerer en liste eller vinkelmatrise av elementene i *Liste1* eller *Matrise1*, tolker hvert element som et komplekst tall som representerer et to-dimensjonalt, rektangulært koordinatpunkt.

### ANOVA Katalog >

ANOVA *Liste1*, *Liste2*[,*Liste3*,..., *Liste20*][,*Merke*]

Utfører en enveis analyse av varians for å sammenlikne gjennomsnitt for mellom 2 og 20 populasjoner. En oversikt over resultatene lagres i*stat.results*-variabelen [\(side](#page-161-0) 162).

*Merke*=0 for Data, *Merke*=1 for Stats

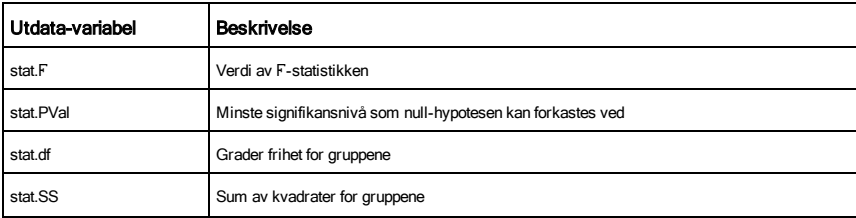

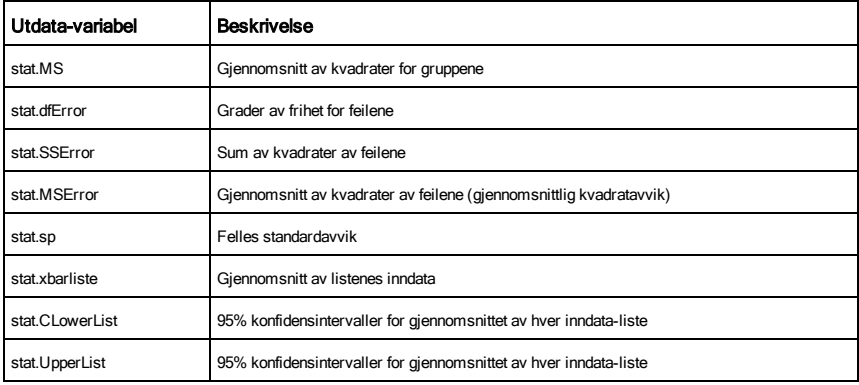

# ANOVA2way Katalog > and The Communication of the Communication of the Communication of the Communication of the Communication of the Communication of the Communication of the Communication of the Communication of the Commu

### ANOVA2way *Liste1*, *Liste2*[,…[,*Liste10*]][,*LevRad*]

Beregner en toveis analyse av varians for å sammenlikne gjennomsnitt for mellom 2 og 10 populasjoner. En oversikt over resultatene lagres i*stat.results*-variabelen [\(side](#page-161-0) 162).

*LevRad*=0 for Blokk

*LevRad*=2,3,...,*Len*-1, for To Faktor, hvor *Len*=lengde(*Liste1*) =lengde(*Liste2*) = … = lengde(*Liste10*) og *Len* / *LevRad* ∈€{2,3,…}

Utdata: Blokk-oppsett

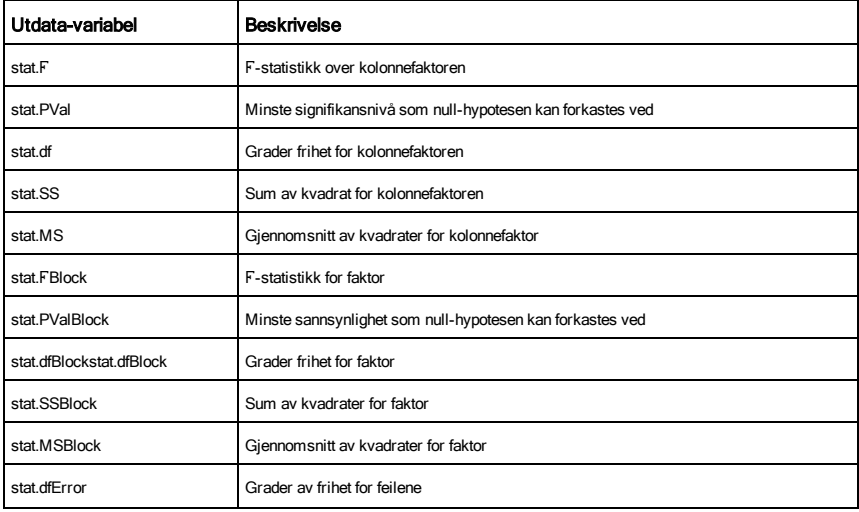

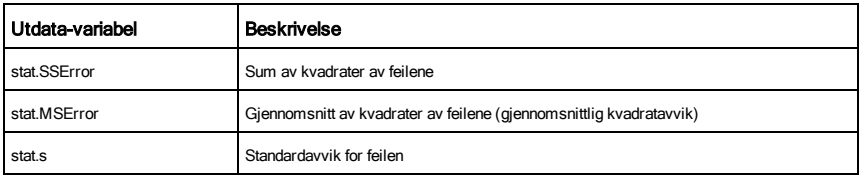

# KOLONNEFAKTOR Utdata

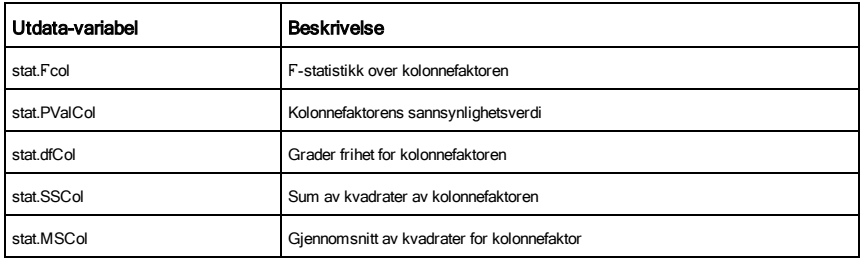

### RADFAKTOR Utdata

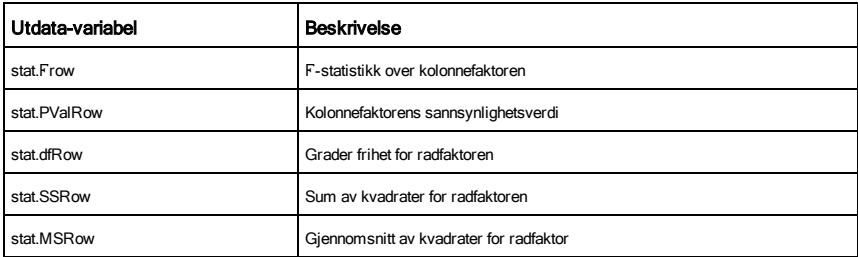

# INTERAKSJON Utdata

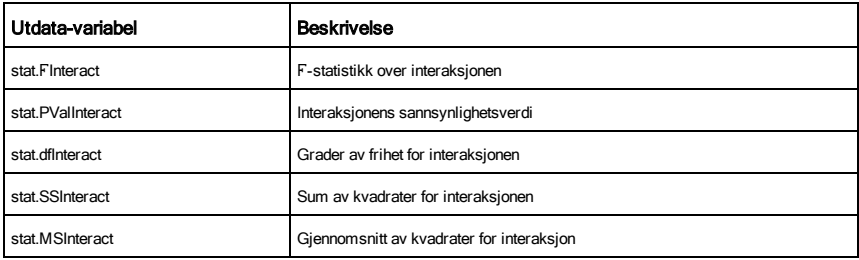

### FEIL Utdata

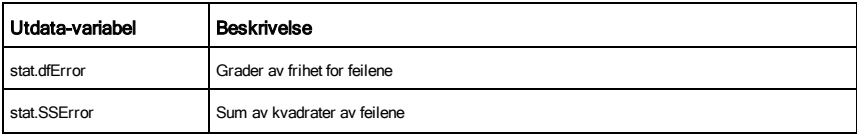

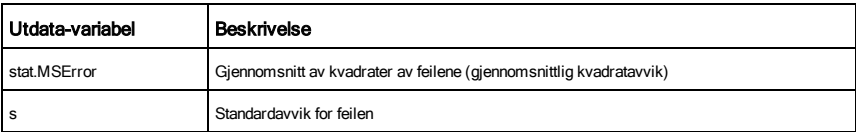

56

 $56 + 4$ 

 $60 + 4$ 

## Ans (svar)  $\boxed{\text{tril}(\Box)}$  taster

Ans⇒*verdi*

Returnerer resultatet av det sist behandlede uttrykket.

# approx() (tilnærm) Katalog > **a**pprox() (tilnærm)

56

60

64

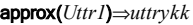

Returnerer behandlingen av argumentet som et uttrykk med desimalverdier, hvis mulig, uavhengig av om modus er Auto eller Tilnærmet.

Dette er det samme som å skrive inn argumentet og trykke på **ctrl** enter.

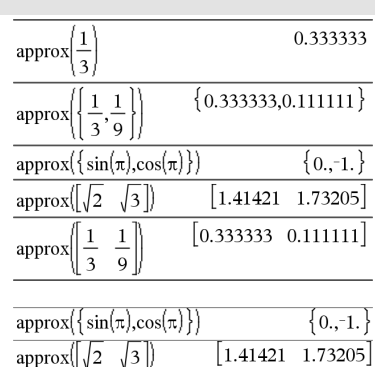

approx(*Liste1*)⇒*liste*

approx(*Matrise1*)⇒*matrise*

**@>approxFraction(**...**)**.

Returnerer en liste eller *matrise* hvor hvert element er blitt behandlet til en desimalverdi, hvis mulig.

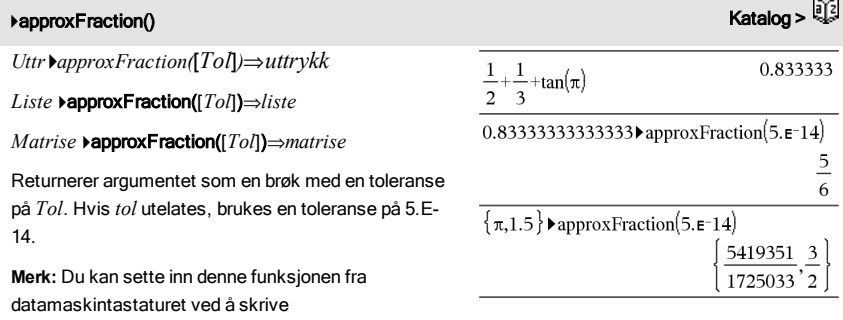

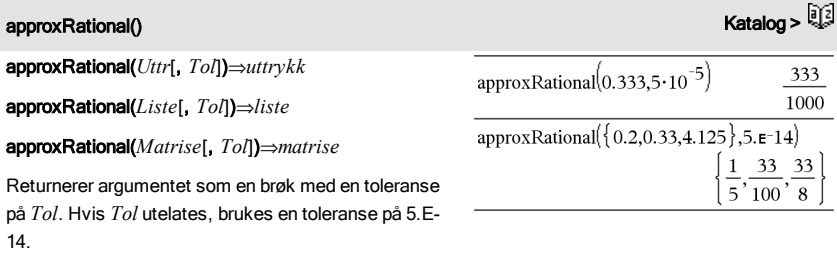

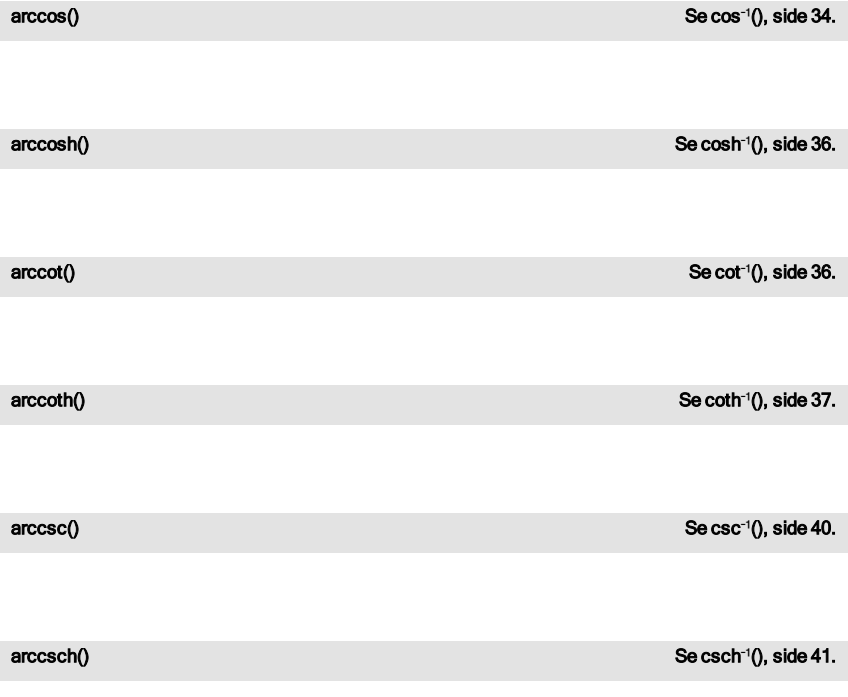

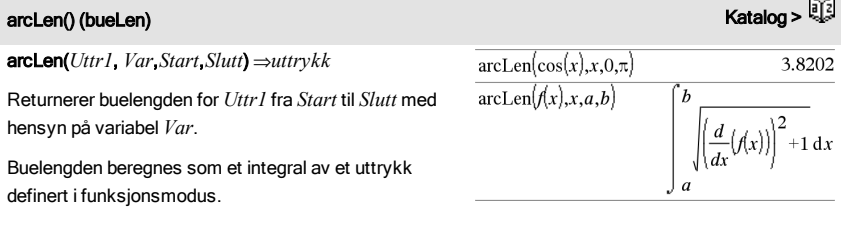

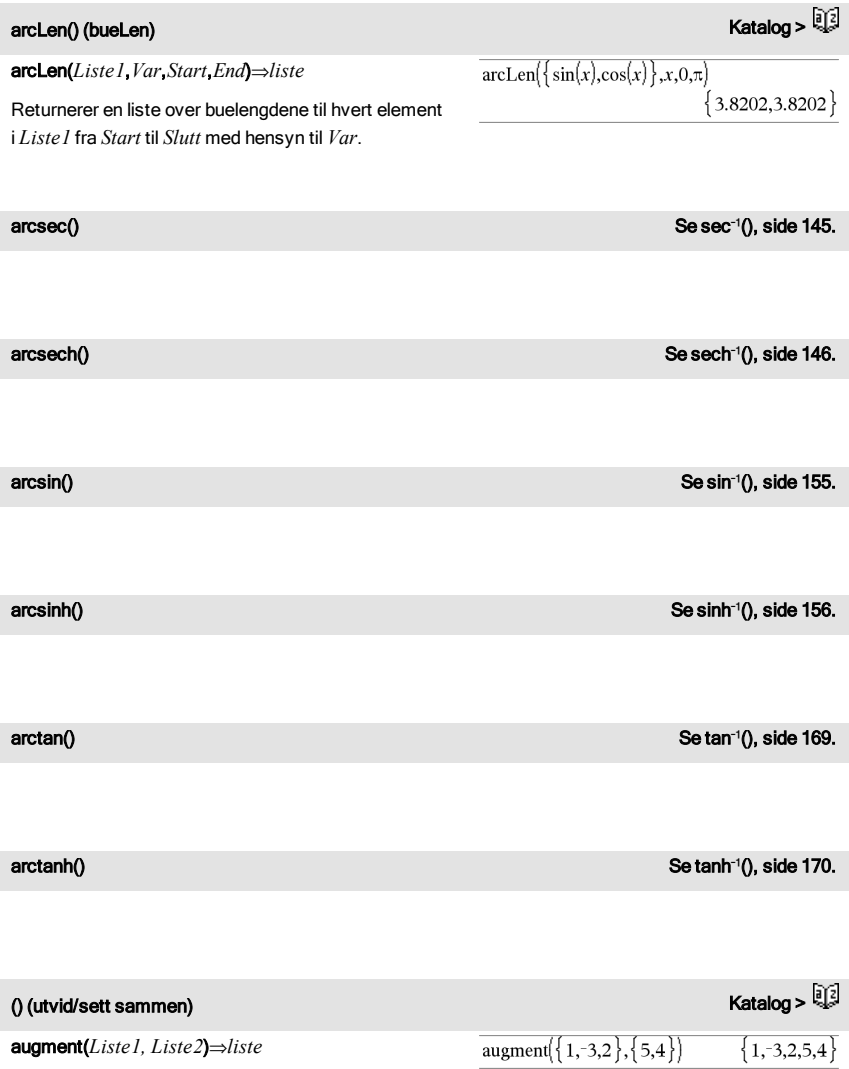

Returnerer en ny liste som er *Liste2* lagt til på slutten av *Liste1*.

# augment(*Matrise1*, *Matrise2*)⇒*matrise*

Returnerer en ny matrise som er *Matrise2* lagt til på *Matrise1*. Når tegnet "," brukes, må matrisen ha like raddimensjoner, og *Matrise2* er lagt til på *Matrise1* som nye kolonner. Endrer ikke *Matrise1* eller *Matrise2*.

# avgRC() (gjsnEH) Katalog >

avgRC(*Uttr1*, *Var* [*=Verdi*] [, *Trinn*])⇒*uttrykk*

avgRC(*Uttr1*, *Var* [*=Verdi*] [, *Liste1*])⇒*liste*

avgRC(*Liste1*, *Var* [*=Verdi*] [, *Trinn*])⇒*liste*

avgRC(*Matrise1*, *Var* [*=Verdi*] [, *Trinn*])⇒*matrise*

Returnerer differenskvotienten tatt i positiv retning (gjennomsnittlig endringshastighet).

*Uttr1* kan være et brukerdefinert funksjonsnavn (se Func).

Hvis *verdi* er spesifisert, opphever den eventuell forhåndstildelt verdi eller aktuell "|" erstatning for variabelen.

*Trinn* er trinnverdien. Hvis *Trinn* utelates, brukes grunninnstilling 0,001.

Merk at den liknende funksionen centralDiff() bruker derivasjonskvotienten.

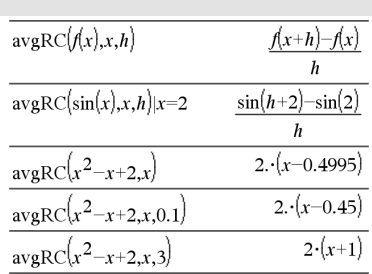

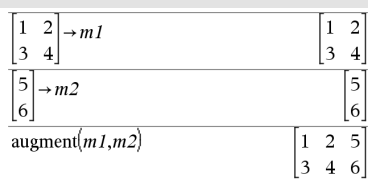

### <span id="page-20-1"></span><span id="page-20-0"></span>bal() Katalog >

bal(*NPmt*,*N*,*I*,*PV*,[*Pmt*], [*FV*], [*PpY*], [*CpY*], [*PmtAt*], [*avrundVerdi*])⇒*verdi*

bal(*NPmt*,*amortTabell*)⇒*verdi*

Amortiseringsfunksjon som beregner planlagt balanse etter en spesifisert betaling.

*N*, *I*, *PV*, *Pmt*, *FV*, *PpY*, *CpY* og *PmtAt* er beskrevet i tabellen med TVM-argumenter, [side](#page-178-0) 179.

*NPmt* spesifiserer det betalingsnummeret som du vil at dataene skal beregnes etter.

*N*, *I*, *PV*, *Pmt*, *FV*, *PpY*, *CpY* og *PmtAt* er beskrevet i tabellen med TVM-argumenter, [side](#page-178-0) 179.

- Hvis du utelater *Pmt*, grunninnstilles den til *Pmt*=tvmPmt(*N*,*I*,*PV*,*FV*,*PpY*,*CpY*,*PmtAt*).
- Hvis du utelater *FV*, grunninnstilles den til  $FV=0$ .
- Grunninnstillingene for *PpY*, *CpY* og *PmtAt* er de samme som for TVM-funksjonene.

*avrundVerdi* spesifiserer antallet desimalplasser for avrunding. Grunninnstilling=2.

bal(*NPmt*,*amortTabell*) beregner balansen etter betalingsnummer *NPmt*, basert på amortiseringstabell *amortTabell*. Argumentet *amortTabell* må være en matrise i den form som er beskrevet under amortTbl(), [side](#page-11-3) 12.

**Merk:** Se også Σ**Int()** og Σ**Prn()**, [side](#page-205-1) 206.

<span id="page-20-2"></span>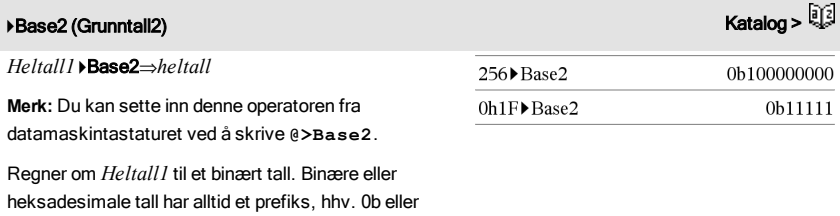

0h. Null, ikke bokstaven O, fulgt av b eller h.

0b *binærTall*

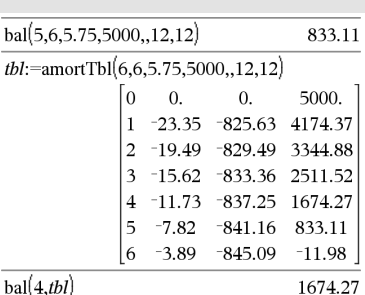

# 4Base2 (Grunntall2) Katalog > الأَيْةَ المُسْتَدِينَ بِينَ الْمُسْتَدِينَ بِينَ الْمُسْتَدِينَ بِينَ الْمُسْتَد

0h *heksadesimalTall*

Et binært tall kan bestå av opptil 64 siffer. Et heksadesimaltall kan bestå av opptil 16.

Uten prefiks blir *Heltall1* behandlet som et desimalt tall (grunntall 10). Resultatet vises binært, uavhengig av grunntallets modus.

Negative tall vises på "toerkomplement"-form. Eksempel:

-1 vises som

0hFFFFFFFFFFFFFFFF i heksadesimal modus

0b111...111 (64 1-ere) i binær modus

–2<sup>63</sup> vises som

0h8000000000000000 i heksadesimal modus

0b100...000 (63 nuller) i binær modus

Hvis du oppgir et desimalt heltall som ligger utenfor verdiområdet for et 64-bit binært tall med fortegn, vil en symmetrisk modulusoperasjon bli brukt til å konvertere tallet inn i gyldig verdiområde. Se følgende eksempler på verdier utenfor verdiområdet.

2<sup>63</sup> blir –2<sup>63</sup> og vises som 0h8000000000000000 i heksadesimal modus 0b100...000 (63 nuller) i binær modus

2<sup>64</sup> blir 0 og vises som

0h0 i heksadesimal modus

0b0 i binær modus

-2<sup>63</sup> - 1 blir 2<sup>63</sup> - 1 og vises som 0h7FFFFFFFFFFFFFFF i heksadesimal modus 0b111...111 (64 1-ere) i binær modus

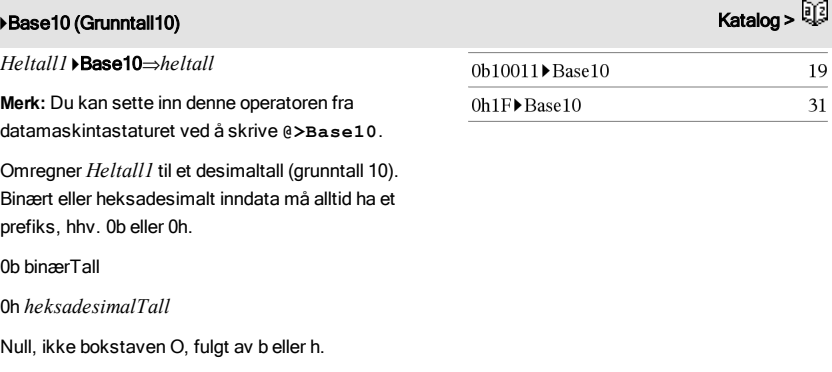

extended to the control of the control of the control of the control of the control of the control of the control of the control of the control of the control of the control of the control of the control of the control of *Heltall1* 4Base16⇒*heltall* 256▶Base16 0h100 **Merk:** Du kan sette inn denne operatoren fra 0b1111000011111 Base 16 **ObFOF** datamaskintastaturet ved å skrive **@>Base16**.

Omregner *Heltall1* til et heksadesimaltall. Binære eller heksadesimale tall har alltid et prefiks, hhv. 0b eller 0h.

Et binært tall kan bestå av opptil 64 siffer. Et heksadesimaltall kan bestå av opptil 16.

Uten prefiks behandles *Heltall1* som desimaltall. Resultatet vises i desimaltall, uavhengig av grunntall-

0b binærTall

modus.

0h *heksadesimalTall*

Null, ikke bokstaven O, fulgt av b eller h.

Et binært tall kan bestå av opptil 64 siffer. Et heksadesimaltall kan bestå av opptil 16.

Uten prefiks blir *Heltall1* behandlet som et desimalt tall (grunntall 10). Resultatet vises i heksadesimal, uavhengig av grunntallets modus.

Hvis du oppgir et desimalt heltall som er for stort for et 64-bit binært tall med fortegn, vil en symmetrisk modulusoperasjon bli brukt til å konvertere tallet inn i gyldig verdiområde. For mer informasjon, se >Base2, [side](#page-20-2) 21.

### binomCdf() katalog >

binomCdf(*n*,*p*)⇒*tall*

binomCdf(*n*,*p*,*nedreGrense*,*øvreGrense*)⇒*tall* hvis *nedreGrense* og *øvreGrense* er tall, *liste* hvis *nedreGrense* og *øvreGrense* er lister

**binomCdf(***n*,*p*,øvreGrense)for P(0≤X≤øvreGrense)⇒tall hvis *øvreGrense* er et tall, *liste* hvis *øvreGrense* er en liste

Beregner en kumulativ sannsynlighet for diskret binomisk fordeling med *n* antall forsøk og sannsynlighet *p* for å finne treff ved hvert forsøk.

For P(X { *øvreGrense*), sett *nedreGrense*=0

binomPdf() Katalog >

binomPdf(*n*,*p*)⇒*tall*

binomPdf(*n*,*p*,*XVerd*)⇒*tall* hvis *XVerd* er et tall, *liste* hvis *XVerd* er en liste

Beregner en sannsynlighet ved *XVerd* for diskret binomisk fordeling med *n* antall forsøk og sannsynlighet *p* for å finne treff ved hvert forsøk.

# <span id="page-23-0"></span> $\mathcal C$

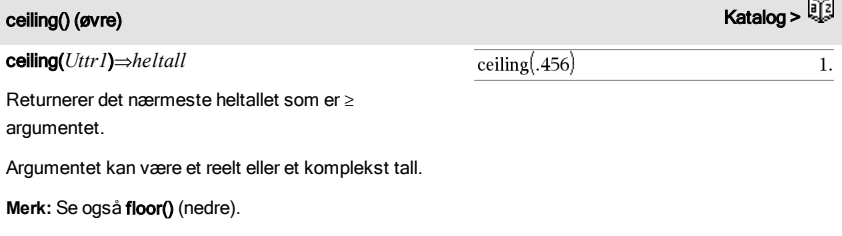

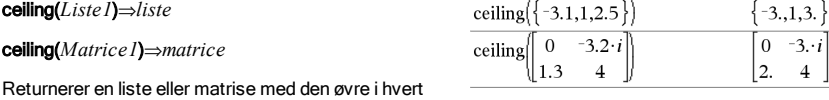

element.

#### centralDiff() Katalog >

centralDiff(*Uttr1*,*Var* [*=Verdi*][,*Trinn*])⇒*uttrykk* centralDiff(*Uttr1*,*Var* [,*Trinn*])|*Var=Verdi*⇒*uttrykk* centralDiff(*Uttr1*,*Var* [*=Verdi*][,*Liste*])⇒*liste* centralDiff(*Liste1*,*Var* [*=Verdi*][,*Trinn*])⇒*liste* centralDiff(*Matrise1*,*Var* [*=Verdi*][,*Trinn*])⇒*matrise*

Returnererden numeriske deriverte ved hjelp av derivasjonskvotient-formelen.

Hvis *verdi* er spesifisert, opphever den eventuell forhåndstildelt verdi eller aktuell "|" erstatning for variabelen.

*Trinn* er trinnverdien. Hvis *Trinn* utelates, brukes grunninnstilling 0,001.

Hvis du bruker *Liste1* eller *Matrise1*, blir handlingen avbildet gjennom verdiene i listen eller gjennom matriseelementene.

**Merk:** Se også og d().

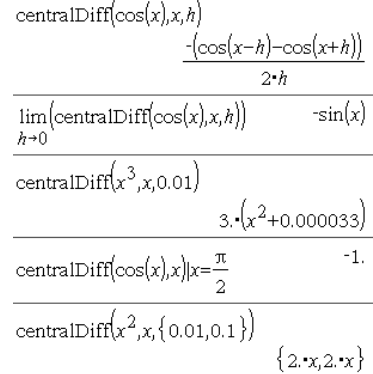

# cFactor() (kFaktor) Katalog >

cFactor(*Uttr1*[,*Var*])⇒*uttrykk* cFactor(*Liste1*[,*Var*])⇒*liste* cFactor(*Matrise1*[,*Var*])⇒*matrise*

cFactor(*Uttr1*) returnerer *Uttr1*, faktorisert med hensyn på alle dets variabler over en felles nevner.

*Uttr1* er faktorisert så mye som mulig i lineære rasjonale faktorer, selv om det innfører nye, ikkereelle tall. Med dette alternativet kan du faktorisere med hensyn på mer enn en variabel.

cFactor(*Uttr1*,*Var*) returnerer *Uttr1*, faktorisert med hensyn på variabel *Var*.

*Uttr1* er faktorisert så mye som mulig i faktorer som er lineære i *Var*, muligens med ikke-reelle konstanter, selv om det innfører irrasjonale konstanter eller deluttrykk som er irrasjonale i andre variabler.

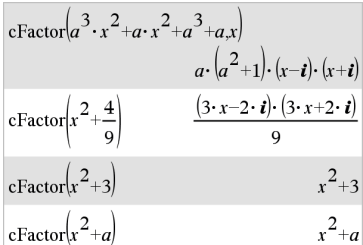

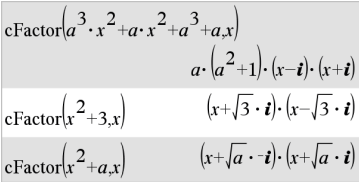

# cFactor() (kFaktor) Katalog >

Faktorene og leddene deres er sortert med *Var* som hovedvariabel. Liknende potenser av *Var* er samlet sammen i hver faktor. Inkluder *Var* hvis du må faktorisere med hensyn på bare den ene variabelen og du er villig til å akseptere irrasjonale uttrykk i en annen tilfeldig variabel for å øke faktoriseringen med hensyn på *Var*. Det kan hende at faktor bestemmes tilfeldig med hensyn på andre variabler.

Ved Auto-innstilling av modusen Auto eller Tilnærmet vil en inkludering av *Var* også gjøre det mulig å tilnærme med flytende desimalpunkt-koeffisienter der hvor irrasjonale koeffisienter ikke kan uttrykkes eksplisitt utfra innebygde funksjoner. Selv dersom det bare er én variabel, vil man kunne oppnå en mer komplett faktorisering ved å inkludere *Var*.

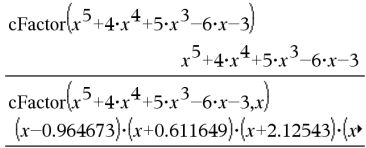

For å se hele resultatet, trykk på  $\triangle$  og bruk så 4 og  $\triangleright$ for å bevege markøren.

#### **Merk:** Se også faktor().

#### char() Katalog > char(*Heltall*)⇒*tegn*  $char(38)$  $" \& "$  $char(65)$  $"A"$

Returnerer en tegnstreng som inneholder det tegnet som er nummerert med *Heltall* fra tegnsettet på grafregneren. Gyldig område for *Heltall* er 0–65535.

### charPoly() katalog >

charPoly(*kvadratMatrise,Var*)⇒*polynomuttrykk*

charPoly(*kvadratMatrise,Uttr*)⇒*polynomuttrykk*

charPoly(*kvadratMatrise1,Matrise2*) ⇒*polynomuttrykk*

Returnerer det karakteristiske polynomet til *kvadratMatrise*. Det karakteristiske polynomet til  $n$ × $n$ -matrisen $\emph{A}$ , angitt som  $p_{\sf A}^{}(\lambda)$ , er polynomet som er definert ved

 $p_{\mathsf{A}}(\lambda) = \det(\lambda \cdot I - A)$ 

der *I* er *n*×*n* identitetsmatrisen.

*kvadratMatrise1* og *kvadratMatrise2* må ha samme dimensjon.

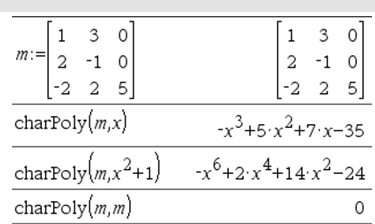

# $\chi^2$ 2wav

χ**<sup>2</sup>2way** ObsMatrise

chi22way *ObsMatrise*

Beregner en  $\chi^2$  test for samling av "tellinger" på toveis-tabellen i den observerte matrisen *ObsMatrise*. En oversikt over resultatene lagres i*stat.results*-variabelen [\(side](#page-161-0) 162).

For informasjon om effekten av tomme elementer i en matrise, se "Tomme (åpne) elementer" ([side](#page-216-0) 217).

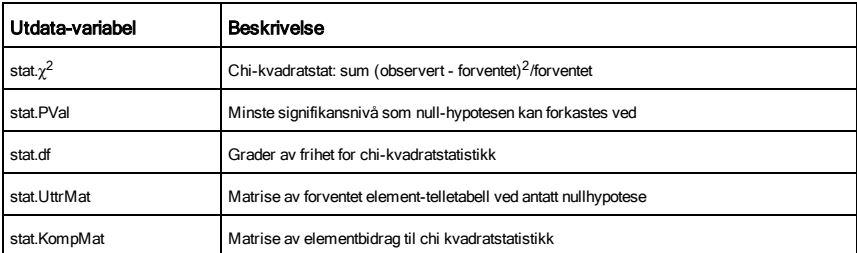

# $\chi^2$ Cdf()

c <sup>2</sup>Cdf(*nedreGrense*,*øvreGrense*,*df*)⇒*tall* hvis *nedreGrense* og *øvreGrense* er tall, *liste* hvis *nedreGrense* og *øvreGrense* er lister

chi2Cdf(*nedreGrense*,*øvreGrense*,*df*)⇒*tall* hvis *nedreGrense* og *øvreGrense* er tall, *liste* hvis *nedreGrense* og *øvreGrense* er lister

Beregner χ<sup>2</sup> -fordelingens sannsynlighet mellom *nedreGrense* og *øvreGrense* for det angitte antall frihetsgrader *df*.

For  $P(X \leq \textit{gvreGre}$ , sett *nedreGrense* = 0.

For informasjon om effekten av tomme elementer i en liste, se "Tomme (åpne) elementer" [\(side](#page-216-0) 217).

# $\chi^2$ GOF

c <sup>2</sup>GOF *obsListe*,*uttrListe*,*df*

## chi2GOF *obsListe*,*uttrListe*,*df*

Utfører en test for å bekrefte at utvalgsdata er fra en populasjon som er i overensstemmelse med en angitt fordeling. *obsListe* er en liste over antall, og må inneholde heltall. En oversikt over

Alfabetisk oversikt 27

<sup>2</sup>Cdf() Katalog >

2<sub>GOF</sub> Katalog > Andrea Company and Andrea Company and Andrea Company and Andrea Company and Andrea Company and

resultatene lagres i*stat.resultater*-variabelen [\(side](#page-161-0) 162).

 $\chi^2$ GOF

 $\chi^2$ Pdf()

For informasjon om effekten av tomme elementer i en liste, se "Tomme (åpne) elementer" [\(side](#page-216-0) 217).

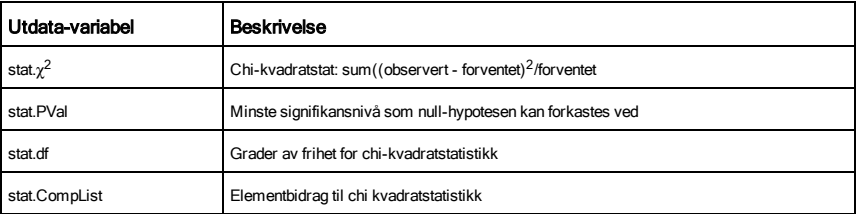

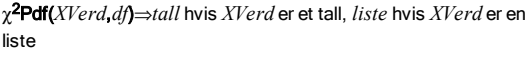

chi2Pdf(*XVerd*,*df*)⇒*tall* hvis *XVerd* er et tall, *liste* hvis *XVerd* er en liste

Beregner sannsynlighetstettheten (pdf) for c<sup>2</sup>-fordelingen ved en bestemt *XVerd*-verdi for det angitte antallet frihetsgrader *df*.

For informasjon om effekten av tomme elementer i en liste, se "Tomme (åpne) elementer" [\(side](#page-216-0) 217).

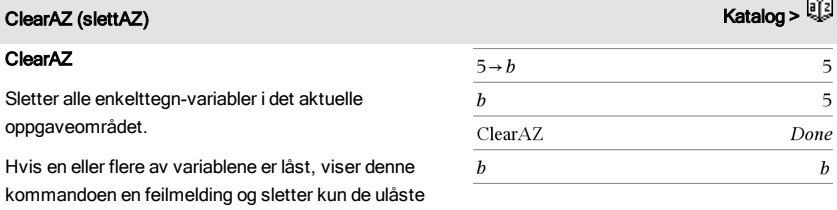

variablene. Se unLock, [side](#page-181-2) 182.

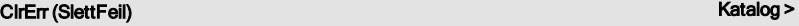

### ClrErr

Tømmer feilstatus og stiller systemvariabelen *feilKode* til null.

Else -leddet i Try...Else...EndTry-blokken bør bruke ClrErr eller PassErr. Hvis feilen skal bearbeides eller ignoreres, bruk CirErr. For et eksempel på ClrErr, se eksempel 2 under Try -kommandoen, [side](#page-175-0) 176.

<sup>2</sup>Pdf() Katalog >

# المستخدم المستخدم المستخدم المستخدم المستخدم المستخدم المستخدم المستخدم المستخدم المستخدم المستخدم المستخدم ال<br>المستخدم المستخدم المستخدم المستخدم المستخدم المستخدم المستخدم المستخدم المستخدم المستخدم المستخدم المستخدم ال

Hvis det ikke er kjent hva som skal gjøres med feilen, bruk PassErr for å sende den til den neste feilbehandleren. Hvis det ikke er flere ventende Try... Else... EndTry feilbehandlere, vises feil-dialogboksen som normalt.

**Merk:** Se også PassErr, [side](#page-121-1) 122, og Try, [side](#page-175-1) 176.

**Merk for å legge inn eksemplet:** For anvisninger om hvordan du legger inn flerlinjede program- og funksjonsdefinisjoner, se avsnittet Kalkulator i produkthåndboken.

# colAugment() (kolUtvid) Katalog > **a**

colAugment(*Matrise1*, *Matrise2*)⇒*matrise*

Returnerer en ny matrise som er *Matrise2* lagt til på *Matrise1*. Matrisene må ha like kolonnedimensjoner, og *Matrise2* er lagt til *Matrise1* som nye rader. Endrer ikke *Matrise1* eller *Matrise2*.

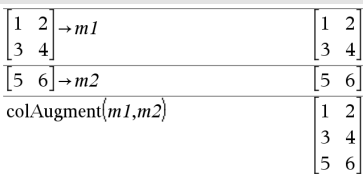

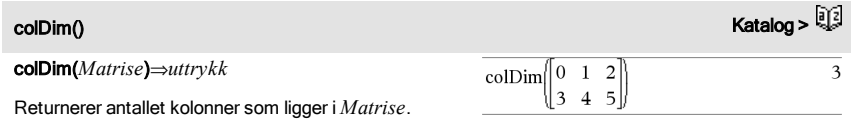

**Merk:** Se også radDim().

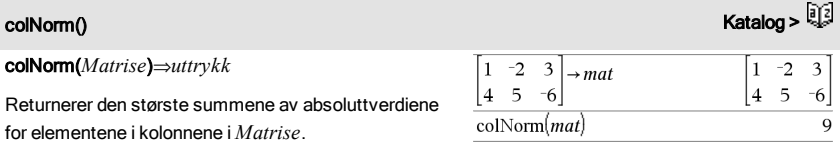

**Merk:** Udefinerte matriseelementer er ikke tillatt. Se også radNorm().

comDenom(*Uttr1*[,*Var*])⇒*uttrykk* comDenom*Liste1*[,*Var*])⇒*liste* comDenom(*Matrise1*[,*Var*])⇒*matrise* comDenom  $\frac{y^2+y}{(x+1)^2}+y^2+y$  $x^2 \cdot y^2 + x^2 \cdot y + 2 \cdot x \cdot y^2 + 2 \cdot x \cdot y + 2 \cdot y^2 + 2 \cdot y$  $x^2 + 2x + 1$ 

comDenom(*Uttr1*) returnerer en redusert brøk av en fullt utvidet teller over en fullt utvidet nevner.

comDenom(*Uttr1*,*Var*) returnerer en redusert brøk av teller og nevner som er utvidet med hensyn på *Var*. Leddene og faktorene deres er sortert med *Var* som hovedvariabel. Liknende potenser av *Var* er samlet sammen. Det kan hende at faktor bestemmes tilfeldig av de innsamlede koeffisienter. Sammenliknet med å utelate *Var* sparer dette ofte tid samt plass både i minnet og på skjermen, samtidig som uttrykket blir mer forståelig. Det gjør også at etterfølgende handlinger på resultatet går raskere og at minnet ikke belastes så mye.

Hvis Var ikke opptrer i Uttrykk1, vil *comDenom (Uttr1*,Var) returnere en redusert brøk av en ikke utvidet teller over en ikke utvidet nevner. Slike resultater sparer vanligvis både tid og plass i både minnet og på skjermen. Slike delvis faktoriserte resultater gjør også at etterfølgende handlinger på resultatet går mye raskere og at minnet ikke belastes så mye.

Selv om det ikke foreligger noen nevner, er comDen funksjonen ofte en rask måte å oppnå delvis faktorisering på, hvis factor() er for langsom eller hvis den tar for stor plass i minnet.

**Tips:** Legg inn denne comden()-funksjonsdefinisjonen og prøv den rutinemessig som et alternativ til comDenom() og factor().

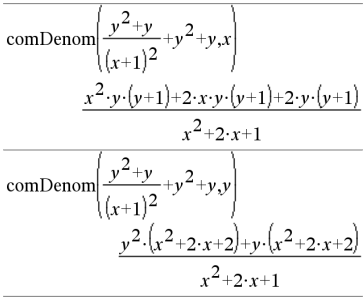

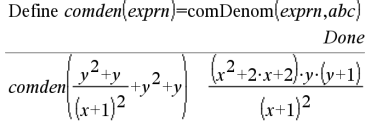

$$
comden \left(1234 \cdot x^2 \cdot (y^3-y)+2468 \cdot x \cdot (y^2-1)\right) 1234 \cdot x \cdot (x \cdot y+2) \cdot (y^2-1)
$$

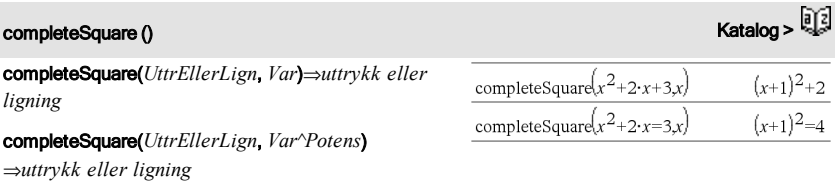

completeSquare(*UttrEller Lign*, *Var1, Var2 [,...]*) ⇒*uttrykk eller ligning*

completeSquare(*UttrEllerLign*, {*Var1, Var2 [,...]*}) ⇒*uttrykk eller ligning*

Omregner et kvadratisk polynomuttrykk av formen  $a \cdot x^2 + b \cdot x + c$  til formen  $a \cdot (x-h)^2 + k$ 

- eller -

conj(*Uttr1*)⇒*uttrykk* conj(*Liste1*)⇒*liste*

Omregner en kvadratisk ligning av formen  $a \cdot x^2 + b \cdot x + c = d$  til formen  $a \cdot (x-h)^2 = k$ 

Det første argumentet må være et kvadratisk uttrykk eller en kvadratisk ligning i standard form med hensyn på det andre argumentet.

Det andre argumentet må være et enkelt ledd i én variabel eller et enkelt ledd i én variabel opphøyd i en rasjonal eksponent, for eksempel x, y<sup>2</sup> eller z<sup>(1/3)</sup>.

Den tredje eller fjerde syntaksen forsøker å fullføre kvadratet med hensyn på variabler *Var1*, *Var2* [,… ]).

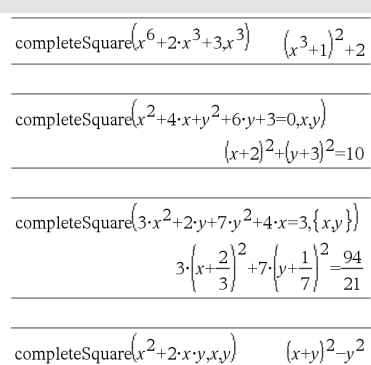

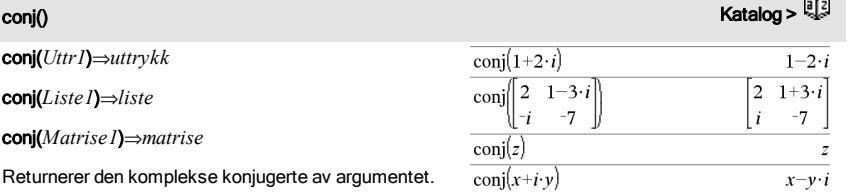

**Merk:** Alle ubestemte variabler behandles som reelle variabler.

*Var1* økes automatisk fra 1 og opp til *antRad*. I hver

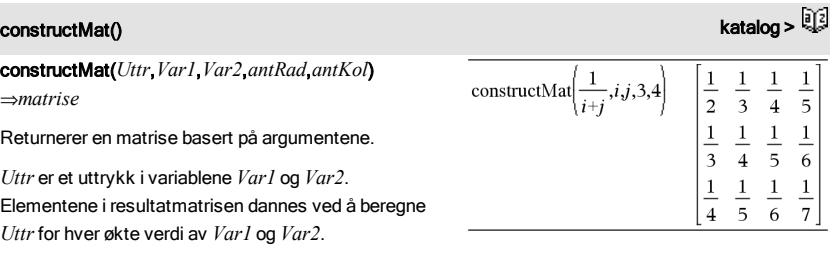

# completeSquare () **Katalog > التي تصدر المسا**فر المسلمات المسافرة المسلمات المسلمات المسلمات المسلمات المسلمات ال<br>كلية المسلمات المسلمات المسلمات المسلمات المسلمات المسلمات المسلمات المسلمات المسلمات المسلمات المسلمات الم

e an I

rad øker *Var2* fra 1 og opp til *antKol.*

# CopyVar (kopiVar) katalog >

CopyVar *Var1*, *Var2*

CopyVar *Var1*., *Var2*.

CopyVar *Var1*, *Var2* kopierer verdien av variabelen *Var1* til variabelen *Var2*, og oppretter *Var2* om nødvendig. Variabel *Var1* må ha en verdi.

Hvis *Var1* er navnet på en eksisterende brukerdefinert funksjon, kopieres definisjonen av denne funksjonen til funksjon *Var2*. Funksjon *Var1* må være definert.

*Var1* må følge reglene for variabelnavn eller være et indirekte uttrykk som kan forenkles til et variabelnavn som oppfyller reglene.

*Var1*. må være navnet på en eksisterende variabelgruppe, for eksempel statistikk *stat*.*nn*resultater eller variabler som er opprettet med LibShortcut() -funksjonen). Hvis *Var2*. allerede eksisterer, vil denne kommandoen erstatte alle medlemmer som er felles for begge grupper og legge til de medlemmene som ikke allerede eksisterer. Hvis ett eller flere medlemmer av *Var2*. er låst, blir alle medlemmer av *Var2*. værende uendret.

CopyVar *Var1*., *Var2*. kopierer alle medlemmene av *Var1*. variabelgruppe til *Var2*. gruppe, og oppretter *Var2*. om nødvendig.

*Var1*. må være navnet på en eksisterende variabelgruppe, for eksempel statistikk *stat*.*nn*resultater, eller variabler som er opprettet med LibShortcut()-funksjonen. Hvis *Var2*. allerede finnes, vil denne kommandoen erstatte alle medlemmer som er felles for begge gruper, og legge til de medlemmene som ikke allerede finnes. Hvis en enkel (ikke i gruppe) variabel med navnet *Var2* finnes, oppstår det en feil.

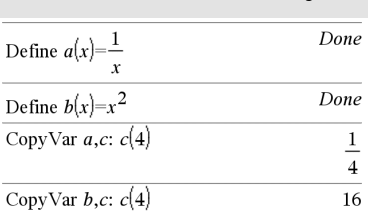

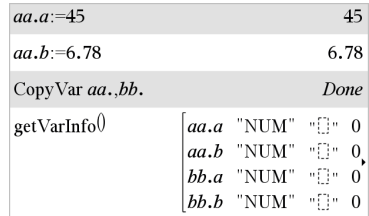

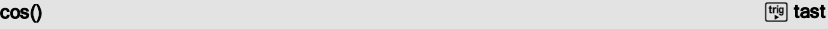

# Alfabetisk oversikt 33

Beregner korrelasjonsmatrisen for den utvidede matrisen [ *Liste1, Liste2,* . . ., *Liste20* ].

### **⊁cos de la costa de la costa de la costa de la costa de la costa de la costa de la costa de la costa de la co**

# *Uttr* **⊦cos**

**Merk:** Du kan sette inn denne operatoren fra datamaskintastaturet ved å skrive **@>cos**.

Representerer *Uttr* med cosinus. Dette er en konverteringsoperator. Den kan bare brukes på slutten av kommandolinjen.

cos reduserer alle potenser av sin(...) modulus 1-cos(...)^2 slik at alle gjenværende potenser av cos (...) har eksponenter i området (0, 2). Dermed vil resultatet være uten sin(...) hvis og bare hvis sin(...) inntreffer i det gitte uttrykket bare med partallseksponenter.

**Merk:** Denne konverteringsoperatoren støttes ikke i vinkelmodusen grader eller gradianer. Før du bruker den, må du kontrollere at vinkelmodus er satt til radianer, og at *Uttr* ikke inneholder eksplisitte referanser til vinkler i grader eller gradianer.

cos(*Uttr1*)⇒*uttrykk*

cos(*Liste1*)⇒*liste*

cos(*Uttr1*) returnerer cosinus til argumentet som et uttrykk.

cos(*Liste1*) returnerer en liste av cosinus til alle elementer i *Liste1*.

**Merk:** Argumentet tolkes som grader, gradian eller radian av en vinkel, avhengig av aktuell vinkelmodusinnstilling. Du kan bruke °, <sup>G</sup> eller <sup>r</sup>for å hoppe over vinkelmodusen midlertidig.

 $(\sin(x))^2$   $\rightarrow$  cos  $1-(\cos(x))^2$ 

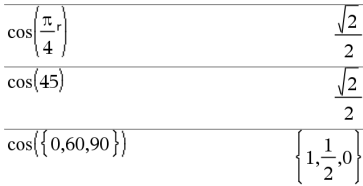

I Gradian-vinkelmodus:

I Grader-vinkelmodus:

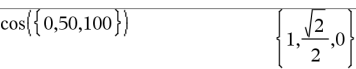

I Radian-vinkelmodus:

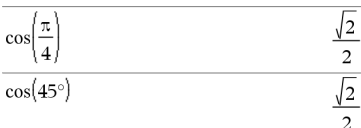

I Radian-vinkelmodus:

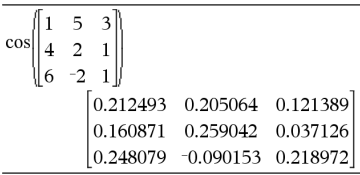

# cos(*kvadratMatrise1*)⇒*kvadratMatrise*

Returnerer matrisens cosinus til *kvadratMatrise1*. Dette er ikke det samme som å beregne cosinus til hvert element.

Når en skalarfunksjon f(A) virker på *kvadratMatrise1* (A), beregnes resultatet av algoritmen:

Beregner egenverdiene (li) og egenvektorene (V i) av A.

*kvadratMatrise1* må kunne diagonaliseres. Den kan heller ikke ha symbolske variabler som ikke er tildelt noen verdi.

Utform matrisene:

$$
B = \begin{bmatrix} \lambda_1 & 0 & \dots & 0 \\ 0 & \lambda_2 & \dots & 0 \\ 0 & 0 & \dots & 0 \\ 0 & 0 & \dots & \lambda_n \end{bmatrix}
$$
 and  $X = [V_1, V_2, \dots, V_n]$ 

Da er A =  $X B X^{-1}$ og f(A) =  $X f(B) X^{-1}$ . For eksempel,  $cos(A) = X cos(B) X^{-1}$  hvor:

 $cos(B) =$ 

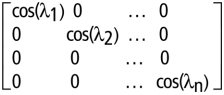

Alle beregningene utføres med flytende desimalpunktaritmetikk.

## <span id="page-33-0"></span> $\cos^{-1}($ ) is a statement of the contract of the contract of the contract of the contract of the contract of the contract of the contract of the contract of the contract of the contract of the contract of the contract of th

cos/(*Uttr1*)⇒*uttrykk*

cos/(*Liste1*)⇒*liste*

I Grader-vinkelmodus:

cos<sup>-1</sup>(*Uttr1*) returnerer vinkelen som har cosinus lik Uttr1 som et uttrykk.

cos<sup>-1</sup>(*Liste l*) returnerer en liste over invers cosinus for hvert element i *Liste1*.

**Merk:** Resultatet returneres som en vinkel i enten grader, gradian eller radian, avhengig av aktuell vinkelmodus-innstilling.

**Merk:** Du kan sette inn denne funksjonen fra datamaskintastaturet ved å skrive **arccos(**...**)**.

### cos/(*kvadratMatrise1*)⇒*kvadratMatrise*

Returnerer matrisens inverse cosinus til *kvadratMatrise1*. Dette er ikke det samme som å beregne invers cosinus til hvert element. For mer informasjon om beregningsmetode, se under cos().

*kvadratMatrise1* må kunne diagonaliseres. Resultatet inneholder alltid flytende desimaltall. I Gradian-vinkelmodus:

 $\cos^{-1}(1)$ 

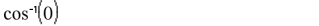

I Radian-vinkelmodus:

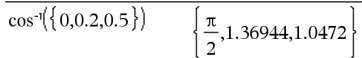

I radian-vinkelmodus og rektangulært, kompleks format:

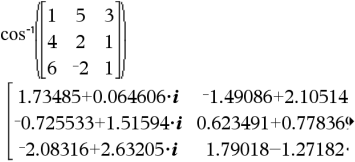

For å se hele resultatet, trykk på  $\triangle$  og bruk så < og  $\blacktriangleright$ for å bevege markøren.

#### cosh() Katalog >

cosh(*Uttr1*)⇒*uttrykk*

cosh(*Liste1*)⇒*liste*

cosh(*Uttr1*) returnerer hyperbolsk cosinus til argumentet som et uttrykk.

cosh(*Liste1*) returnerer en liste over hyperbolsk cosinus til hvert element i *Liste1*.

cosh(*kvadratMatrise1*)⇒*kvadratMatrise*

Returnerer matrisens hyperbolske cosinus til *kvadratMatrise1*. Dette er ikke det samme som å beregne hyperbolsk cosinus til hvert element. For mer informasjon om beregningsmetode, se under cos().

*kvadratMatrise1* må kunne diagonaliseres. Resultatet inneholder alltid flytende desimaltall. I Grader-vinkelmodus:

$$
\cosh\left(\left(\frac{\pi}{4}\right)r\right) \qquad \qquad \cosh(45)
$$

I Radian-vinkelmodus:

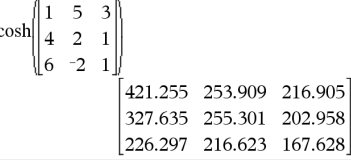

 $\Omega$ 

100

### <span id="page-35-0"></span>cosh/() Katalog >

cosh/(*Uttr1*)⇒*uttrykk*

cosh/(*Liste1*)⇒*liste*

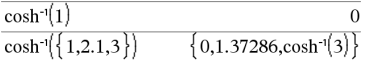

cosh<sup>-1</sup>(*Uttr1*) returnerer invers hyperbolsk cosinus for argumentet som et uttrykk.

cosh<sup>-1</sup>(*Liste I*) returnerer en liste over invers hyperbolsk cosinus til hvert element i *Liste1*.

**Merk:** Du kan sette inn denne funksjonen fra datamaskintastaturet ved å skrive **arccosh(**...**)**.

cosh/(*kvadratMatrise1*)⇒*kvadratMatrise*

Returnerer matrisens inverse hyperbolsk cosinus til *kvadratMatrise1*. Dette er ikke det samme som å beregne invers hyperbolsk cosinus til hvert element. For mer informasjon om beregningsmetode, se under cos().

*kvadratMatrise1* må kunne diagonaliseres. Resultatet inneholder alltid flytende desimaltall. I radian-vinkelmodus og rektangulært, kompleks format:

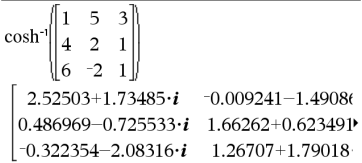

For å se hele resultatet, trykk på  $\blacktriangle$  og bruk så  $\blacktriangleleft$  og  $\blacktriangleright$ for å bevege markøren.

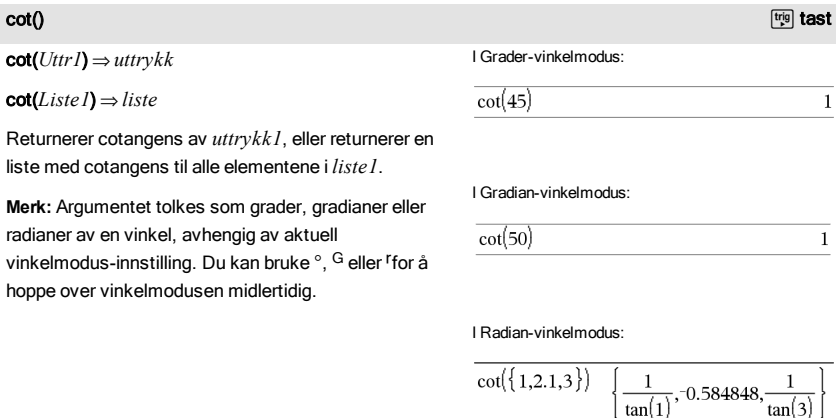

### <span id="page-35-1"></span> $\cot^{-1}()$  , the contribution of the contribution of the contribution of the contribution  $\mathbb{F}^{[q]}$  tast

cot /(*Uttr1*) ⇒*uttrykk* I Grader-vinkelmodus:
### cot /(*Liste1*) ⇒*liste*

Returnerer vinkelen som har cotangens lik *Uttr1* eller returnerer en liste som inneholder invers cotangens til hvert element i *Liste1*.

**Merk:** Resultatet returneres som en vinkel i enten grader, gradian eller radian, avhengig av aktuell vinkelmodus-innstilling.

**Merk:** Du kan sette inn denne funksjonen fra datamaskintastaturet ved å skrive **arccot(**...**)**.

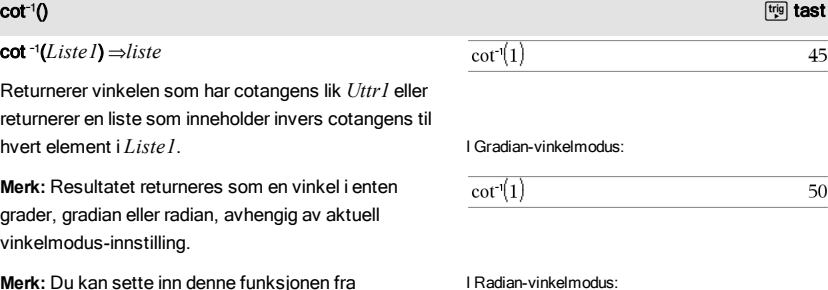

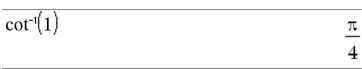

### coth() Katalog >

coth(*Uttr1*)⇒*uttrykk*

coth(*Liste1*)⇒*liste*

Returnerer hyperbolsk cotangens til *uttrykk1*, eller returnerer en liste med hyperbolsk cotangens til alle elementene i *liste1*.

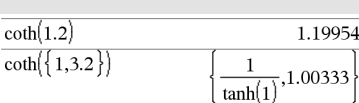

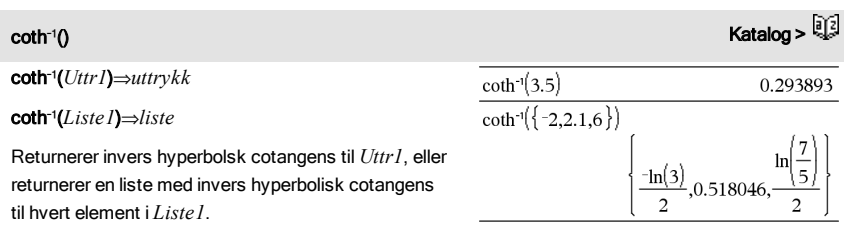

**Merk:** Du kan sette inn denne funksjonen fra datamaskintastaturet ved å skrive **arccoth(**...**)**.

count() (antall) **Katalog > <sup>[1</sup>]** 

count(*Verdi1ellerListe1* [,*Verdi2ellerListe2* [,...]]) ⇒*verdi*

Returnerer samlet antall av alle elementer i argumentene som behandles til numeriske verdier.

Hvert argument kan være et uttrykk. en verdi, liste eller matrise. Du kan blande datatyper og bruke argumenter med forskjellige dimensjoner.

For en liste, matrise eller et celleområde blir hver element behandlet for å bestemme om det bør inkluderes i antallet.

I applikasjonen Lister og regneark kan du bruke et celleområde istedenfor et argument.

Tomme (åpne) elementer ignoreres. For mer informasjon om tomme elementer, se [side](#page-216-0) 217.

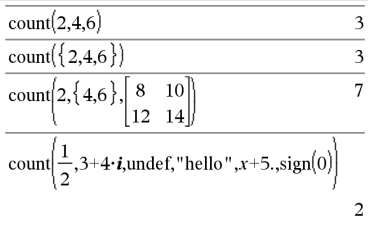

I det siste eksemplet ble bare 1/2 og 3+4\**i* talt. De resterende argumentene, dersom *x* er udefinert, behandler ikke til numeriske verdier.

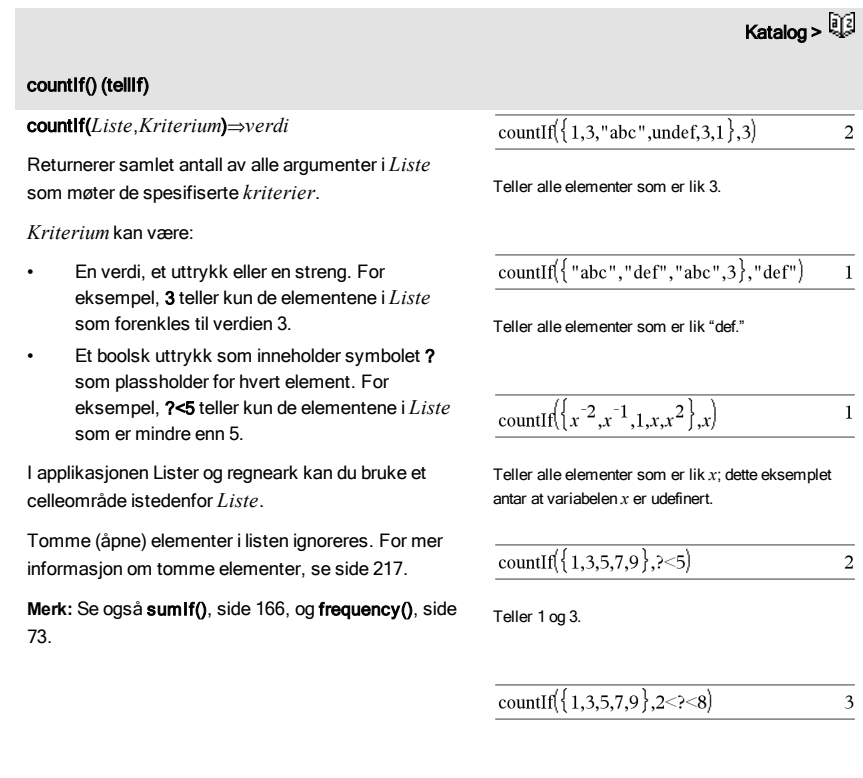

### countIf() (tellIf)

Teller 3, 5 og 7.

countIf( $\{1,3,5,7,9\}$ ,  $\geq 4$  or  $\geq 6$ )  $\overline{4}$ 

Teller 1, 3, 7 og 9.

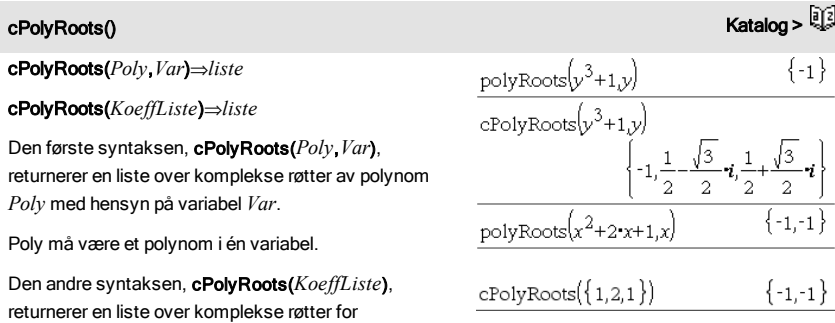

koeffisienter i *KoeffListe.*

**Merk:** Se også polyRoots(), [side](#page-125-0) 126.

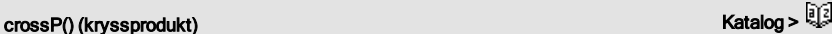

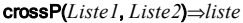

Returnerer kryssproduktet av *Liste1* og *Liste2* som en liste.

*Liste1* og *Liste2* må ha lik dimensjon, og dimensjonen må være enten 2 eller 3.

### crossP(*Vektor1*, *Vektor2*)⇒*vektor*

Returnerer en rad- eller kolonnevektor (avhengig av argumentene) som er kryssproduktet av *Vektor1* og *Vektor2*.

Både *Vektor1* og *Vektor2* må være radvektorer, eller begge må være kolonnevektorer. Begge vektorene må ha lik dimensjon, og dimensjonen må være enten 2 eller 3.

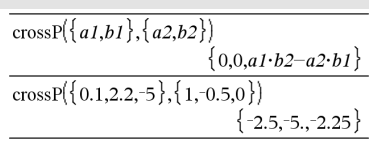

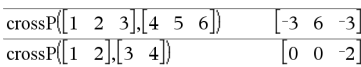

csc(*Uttr1*)⇒*uttrykk*

csc(*Liste1*)⇒*liste*

Returnerer cosekans til *Uttr1*, eller returnerer en liste med cosekans til hvert element i *Liste1*.

### I Grader-vinkelmodus:

 $\overline{\csc(45)}$  $\sqrt{2}$ 

I Gradian-vinkelmodus:

 $\csc(50)$  $\sqrt{2}$ 

I Radian-vinkelmodus:

I Grader-vinkelmodus:

 $csc(1)$ 

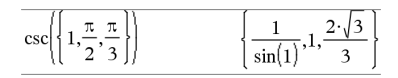

csc/(*Uttr1*) ⇒ *uttrykk*

csc/(*Liste1*) ⇒ *liste*

Returnerer vinkelen som har cosekans lik *Uttr1*, eller returnerer en liste med invers cosekans til hvert element i *Liste1*.

**Merk:** Resultatet returneres som en vinkel i enten grader, gradianer eller radianer, avhengig av aktuell vinkelmodus-innstilling.

**Merk:** Du kan sette inn denne funksjonen fra datamaskintastaturet ved å skrive **arccsc(**...**)**.

### $\csc(1)$

I Radian-vinkelmodus:

I Gradian-vinkelmodus:

$$
\csc^{-1}\left\{\left\{1,4,6\right\}\right\} \qquad \qquad \left\{\frac{\pi}{2},\sin^{-1}\left(\frac{1}{4}\right),\sin^{-1}\left(\frac{1}{6}\right)\right\}
$$

| csch()                                                | Katalog > $\frac{[3]}{[3]}$                        |                      |
|-------------------------------------------------------|----------------------------------------------------|----------------------|
| csch( <i>Utrr1</i> ) $\Rightarrow$ <i>uttrykk</i>     | $\cosh(3)$                                         | $\frac{1}{\sinh(3)}$ |
| Returrence hypothesis cosekans til <i>Utrr1</i> eller | $\cosh(\{1,2.1,4\})$                               |                      |
| retunerer en liste med hyperbolsk cosekans til alle   | $\frac{1}{\sinh(1)}, 0.248641, \frac{1}{\sinh(4)}$ |                      |
| elementene i <i>Listel</i> .                          | $\frac{1}{\sinh(1)}, 0.248641, \frac{1}{\sinh(4)}$ |                      |

$$
\overline{\csc^{2}(\{1,4,6\})}
$$
\n
$$
\overline{\left\{\frac{\pi}{2},\sin^{2}(\frac{1}{4})\sin^{2}(\frac{1}{6})\right\}}\right\}
$$

$$
\frac{\cosh(3)}{\sinh(3)} = \frac{1}{\sinh(3)}
$$
  
 
$$
\frac{1}{\sinh(3)} = \frac{1}{\frac{1}{\sinh(3)} \cdot 0.248641, \frac{1}{\cosh(3)}} = \frac{1}{\cosh(3)}
$$

 ${\rm csc}^{\text{-1}}()$  , the contract of the contract of the contract of the contract of the contract of the contract of the contract of the contract of the contract of the contract of the contract of the contract of the contrac

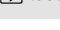

90

100

 $\text{csch}^{-1}(Utr1) \Rightarrow uttrvkk$ 

$$
\text{csch}^1(Liste I) \Rightarrow \text{liste}
$$

Returnerer invers hyperbolsk cosekans til *Uttr1*, eller returnerer en liste med invers hyperbolsk cosekans til hvert element i *Liste1*.

**Merk:** Du kan sette inn denne funksjonen fra datamaskintastaturet ved å skrive **arccsch(**...**)**.

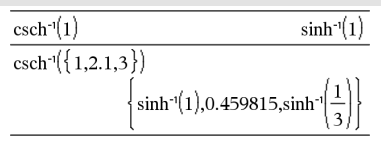

### $\frac{1}{2}$ cSolve() (kLøs) Katalog >  $\frac{1}{2}$ cSolve (*Ligning*, *Var*)⇒*Boolsk uttrykk*  $\overline{\text{csolve}(x^3=-1.x)}$  $x=\frac{1}{2}+\frac{\sqrt{3}}{2}\cdot i$  or  $x=\frac{1}{2}-\frac{\sqrt{3}}{2}\cdot i$  or  $x=-1$ cSolve(*Ligning*, *Var=Forslag*)⇒*Boolsk utrykk* cSolve (*Ulikhet*, *Var*)⇒*Boolsk uttrykk* solve $\int_{r^3=-1}^{r^3}$  $v = -1$

Returnerer komplekse løsningsalternativer av en ligning eller ulikhet i *Var*. Målet er å produsere alternativer for alle reelle og ikke-reelle løsninger. Selv om*Ligning* er reell, kan cSolve() returnere ikke-reelle resultater i Reelt resultat Komplekst format.

Selv om alle udefinerte variabler som ikke slutter med en senket strek (\_) behandles som om de er reelle, kan cSolve() løse polynomiske ligninger med komplekse løsninger.

cSolve() setter midlertidig grunnmengde til kompleks i løpet av løsningsprosessen selv om den aktuelle grunnmengden er reell. I kompleks grunnmengde bruker brøkpotens med oddetall i nevneren hovedforgreining heller enn reell forgreining. Følgelig er løsninger fra solve() på ligninger som omfatter slike brøkpotenser ikke nødvendigvis en delmengde av løsningene fra cSolve().

cSolve() starter med eksakte, symbolske metoder. Unntatt i Eksakt modus bruke cSolve() også iterativ, tilnærmet kompleks polynomisk faktorisering, om nødvendig.

### **Merk:** Se også cZeros(), solve(), og zeros().

**Merk:** Hvis *Ligning* er ikke-polynomisk med funksjoner, som abs(), angle(), conj(), real() eller imag

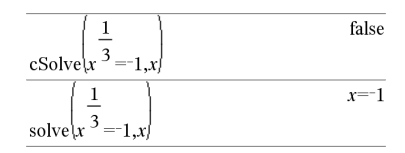

I Vis siffer-modus av Fast 2:

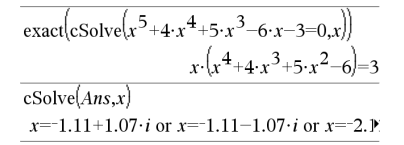

For å se hele resultatet, trykk på  $\triangle$  og bruk så  $\triangleleft$  og  $\triangleright$ 

csch/() Katalog >

 $($ ), bør du sette en senket strek (trykk på $[\overline{m}]_q$ ) på slutten av *Var*. I grunninnstilling behandles variabelen som en reell verdi.

Hvis du bruker *var* \_, behandles variabelen som kompleks.

Du bør også bruke *var*\_ for alle andre variabler i *Ligning* som kan ha ikke-reelle verdier. Ellers kan du få returnert uventede resultater.

cSolve(*Lign1*and *Lign2* [and…], *VarElForslag1*, *VarElForslag2* [, … ]) ⇒*Boolsk uttrykk*

cSolve(*LignSystem*, *VarElForslag1*, *VarElForslag2* [, …]) ⇒*Boolsk uttrykk*

Returnerer komplekse løsningsalternativer til simultane, algebraiske ligninger, der hvert *varElForslag* spesifiserer en variabel som du vil finne løsningen til.

Alternativt kan du spesifisere et startforslag for en variabel. Hvert *varElForslag* må ha formen:

*variabel*

– eller –

*variabel* = *reelt eller ikke-reelt tall*

For eksempel er x gyldig, og det er også x=3+*i*.

Hvis alle ligningene er polynomiske og hvis du IKKE spesifiserer noe startforslag, bruker cSolve() Gröbner/Buchbergers leksikale eliminasjonsmetode for å prøve å bestemme **alle** komplekse løsninger.

Komplekse løsninger kan inkludere både reelle og ikke-reelle løsninger, som i eksemplet til høyre.

Simultane, polynomiske ligninger kan ha ekstra variabler uten verdiparametre, men som representerer gitte tallverdier som kan settes inn senere.

for å bevege markøren.

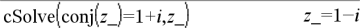

**Merk:** Følgende eksempler bruker en senket strek (trykk på  $\boxed{\text{ctn}}$ ) slik at variablene behandles som komplekse.

cSolve 
$$
(u_-\cdot v_--u_-=v_-
$$
 and  $v_-\cdot^2=-u_-\cdot\{u_-\cdot v_-\}$ )  
 $u_-\cdot^2+\frac{\sqrt{3}}{2}\cdot i$  and  $v_-\cdot^2-\frac{1}{2}\cdot i$  or  $u_-\cdot^2-\frac{1}{2}\cdot i$ 

For å se hele resultatet, trykk på  $\triangle$  og bruk så < og  $\blacktriangleright$ for å bevege markøren.

cSolve
$$
\left\{u_{-} \cdot v_{-} - u_{-} = c_{-} \cdot v_{-}
$$
 and  $v_{-}^{2} = u_{-} \left\{u_{-} \cdot v_{-}\right\}\right\}$   
 $u_{-} = \frac{\left(\sqrt{1 - 4 \cdot c_{-} + 1}\right)^{2}}{4}$  and  $v_{-} = \frac{\sqrt{1 - 4 \cdot c_{-} + 1}}{2}$  or  $u_{-} = 0$ 

Du kan også inkludere løsningsvariabler som ikke forekommer i ligningene. Disse løsningene viser hvordan løsningsfamilier kan inneholde vilkårlige konstanter i form av *c*k, hvor *k* er et heltall mellom 1 og 255.

For polynomiske systemer kan beregningstiden eller plassen i minnet sterkt avhenge av hvilken rekkefølge du setter løsningsvariabler i. Hvis startforslaget bruker opp minneplassen eller tålmodigheten din, kan du prøve å flytte om på variablene i ligningene og/eller *varElForslag* -listen.

Hvis du ikke inkluderer noen forslag og hvis en ligning er ikke-polynomisk i en vilkårlig variabel men alle ligningene er lineære i alle løsningsvariabler, bruker cSolve() gaussisk eliminasjon for å prøve å bestemme alle løsninger.

Hvis et system er verken polynomisk i alle variablene eller lineært i løsningsvariablene, bestemmer cSolve() som regel en løsning med en tilnærmet iterativ metode. I så fall må antallet løsningsvariabler være lik antallet ligninger, og alle andre variabler (parametre) i ligningene må forenkles til tall.

Et ikke-reelt forslag er ofte nødvendig for å bestemme en ikke-reell løsning. For konvergens kan det hende at et forslag må være ganske nært en løsning.

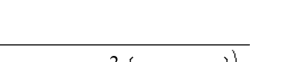

cSolve
$$
\{e^z = w_\text{and } w_z = z_\text{,} \{w_\text{,}, z_z = 1 + i\}\}
$$
  
 $w_\text{,} = 0.149606 + 4.8919 \cdot i$  and  $z_\text{,} = 1.58805 + 1$ 

 $\sqrt{2}$ 

For å se hele resultatet, trykk på  $\triangle$  og bruk så  $\triangleleft$  og  $\triangleright$ for å bevege markøren.

### CubicReg Katalog > Andrea Katalog > Andrea Katalog > Andrea Katalog > Andrea Katalog >

CubicReg *X*, *Y*[, [*Frekv*] [, *Kategori*, *Inkluder*]]

Finner den kubiske polynomiske regresjonen y = a**·**x <sup>3</sup>+b**·** x <sup>2</sup>+c**·**x+d for listene *X* og *Y* med frekvensen *Frekv*. En oversikt over resultatene lagres i*stat.resultater*-variabelen [\(side](#page-161-0) 162).

Alle listene må ha samme dimensjon bortsett fra *Inkluder*.

*X* og *Y* er lister av uavhengige og avhengige variabler.

*Frekv* er en valgfri liste med frekvensverdier. Hvert element i *Frekv* angir hvor ofte hvert korresponderende datapunkt *X* og *Y* forekommer. Standardverdien er 1. Alle elementene må være

cSolve 
$$
(u_{-}+v_{-}=e^{W_{-}}
$$
 and  $u_{-}-v_{-}=i$ ,  $\{u_{-},v_{-}\}\}$   

$$
u_{-}=\frac{e^{W_{-}}+i}{2}
$$
 and  $v_{-}=\frac{e^{W_{-}}-i}{2}$ 

Solve
$$
(e^z = w_{\text{and}} w_{\text{max}} = z_{\text{a}}^2 \{w_{\text{a}}, z_{\text{a}}\})
$$
  
 $w_{\text{a}} = 0.494866$  and  $z_{\text{a}} = 0.703467$ 

$$
v_0 = -w_1 \text{ and } w_2 = 2, \quad v_2 = -1 + t_1
$$
  
= 0.149606+4.8919 *i* and  $z_1 = 1.58805+1$ .

### CubicReg Katalog > Andrea Katalog > Andrea Katalog > Andrea Katalog > Andrea Katalog >

heltall  $\geq 0$ .

*Kategori* er en liste over kategorikoder for de tilsvarende *X* og *Y* dataene.

*Inkluder* er en liste med én eller flere av kategorikodene. Bare dataelementene med kategorikode som er i listen blir inkludert i beregningen.

For informasjon om effekten av tomme elementer i en liste, se "Tomme (åpne) elementer" [\(side](#page-216-0) 217).

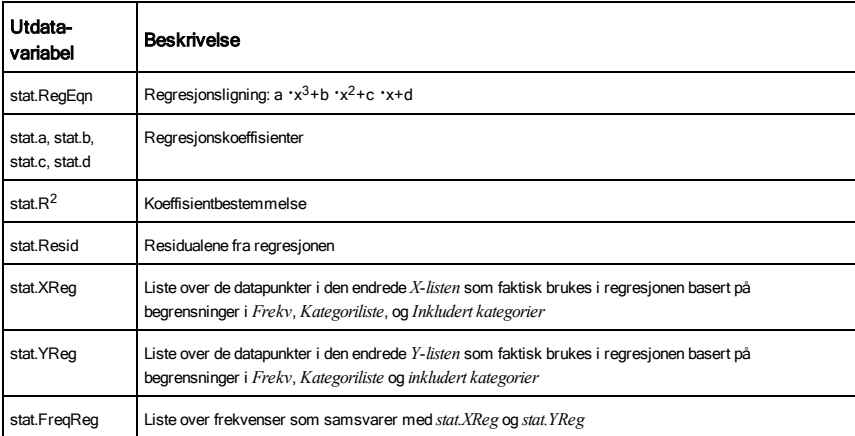

# cumulativeSum() and the contract of the contract of the contract of the contract of the contract of the contract of the contract of the contract of the contract of the contract of the contract of the contract of the contra

### cumulativeSum(*Liste1*)⇒*liste*

Returnerer en liste over de kumulative summene av elementene i *Liste1*, og starter med element 1.

### cumulativeSum(*Matrise1*)⇒*matrise*

Returnerer en matrise av de kumulative summene av elementene i *Matrise1*. Hvert element er den kumulative summen av kolonnen fra topp til bunn.

Et tomt (åpent) element i *Liste1* eller *Matrise1* produserer et åpent element i den resulterende listen eller matrisen. For mer informasjon om tomme elementer, se [side](#page-216-0) 217.

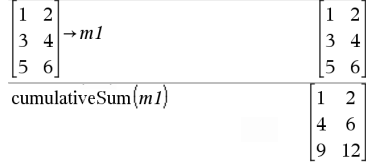

 ${1,3,6,10}$ 

cumulativeSum $(\{1,2,3,4\})$ 

# Cycle (Løkke) Katalog >

### Cycle (Løkke)

Overfører øyeblikkelig kontroll til den neste iterasjonen i aktuell løkke (For, While, eller Loop).

Cycle er ikke tillatt utenfor de tre løkkestrukturene (For, While, eller Loop).

**Merk for å legge inn eksemplet:** For anvisninger om hvordan du legger inn flerlinjede program- og funksjonsdefinisjoner, se avsnittet Kalkulator i produkthåndboken.

Funksjonsliste som summerer heltallene fra 1 til 100 og hopper over 50.

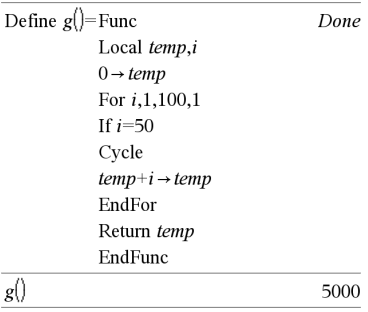

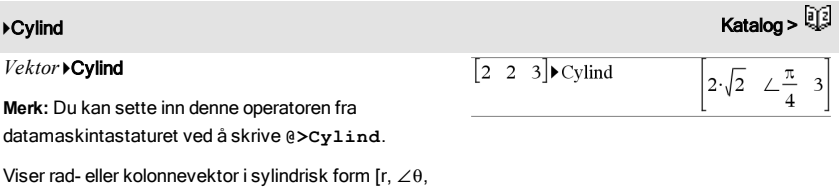

*Vektor* må ha nøyaktig tre elementer. Det kan være enten en rad eller en kolonne.

# cZeros() (kNullp) Katalog > المسلم المسلم المسلم المسلم المسلم المسلم المسلم المسلم المسلم المسلم المسلم المسلم المسلم المسلم المسلم المسلم المسلم المسلم المسلم المسلم المسلم المسلم المسلم المسلم المسلم المسلم المسلم المس

z].

### cZeros (*Uttr*, *Var*) ⇒*liste*

Returnerer en liste over alternative reelle eller ikkereelle verdier av *Var* som gir *Uttr*=0. cZeros() gjør dette ved å beregne uttr>liste(cSolve (*Uttr*=0,*Var*),*Var*). Ellers er cZeros() lik zeros().

### **Merk:** Se også cSolve(), solve() og zeros().

**Merk:** Hvis *Uttr* er ikke-polynomisk med funksjoner, som abs(), angle(), conj(), real(), eller imag(), bør du sette en senket strek (trykk på [ctri] [ ] bå slutten av *Var*. I grunninnstilling behandles variabelen som en reell verdi. Hvis du bruker *var\_*, behandles variabelen som kompleks.

I Vis siffer-modus av Fast 3:

 $cZeros(x^5+4\cdot x^4+5\cdot x^3-6\cdot x-3\cdot x)$  $\{-1.1138+1.07314 \cdot i,-1.1138-1.07314 \cdot i,-2.9\}$ 

For å se hele resultatet, trykk på  $\triangle$  og bruk så 4 og  $\triangleright$ for å bevege markøren.

$$
cZeros\left(\text{conj}(z_{-})-1-i,z_{-}\right) \qquad \qquad \{1-i\}
$$

Du bør også bruke *var\_* for alle andre variabler i *Uttr* som kan ha ikke-reelle verdier. Ellers kan du få returnert uventede resultater.

cZeros({*Uttr1*,*Uttr2* [, … ] }, {*VarElForslag1*,*VarElForslag2* [, … ] })⇒*matrise*

Returnerer alternative posisjoner der alle uttrykkene er null samtidig. Hvert *VarElForslag* spesifiserer en ukjent som du vil finne verdien til.

Alternativt kan du spesifisere et startforslag for en variabel. Hvert *varElForslag* må ha formen:

*variabel*

– eller –

*variabel* = reelt eller ikke-reelt tall

For eksempel er x gyldig, og det er også x=3+*i*.

Hvis alle uttrykkene er polynomiske og hvis du IKKE spesifiserer noe startforslag, bruker cZeros() Gröbner/Buchbergers leksikale eliminasjonsmetode for å prøve å bestemme **alle** komplekse nullpunkter.

Komplekse nullpunkter kan inkludere både reelle og ikke-reelle nullpunkter, som i eksemplet til høyre.

Hver rad i resultatmatrisen presenterer et alternativt nullpunkt, med komponentene plassert som i *VarElForslag* -listen. For å trekke ut en rad, pek på matrisen med [*rad*].

**Merk:** Følgende eksempler bruker en senket strek \_ (trykk på  $\boxed{\text{ctn}}$ ) slik at variablene behandles som komplekse.

$$
\frac{\text{cZeros}\left(\left\{u_{-} \cdot v_{-} - u_{-} - v_{-} \cdot v_{-} \frac{2}{u_{-}} + u_{-}\right\}, \left\{u_{-} \cdot v_{-}\right\}\right)}{\left[\frac{1}{2} - \frac{\sqrt{3}}{2} \cdot i\right] \cdot \frac{1}{2} + \frac{\sqrt{3}}{2} \cdot i \cdot \frac{1}{2} - \frac{\sqrt{3}}{2} \cdot i}_{\frac{1}{2} + \frac{\sqrt{3}}{2} \cdot i}.
$$

Trekk ut rad 2:

Ans[2] 
$$
\frac{1}{2} \frac{\sqrt{3}}{2} \cdot i \frac{1}{2} + \frac{\sqrt{3}}{2} \cdot i
$$

$$
\frac{\text{cZeros}\left(\left\{u_{-}v_{-}-u_{-}-c_{-}v_{-},v_{-}^{2}+u_{-}\right\},\left\{u_{-},v_{-}\right\}\right)}{\left[\frac{(\sqrt{1-4\cdot c_{-}}-1)^{2}}{\frac{4}{4}}-\frac{\sqrt{1-4\cdot c_{-}}-1}{2}\right]}{\frac{(\sqrt{1-4\cdot c_{-}}+1)^{2}}{4}}-\frac{\sqrt{1-4\cdot c_{-}}+1}{2}\right]}
$$

Simultane polynomer kan ha ekstra variabler uten verdi (parametre), men som representerer gitte tallverdier som kan settes inn senere.

### cZeros() (kNullp) Katalog >

Du kan også inkludere ukjente variabler som ikke forekommer i uttrykkene. Disse nullpunktene viser hvordan nullpunkt-familier kan inneholde vilkårlige konstanter i form av *c*k, hvor k er et heltall mellom 1 og 255.

For polynomiske systemer kan beregningstiden eller plassen i minnet sterkt avhenge av hvilken rekkefølge du setter de ukjente i. Hvis startforslaget bruker opp minneplassen eller tålmodigheten din, kan du prøve å flytte om på variablene i uttrykkene og/eller *VarElForslag*-listen.

Hvis du ikke inkluderer noen forslag og hvis et uttrykk er ikke-polynomisk i en vilkårlig variabel men alle uttrykkene er lineære i alle ukjente, bruker cZeros() gaussisk eliminasjon for å prøve å bestemme alle nullpunktene.

Hvis et system er verken polynomisk i alle variablene eller lineært i de ukjente, bestemmer cZeros() som regel ett nullpunkt med en tilnærmet iterativ metode. I så fall må antallet ukjente være lik antallet uttrykk, og alle andre variabler i uttrykkene må forenkles til tall.

Et ikke-reelt forslag er ofte nødvendig for å bestemme et ikke-reelt nullpunkt. For konvergens kan det hende at et forslag må være ganske nært et nullpunkt.

# D

dbd(*dato1,dato2*)⇒*verdi*

Returnerer antallet dager mellom *dato1* og *dato2* ved hjelp av aktuelt-antall-dager-metoden.

*dato1* og *dato2* kan være tall eller lister av tall innenfor datoområdet på en vanlig kalender. Hvis både *dato1* og *dato2* er lister, må de være like lange.

*dato1* og *dato2* må ligge mellom årene 1950 og 2049.

Du kan legge inn datoene i ett av to formater. Hvor du setter desimalkommaet bestemmer hvilket datoformat du bruker.

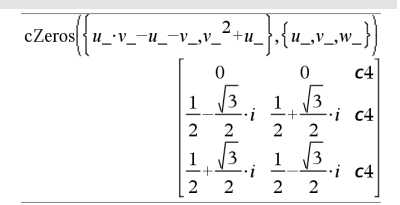

$$
\text{cZeros}\left\{\left\{u_{-}+v_{-}-e^{W_{-}},u_{-}-v_{-}-i\right\},\left\{u_{-},v_{-}\right\}\right\}
$$
\n
$$
\left[\frac{e^{W_{-}}+i}{2},\frac{e^{W_{-}}-i}{2}\right]
$$

cZeros(
$$
\{e^{z} - w_{-}, w_{-} - z_{-}^{2}\}, \{w_{-}, z_{-}\}\
$$
)  
[0.494866 - 0.703467]

$$
\text{cZeros}^{\left(\left\{ \mathbf{e}^{z}-w_{\perp},w_{\perp}-z_{\perp}^{~2}\right\} ,\left\{ w_{\perp},z_{\perp}^{~2}\right\} ,\left\{ 0.149606+4.8919\cdot i~1.58805+1.54022\cdot i\right\}}
$$

# dbd() Katalog >

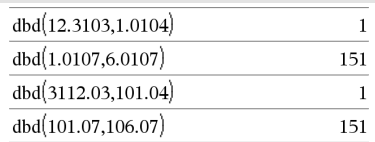

MM.DDÅÅ (format som vanligvis brukes i USA)

DDMM.ÅÅ (format som vanligvis brukes i Europa)

### 4DD Katalog >

*Verdi* 4DD⇒*verdi*

*Liste1* 4 DD⇒*liste*

*Matrise1* 4DD⇒*matrise*

**Merk:** Du kan sette inn denne operatoren fra datamaskintastaturet ved å skrive **@>DD**.

Returnerer desimalekvivalenten til argumentet uttrykt i grader. Argumentet er et tall, en liste eller matrise som tolkes av vinkelmodus-innstillingen i gradianer, radianer eller grader.

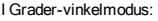

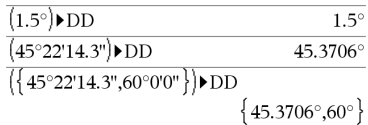

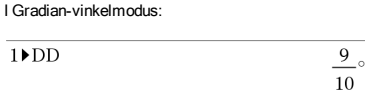

### I Radian-vinkelmodus:

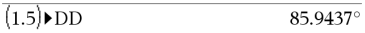

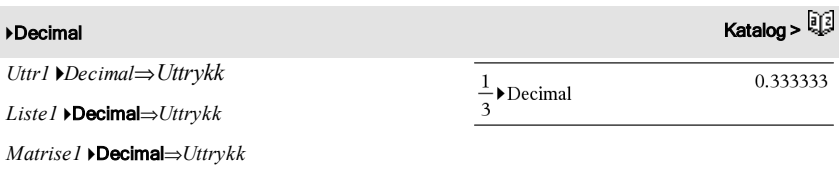

**Merk:** Du kan sette inn denne operatoren fra datamaskintastaturet ved å skrive **@>Decimal**.

Viser argumentet i desimalform. Denne operatoren kan kun brukes på slutten av kommandolinjen.

Define *Var* = *Uttrykk*

Define *Funksjon*(*Param1*, *Param2*, ...) = *Uttrykk*

Definerer variabelen *Var* eller den egendefinerte

<span id="page-47-0"></span>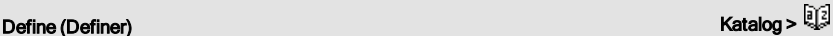

funksjonen *Funksjon*.

Parametere, som f.eks. *Param1*, er plassholdere for å sette argumenter til funksjonen. Når du kaller opp en egendefinert funksjon, må du legge til argumenter (for eksempel verdier eller variabler) som samsvarer med parameterne. Når funksjonen er kalt opp, behandler den *Uttrykk* ved hjelp av de argumentene som er lagt til.

*Var* og *Funksjon* kan ikke være navnet på systemvariabel eller innebygget funksjon eller kommando.

**Merk:** Denne type Define er ekvivalent til å utføre uttrykket: *uttrykk* & *Funksjon*(*Param1,Param2*).

Define *Funksjon*(*Param1*, *Param2*, ...) = Funk *Blokk*

### EndFunk

Define *Program*(*Param1*, *Param2*, ...) = Prgm *Blokk*

### **EndPram**

I denne formen kan egendefinert funksjon eller program utføre en blokk med flere utsagn.

*Blokk* kan enten være et enkelt utsagn eller en rekke med utsagn på separate linjer. *Blokk* kan også inkludere uttrykk og instruksjoner (som If, Then, Else og For).

**Merk for å legge inn eksemplet:** For anvisninger om hvordan du legger inn flerlinjede program- og funksjonsdefinisjoner, se avsnittet Kalkulator i produkthåndboken.

**Merk:** Se også Define BiblPriv, [side](#page-48-0) 49 og Define BiblOff, [side](#page-49-0) 50.

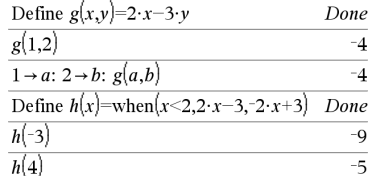

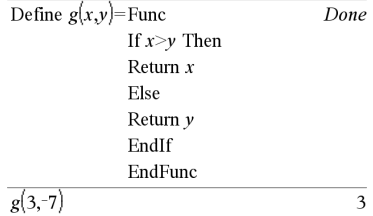

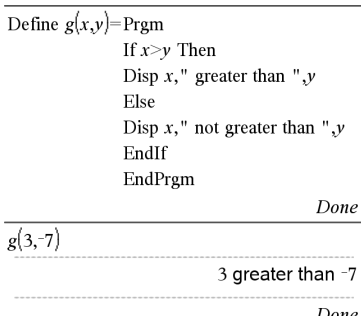

# <span id="page-48-0"></span>**Define LibPriv (Definer BiblPriv)** Natalog > **Refine** Richards Natalog >  $\mathbb{R}$

Define LibPriv *Var* = *Uttrykk*

Define LibPriv *Funksjon*(*Param1*, *Param2*, ...) = *Uttrykk*

# لَ إِنَّا اللَّهُ الْمُسْتَغِيرَ لَهُ الْمُسْتَغِيرَ الْمُسْتَغِيرَ الْمُسْتَغِيرَ الْمُسْتَغِيرَ الْمُسْتَغِير<br>اللّه اللّه اللّه اللّه اللّه اللّه اللّه اللّه اللّه اللّه اللّه اللّه اللّه اللّه اللّه اللّه اللّه اللّه ا

Define LibPriv *Funksjon*(*Param1*, *Param2*, ...) = Funk

*Blokk*

### **EndFunk**

Define LibPriv *Program*(*Param1*, *Param2*, ...) = Prgm *Blokk*

### **EndPram**

Opererer på samme måte som Define, men definerer en privat biblioteksvariabel, -funksjon eller et -program. Private funksjoner og programmer forekommer ikke i Katalogen.

**Merk:** Se også Define, [side](#page-47-0) 48 og Define LibPub, [side](#page-49-0) 50.

# <span id="page-49-0"></span>**Define LibPub (Definer BiblOff)** Katalog > **Refine** RiblOff)

Define LibPub *Var* = *Uttrykk*

Define LibPub *Funksjon*(*Param1*, *Param2*, ...) = *Uttrykk*

Define LibPub *Funksjon*(*Param1*, *Param2*, ...) = Funk

*Blokk*

### **EndFunk**

Define LibPub *Program*(*Param1*, *Param2*, ...) = Prgm

### *Blokk*

### **EndPram**

Opererer på samme måte som Define, men definerer en felles (offentlig) biblioteksvariabel, -funksjon eller et -program. Felles (offentlige) funksjoner og programmer forekommer i Katalogen etter at biblioteket er blitt lagret og oppdatert.

**Merk:** Se også Define, [side](#page-47-0) 48 og Define LibPriv, [side](#page-48-0) 49.

 $\mathsf{deltaList}()$   $\mathsf{Set}_{\mathsf{S}}$   $\mathsf{Set}_{\mathsf{S}}$   $\mathsf{Set}_{\mathsf{S}}$   $\mathsf{Set}_{\mathsf{S}}$   $\mathsf{Set}_{\mathsf{S}}$   $\mathsf{Set}_{\mathsf{S}}$   $\mathsf{Set}_{\mathsf{S}}$   $\mathsf{Set}_{\mathsf{S}}$   $\mathsf{Set}_{\mathsf{S}}$   $\mathsf{Set}_{\mathsf{S}}$   $\mathsf{Set}_{\mathsf{S}}$   $\mathsf{Set}_{\mathsf{S}}$   $\mathsf{Set}_{\mathsf{S}}$   $\mathsf{Set}_{\mathsf{S}}$ 

deltaTmpCnv() [side](#page-174-0) 175. Se ∆tmpCnv(), side 175.

### DelVar katalog >

DelVar *Var1*[, *Var2*] [, *Var3*] ...

### DelVar *Var*.

Sletter den angitte variabelen eller variabelgruppen fra minnet.

Hvis en eller flere av variablene er låst, viser denne kommandoen en feilmelding og sletter kun de ulåste variablene. Se unLock, [side](#page-181-0) 182.

DelVar *Var*. sletter alle medlemmer av *Var*. variabelgruppen (for eksempel statistikk *stat*.*nn*resultater eller variabler som er opprettet med LibShortcut()-funksjonen)*.* Prikken (.) i denne formen av DelVar-kommandoen begrenser den til å slette en variabelgruppe. Enkeltvariabelen *Var* påvirkes ikke.

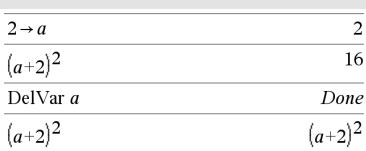

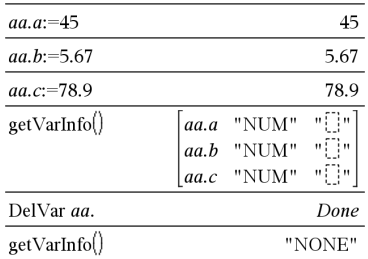

### delVoid() Katalog > delVoid(*Liste1*)⇒*liste*  $delvoid({1, void, 3})$  $\left\{ 1.3 \right\}$ Returnerer en liste som har innholdet til *Liste1*, der alle tomme (åpne) elementer er fjernet.

For mer informasjon om tomme elementer, se [side](#page-216-0) [217](#page-216-0).

### derivative() Se  $d$ (), [side](#page-202-0) 203.

### deSolve() Katalog >

deSolve(*1.el2.ordensODE*, *Var*, *avhVar*)⇒*en generell løsning*

Returnerer en ligning som eksplisitt eller implisitt spesifiserer en generell løsning til 1.- eller 2.-ordens ordinær differensialligning (ODE). I ODE:

- Bruk et apostrofsymbol (trykk på $\overline{?}$ ) for å markere den første deriverte av den avhengige variabelen med hensyn på den uavhengige variabelen.
- Bruk to apostrofsymboler for å markere den tilsvarende andre deriverte.

Symbolet ' brukes bare for deriverte innenfor deSolve (). I andre tilfeller, bruk d().

Den generelle løsningen av en førsteordens ligning inneholder en vilkårlig kontstant av formen *c*k, hvor k er et heltall mellom 1 og 255. Løsningen av en andreordens ligning inneholder to slike konstanter.

Bruk solve() på en implisitt løsning hvis du vil prøve å omregne den til en eller flere ekvivalente, eksplisitte løsninger.

Når du sammenlikner resultatene dine med løsningene i et oppgavehefte eller i en håndbok, bør du være klar over at ulike metoder introduserer vilkårlige konstanter ved forskjellige trinn i beregningen, og dette kan frembringe ulike, generelle løsninger.

deSolve(*1.ordensODE*and *startBet*, *Var*, *avhVar*) ⇒*en bestemt løsning*

Returnerer en bestemt løsning som tilfredsstiller *1.ordensODE* og *startBet*. Dette er vanligvis enklere enn å bestemme en generell løsning, bytte ut startverdier, finne løsning for den vilkårlige konstanten og deretter sette denne verdien inn i den generelle løsningen.

*startBet* er en ligning på formen:

*avhVar*(*startUavhengigVerdi*) = *startAvhengigVerdi*

*startUavhengigVerdi* og *startAvhengigVerdi* kan være variabler, f.eks. x0 og y0, som ikke har noen lagret verdi. Implisitt derivasjon kan være en hjelp til å

$$
\frac{d\xi}{d\xi} \frac{\exp\left(\frac{y''+2 \cdot y' + y = x^2, x, y}{x^2 + x^2}\right)}{(\cos x + c4) \cdot e^{-x} + x^2 - 4 \cdot x + 6}
$$
\n
$$
\frac{d^2}{dx^2} (\text{temp}) + 2 \cdot \frac{d}{dx} (\text{temp}) + \text{temp} - x^2
$$
\n
$$
\frac{d^2}{dx^2} (\text{temp}) + 2 \cdot \frac{d}{dx} (\text{temp}) + \text{temp} - x^2
$$
\n
$$
\text{DeiVar } \text{temp}
$$

 $\frac{1}{\text{desolve}\left(y' = (\cos(y))^2 \cdot x, x, y\right)} \quad \frac{x^2}{\tan(y) = \frac{x^2}{2} + c4}$ 

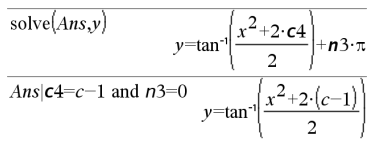

$$
\sin(y) = \left(y \cdot e^{x} + \cos(y)\right) \cdot y' \to ode
$$
\n
$$
\frac{\sin(y) = \left(e^{x} \cdot y + \cos(y)\right) \cdot y'}{\cos(y) \cdot \cos(y) \cdot \cos(y)} = \frac{\cos(y) + \cos(y)}{2}
$$
\n
$$
\frac{\cos(y) + \cos(y)}{2} = \cos(y) + \cos(y) \cdot \cos(y)
$$
\n
$$
\frac{\cos(y) + \cos(y)}{2} = \cos(y) + \cos(y) \cdot \cos(y)
$$
\n
$$
\frac{\cos(y) + \cos(y)}{2} = \cos(y) + \cos(y) \cdot \cos(y)
$$
\n
$$
\frac{\cos(y) + \cos(y)}{2} = \cos(y) + \cos(y) \cdot \cos(y)
$$
\n
$$
\frac{\cos(y) + \cos(y)}{2} = \cos(y) + \cos(y) \cdot \cos(y)
$$
\n
$$
\frac{\sin(y) + \cos(y)}{2} = \cos(y) + \cos(y) \cdot \cos(y)
$$
\n
$$
\frac{\sin(y) + \cos(y)}{2} = \cos(y) + \cos(y) \cdot \cos(y)
$$
\n
$$
\frac{\sin(y) + \cos(y)}{2} = \cos(y) + \cos(y) \cdot \cos(y)
$$
\n
$$
\frac{\sin(y) + \cos(y)}{2} = \cos(y) + \cos(y) \cdot \cos(y)
$$
\n
$$
\frac{\sin(y) + \cos(y)}{2} = \cos(y) + \cos(y) \cdot \cos(y)
$$
\n
$$
\frac{\sin(y) + \cos(y)}{2} = \cos(y) + \cos(y) \cdot \cos(y)
$$
\n
$$
\frac{\sin(y) + \cos(y)}{2} = \cos(y) + \cos(y) \cdot \cos(y)
$$
\n
$$
\frac{\sin(y) + \cos(y)}{2} = \cos(y) + \cos(y) \cdot \cos(y)
$$
\n
$$
\frac{\sin(y) + \cos(y)}{2} = \cos(y) + \cos(y) \cdot \cos(y)
$$
\n
$$
\frac{\sin(y) + \cos(y)}{2} = \cos(y) + \cos(y) \cdot \cos(y)
$$
\n
$$
\frac{\sin(y) + \cos(y)}{2} = \cos(y) + \cos(y) \cdot \cos(y)
$$
\n
$$
\frac{\sin(y) + \cos(y)}{2} = \cos(y) + \cos(y) \cdot \cos(y)
$$
\n
$$
\frac{\sin(y) + \cos(y
$$

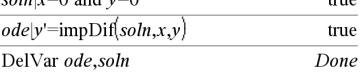

### deSolve() Katalog >

verifisere implisitte løsninger.

deSolve(*2.ordensODE*and*startBet1*and*startBet2*, *Var*, *avhVar*)⇒*en bestemt løsning*

Returnerer en bestemt løsning som tilfredsstiller *2. ordens ODE* og har en spesifisert verdi av den avhengige variabelen og dens første deriverte i ett punkt.

For*startBet1* bruker du formen:

*avhVar*(*startUavhengigVerdi*) = *startAvhengigVerdi*

For*startBet2* bruker du formen:

*avhVar*(*startUavhengigVerdi*) = *start1.DerivertVerdi*

deSolve(*2.ordensODE*and

*grenseBet1*and*grenseBet2*, *Var*, *avhVar*)⇒*en bestemt løsning*

Returnerer en bestemt løsning som tilfredsstiller *2.ordensODE* og har spesifiserte verdier ved to ulike punkter.

$$
\begin{aligned}\n\text{desolve} \left( w^n - \frac{2 \cdot w'}{x} + \left( 9 + \frac{2}{x^2} \right) \cdot w = x \cdot e^x \text{ and } w \left( \frac{\pi}{6} \right) = 0 \text{ and } w \left( \frac{\pi}{3} \right) = 0, x, w \right) \\
w & = \frac{x \cdot e^x}{\left( \ln(e) \right)^2 + 9} + \frac{\frac{\pi}{e^3} \cdot x \cdot \cos(3 \cdot x)}{\left( \ln(e) \right)^2 + 9} - \frac{\frac{\pi}{e^6} \cdot x \cdot \sin(3 \cdot x)}{\left( \ln(e) \right)^2 + 9}\n\end{aligned}
$$

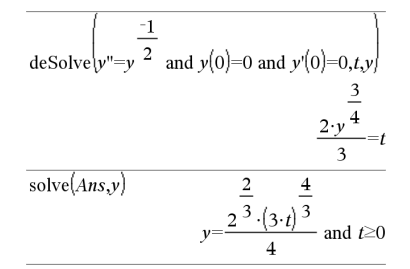

det(*kvadratMatrise*[, *Toleranse*])⇒*uttrykk*

Returnerer determinanten til *kvadratMatrise*.

Alternativt kan ethvert matriseelement behandles som null hvis absoluttverdien er mindre enn *Toleranse*. Denne toleransen brukes bare hvis matrisen har elementer med flytende desimalpunkt og ikke inneholder noen symbolske variabler som ikke er tildelt noen verdi. Ellers ignoreres *Toleranse*.

- Hvis du bruker <a>[ctrl]</a> ender stiller modusen Auto eller Tilnærmet på Tilnærmet, utføres beregningene med flyttallsaritmetikk.
- Hvis *Toleranse* utelates eller ikke blir brukt, beregnes standardtoleransen som:

5E-14 ·**maks(dim(***kvadratMatrise*)) · radNorm(*kvadratMatrise*)

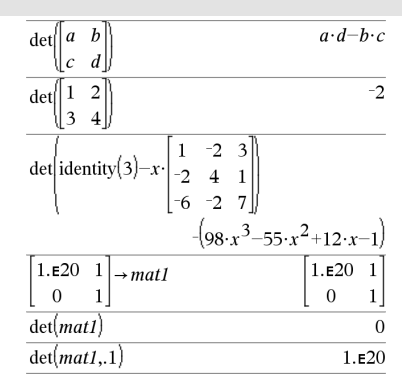

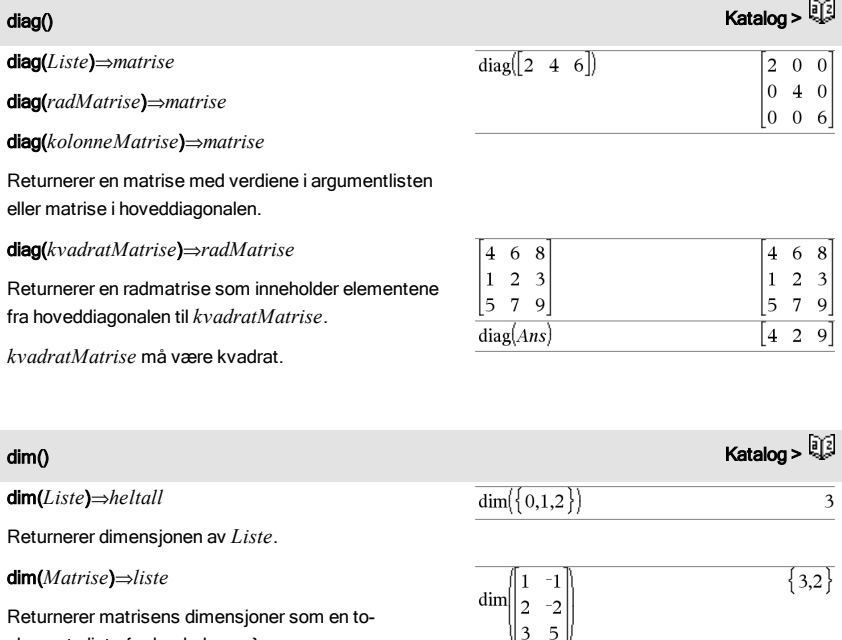

Returnerer matrisens dimensjoner som en toelements liste {rader, kolonner}.

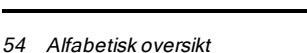

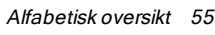

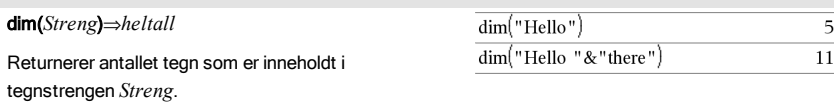

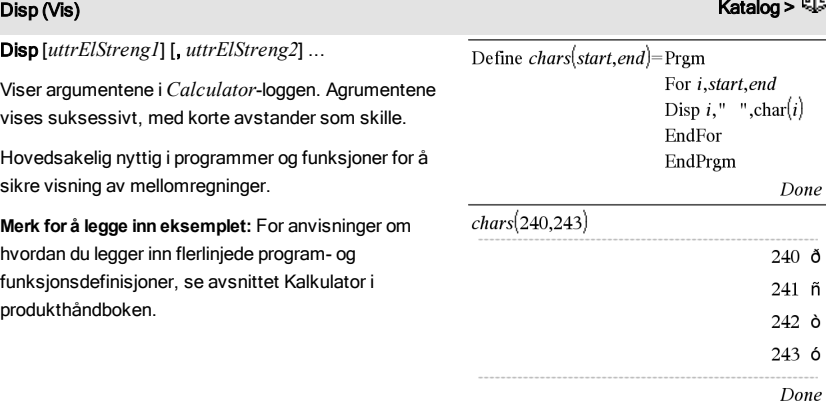

ADMS (GMS) Katalog > **Distribution of the Contract of the Contract of the Contract of the Contract of the Contract of the Contract of the Contract of the Contract of the Contract of the Contract of the Contract of the Con** *Uttr* 4*DMS Liste* 4DMS I Grader-vinkelmodus:

*Matrise* 4DMS

**Merk:** Du kan sette inn denne operatoren fra datamaskintastaturet ved å skrive **@>DMS**.

Tolker argumentet som en vinkel og viser ekvivalenten DMS (GGGGGG°MM ' SS.ss ")-tallet. Se °, ', " ([side](#page-209-0) 210) for DMS-format (grader, minutter, sekunder).

**Merk:** 4DMS vil omregne fra radianer til grader når det brukes i radian-modus. Hvis inndata blir fulgt av et grader-symbol<sup>°</sup>, finner det ikke sted noe omregning. Du kan bare bruke **▶DMS** på slutten av en kommandolinje.

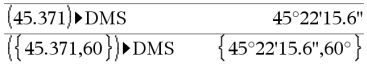

# domain() (område) Katalog > الأَيَّةُ لِهِ الْمُسْتَعِينَ الْمُسْتَعِينَ الْمُسْتَعِينَ الْمُسْتَعِينَ الْمُسْ

### domain(*Uttr1*, *Var*)⇒*uttrykk*

Returnerer definisjonsområdet for *Uttr1* med hensyn på *Var*.

### domain() kan brukes til å undersøke

definisjonsområder for funksjoner. Det er begrenset til ekte og endelig område.

Denne funksjonaliteten har begrensninger grunnet for svake algebraiske forenklings- og løsningsalgoritmer på datamaskinen.

Enkelte funksjoner kan ikke brukes som argumenter for **domain()**, uavhengig av om de vises eksplisitt eller i brukerdefinerte variabler og funksjoner. Uttrykket kan ikke forenkles i det følgende eksemplet, fordi  $\int$ () er en funksjon som ikke er tillatt.

# $\text{domain}\left(\begin{array}{c}\nx\\
\frac{1}{t} & \text{d}t\n\end{array}\right) \star \text{ domain}\left(\begin{array}{c}\nx\\
\frac{1}{t} & \text{d}t\n\end{array}\right)$

# $-\infty < r < \infty$  $x \neq -2$  and  $x \neq 0$

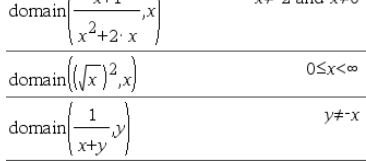

 $domain(x^2, x)$ 

# dominantTerm() (dominerende ledd) Katalog > **Katalog > <b>Katalog** > **Katalog >**

dominantTerm(*Uttr1*, *Var* [, *Punkt*])⇒*uttrykk*

dominantTerm(*Uttr1*, *Var* [, *Punkt*]) | *Var*>*Punkt*€⇒*uttrykk*

dominantTerm(*Uttr1*, *Var* [, *Punkt*]) | *Var*<*Punkt* ⇒*uttrykk*

Returnerer dominantTerm i en

potensrekkepresentasjon av *Uttr1* som er utvidet rundt *Punkt*. DominantTerm er det hvis størrelse vokser raskest i nærheten av *Var* =*Punkt*. Resulterende potens av (*Var - Punkt*) kan ha en negativ eksponent og/eller en brøk-eksponent. Koeffisienten foran denne potensen kan inkludere logaritmer av (*Var - Punkt*) og andre funksjoner av Var som er dominert av alle potensene til (Var -*Point*) som har samme eksponenttegn (-sign).

*Punkt* grunninnstilles til 0. *Punkt* kan være  $\infty$  eller  $-\infty$ . i så fall vil det dominerende leddet være det leddet

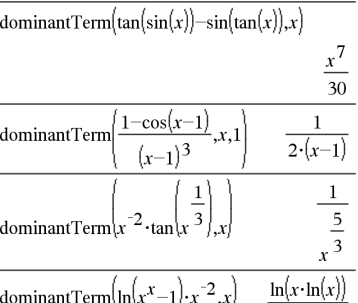

 $\overline{x^2}$ 

# dominantTerm() (dominerende ledd) **Katalog > التي تم ال**مساحة المساحة المساحة المساحة المساحة المساحة المساحة ال

som har den største eksponenten av *Var* istedenfor den minste eksponenten av *Var*.

dominantTerm(…) returnerer "dominantTerm(…)" hvis det ikke er i stand til å bestemme en slik representasjon, som for vesentlige singulærpunkt, f.eks. **sin(**1/*z*) ved *z*=0, e<sup>-1/z</sup> ved z=0, eller e<sup>z</sup> ved z =  $\infty$  eller – $\infty$ 

Dersom rekken eller en av dens deriverte har en "hopp-diskontinuitet" ved *Punkt*, er det sannsynlig at resultatet inneholder deluttrykk av formen tegn(…) eller abs(...) for en reell utvidelses variabel eller (-1)<sup>nedre</sup> (…vinkel(…)…) for en sammensatt utvidelsesvariabel, som er en som ender med " ". Dersom du vil bruke det dominerende leddet kun for verdier på en side av *Punkt*, så utvider du dominantTerm(...) med det passende "|  $Var$  >  $Punkt$ ", "|  $Var$  <  $Punkt$ ", "| " $Var \ge$ *Punkt*" eller "*Var ≤ Punkt*" for å oppnå et enklere resultat.

dominantTerm() fordeler over 1. argument-lister og matriser.

dominantTerm() er nyttig når du vil vite det enklest mulige uttrykket som er asymptotisk til et annet uttrykk som *Var → Punkt*. **dominantTerm()** er også nyttig når det ikke er opplagt hva graden av det første leddet som ikke er null i en rekke vil bli og du ikke iterativt vil gjette enten interaktivt eller med en programmert loop.

Begge må være radvektorer, eller begge må være

**Merk:** Se også rekke(), [side](#page-147-0) 148.

kolonnevektorer.

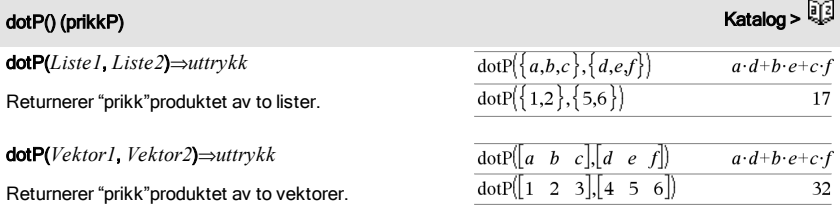

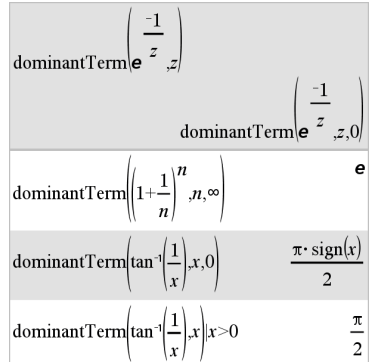

### $\mathsf{e}^\star$ () and the contract of the contract of the contract of the contract of the contract of the contract of the contract of the contract of the contract of the contract of the contract of the contract of the contract

e^(*Uttr1)*⇒*uttrykk*

Returnerer e opphøyd i *Uttr1*-potens.

### **Merk:** Se også e eksponent-sjablon, [side](#page-5-0) 6.

**Merk:** Å trykke på  $e^x$  for å vise e^(er forskjellig fra å trykke på tegnet  $\boxed{\mathbf{E}}$  på tastaturet.

Du kan legge inn et komplekst tall i re<sup>i $\theta$ </sup> polar form. Men bruk denne formen bare i radian-vinkelmodus; den forårsaker grunnmengdefeil i grader- eller gradianvinkelmodus.

### e^(*Liste1*)⇒*liste*

Returnerer tallet e opphøyd i potens av hvert element i *Liste1*.

### e^(*kvadratMatrise1*)⇒*kvadratMatrise*

Returnerer kvadratMatrise som er e opphøyd i *kvadratMatrise1*. Dette er ikke det samme som å beregne e opphøyd i potens av hvert element. For mer informasjon om beregningsmetode, se under cos().

*kvadratMatrise1* må kunne diagonaliseres. Resultatet inneholder alltid flytende desimaltall.

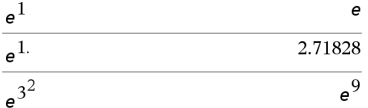

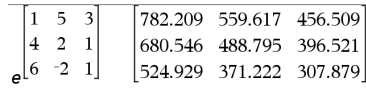

 $\{e, 2.71828, 1.64872\}$ 

 $\frac{1}{e^{1,1,0.5}}$ 

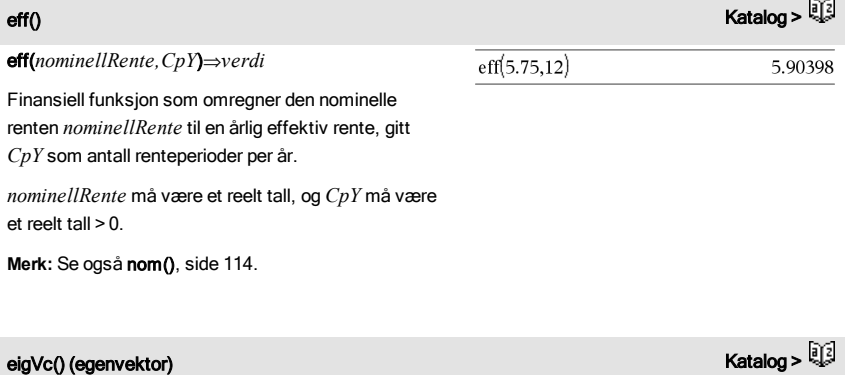

eigVc(*kvadratMatrise*)⇒*matrise*

I rektangulært, kompleks format:

Returnerer en matrise som inneholder egenvektorer

# eigVc() (egenvektor) Katalog >

for en reell eller kompleks *kvadratMatrise*, der hver kolonne i resultatet samsvarer med en egenverdi. Merk at en egenvektor ikke er entydig; den kan skaleres av enhver konstant faktor. Egenvektorene er normalisert, dvs. at if  $V = [x1, \frac{2}{x^2}, \dots, x_n]$ , then:

$$
x_1^2 + x_2^2 + ... + x_n^2 = 1
$$

*kvadratMatrise* blir først balansert med likhetstransformasjoner til normene for rad og kolonne er så nær den samme verdien som mulig. *KvadratMatrisen* blir så redusert til øvre Hessenbergform og egenvektorene beregnes via en Schurfaktorisering.

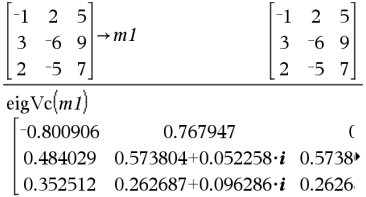

For å se hele resultatet, trykk på  $\triangle$  og bruk så  $\triangleleft$  og  $\triangleright$ for å bevege markøren.

# eigVl() (egenverdi) Katalog > المستخدم المستخدم المستخدم المستخدم المستخدم المستخدم المستخدم المستخدم المستخدم المستخدم المستخدم المستخدم المستخدم المستخدم المستخدم المستخدم المستخدم المستخدم المستخدم المستخدم المستخدم ال

eigVl(*kvadratMatrise*)⇒*liste*

Returnerer en liste over egenverdiene av en reell eller kompleks *kvadratMatrise*.

*kvadratMatrise* blir først balansert med likhetstransformasjoner til normene for rad og kolonne er så nær den samme verdien som mulig. *KvadratMatrisen* blir så redusert til øvre Hessenbergform og egenverdiene beregnes fra den øvre

Hessenberg-matrisen.

I rektangulær, kompleks format-modus:

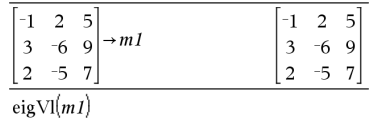

 $\{-4.40941, 2.20471 + 0.763006 \cdot i, 2.20471 - 0.$ 

For å se hele resultatet, trykk på  $\triangle$  og bruk så < og  $\blacktriangleright$ for å bevege markøren.

Else Se If, [side](#page-80-0) 81.

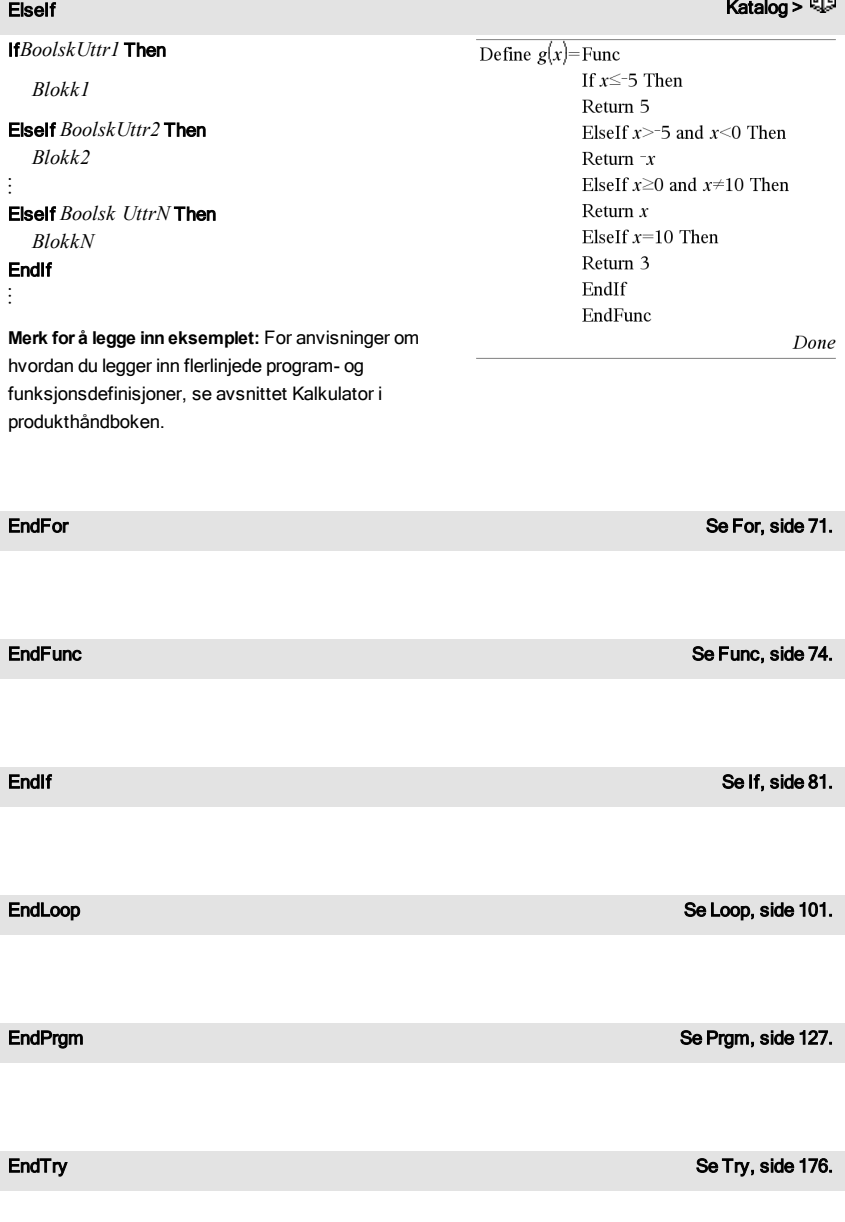

### euler () Katalog >

euler(*Uttr*, *Var*, *avhVar*, {*Var0, VarMaks*}, *avhVar0*, *VarTall* [, *eulersIntervall*]) ⇒*matrise*

euler(*SystemAvUttr*, *Var*, *ListeMedAvhVarer*, {*Var0*, *VarMaks*},  *ListeMedAvhVarer0*, *VarIntervall* [, *eulersIntervall*]) ⇒*matrise*

euler(*ListeMedUttr*, *Var*, *ListeMedAvhVarer*, {*Var0*, *VarMaks*}, *ListeMedAvhVarer0*, *VarIntervall* [, *eulersIntervall*]) ⇒*matrise*

Bruker Eulers metode for å løse systemet

 $\frac{d}{d} \frac{depVar}{Var} = Expr(Var, depVar)$ 

med *avhVar*(*Var0*)=*avhVar0* på intervallet [*Var0*,*VarMaks*]. Returnerer en matrise, hvor den første raden definerer verdiene i *Var* -resultatet og hvor den andre raden definerer verdien av den første løsningskomponenten ved de tilsvarende *Var* verdiene, og så videre.

*Uttr* er høyre side, som definerer den ordinære differensialligningen (ODE).

*SystemAvUttr* er systemet på høyre side som definerer systemet av ODE-er (tilsvarer til rekkefølgen av avhengige variabler i *ListeMedAvhVarer*).

*ListeMedUttr* er en liste på høyre side som definerer systemet av ODE-er (tilsvarer til rekkefølgen av avhengige variabler i *ListeMedAvhVarer*).

*Var* er den uavhengige variabelen.

*ListeMedAvhVarer* er en liste over avhengige variabler.

{*Var0*, *VarMaks*} er en liste med to elementer som forteller funksjonen at den skal integrere fra *Var0* til *VarMaks*.

*ListeMedAvhVarer* er en liste over startverdier for avhengige variabler.

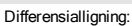

y'=0,001\*y\*(100-y) og y(0)=10

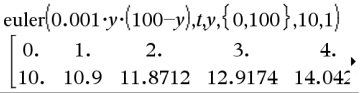

For å se hele resultatet, trykk på  $\triangle$  og bruk så 4 og  $\triangleright$ for å bevege markøren.

Sammenlign resultatet over med eksakt løsning i CAS som ble funnet ved hjelp av deLøs() og sekvGen ():

$$
\text{deSolve}[y=0.001 \cdot y \cdot (100 - y) \text{ and } y(0) = 10t \cdot y]
$$
\n
$$
y = \frac{100 \cdot (1.10517)^t}{(1.10517)^t + 9}.
$$

$$
seqGen\left(\frac{100. \cdot (1.10517)^{l}}{(1.10517)^{l} + 9}, t, y, \{0, 100\}\right) \left\{10.10.9367, 11.9494, 13.0423, 14.2189\right\}
$$

System av ligninger:

$$
\begin{cases} yI = yI + 0.1 \cdot yI \cdot y2 \\ y2 = 3 \cdot y2 - yI \cdot y2 \end{cases}
$$

med *y1*(0)=2 og *y2*(0)=5

$$
\text{euler}\begin{cases} \begin{bmatrix} -yI+0.1 \cdot yI \cdot y2 \\ 3 \cdot y2 - yI \cdot y2 \end{bmatrix}, \begin{bmatrix} 1 \\ yI \cdot y2 \end{bmatrix}, \begin{bmatrix} 0.5 \end{bmatrix}, \begin{bmatrix} 2.5 \end{bmatrix}, 1 \end{cases} \\ \begin{bmatrix} 0. & 1. & 2. & 3. & 4. & 5. \\ 2. & 1. & 1. & 3. & 27. & 243. \\ 5. & 10. & 30. & 90. & 90. & -2070. \end{bmatrix} \end{cases}
$$

*VarIntervall* er et tall som ikke er null, slik at sign (*VarIntervall*) = sign(*VarMaks*-*Var0*) og løsninger returneres ved *Var0*+i·*VarIntervall* for alle i=0,1,2,… slik at *Var0*+i·*VarIntervall* er i [*var0*,*VarMaks*] (det kan hende at det ikke er noen løsningsverdi ved *VarMaks*).

*eulersIntervall* er et positivt heltall (grunninnstilt på 1) som definerer antallet euler-intervaller mellom resultatverdiene. Den faktiske tallstørrelsen som brukes ved eulers metode, er *VarIntervall*à*eulersIntervall*.

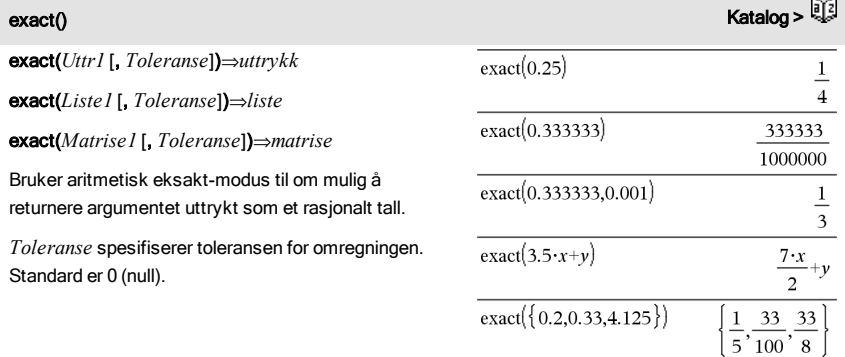

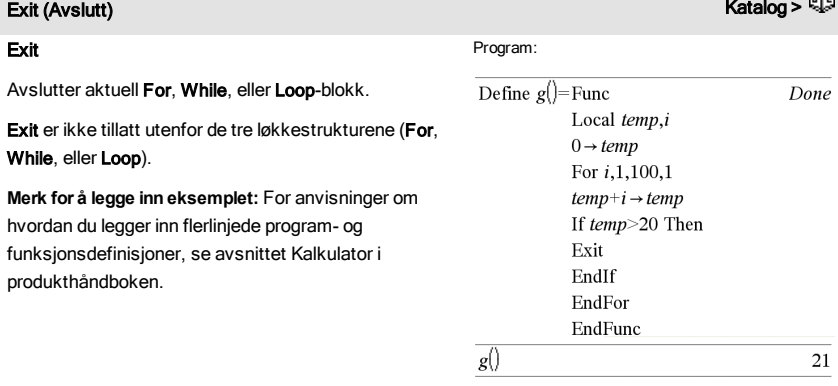

# 4exp katalog >

### *Uttr* ▶ exp

Viser *Uttr* uttrykt ved det naturlige grunntallet *e*. Dette er en konverteringsoperator. Den kan bare brukes på slutten av kommandolinjen.

**Merk:** Du kan sette inn denne operatoren fra datamaskintastaturet ved å skrive **@>exp**.

exp(*Uttr1*)⇒*Uttrykk*

Returnerer e opphøyd i *Uttr1*-potens.

Returnerer e opphøyd i *Verdi1*-potens.

**Merk:** Se også e eksponent-sjablon, [side](#page-5-0) 6.

Du kan legge inn et komplekst tall i re<sup>i  $\theta$ </sup> polar form. Men bruk denne formen bare i radian-vinkelmodus; den forårsaker grunnmengdefeil i grader- eller gradianvinkelmodus.

### exp(*Liste1*)⇒*liste*

Returnerer tallet e opphøyd i potens av hvert element i *Liste1*.

### exp(*kvadratMatrise1*)⇒*kvadratMatrise*

Returnerer kvadratMatrise som er e opphøyd i *kvadratMatrise1*. Dette er ikke det samme som å beregne e opphøyd i potens av hvert element. For mer informasjon om beregningsmetode, se under cos().

*kvadratMatrise1* må kunne diagonaliseres. Resultatet inneholder alltid flytende desimaltall.

implementert i resultatene av funksjonene solve

(),cSolve(), fMin() og fMax().

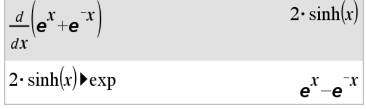

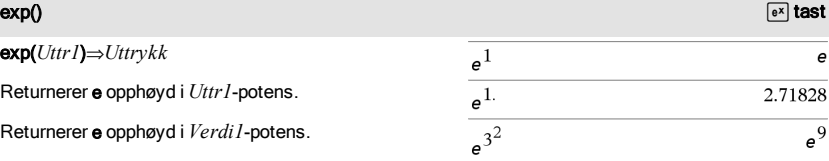

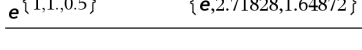

the control of the control of the control of

 $\sqrt{2}$ 

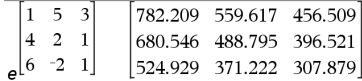

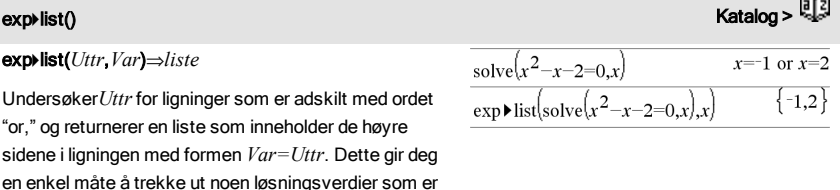

### exp•list() Katalog >

**Merk:** exp4list() er ikke nødvendig ved zeros- og cZeros() -funksjonene, fordi de returnerer en liste av løsningsverdier direkte.

Du kan sette inn denne funksjonen fra tastaturet ved å skrive **exp@>list(**...**)**.

# expand() (utvid) **Katalog > التي تجاوز العالمية التي يتم التي تجاوز العالمية التي يتم التي تجاوز العالمية التي تجاوز العالمية التي يتم التي يتم التي يتم التي يتم التي يتم التي يتم التي يتم التي يتم التي يتم التي يتم التي**

expand(*Uttr1* [, *Var*])⇒*uttrykk* expand(*Liste1* [,*Var*])⇒*liste* expand(*Matrise1* [,*Var*])⇒*matrise*

expand(*Uttr1*) returnerer *Uttr1* utvidet med hensyn på alle variablene. Utvidelsen er polynomisk utvidelse for polynomer og delbrøkoppspalting for rasjonale uttrykk.

Hensikten med expand() er å omforme *Uttr1* til en sum og/eller differanse av enkle ledd. Derimot er hensikten med factor() å omforme *Uttr1* til et produkt og/eller koeffisient av enkle faktorer.

expand(*Uttr1*,*Var*) returnerer *Uttr1* utvidet med hensyn på *Var*. Liknende potenser av *Var* er samlet sammen. Leddene og faktorene deres er sortert med *Var* som hovedvariabel. Det kan forekomme faktoriseringer eller utvidelser av innsamlede koeffisienter. Sammenliknet med å utelate *Var* sparer dette ofte tid samt plass både i minnet og på skjermen, samtidig som uttrykket blir mer forståelig.

Hvis du bruker *Var*, kan dette gjøre faktoriseringen av nevneren som brukes for å spalte en delbrøk mer fullstendig, selv om det bare er èn variabel.

Tips: For rasjonale uttrykk er propFrac() et raskere, men mindre ekstremt alternativ til expand().

**Merk:** Se også comDenom() for en utvidet teller over en utvidet nevner.

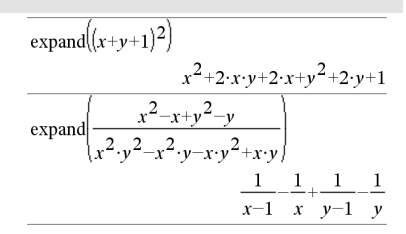

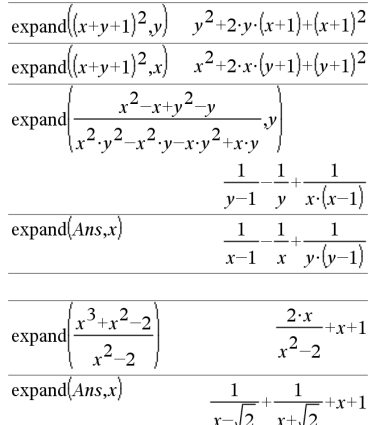

# expand() (utvid) Katalog >

expand(*Uttr1*,[*Var*]) oppløser også logaritmer og brøkpotenser uavhengig av *Var*. For økt oppløsning i logaritmer og brøkpotenser kan ulikhetsbegrensninger være nødvendige for å garantere at noen av faktorene er ikke-negative.

expand(*Uttr1*, [*Var*]) oppløser også absoluttverdier, sign() og eksponenter, uavhengig av *Var*.

**Merk:** Se også tExpand() for trigonometrisk vinkelsum og flervinklet utvidelse.

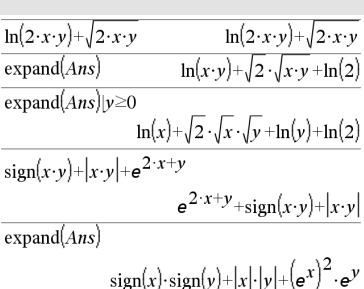

# expr() (uttrykk) Katalog > **a**

expr (*String*)⇒*Uttrykk*

Returnerer tegnstrengen som ligger i *Streng* som et uttrykk og utfører den straks.

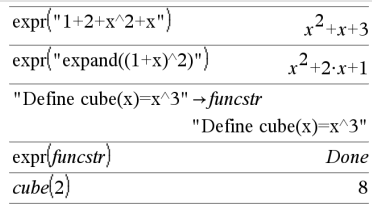

### ExpReg Katalog > Andrea Katalog > Andrea Katalog > Andrea Katalog > Andrea Katalog >

ExpReg *X, Y* [*,* [*Frekv*] [*, Kategori, Inkluder*]]

Finner den eksponensielle regresjoneny = a · (b)<sup>x</sup>for listene *X* og *Y* med frekvensen *Frekv*. En oversikt over resultatene lagres i *stat.resultater*-variabelen ([side](#page-161-0) 162).

Alle listene må ha samme dimensjon bortsett fra *Inkluder*.

*X* og *Y* er lister av uavhengige og avhengige variabler.

*Frekv* er en valgfri liste med frekvensverdier. Hvert element i *Frekv* angir hvor ofte hvert korresponderende datapunkt *X* og *Y* forekommer. Standardverdien er 1. Alle elementene må være heltall  $> 0$ .

*Kategori* er en liste over kategorikoder for de tilsvarende *X* og *Y* dataene.

*Inkluder* er en liste med én eller flere av kategorikodene. Bare dataelementene med kategorikode som er i listen blir inkludert i beregningen.

For informasjon om effekten av tomme elementer i en liste, se "Tomme (åpne) elementer" [\(side](#page-216-0) 217).

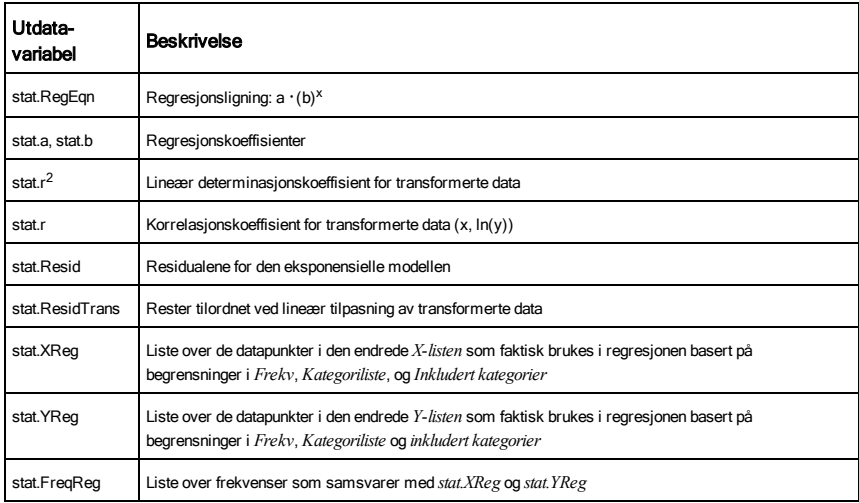

# F

# factor() (faktor) Katalog >

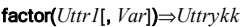

factor(*Liste1*[, *Var*])⇒*liste*

factor(*Matrise1*[,*Var*])⇒*matrise*

factor(*Uttr1*) returnerer *Uttr1* faktorisert med hensyn på alle dens variabler over en felles nevner.

*Uttr1* er faktorisert så mye som mulig i lineære rasjonale faktorer uten å innføre nye, ikke-reelle deluttrykk. Med dette alternativet kan du faktorisere med hensyn på mer enn en variabel.

factor(*Uttr1*,*Var*) returnerer *Uttr1* faktorisert med hensyn på variabel *Var*.

*Uttr1* er faktorisert så mye som mulig mot reelle faktorer som er lineære i *Var*, selv om det innfører irrasjonale konstanter eller deluttrykk som er irrasjonelle i andre variabler.

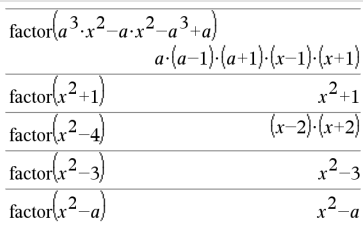

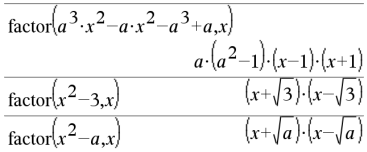

Faktorene og leddene deres er sortert med *Var* som hovedvariabel. Liknende potenser av *Var* er samlet sammen i hver faktor. Inkluder *Var* hvis du må faktorisere med hensyn på bare den ene variabelen og du er villig til å akseptere irrasjonale uttrykk i en annen tilfeldig variabel for å øke faktoriseringen med hensyn på *Var*. Det kan hende at faktor bestemmes tilfeldig med hensyn på andre variabler.

For automatisk innstilling av modusen Auto eller Tilnærmet, vil en inkludering av *Var* også gjøre det mulig å tilnærme med flytende desimalpunktkoeffisienter der hvor irrasjonelle koeffisienter ikke kan uttrykkes eksplisitt utfra innebygde funksjoner. Selv dersom det bare er én variabel, vil man kunne oppnå en mer komplett faktorisering ved å inkludere *Var*.

**Merk:** Se også comDenom() for en rask måte å oppnå delvis faktorisering på, hvis factor() er for langsom eller hvis den tar for stor plass i minnet.

**Merk:** Se også cFactor() for å faktorisere overalt med komplekse koeffisienter i letingen etter lineære faktorer.

factor(*rasjonaltTall*) returnerer det rasjonale tallet faktorisert i primtall. For sammensatte tall øker behandlingstiden eksponensielt med antallet siffer i den nest største faktoren. For eksempel kan det ta mer enn en hel dag å faktorisere et heltall med 30 siffer, og å faktorisere et tall med 100 siffer kan ta mer enn et århundre.

Slik stopper du en beregning manuelt,

- **Grafregner:** Hold nede tasten @m, og trykk på [enter] flere ganger.
- **Windows®:** Hold nede tasten F12, og trykk på Enter flere ganger.
- **Macintosh®:** Hold nede tasten F5, og trykk på Enter flere ganger.
- **iPad®:** Applikasjonen viser en ledetekst. Du kan fotsette å vente, eller avbryte.

Hvis du bare vil bestemme om et tall er et primtall,

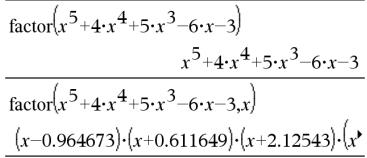

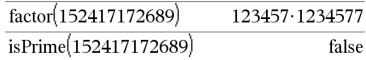

bruk isPrime() istedenfor. Det er mye raskere, særlig hvis *rasjonaltTall* ikke er et primtall og hvis den nest største faktoren består av mer enn fem siffer.

FCdf(*nedGrense*,*øvGrense*,*dfTeller*,*dfNevner*)⇒*tall* hvis

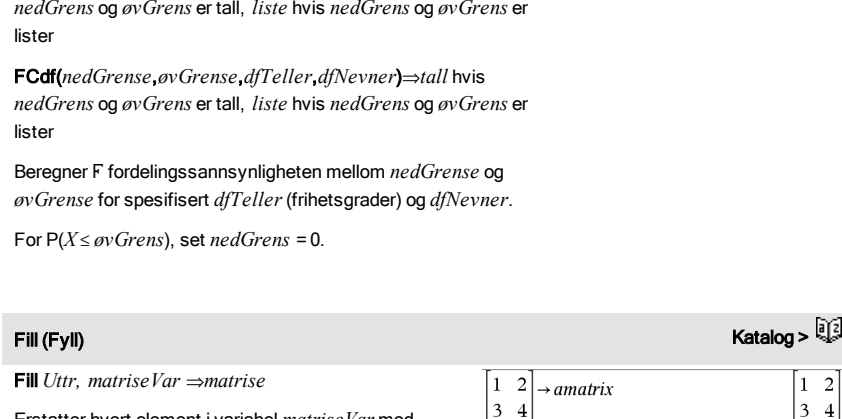

Fill 1.01, amatrix

 $\{1,2,3,4,5\}$   $\rightarrow$  alist

Fill 1.01, alist

alist

amatrix

Erstatter hvert element i variabel *matriseVar* med *Uttr*.

*matriseVar* må eksistere allerede.

Fill *Uttr, listeVar*⇒*liste*

Erstatter hvert element i variabel *listeVar* med *Uttr*.

*listeVar* må eksistere allerede.

# FiveNumSummary katalog >

FiveNumSummary *X*[,[*Frekv*][,*Kategori*,*Inkluder*]]

Gir en forkortet versjon av den 1-variabels statistiske observatoren på listen *X*. En oversikt over resultatene lagres i *stat.resultater*-variabelen ([side](#page-161-0) 162.)

*X* representerer en liste med dataene.

*Frekv* er en valgfri liste med frekvensverdier. Hvert element i *Frekv* angir hvor ofte hver korresponderende *X*-verdi

# factor() (faktor) Katalog >

FCdf() Katalog >

Done

Done

 $1.01 \quad 1.01$ 1.01 1.01

 ${1,2,3,4,5}$ 

 ${1.01, 1.01, 1.01, 1.01, 1.01}$ 

# FiveNumSummary katalog >

forekommer. Standardverdien er 1. Alle elementene må være heltall 0.

*Kategori* er en liste over kategorikoder for de tilsvarende *X* dataene.

*Inkluder* er en liste med én eller flere av kategorikodene. Bare dataelementene med kategorikode som er i listen blir inkludert i beregningen.

Et tomt (åpent) element i enhver av listene *X*, *Frekv* eller *Kategori* resulterer i et åpent element for det tilsvarende elementet til alle disse listene. For mer informasjon om tomme elementer, se [side](#page-216-0) 217.

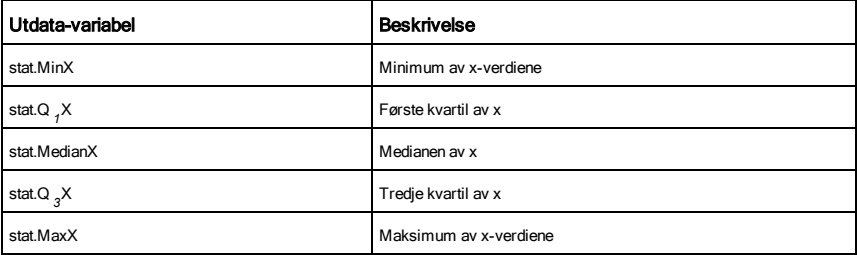

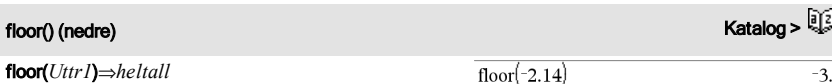

floor(*Uttr1*)⇒*heltall*

3.

Returnerer det største heltallet som er ≤ argumentet. Denne funksjonen er identisk med int().

Argumentet kan være et reelt eller et komplekst tall.

floor(*Liste1*)⇒*liste*

floor(*Matrise1*)⇒*matrise*

Returnerer en liste eller matrise med nedre verdi for hvert element.

**Merk:** Se også ceiling() og int().

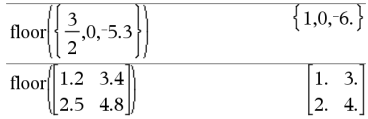

fMax(*Uttr, Var*)⇒*Boolsk uttrykk*

fMax(*Uttr*, *Var*,*nedGrense*)

fMax(*Uttr*, *Var*,*nedGrense*,*øvGrense*)

fMax(*Uttr*, *Var*) | *nedGrense*{*Var*{*øvGrense*

Returnerer et Boolsk uttrykk som spesifiserer alternativverdier av *Var* som maksimerer *Uttr* eller lokaliserer den minste øvre grensen.

Du kan bruke ("|")-operatoren for å begrense løsningsintervallene og/eller spesifisere begrensninger.

For Tilnærmet innstilling av modusen Auto eller Tilnærmet søker fMax() iterativt etter tilnærmet lokalt maksimum. Dette er ofte raskere, særlig hvis du bruker "|" operatoren for å begrense søket til et relativt lite intervall som inneholder eksakt ett lokalt maksimum.

**Merk:** Se også fMin() og max().

### fMin() Katalog >

fMin(*Uttr, Var*)⇒*Boolsk uttrykk* fMin(*Uttr*, *Var*,*nedGrense*) fMin(*Uttr*, *Var*,*nedGrense*,*øvGrense*)

fMin(*Uttr*, *Var*) | *nedGrense*{*Var*{*øvGrense*

Returnerer et Boolsk uttrykk som spesifiserer alternativverdier av *Var* som minimerer *Uttr* eller lokaliserer den største nedre grensen.

Du kan bruke ("|")-operatoren for å begrense løsningsintervallene og/eller spesifisere begrensninger.

For Tilnærmet innstilling av modusen Auto eller Tilnærmet, søker fMin() iterativt etter tilnærmet lokalt minimum. Dette er ofte raskere, særlig hvis du bruker "|" operatoren for å begrense søket til et relativt lite intervall som inneholder eksakt ett lokalt minimum.

**Merk:** Se også fMax() og min().

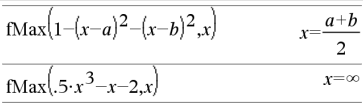

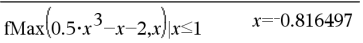

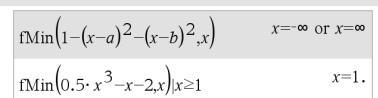

For *Var*, *Lav*, *Høy* [, *Intervall*]

*Blokk*

### EndFor

Utfører utsagnene i *Blokk* iterativt for hver verdi av *Var*, fra *Lav* til *Høy*, i trinn på *Intervall*.

*Var* må ikke være en systemvariabel.

*Intervall* kan være positiv eller negativ. Grunnverdien er 1.

*Blokk* kan enten være et enkelt utsagn eller en sekvens av utsagn som er adskilt med tegnet ":".

**Merk for å legge inn eksemplet:** For anvisninger om hvordan du legger inn flerlinjede program- og funksjonsdefinisjoner, se avsnittet Kalkulator i produkthåndboken.

### format() Katalog >

format(*Uttr*[*, formatStreng*])⇒*streng*

Returnerer *uttrykk* som en tegnstreng basert på formatsjablonen.

*Uttrykket* må forenkles til et tall.

*formatStreng* er en streng og må være av formen: "F [n]", "S[n]", "E[n]", "G[n][c]", hvor [ ] viser alternative muligheter.

F[n]: Fast format. n er antallet siffer som vises etter desimalpunktet.

V[n]: Vitenskapelig format. n er antallet siffer som vises etter desimalpunktet.

T[n]: Teknisk format. n er antallet siffer etter det første signifikante sifferet. Eksponenten er tilpasset til et multiplum av tre, og desimalpunktet er flyttet til høyre med sifrene null, ett eller to.

G[n][c]: Samme som fast format, men skiller også sifrene til venstre for basen i grupper på tre. c spesifiserer gruppens og basens skilletegn som et komma. Hvis c er en periode, vises basen som et komma.

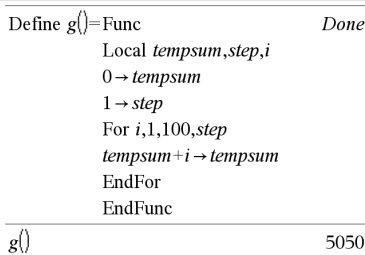

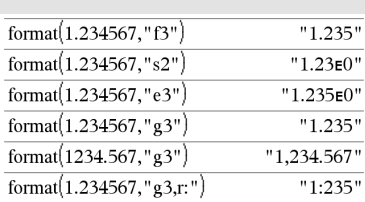

# <span id="page-70-0"></span>For Katalog > Andreas Andreas Andreas Andreas Andreas Andreas Andreas Andreas Andreas Andreas Andreas Andreas

[Rk]: Som etterledd bak noen av spesifikantene over kan basemerket Rc tilføyes, der hvor c er et enkelt tegn som spesifiserer hva som erstatter komma.

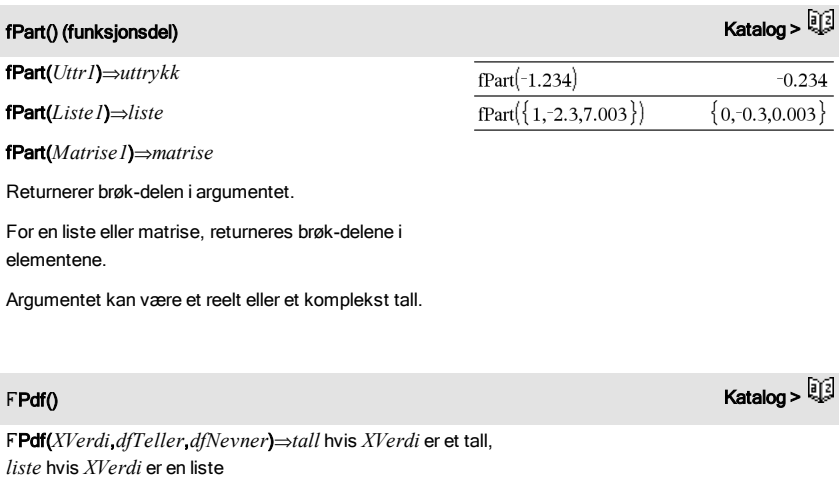

FPdf(*XVerdi*,*dfTeller*,*dfNevner*)⇒*tall* hvis *XVerdi* er et tall, *liste* hvis *XVerdi* er en liste

Beregner F fordelingssannsynligheten mellom *XVerdi* for den spesifiserte *dfTeller*(grader av frihet) og *dfNevner*.

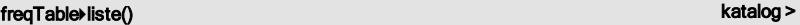

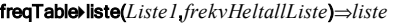

Returnerer en liste som inneholder elementene fra *Liste1* utvidet i henhold til frekvensene i *frekvHeltallListe*. Denne funksjonen kan brukes til å generere en frekvenstabell for applikasjonen Data og statistikk.

*Liste1* kan være enhver gyldig liste.

*frekvHeltallListe* må ha samme dimensjon som *Liste1* og kun inneholde ikke-negative heltallselementer. Hvert element angir hvor mange ganger det korresponderende *Liste1*-elementet skal gjentas i resultatlisten. En verdi lik null utelater det

freqTable  $\blacktriangleright$  list $(\{1,2,3,4\}, \{1,4,3,1\})$  $\{1,2,2,2,2,3,3,3,4\}$ freqTable list( $\{1,2,3,4\}, \{1,4,0,1\}$ )  ${1,2,2,2,2,4}$
korresponderende *Liste1*-elementet.

**Merk:** Du kan sette inn denne funksjonen fra datamaskintastaturet ved å skrive **freqTable@>list(**...**)**.

Tomme (åpne) elementer ignoreres. For mer informasjon om tomme elementer, se [side](#page-216-0) 217.

# frequency() (frekvens) and the contract of the contract of the contract of the contract of the contract of the contract of the contract of the contract of the contract of the contract of the contract of the contract of the

frequency(*Liste1,stolperListe*)⇒*liste*

Returnerer en liste som inneholder antallet elementer i *Liste1*. Antallet er basert på områder (stolper) som du definerer i*stolperListe*.

Hvis *stolperListe* er {b(1), b(2), …, b(n)}, er de spesifiserte områdene  $\{? \leq b(1), b(1) < ? \leq b(2), \ldots, b(n-1)\}$  $\langle 2 \leq b(n), b(n) \rangle$ . Den resulterende listen er ett element lenger enn *stolperListe*.

Hvert element av resultatet samsvarer med antallet elementer fra *Liste1* som er i området for den stolpen. Uttrykt med begrep fra countIf()-funksjonen er resultatet { countIf(liste,  $? \leq b(1)$ ), countIf(liste,  $b(1) < ?$  $\leq$ b(2)), ..., countIf(liste, b(n-1)< $\binom{2}{5}$ (n)), countIf(liste, b  $(n)$  >?) }.

Elementer fra *Liste1* som ikke kan "plasseres i en stolpe" ignoreres. Tomme (åpne) elementer ignoreres også. For mer informasjon om tomme elementer, se [side](#page-216-0) 217.

I applikasjonen Lister og regneark kan du bruke et celleområde istedenfor begge arumentene.

**Merk:** Se også countIf(), [side](#page-37-0) 38.

# F Test\_2Samp (2\_utvalg F test) Katalog >

FTest\_2Samp*Liste1*,*Liste2*[,*Frekv1*[,*Frekv2*[,*Hypot*]]]

FTest\_2Samp *Liste1*,*Liste2*[,*Frekv1*[,*Frekv2*[,*Hypot*]]]

(Dataliste inndata)

FTest\_2Samp *sx1*,*n1*,*sx2*,*n2*[,*Hypot*]

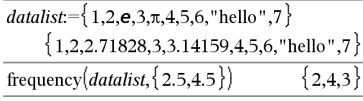

Forklaring til resultat:

- **2** elementer fra *Dataliste* er ≤2,5
- **4** elementer fra *Dataliste* er > 2,5 og ≤4,5
- **3** elementer fra *Dataliste* er >4,5

Elementet "hallo" er en streng og kan ikke plasseres i nopen av de definerte stolpene.

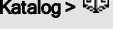

# F Test\_2Samp (2\_utvalg F test) Katalog >

FTest\_2Samp *sx1*,*n1*,*sx2*,*n2*[,*Hypot*]

(Summering statistikk inndata)

Utfører en to-utvalgs F test. En oversikt over resultatene lagres i *stat.results*-variabelen [\(side](#page-161-0) 162).

eller H<sub>a</sub>: σ1 > σ2, sett *Hypoth>*0

 $\mathsf{For} \, \mathsf{H}_{\mathsf{a}}\colon \sigma$ 1 ≠  $\sigma$ 2 (standard), sett *Hypoth* =0

For H<sub>a</sub>: σ1 < σ2, sett *Hypoth*<0

For informasjon om effekten av tomme elementer i en liste, se "Tomme (åpne) elementer" på [side](#page-216-0) 217.

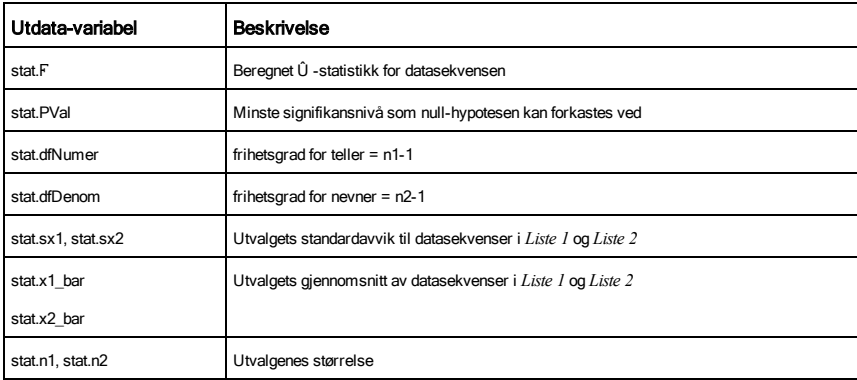

# Func (Funk) Katalog >

### Func

 *Blokk*

## **EndFunc**

Sjablon for oppretting av brukerdefinert funksjon.

*Blokk* kan være ett enkelt utsagn, en rekke utsagn adskilt med ":"-tegnet, eller en rekke med utsagn på separate linjer. Funksjonen kan bruke Returnerkommandoen for å returnere et spesifikt resultat.

**Merk for å legge inn eksemplet:** For anvisninger om hvordan du legger inn flerlinjede program- og funksjonsdefinisjoner, se avsnittet Kalkulator i produkthåndboken.

Definere en sammensatt funksjon:

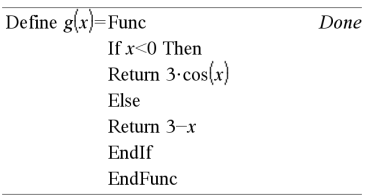

Resultat av grafisk fremstilling g(x)

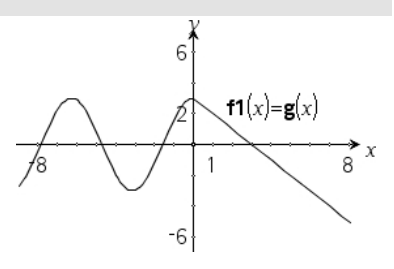

G

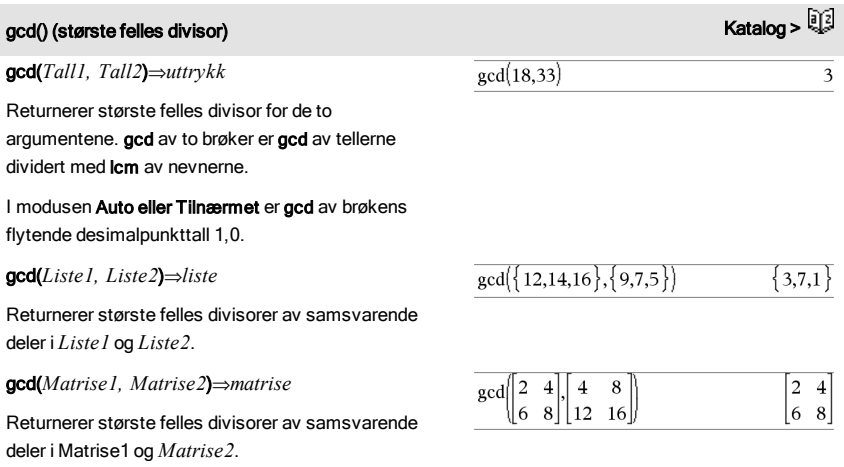

geomCdf() Katalog >  $\frac{1}{2}$ 

geomCdf(*p*,*nedreGrense*,*øvreGrense*)⇒*tall* hvis *nedreGrense* og *øvreGrense* er tall, *liste* hvis *nedreGrense* og *øvreGrense* er lister

geomCdf(p,øvreGrense)for P(1≤X≤øvreGrense)⇒tall hvis *øvreGrense* er et tall, *liste* hvis *øvreGrense* er en liste

Beregner en kumulativ geometrisk sannsynlighet fra *nedreGrense* til *øvreGrense* med den spesifiserte sannsynligheten for suksess *p*.

For P(X { *øvreGrense*), sett *nedreGrense* = 1.

geomPdf(*p*,*XVerdi*)⇒*tall* hvis *XVerdi* er et tall, *liste* hvis *XVerdi* er en liste

Beregner en sannsynlighet ved *XVerdi*, antall forsøk før første suksess inntreffer, for diskret geometrisk fordeling med spesifisert suksess-sannsynligheten p.

# getDenom() (lesNevner) and the contract of the contract of the contract of the contract of the contract of the contract of the contract of the contract of the contract of the contract of the contract of the contract of the

### getDenom(*Uttr1*)⇒*uttrykk*

Omformer argumentet inn til et uttrykk som har en redusert felles nevner og returnerer så uttrykkets nevner.

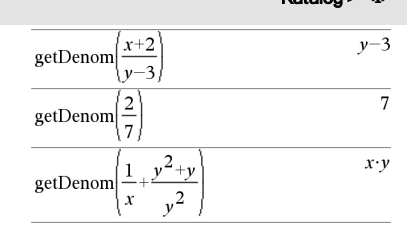

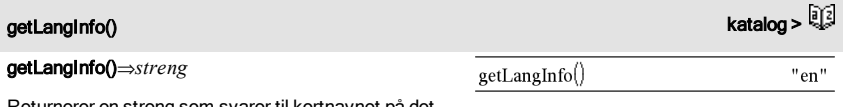

Returnerer en streng som svarer til kortnavnet på det aktive språket. Du kan for eksempel bruke den i et program eller en funksjon for å finne aktivt språk.

Engelsk = "en" Dansk = "da"

 $Tysk = "de"$ 

 $Finsk = "fi"$ 

Fransk = "fr"

Italiensk = "it"

Nederlandsk = "nl"

Belgisk nederlandsk = "nl\_BE"

Norsk = "no"

Portugisisk = "pt"

Spansk = "es"

Svensk = "sv"

# <span id="page-76-0"></span>getLockInfo() Katalog >

### getLockInfo(*Var*)⇒*verdi*

Returnerer aktuell låst/opplåst status for variabel *Var*.

*verdi* =**0**: *Var* er låst opp eller eksisterer ikke.

*verdi* =**1**: *Var* er låst opp og kan ikke modifiseres eller slettes.

### Se Lock, [side](#page-97-0) 98, og unLock, [side](#page-181-0) 182.

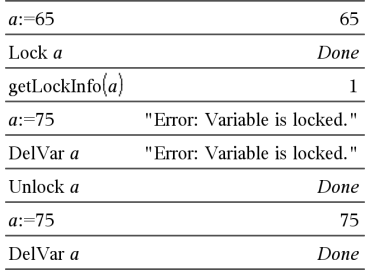

# GetMode() (lesModus) Katalog >

GetMode(*ModusNavnHeltall*)⇒*verdi*

GetMode(0)⇒*liste*

GetMode(*ModusNavnHeltall*) returnerer en verdi som representerer aktuell innstilling av *ModusNavnHeltall*-modus.

GetMode(0) returnerer en liste som inneholder tallpar. Hvert par består av et modusheltall og et innstillingsheltall.

For en opplisting av modusene og deres innstillinger, referer til tabellen under.

Hvis du lagrer innstillingene med **GetMode(0)**  $\rightarrow$  *var*, kan du bruke GetMode(*var*) i en funksjon eller et program for midlertidig å gjenopprette innstillingene kun innenfor utføringen av funksjonen eller programmet. Se GetMode(), [side](#page-148-0) 149.

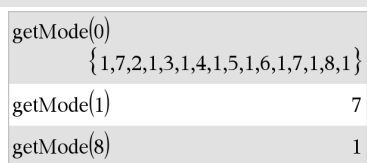

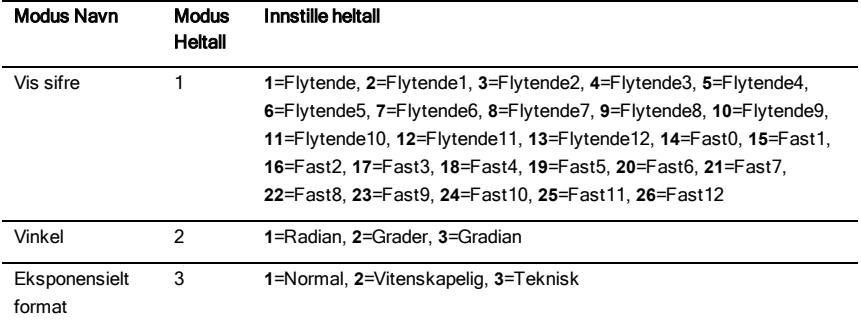

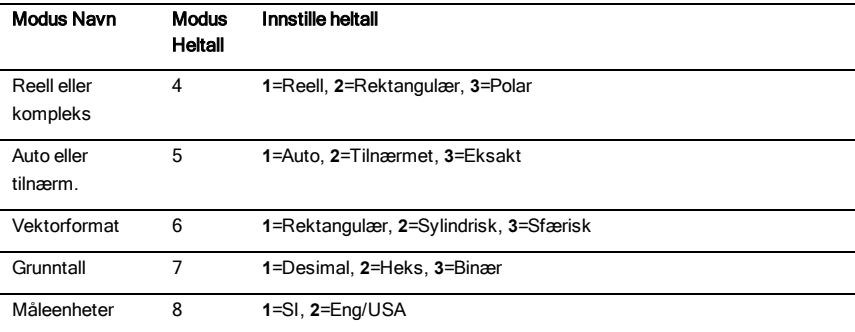

# getNum() (lesTeller) and the control of the control of the control of the control of the control of the control of the control of the control of the control of the control of the control of the control of the control of th

getNum(*Uttr1*)⇒*uttrykk*

Omformert argumentet til et uttrykk som har en redusert felles nevner og returnerer så uttrykkets teller.

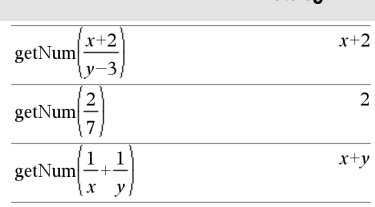

"NONE

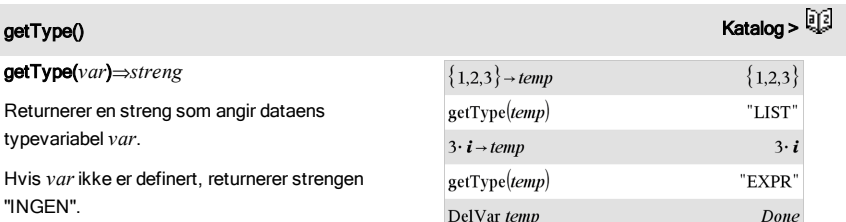

getType(temp)

getVarInfo()⇒*matrise* eller*streng*

getVarInfo(*BibliotekNavnStreng*)⇒*matrise* eller *streng*

getVarInfo() returnerer en matrise med informasjon (variabelnavn, type, bibliotektilgjengelighet og låst/opplåst status) for alle variabler og biblioteksobjekter som er definert i den aktuelle oppgaven.

Hvis ingen variabler er definert, returnerer getVarInfo () strengen "INGEN".

getVarInfo(*BibliotekNavnStreng*)returnerer en matrise med informasjon for alle bibliotekobjektene som er definert i biblioteket *BibliotekNavnStreng*. *BibliotekNavnStreng* må være en streng (tekst omsluttet av anførselstegn) eller en strengvariabel.

Hvis biblioteket *BibliotekNavnStreng* ikke finnes, oppstår det en feil.

Se for eksempel til venstre, der resultatet av getVarInfo() tilordnes variabelen *vs*. Hvis du forsøker å vise rad 2 eller 3 av *vs*, returneres en "Ugyldig liste eller matrise"-feil, siden minst ett av elementene i de radene (for eksempel variabel *b*) reevalueres til en matrise.

Denne feilen kan også oppstå når du bruker *Ans* til å reevaluere et getVarInfo()-resultat.

Systemet viser ovenstående feil fordi den gjeldende versjonen av programvaren ikke støtter en generalisert matrisestruktur der et element kan være enten en matrise eller en liste.

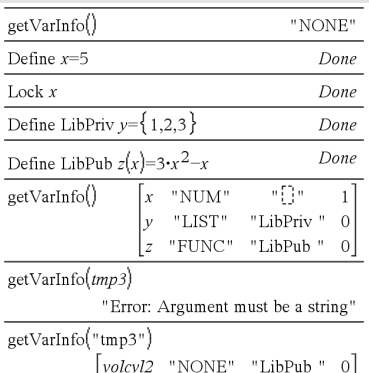

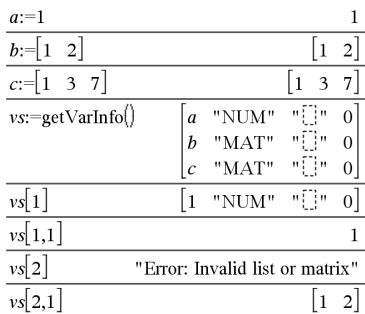

getVarInfo() katalog >

### Goto (Gåtil) Katalog > Goto *etikettNavn* Define  $g$ ()=Func Done Local temp,i Overfører kontroll til navnet *etikettNavn*.  $0 \rightarrow temp$ *etikettNavn* må være definert i samme funksjon med  $1 \rightarrow i$ en Lbl-instruksjon. Lbl top  $temp+i \rightarrow temp$ **Merk for å legge inn eksemplet:** For anvisninger om If  $i<10$  Then hvordan du legger inn flerlinjede program- og  $i+1 \rightarrow i$ funksjonsdefinisjoner, se avsnittet Kalkulator i Goto top produkthåndboken. EndIf Return temp EndFunc  $\overline{g()}$ 55

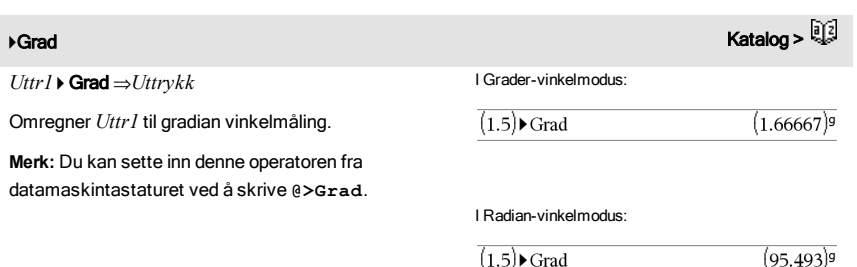

# I

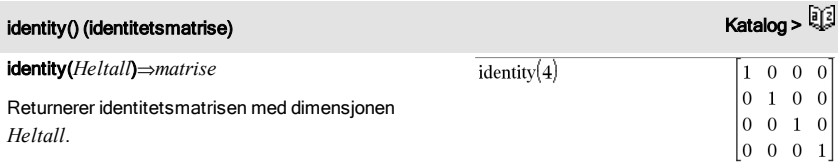

*Heltallet* må være et positivt heltall.

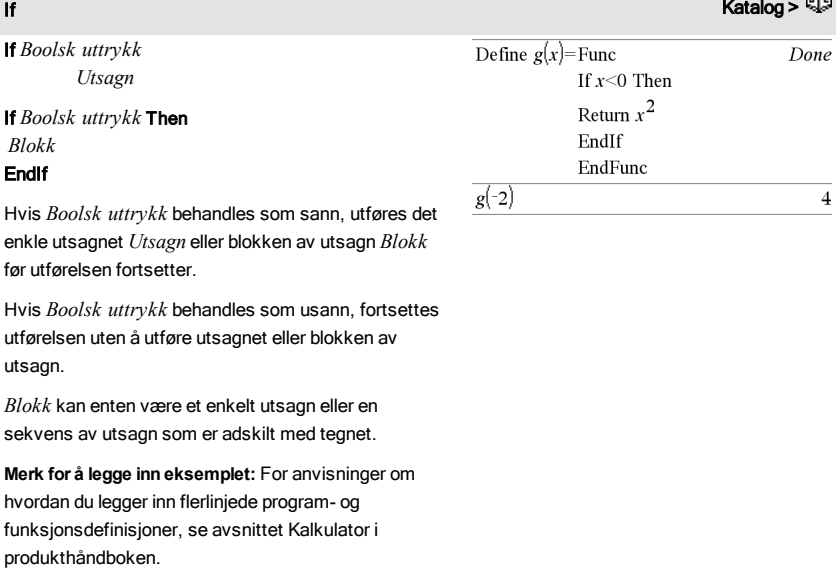

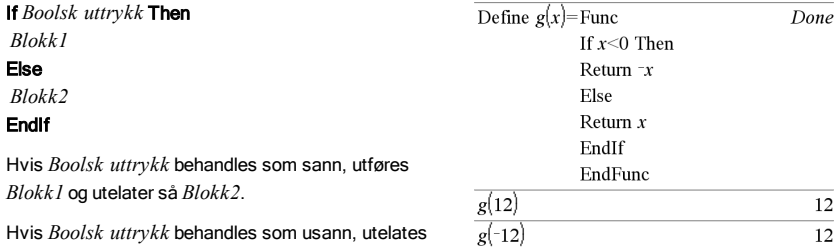

*Blokk1* og *Blokk2* kan være et enkelt utsagn.

*Blokk1* men utfører *Blokk2*.

## If *BoolskUttr1*Then *Blokk1* ElseIf*BoolskUttr2* Then  *Blokk2*

ElseIf*Boolsk uttrykkN* Then *BlokkN*

## EndIf

Tillater forgreining. Hvis *BoolskUttr1* behandles som sann, utføres *Blokk1*. Hvis *BoolskUttr1* behandles som usann, utføres *BoolskUttr2*, osv.

If **Katalog > Andreast Andreast Andreast Andreast Andreast Andreast Andreast Andreast Andreast Andreast Andreas** 

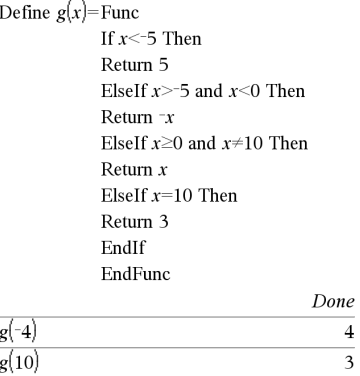

### ifFn() and the control of the control of the control of the control of the control of the control of the control of the control of the control of the control of the control of the control of the control of the control of t

ifFn(*BoolskUttr*,*Verdi\_Hvis\_sann* [,*Verdi\_Hvis\_ usann* [,*Verdi\_Hvis\_ukjent*]])⇒*uttrykk, liste eller matrise*

Behandler det boolske uttrykket *BoolskUttr* (eller hvert element fra *BoolskUttr*) og produserer et resultat basert på følgende regler:

- *BoolskUttr* kan teste en enkelt verdi, en liste eller en matrise.
- Hvis et element i *BoolskUttr* behandles som sant, returneres det tilsvarende elementet fra *Verdi\_Hvis\_sann*.
- Hvis et element i *BoolskUttr* behandles som usant, returneres det tilsvarende elementet fra *Verdi\_Hvis\_usann*. Hvis du utelater *Verdi\_ Hvis\_usann*, returneres udef*.*
- Hvis et element i *BoolskUttr* verken er sant eller usant, returneres det tilsvarende elementet *Verdi\_Hvis\_ukjent*. Hvis du utelater *Verdi\_ Hvis\_ukjent*, returneres udef.
- Hvis det andre, tredje eller fjerde argumentet i ifFn()-funksjonen et et enkelt uttrykk, brukes det boolske uttrykket i hver posisjon i *BoolskUttr*.

**Merk:** Hvis det forenklede utsagnet *BoolskUttr* involverer en liste eller matrise, må alle andre listeifFn $(\{1,2,3\}$  < 2.5,  $\{5,6,7\}$ ,  $\{8,9,10\}$ )  ${5.6.10}$ 

Testverdi av 1 er mindre enn 2,5, så dens tilsvarende

*Verdi\_Hvis\_Sann*-element av 5 kopieres til resultatlisten.

Testverdi av 2 er mindre enn 2,5, så dens tilsvarende

*Verdi\_Hvis\_Sann*-element av 6 kopieres til resultatlisten.

Testverdi av 3 er ikke mindre enn 2,5, så dens tilsvarende *Verdi\_Hvis\_Usann*-element av 10 kopieres til resultatlisten.

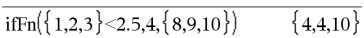

*Verdi\_Hvis\_sann* er en enkelt verdi og korresponderer med enhver valgt posisjon.

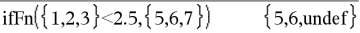

ifFn() and the control of the control of the control of the control of the control of the control of the control of the control of the control of the control of the control of the control of the control of the control of t

eller matriseargumenter ha de(n) samme dimensjonen(e), og resultatet vil ha de(n) samme dimensjonen(e).

*Verdi\_Hvis\_usann* er ikke spesifisert. Udef er brukt.

$$
\frac{\text{ifFn}(\{2,\text{``a''}\} < 2.5, \{6,7\}, \{9,10\}, \text{``err''}\}\{6,\text{``err''}\}\
$$

Et element som er valgt fra *Verdi\_Hvis\_sann*. Et element som er valgt fra *Verdi\_Hvis\_ukjent*.

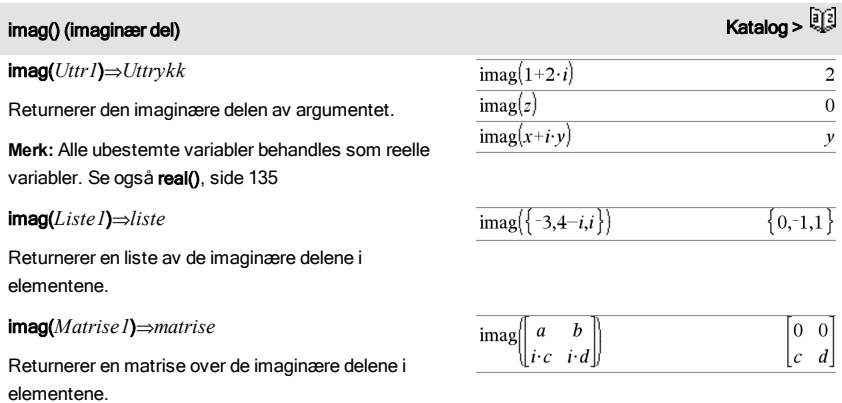

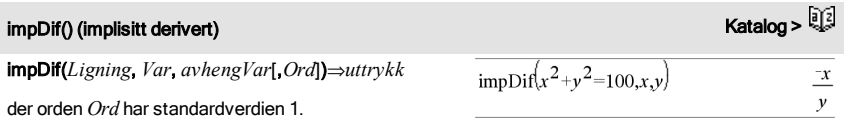

Beregner den implisitte deriverte for ligninger som inneholder en variabel som er definert implisitt med hensyn på en annen.

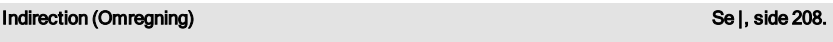

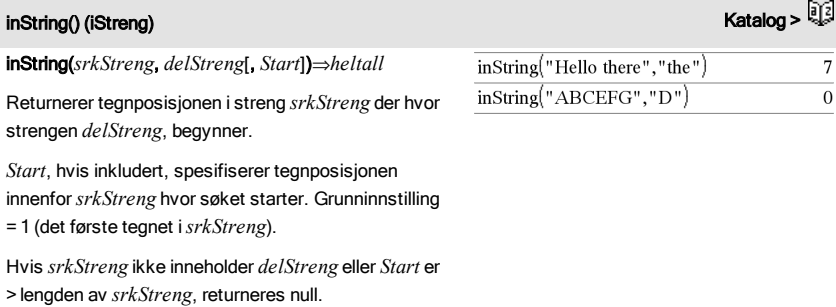

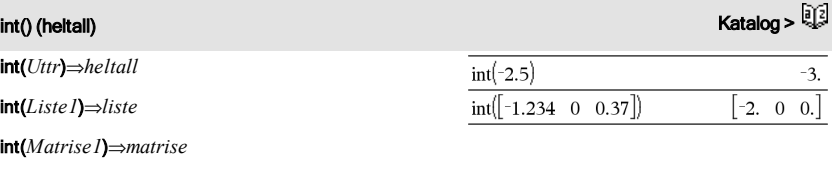

Returnerer det største heltallet som er mindre enn eller lik argumentet. Denne funksjonen er identisk med floor().

Argumentet kan være et reelt eller et komplekst tall.

For en liste eller matrise, returneres det største heltallet for hvert element.

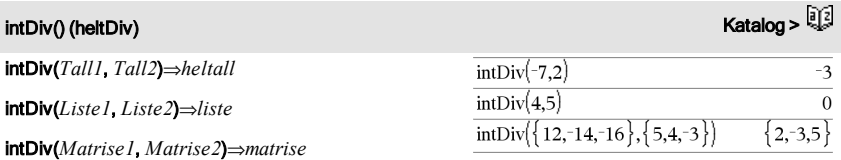

Returnerer heltall-del med fortegn av (*Tall1* / *Tall2*).

For lister og matriser, returnerer heltall-del med fortegn av (argument 1 / argument 2) for hvert elementpar.

integral Se ‰(), [side](#page-192-0) 193.

interpolate(*xVerdi*, *xListe*, *yListe*, *yPrimListe*)⇒*liste*

Denne funksjonen gjør følgende:

Gitt *xListe*, *yListe*=f(*xListe*), og *yPrimListe*=f' (*xListe*) for en ukjent funksjon f, brukes en kubisk interpolant for å tilnærme funksjonen f ved *xVerdi*. Det antas at *xListe* er en liste over monotont stigende eller synkende tall, men denne funksjonen kan returnere en verdi selv om den ikke er det. Denne funksjonen går gjennom *xListe* for å søke etter et intervall [*xListe*[i], *xListe*[i+1]] som inneholder *xVerdi*. Hvis den finner et slikt intervall, returnerer den en interpolert verdi for f(*xVerdi*); ellers returnerer den undef.

*xListe*, *yListe* og *yPrimListe* må være av lik dimensjon ≥ 2 og inneholde uttrykk som forenkles til tall.

*xVerdi* kan være en udefinert variabel, et tall eller en liste med tall.

Differensialligning:

*y*'=-3·*y*+6·*t*+5 og *y*(0)=5

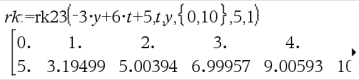

For å se hele resultatet, trykk på  $\triangle$  og bruk så  $\triangleleft$  og  $\triangleright$ for å bevege markøren.

Bruk den interpolerte() funksjonen for å beregne funksjonens verdier for xverdilisten:

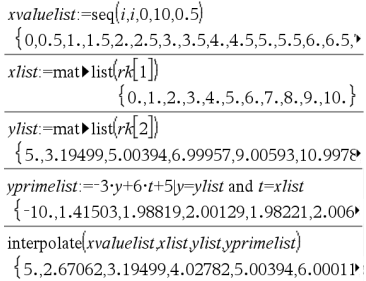

### $inv\chi^2()$  $^{20}$  Katalog >  $^{20}$

invχ<sup>2</sup>(Areal,df)

invChi2(*Areal*,*df*)

Beregner invers kumulativ  $\chi^2$  (chi-kvadrat) sannsynlighetsfunksjon spesifisert av Grader av frihet, *df* for et gitt *Areal* under kurven.

invF(*Areal*, *dfTeller*,*dfNevner*)

invF(*Areal*,*dfTeller*,*dfNevner*)

Beregner invers kumulativ F fordelingsfunksjon spesifisert av *dfTeller* og *dfNevner*for et gitt *Areal* under kurven.

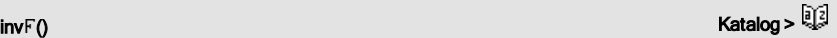

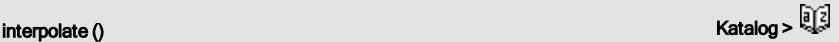

### invNorm() Katalog >

### invNorm(areal[, μ[, σ]])

Beregner invers kumulativ normalfordelingsfunksjon for et gitt *areal* under den normale fordelingskurven spesifisert av μ og σ.

## invt(*Areal*,*df*)

Beregner invers kumulativ student-t-sannsynlighetsfunksjon spesifisert av grader av frihet, *df* for et gitt *Areal* under kurven.

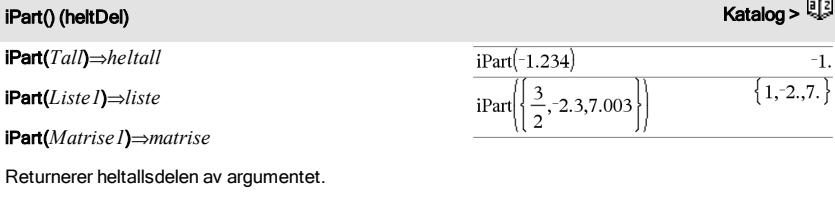

For lister og matriser, returnerer heltallsdelen for hvert element.

Argumentet kan være et reelt eller et komplekst tall.

### <span id="page-85-0"></span>irr() Katalog >

irr(*CF0*,*CFListe* [,*CFFrekv*])⇒*value*

Finansiell funksjon som beregner internrente av retur av en investering.

*CF0* er kontantstrømmen ved start kl. 0; den må være et reelt tall.

*CFListe* er en liste over kontantstrømbeløpene etter den innledende kontanstrømmen CF0.

*CFFrekv* er en valgfri liste der hvert element spesifiserer frekvensen av forekomsten for et gruppert (konsekutivt) kontantstrømbeløp, som er det tilsvarende elementet til *CFListe*. Grunninnstilling er 1; hvis du legger inn verdier, må dette være positive heltall  $< 10,000$ 

**Merk:** Se også mirr(), [side](#page-106-0) 107.

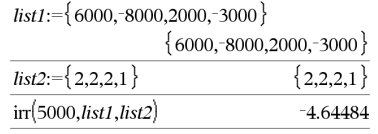

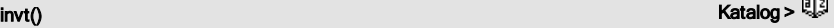

### isPrime() (primtallstest)

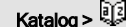

## isPrime(*Tall*)⇒*Boolsk konstant uttrykk*

Returnerer sann eller usann for å vise om *tall*er et helt tall  $\geq$  2 som bare er delelig med seg selv og 1.

Hvis *Tall* består av mer enn 306 siffer og ikke inneholder noen faktorer { 1021, viser isPrime(*Tall*) en feilmelding.

Hvis du bare vil bestemme om *Tall* er et primtall, bruk isPrime() istedenfor factor(). Det er mye raskere, særlig hvis *Tall* ikke er et primtall og hvis den nest største faktoren består av mer enn fem siffer.

**Merk for å legge inn eksemplet:** For anvisninger om hvordan du legger inn flerlinjede program- og funksjonsdefinisjoner, se avsnittet Kalkulator i produkthåndboken.

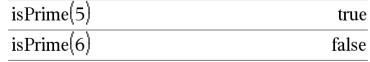

### Funksjon for å finne det neste primtallet etter et spesifisert tall:

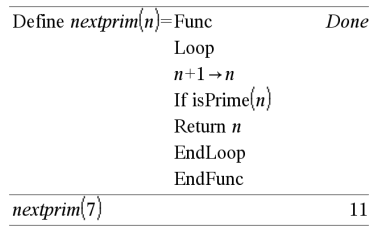

isVoid(*Var*)⇒*Boolsk konstant uttrykk*

isVoid(*Uttr*)⇒*Boolsk konstant uttrykk*

isVoid(*Liste*)⇒*liste over Boolske konstante uttrykk*

Returnerer sann eller usann for å vise om utsagnet er en åpen (tom) datatype.

For mer informasjon om åpne (tomme) elementer, se [side](#page-216-0) 217.

## isVoid() Katalog >

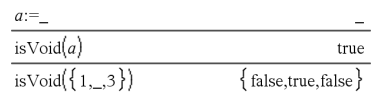

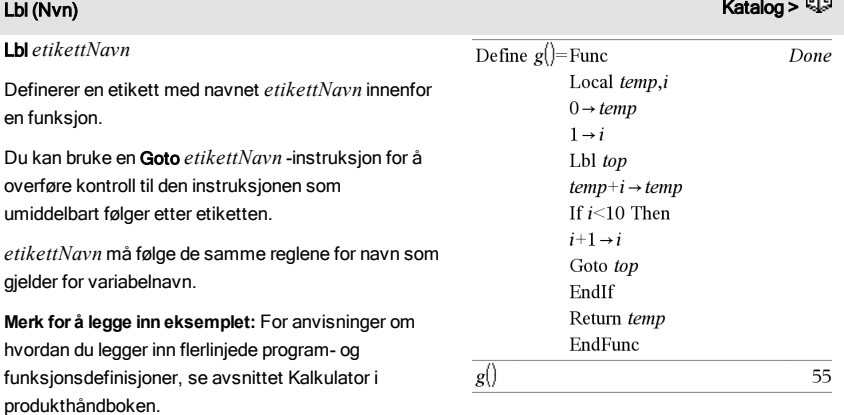

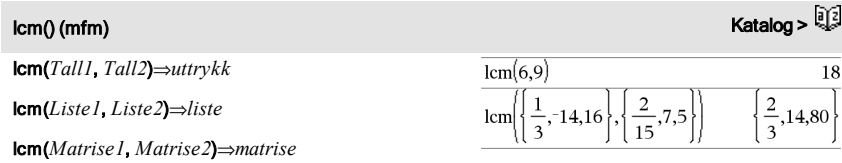

Returnerer minste felles multiplum av de to argumentene. Icm av to brøker er lcm av tellerne dividert med gcd av nevnerne. Icm av brøk som består av flytende desimalpunkttall er produktet av teller og nevner.

For to lister eller matriser, returnerer minste felles multiplum for samsvarende elementer.

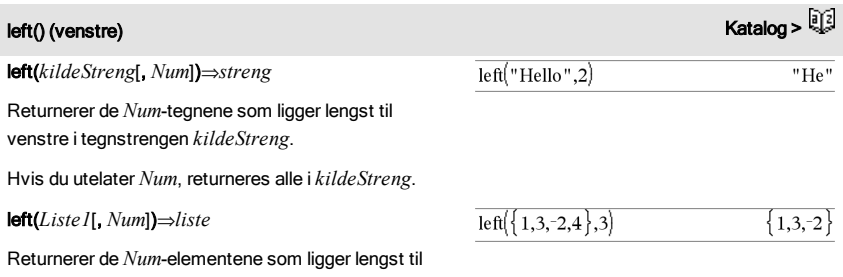

 $\mathcal{X}$ 

venstre i *Liste1*.

Hvis du utelater *Num*, returneres alle elementer i *Liste1*.

left(*Sammenlikning*)⇒*Uttrykk*

Returnerer venstre side av en ligning eller ulikhet.

### libShortcut() katalog >

libShortcut(*BibliotekNavnStreng*,

*HurtigtastNavnStreng*[, *BiblPrivMerke*])⇒*liste av variabler*

Oppretter en variabelgruppe i den gjeldende oppgaven som inneholder referanser til alle objektene i det angitte bibliotekdokumentet *bibliotekNavnStreng*. Legger også gruppemedlemmene til i Variablermenyen. Deretter kan du referere til hvert objekt ved å bruke dets *HurtigtastNavnStreng*.

Sett *BiblPrivMerke*=0 hvis du skal ekskludere private bibliotekobjekter (standard)

Sett *BiblPrivMerke*=1 hvis du skal inkludere private bibliotekobjekter

Hvis du skal kopiere en variabelgruppe, se CopyVar [\(side](#page-31-0) 32).

Hvis du skal slette en variabelgruppe, se DelVar [\(side](#page-50-0) [51](#page-50-0)).

Dette eksemplet forutsetter et riktig lagret og oppdatert bibliotekdokument med navnet linalg2 som inneholder objekter definert som *clearmat*, *gauss1*, og *gauss2*.

 $left(x<3\right)$ 

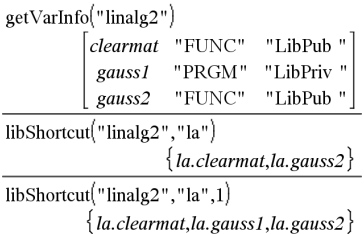

# limit() eller lim() (grense) Katalog > التي تقدم المستخدم المستخدم المستخدم المستخدم المستخدم المستخدم المستخدم المستخدم المستخدم المستخدم المستخدم المستخدم المستخدم المستخدم المستخدم المستخدم المستخدم المستخدم المستخدم ا

limit(*Uttr1*, *Var*, *Punkt*[,*Retning*])⇒*uttrykk* limit(*Liste1*, *Var*, *Punkt*[, *Retning*])⇒*liste* limit(*Matrise1*, *Var*, *Punkt* [, *Retning*])⇒*matrise* Returnerer etterspurt grense.

**Merk:** Se også Grense-sjablon, [side](#page-10-0) 11.

*Retning*: negativ=fra venstre, positiv=fra høyre, ellers=begge. (Hvis utelatt, normeres *Retning* til begge.)

Grenser ved positiv  $\infty$  og ved negativ  $\infty$  omregnes alltid til ensidige grenser fra den endelige siden.

Avhengig av omstendighetene, returnerer limit() seg selv eller udef hvis den ikke kan definere en endelig grense. Dette trenger ikke å bety at det ikke eksisterer noen endelig grense. udef innebærer at resultatet enten er et ukjent tall med endelig eller uendelig størrelse, eller det er et helt sett av slike tall.

limit() bruker metoder, som L'Hopital's regel, så det finnes endelige grenser som den ikke kan bestemme. Hvis *Uttr1* inneholder udefinerte variabler utenom *Var*, kan det hende at du må begrense dem for å oppnå et mer nøyaktig resultat.

Grenser kan være svært utsatte for avrundingsfeil. Hvis mulig, unngå Tilnærm-innstillingen i modusen Auto eller Tilnærmet og tilnærmede tall når du beregner grenser. Ellers kan det hende at grenser som skulle være null eller ha uendelig størrelse kanskje ikke har dette, og grenser som skulle ha endelig størrelse forskjellig fra null ikke har det.

# LinRegBx (lineær regresjon) katalog >

LinRegBx X*,*Y[,*Frekv*[,*Kategori*,*Inkluder*]]

Finner den lineære regresjoneny = a+b**·**xfor listene *X* og *Y* med frekvensen *Frekv*. En oversikt over resultatene lagres i *stat.resultater*-variabelen. (Se [side](#page-161-0) 162.)

Alle listene må ha samme dimensjon bortsett fra *Inkluder*.

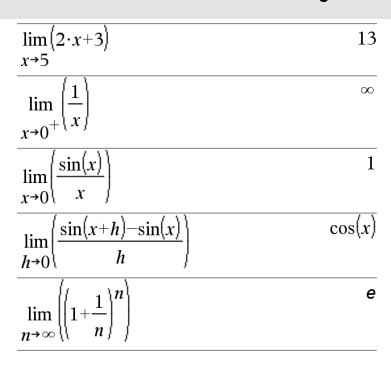

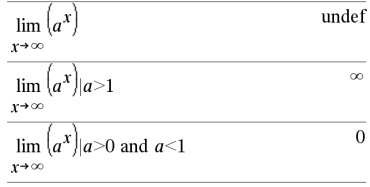

# LinRegBx (lineær regresjon) katalog >

*X* og *Y* er lister av uavhengige og avhengige variabler.

*Frekv* er en valgfri liste med frekvensverdier. Hvert element i *Frekv* angir hvor ofte hvert korresponderende datapunkt *X* og *Y* forekommer. Standardverdien er 1. Alle elementene må være heltall 0.

*Kategori* er en liste over kategorikoder for de tilsvarende *X* og *Y* dataene.

*Inkluder* er en liste med én eller flere av kategorikodene. Bare dataelementene med kategorikode som er i listen blir inkludert i beregningen.

For informasjon om effekten av tomme elementer i en liste, se "Tomme (åpne) elementer" [\(side](#page-216-0) 217).

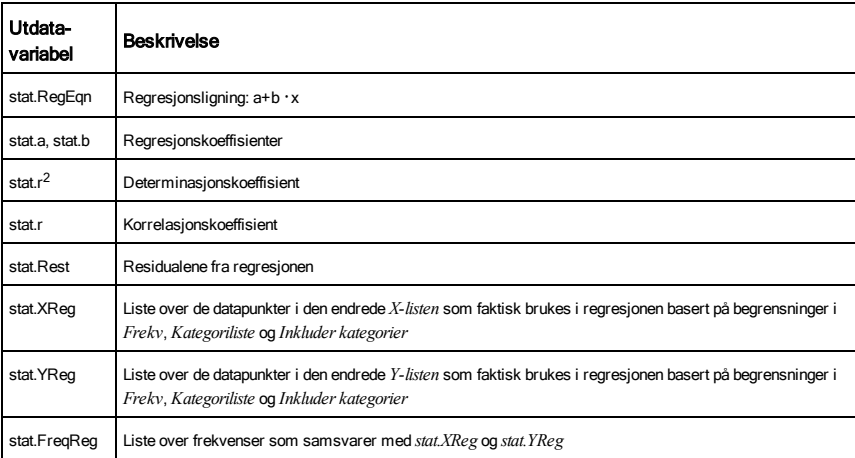

# **LinRegMx (lineær regresjon)** katalog > **Q2**

LinRegMx X*,*Y[,*Frekv*[,*Kategori*,*Inkuder*]]

Finner den lineære regresjonen y = m**·**x+b for listene *X* og *Y* med frekvensen *Frekv*. En oversikt over resultatene lagres i *stat.resultater*-variabelen. [\(side](#page-161-0) 162.)

Alle listene må ha samme dimensjon bortsett fra *Inkluder*.

*X* og *Y* er lister av uavhengige og avhengige variabler.

*Frekv* er en valgfri liste med frekvensverdier. Hvert element i *Frekv* angir hvor ofte hvert korresponderende datapunkt *X* og *Y*

# **LinRegMx (lineær regresjon)** katalog > المساحة المساحة المساحة المساحة المساحة المساحة المساحة المساحة المساحة ال

forekommer. Standardverdien er 1. Alle elementene må være heltall 0.

*Kategori* er en liste over kategorikoder for de tilsvarende *X* og *Y* dataene.

*Inkluder* er en liste med én eller flere av kategorikodene. Bare dataelementene med kategorikode som er i listen blir inkludert i beregningen.

For informasjon om effekten av tomme elementer i en liste, se "Tomme (åpne) elementer" [\(side](#page-216-0) 217).

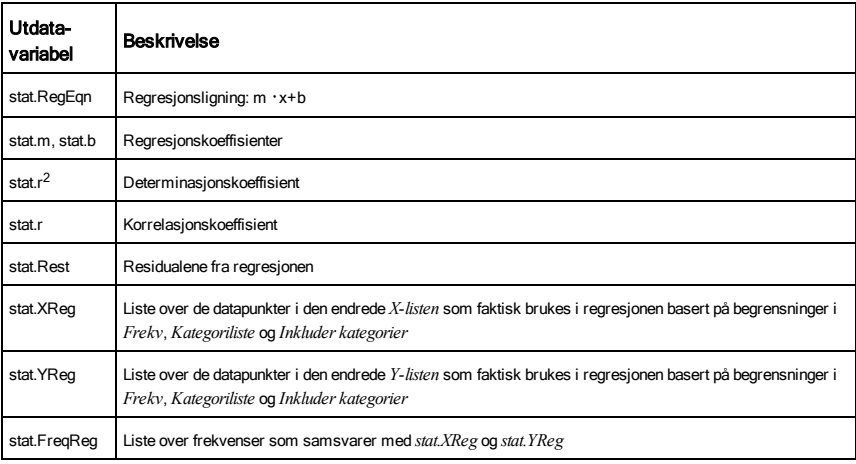

# لَ إِنَّهَا جَمَعَ الْمَرْسَانِ لَاسْتَعْتَمَا لَاسْتَعْتَمَا وَالْمَسْتَعْتَمَا لَاسْتَعْتَمَا وَالْمَسْتَعْت<br>المسابق المسابق المسابق المسابق المسابق المسابق المسابق المسابق المسابق المسابق المسابق المسابق المسابق المساب

LinRegtIntervals *X*,*Y*[,*F*[,0[,*CNivå*]]]

For stigningstall. Beregner et konfidensintervall med konfidensnivå C for stigningstallet.

### LinRegtIntervals *X*,*Y*[,*F*[,1,*Xverd*[,*CNivå*]]]

For respons. Beregner en predikert y-verdi, et prediksjonsintervall med nivå C for én enkelt observasjon, og et konfidensintervall med nivå C for den gjennomsnittlige responsen.

En oversikt over resultatene lagres i*stat.resultater*-variabelen [\(side](#page-161-0) 162.)

Alle listene må ha samme dimensjon.

# السابقة المسابقة للمستخدم المستخدم المستخدم المستخدم المستخدم المستخدم المستخدم المستخدم المستخدم المستخدم المستخدم المستخدم المستخدم المستخدم المستخدم المستخدم المستخدم المستخدم المستخدم المستخدم المستخدم المستخدم المستخ

*X* og *Y* er lister av uavhengige og avhengige variabler.

*F* er en valgfri liste over frekvensverdier. Hvert element i *F* spesifiserer frekvensen av forekomst for hvert tilsvarende *X* og *Y* datapunkt. Standardverdien er 1. Alle elementene må være heltall  $\geq 0$ .

For informasjon om effekten av tomme elementer i en liste, se "Tomme (åpne) elementer" [\(side](#page-216-0) 217).

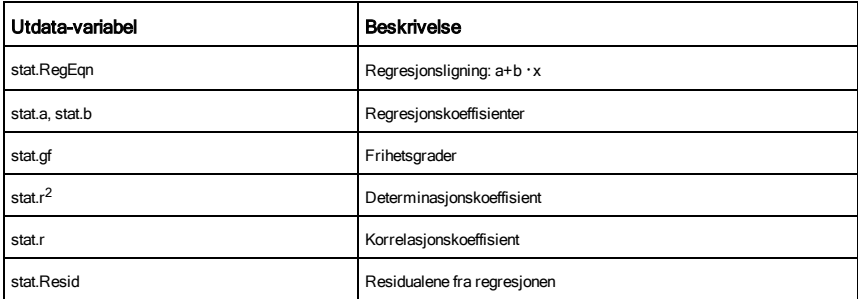

### Gjelder kun stigningstall

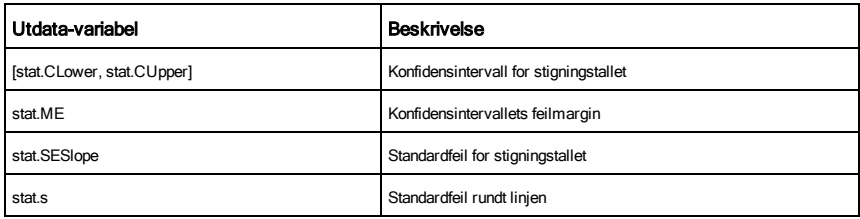

### Gjelder kun responstype

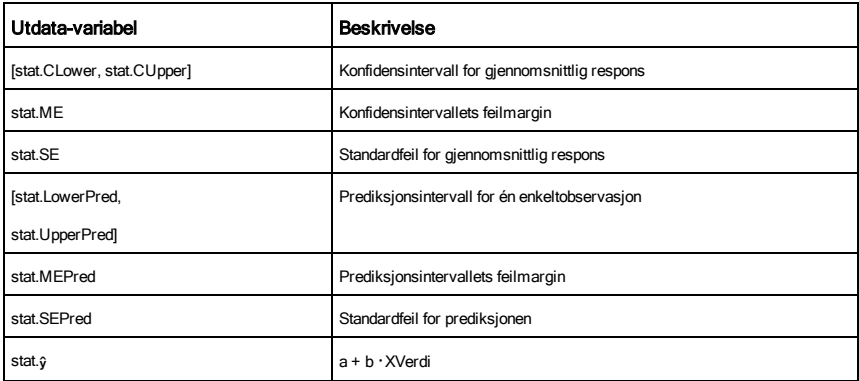

## LinRegtTest *X*,*Y*[,*Frekv*[,*Hypot*]]]

Beregner en lineær regresjon på *X*- og *Y*-listene og en *t* test på verdien av stigningstallet  $\beta$  og korrelasjonskoeffisienten  $\rho$  for ligningen *y=*α+βx. Den tester null-hypotesen<sub>H</sub>0:β=0 (tilsvarende,  $p=0$ ) mot én av tre alternative hypoteser.

Alle listene må ha samme dimensjon.

*X* og *Y* er lister av uavhengige og avhengige variabler.

*Frekv* er en valgfri liste med frekvensverdier. Hvert element i *Frekv* angir hvor ofte hvert korresponderende datapunkt *X* og *Y* forekommer. Standardverdien er 1. Alle elementene må være heltall 0.

*Hypot* er en valgfri verdi som angir en av tre alternative hypoteser som nullhypotesen (H $_{0}$ : $\beta$ = $\rho$ =0) skal testes mot.

 $\mathsf{For}\,\mathsf{H}_{_{\mathsf{Q}}}\colon$  β≠0 og ρ≠0 (standard), sett *Hypot=*0

**For H<sub>a</sub>: β<0 og <sub>P</sub><0, sett** *Hypot***<0** 

**For H<sub>a</sub>: β>0 og <sub>P</sub>>0, sett** *Hypot***>0** 

En oversikt over resultatene lagres i*stat.resultater*-variabelen [\(side](#page-161-0) 162).

For informasjon om effekten av tomme elementer i en liste, se "Tomme (åpne) elementer" [\(side](#page-216-0) 217).

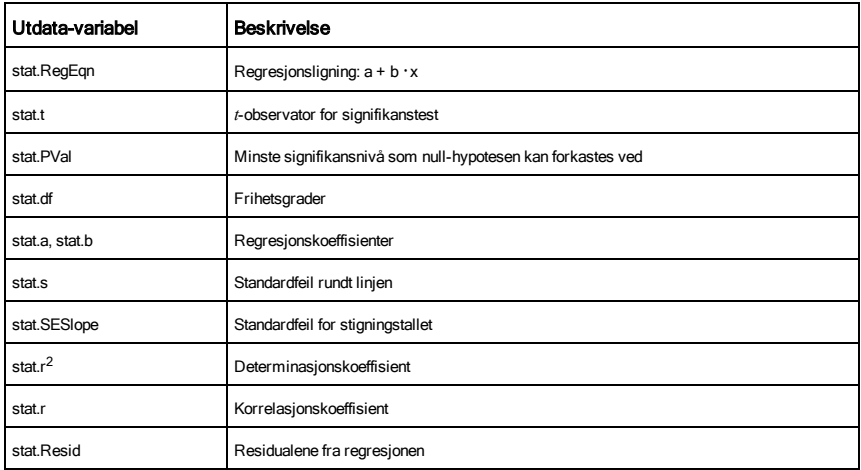

linSolve( *SystemAvLineæreLign*, *Var1*, *Var2*, *...*) ⇒*liste*

linSolve(*LineærLign1* and *LineærLign2* and *...*, *Var1*, *Var2*, *...*)⇒*liste*

linSolve({*LineærLign1*, *LineærLign2*, *...*}, *Var1*, *Var2*, *...*) ⇒*liste*

linSolve(*SystemAvLineæreLign*, {*Var1*, *Var2*, *...*}) ⇒*liste*

linSolve(*LineærLign1* and *LineærLign2* and *...*, {*Var1*, *Var2*, *...*})⇒*liste*

linSolve({*LineærLign1*, *LineærLign2*, ...}, {*Var1*, *Var2*, ...}) ⇒*liste*

Returnerer en liste over løsninger for variablene *Var1*, *Var2*, *..*.

Det første argumentet må behandles som et system av lineære ligninger eller som en lineær ligning. Ellers oppstår det en argumentfeil.

Ved for eksempel å behandle linSolve(x=1 og x=2,x) produserer et "Argumentfeil" -resultat.

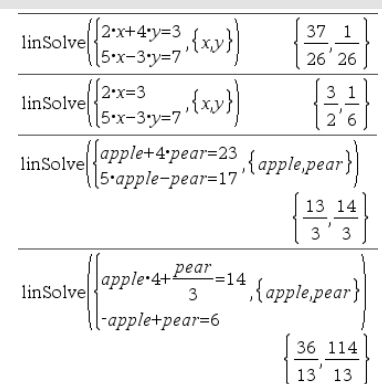

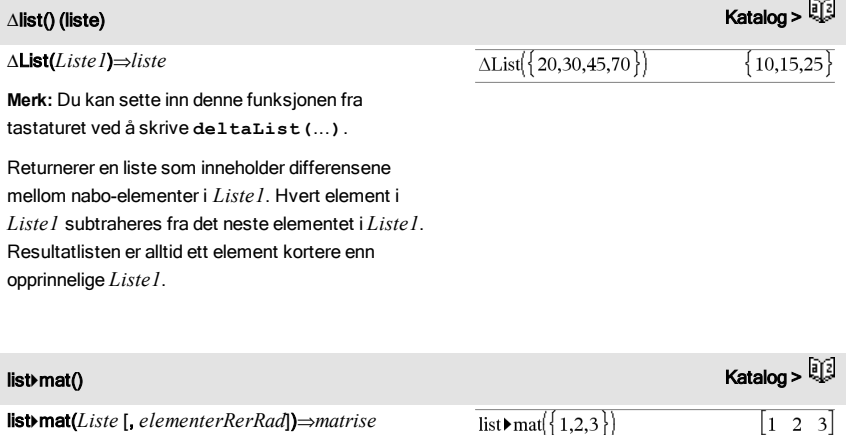

list mat $\{1,2,3,4,5\}$ , 2)

Returnerer en matrise fylt rad-for-rad med elementene fra *Liste*.

*elementerRerRad*, hvis inkludert, spesifiserer antallet

# linSolve() Katalog >

 $\lceil 1 \rceil$  2  $\overline{3}$ 

> $\overline{2}$  $\mathbf{1}$  $\overline{4}$  $\mathbf{3}$  $\begin{vmatrix} 5 & 0 \end{vmatrix}$

### list4mat() Katalog >

elementer per rad. Grunninnstilling er antallet elementer i *Liste* (en rad).

Hvis *Liste* ikke fyller resultatmatrisen, legges det til nuller.

**Merk:** Du kan sette inn denne funksjonen fra datamaskintastaturet ved å skrive **list@>mat (**...**)**.

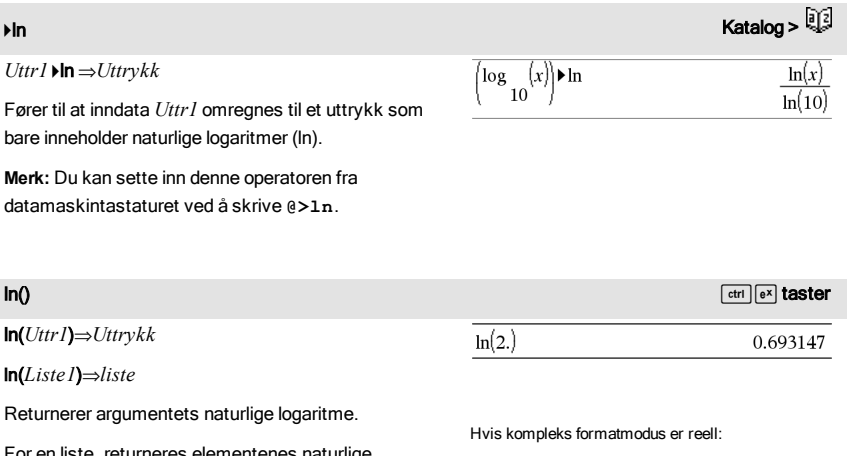

For en liste, returneres elementenes naturlige logaritmer.

```
\ln(\{-3,1.2,5\})"Error: Non-real calculation"
```
Hvis kompleks formatmodus er rektangulær:

$$
\overline{ln(\lbrace -3,1.2,5\rbrace)\quad \lbrace ln(3)+\pi\boldsymbol{\cdot} i,0.182322,ln(5)\rbrace}
$$

I radian-vinkelmodus og rektangulært, kompleks format:

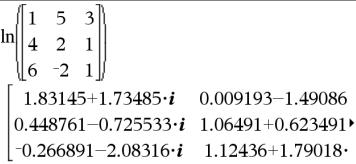

For å se hele resultatet, trykk på  $\triangle$  og bruk så  $\triangleleft$  og  $\triangleright$ 

### ln(*kvadratMatrise*)⇒*kvadratMatrise*

Returnerer matrisens naturlige logaritme av *kvadratMatrise1*. Dette er ikke det samme som å beregne naturlig logaritme av hvert element. For mer informasjon om beregningsmetode, se etter under cos()

*kvadratMatrise1* må kunne diagonaliseres. Resultatet inneholder alltid flytende desimaltall.

for å bevege markøren.

### LnReg katalog > and a strong strong strong strong strong strong strong strong strong strong strong strong strong

LnReg *X*, *Y*[, [*Frekv*] [*,*Kategori*,*Inkludert]]

FInner den logaritmiske regresjonen y = a+b**·**ln(x) for listene *X* og *Y* med frekvensen *Frekv*. En oversikt over resultatene lagres i *stat.resultater*-variabelen ([side](#page-161-0) 162).

Alle listene må ha samme dimensjon bortsett fra *Inkluder*.

*X* og *Y* er lister av uavhengige og avhengige variabler.

*Frekv* er en valgfri liste med frekvensverdier. Hvert element i *Frekv* angir hvor ofte hvert korresponderende datapunkt *X* og *Y* forekommer. Standardverdien er 1. Alle elementene må være heltall 0.

*Kategori* er en liste over kategorikoder for de tilsvarende *X* og *Y* dataene..

*Inkluder* er en liste med én eller flere av kategorikodene. Bare dataelementene med kategorikode som er i listen blir inkludert i beregningen.

For informasjon om effekten av tomme elementer i en liste, se "Tomme (åpne) elementer" [\(side](#page-216-0) 217).

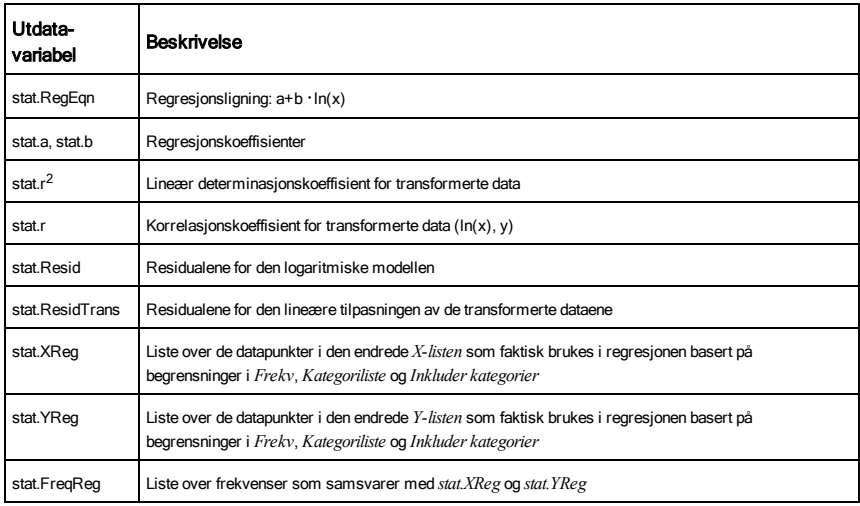

### Local *Var1*[, *Var2*] [,*Var3*] ...

Deklarerer spesifiserte *vars* som lokale variabler. Disse variablene eksisterer kun mens en funksjon utføres og slettes når funksjonen er ferdig utført.

**Merk:** Lokale variabler sparer plass i minnet, fordi de bare eksisterer midlertidig. Dessuten forstyrrer de ingen eksisterende globale variabelverdier. Bruk lokale variabler for For-stigningstall og for midlertidige lagringsverdier i en flerlinjet funksjon, siden endringer på globale variabler ikke er tillatt i en funksjon.

**Merk for å legge inn eksemplet:** For anvisninger om hvordan du legger inn flerlinjede program- og funksjonsdefinisjoner, se avsnittet Kalkulator i produkthåndboken.

Lock*Var1* [, *Var2*] [, *Var3*] ...

### Lock*Var*.

log(*Uttr1*[,*Uttr2*])⇒*Uttrykk* log(*Liste1*[,*Uttr2*])⇒*liste*

Låser spesifiserte variabler eller variabelgruppe. Låste variabler kan ikke modifiseres eller slettes.

Du kan ikke låse eller låse opp systemvariabelen *Svar*, og du kan ikke låse systemvariabelgruppene *stat*. eller *tvm*.

**Merk:** Kommandoen Lås (Lock) tømmer angre/gjør om-loggen når den brukes på ulåste variabler.

### Se unLock, [side](#page-181-0) 182 og getLockInfo(), [side](#page-76-0) 77.

<span id="page-97-0"></span>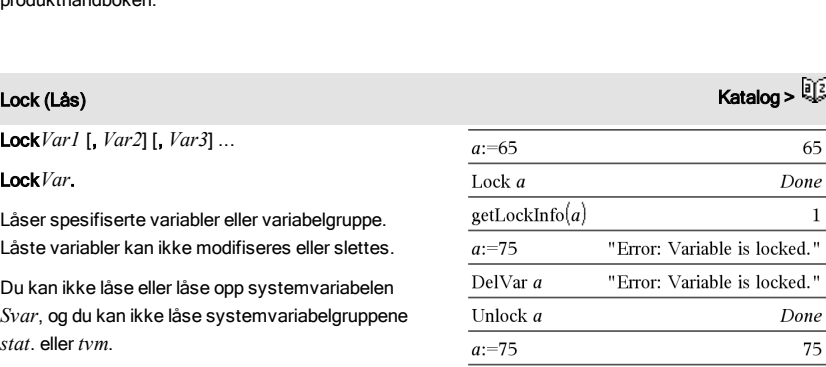

Define *rollcount*( $=$ Func

rollcount

rollcount

DelVar a

Local i  $1 \rightarrow i$ Loop

Goto end  $i+1 \rightarrow i$ EndLoop Lbl end Return i EndFunc

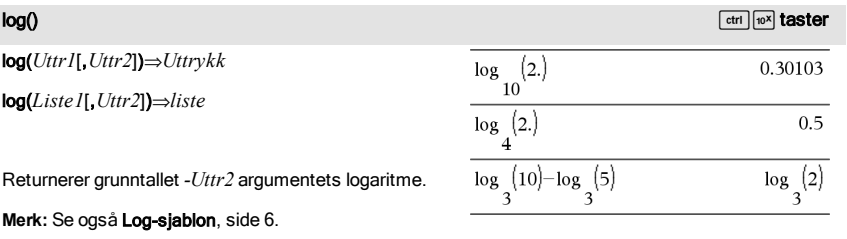

For en liste, returneres grunntall *-Uttr2* for elementenes logaritme.

Hvis kompleks formatmodus er reell:

# Local Anti-Santa Communication (September 2008) and the communication (September 2008) and the Communication (

If randInt $(1.6)$ =randInt $(1.6)$ 

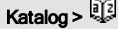

Done

Done

16

 $\overline{\mathbf{3}}$ 

Hvis *Uttr2* utelates, brukes 10 som grunntall.

log(*kvadratMatrise1*[,*Uttr2*])⇒*kvadratMatrise* Returnerer matrisens grunntall- *Uttr2* logaritme av *kvadratMatrise1*. Dette er ikke det samme som å beregne grunntallet- *Uttr2* logaritme av hvert element. For mer informasjon om beregningsmetode, se under

*kvadratMatrise1* må kunne diagonaliseres. Resultatet inneholder alltid flytende desimaltall. Hvis grunntall-argumentet utelates, brukes 10 som

$$
\log_{10}(\{-3, 1.2, 5\})
$$
 F

Error: Non-real result

Hvis kompleks formatmodus er rektangulær:

$$
\frac{\log_{10}(\{ -3, 1.2, 5 \})}{\log_{10}(3) + 1.36438 \cdot i, 0.079181, \log_{10}(5) \}}
$$

I radian-vinkelmodus og rektangulært, kompleks format:

$$
\log \left[\begin{pmatrix} 1 & 5 & 3 \\ 4 & 2 & 1 \\ 6 & -2 & 1 \end{pmatrix}\right]
$$
\n
$$
\left[\begin{array}{cc} 0.795387 + 0.753438 \cdot i & 0.003993 - 0.64747 \\ 0.194895 - 0.315095 \cdot i & 0.462485 + 0.27079 \\ -0.115909 - 0.904706 \cdot i & 0.488304 + 0.77746 \end{array}\right]
$$

For å se hele resultatet, trykk på  $\triangle$  og bruk så  $\triangleleft$  og  $\triangleright$ for å bevege markøren.

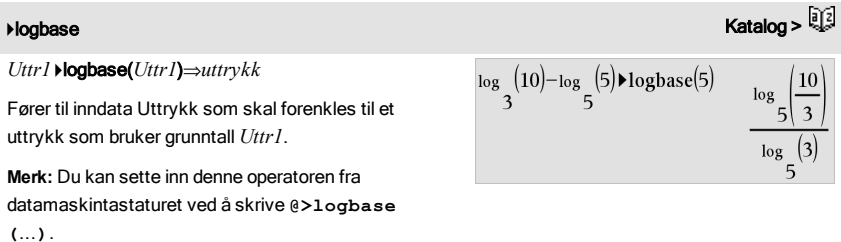

### Logistic katalog > with the state of the state of the state of the state of the state of the state of the state of the state of the state of the state of the state of the state of the state of the state of the state of the

Logistic *X*, *Y*[, [*Frekv*] [, *Kategori*, *Inkluder*]]

Finner den logistiske regresjonen y = (c/(1+a  $\cdot$  e<sup>-bx</sup>)) for listene  $X$ og *Y* med frekvensen *Frekv*. En oversikt over resultatene lagres i *stat.resultater*-variabelen ([side](#page-161-0) 162).

Alle listene må ha samme dimensjon bortsett fra *Inkluder*.

*X* og *Y* er lister av uavhengige og avhengige variabler.

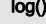

cos().

grunntall.

*Frekv* er en valgfri liste med frekvensverdier. Hvert element i *Frekv* angir hvor ofte hvert korresponderende datapunkt *X* og *Y* forekommer. Standardverdien er 1. Alle elementene må være heltall 0.

*Kategori* er en liste over kategorikoder for de tilsvarende *X* og *Y* dataene..

*Inkluder* er en liste med én eller flere av kategorikodene. Bare dataelementene med kategorikode som er i listen blir inkludert i beregningen.

For informasjon om effekten av tomme elementer i en liste, se "Tomme (åpne) elementer" [\(side](#page-216-0) 217).

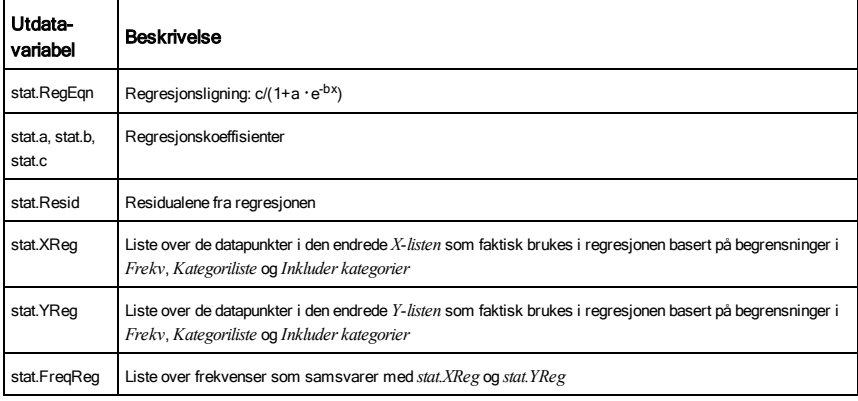

LogisticD *X*, *Y* [, [*Iterasjoner*], [*Frekv*] [, *Kategori*, *Inkluder*] ]

Finner den logistiske regresjonen y = (c/(1+a**·**e -bx)+d) for listene *X* og *Y* med frekvensen *Frekv*, ved å bruke et angitt antall *Iterasjoner*. En oversikt over resultatene lagres i*stat.resultater*variabelen [\(side](#page-161-0) 162).

Alle listene må ha samme dimensjon bortsett fra *Inkluder*.

*X* og *Y* er lister av uavhengige og avhengige variabler.

*Iterasjoner* er en valgfri verdi som angir maksimalt antall ganger det skal gjøres forsøk på å finne en løsning. Hvis utelatt, brukes 64. Vanligvis resulterer større verdier i bedre nøyaktighet men lengre kjøretid, og omvendt.

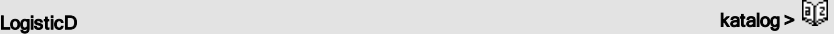

## LogisticD **katalog > Andreas Andreas Andreas Andreas Andreas Andreas Andreas Andreas Andreas Andreas Andreas A**

*Frekv* er en valgfri liste med frekvensverdier. Hvert element i *Frekv* angir hvor ofte hvert korresponderende datapunkt *X* og *Y* forekommer. Standardverdien er 1. Alle elementene må være heltall 0.

*Kategori* er en liste over kategorikoder for de tilsvarende *X* og *Y* dataene..

*Inkluder* er en liste med én eller flere av kategorikodene. Bare dataelementene med kategorikode som er i listen blir inkludert i beregningen.

For informasjon om effekten av tomme elementer i en liste, se "Tomme (åpne) elementer" [\(side](#page-216-0) 217).

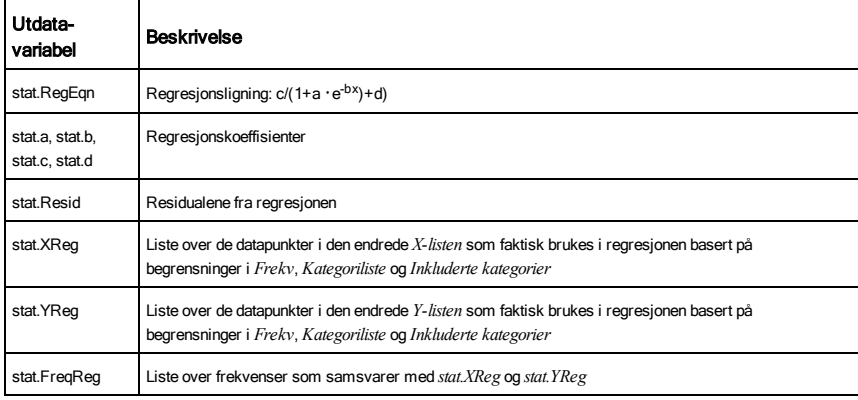

# Loop (Stigningstall) Katalog >

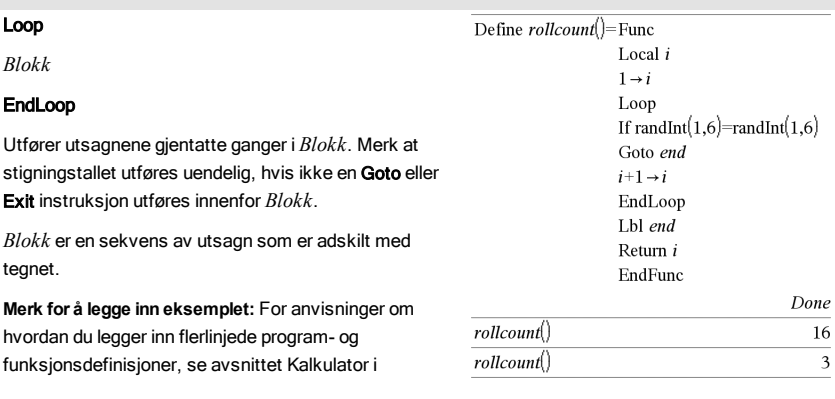

# لا المسلم المسلم المسلم المسلم المسلم المسلم المسلم المسلم المسلم المسلم المسلم المسلم المسلم المسلم المسلم ال<br>المسلم المسلم المسلم المسلم المسلم المسلم المسلم المسلم المسلم المسلم المسلم المسلم المسلم المسلم المسلم المسل

produkthåndboken.

# لاتي المستخدم المستخدم المستخدم المستخدم المستخدم المستخدم المستخدم المستخدم المستخدم المستخدم المستخدم المستخدم ال<br>المستخدم المستخدم المستخدم المستخدم المستخدم المستخدم المستخدم المستخدم المستخدم المستخدم المستخدم المستخ

### LU *Matrise*, *lMatrise*, *uMatrise*, *pMatrise[,Tol]*

Beregner Doolittle LU (lower-upper=nedre-øvre) dekomposisjon av en reell eller kompleks matrise. Den nedre trekantede matrisen lagres i *lMatrise*, den øvre trekantede matrisen i *uMatrise* og permutasjonsmatrisen (som beskriver radskiftene som gjøres i løpet av beregningen) i *pMatrise*.

### *lMatrise* **·** *uMatrise* = *pMatrise* **·** *matrise*

Alternativt kan ethvert matriseelement behandles som null hvis absoluttverdien er mindre enn *Tol*. Denne toleransen brukes bare hvis matrisen er lagt inn med flytende desimalpunkt og ikke inneholder noen symbolske variabler som ikke er tildelt noen verdi. Ellers ignoreres *Tol*.

- Hvis du bruker <a>[ctrl]</a> eller stiller modusen Auto eller Tilnærmet på Tilnærmet, utføres beregningene med flytende desimalpunktaritmetikk.
- Hvis *Tol* utelates eller ikke blir brukt, blir grunninnstillingstoleransen beregnet som: 5E-14 ·maks(dim(*Matrise*)) ·radNorm (*Matrise*)

Faktoriserende algoritme LU bruker delvis pivotering med radutvekslinger.

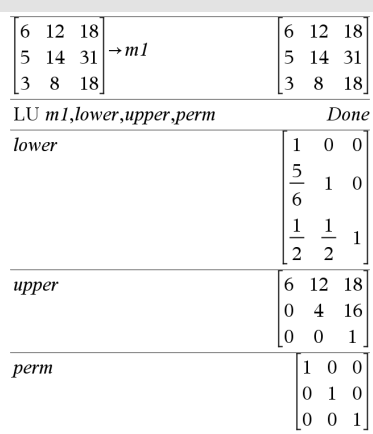

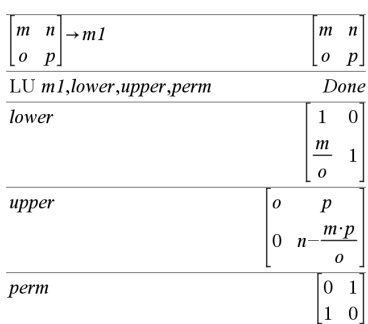

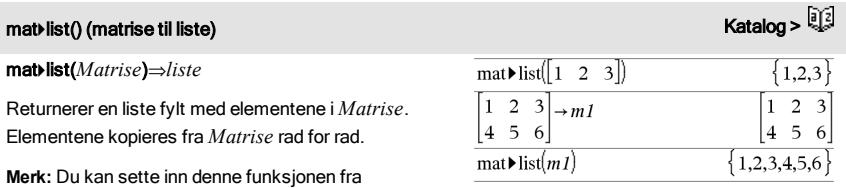

datamaskintastaturet ved å skrive **mat@>list (**...**)**.

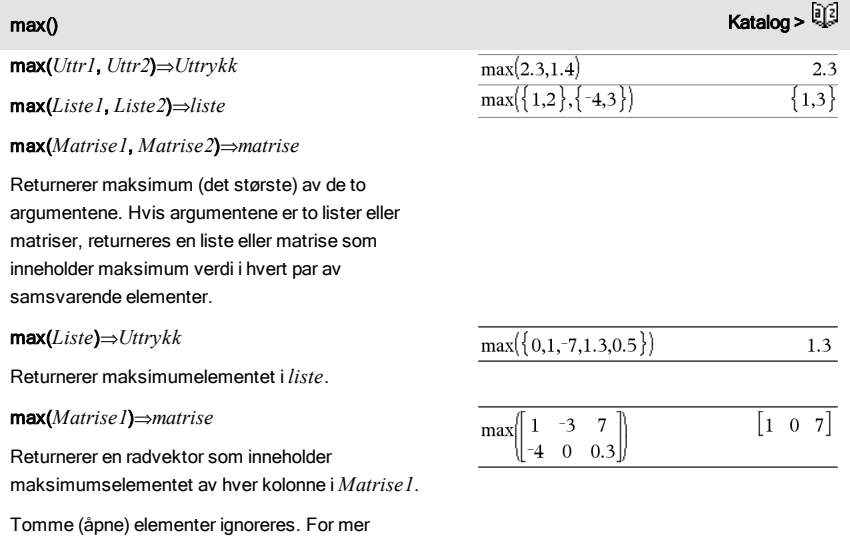

informasjon om tomme elementer, se [side](#page-216-0) 217.

**Merk:** Se også fMax() og min().

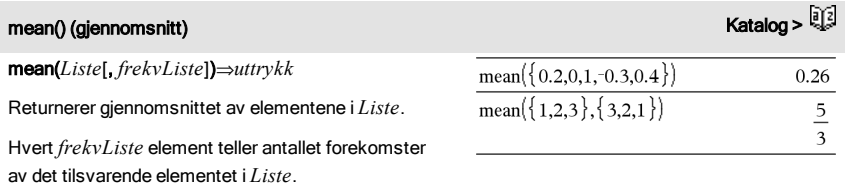

mean(*Matrise1*[, *FrekvMatrise*]) ⇒*matrise* I rektangulært vektorformat:

# mean() (gjennomsnitt) Katalog > المسافرة المسافرة المسافرة المسافرة المسافرة المسافرة المسافرة المسافرة المسافرة المسافرة المسافرة المسافرة المسافرة المسافرة المسافرة المسافرة المسافرة المسافرة المسافرة المسافرة المسافرة

Returnerer en radvektor av gjennomsnittet for alle kolonnene i *Matrise1*.

Hvert *frekvMatrise* element teller antallet forekomster av det tilsvarende elementet i *Matrise1*.

Tomme (åpne) elementer ignoreres. For mer informasjon om tomme elementer, se [side](#page-216-0) 217.

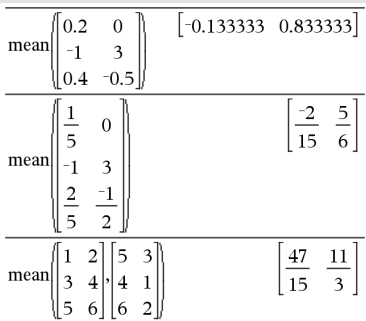

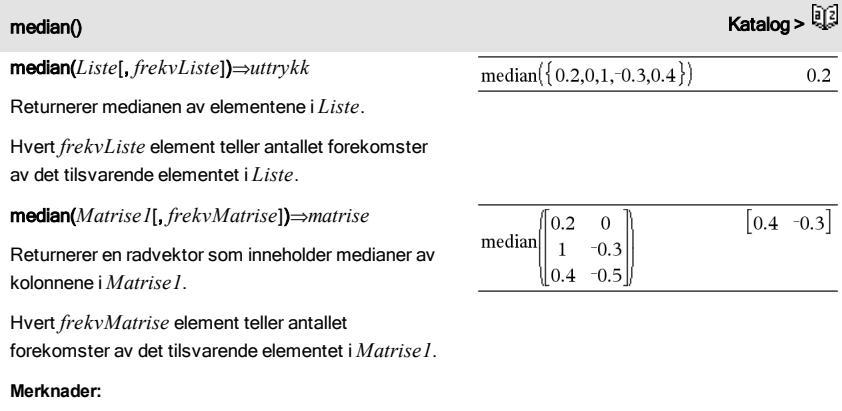

- Alle inndata i listen eller matrisen må forenkles til tall.
- Tomme (åpne) elementer i listen eller matrisen ignoreres. For mer informasjon om tomme elementer, se [side](#page-216-0) 217.

### MedMed katalog > Antonio + Antonio + Antonio + Antonio + Antonio + Antonio + Antonio + Antonio + Antonio + Antonio

MedMed *X*,*Y* [, *Frekv*] [, *Kategori*, *Inkluder*]]

Beregner median-median-linjeny = (m**·**x+b)for listene *X* og *Y* med frekvens *Frekv*. En oversikt over resultatene lagres i *stat.resultater*-variabelen. (Se [side](#page-161-0) 162.)

Alle listene må ha samme dimensjon bortsett fra *Inkluder*.

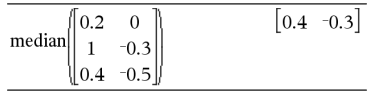

## MedMed katalog > and a straight and a straight and a straight and a straight and a straight and a straight and

*X* og *Y* er lister av uavhengige og avhengige variabler.

*Frekv* er en valgfri liste med frekvensverdier. Hvert element i *Frekv* angir hvor ofte hvert korresponderende datapunkt *X* og *Y* forekommer. Standardverdien er 1. Alle elementene må være heltall 0.

*Kategori* er en liste over kategorikoder for de tilsvarende *X* og *Y* dataene..

*Inkluder* er en liste med én eller flere av kategorikodene. Bare dataelementene med kategorikode som er i listen blir inkludert i beregningen.

For informasjon om effekten av tomme elementer i en liste, se "Tomme (åpne) elementer" [\(side](#page-216-0) 217).

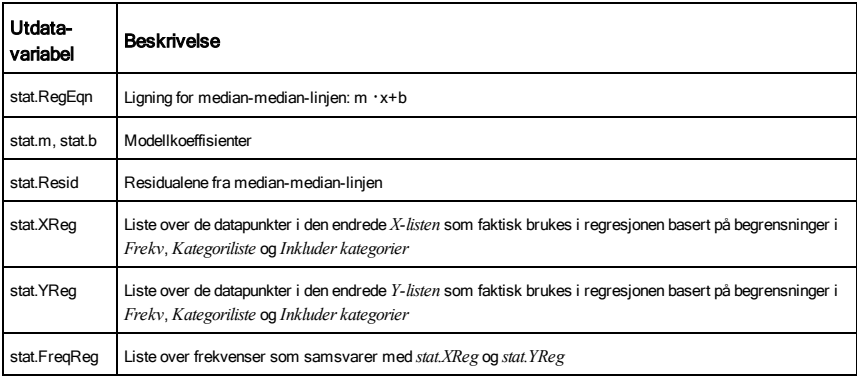

# mid() (midtstreng) Katalog > أَيْةًا جسم المسلمين المسلمين المسلمين المسلمين المسلمين المسلمين المسلمين المسلم

mid(*kildeStreng*, *Start*[, *Antall*])⇒*streng*

Returnerer *Antall* tegn fra tegnstreng *kildeStreng*, begynnende med tegnnummer *Start*.

Hvis *Antall* utelates eller er større enn dimensjonen på *kildeStreng*, returneres alle tegnene fra *kildeStreng*, begynnende med tegnnummer *Start*.

*Antall* må være ≥ 0. Hvis *Antall* = 0, returneres en tom streng.

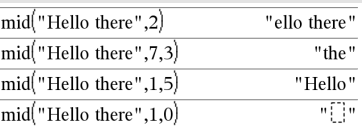

# mid() (midtstreng) Katalog > المساحة المساحة المساحة المساحة المساحة المساحة المساحة المساحة المساحة المساحة ا

 ${7,6}$ 

 $\overline{8,7}$ 

 $9,8$ 

T

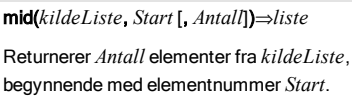

Hvis *Antall* utelates eller er større enn dimensjonen på *kildeListe*, returneres alle elementer fra *kildeListe*, begynnende med elementnummer *Start*.

*Antall* må være ≥ 0. Hvis Antall = 0, returneres en tom liste.

## mid(*kildeStrengListe*, *Start*[, *Antall*])⇒*liste*

Returnerer *Antall* strenger fra listen over strenger *kildeStrengListe*, begynnende med elementnummer *Start*.

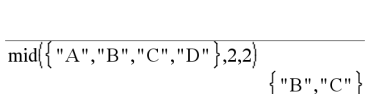

 $mid(9,8,7,6),3)$ 

 $mid({9,8,7,6},2,2)$ 

 $mid({9,8,7,6},1,2)$ 

 $mid({9,8,7,6},1,0)$ 

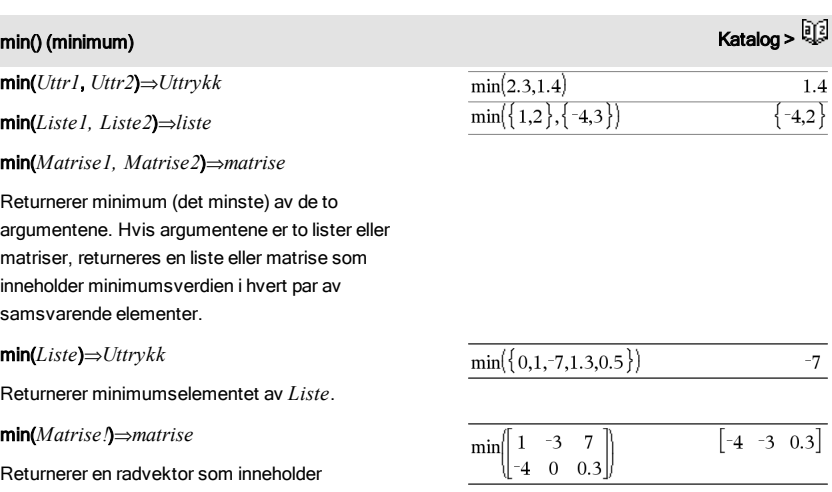

minimumselementet av hver kolonne i *Matrise1*.

**Merk:** Se også fMin() og max().

# <span id="page-106-0"></span>mirr() Katalog >

mirr(*finansRente*,*reinvestRente*,*CF0*,*CFListe* [,*CFFrekv*])

Finansiell funksjon som returnerer modifisert rente av en investering.

*finanseRente* er den renten som du betaler på kontantstrømbeløpene.

*reinvestRente* er den renten som kontantstrømmen reinvesteres til.

*CF0* er kontantstrømmen ved start kl. 0; den må være et reelt tall.

*CFListe* er en liste over kontantstrømbeløpene etter den innledende kontanstrømmen CF0.

*CFFrekv* er en valgfri liste der hvert element spesifiserer frekvensen av forekomsten for et gruppert (konsekutivt) kontantstrømbeløp, som er det tilsvarende elementet til *CFListe*. Grunninnstilling er 1; hvis du legger inn verdier, må dette være positive heltall < 10.000.

**Merk:** Se også irr(), [side](#page-85-0) 86.

mod(*Uttr1*, *Uttr2*)⇒*Uttrykk*

mod(*Liste1*, *Liste2*)⇒*liste*

mod(*Matrise1*, *Matrise2*)⇒*matrise*

Returnerer det første argumentet modulo det andre argumentet slik som definert ved identitetene:

 $mod(x,0) = x$ 

 $mod(x,y) = x - y$  floor(x/y)

Hvis det andre argumentet ikke er null, er resultatet periodisk i dette argumentet. Resultatet er enten null eller det har samme fortegn som det andre argumentet.

Hvis argumentene er to lister eller matriser, returneres en liste eller matrise som inneholder modulen av hvert par av samsvarende elementer.

**Merk:** Se også rest(), [side](#page-136-0) 137

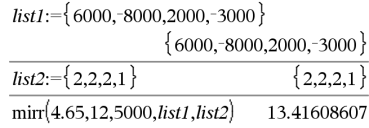

## mod() Katalog >

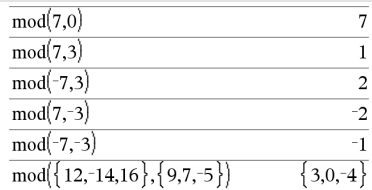

mRow(*Uttr*, *Matrise1*, *Indeks*)⇒*matrise* Returnerer en kopi av *Matrise1* med hvert element i

rad *Indeks* i *Matrise1* multiplisert med *Uttr*.

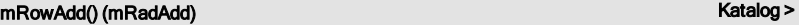

mRowAdd(*Uttr*, *Matrise1*, *Indeks1*, *Indeks2*) ⇒*matrise*

Returnerer en kopi av *Matrise1* med hvert element i rad *Indeks2* i *Matrise1* erstattet med:

*Uttr × rad Indeks1 + rad Indeks2*

MultReg *Y*, *X1*[,*X2*[,*X3*,…[,*X10*]]]

Beregner multiple lineære regresjoner av liste *Y* for listene *X2*, *X2*, …, *X10*. En oversikt over resultatene lagres i*stat.resultater*variabelen [\(side](#page-161-0) 162).

Alle listene må ha samme dimensjon.

For informasjon om effekten av tomme elementer i en liste, se "Tomme (åpne) elementer" [\(side](#page-216-0) 217).

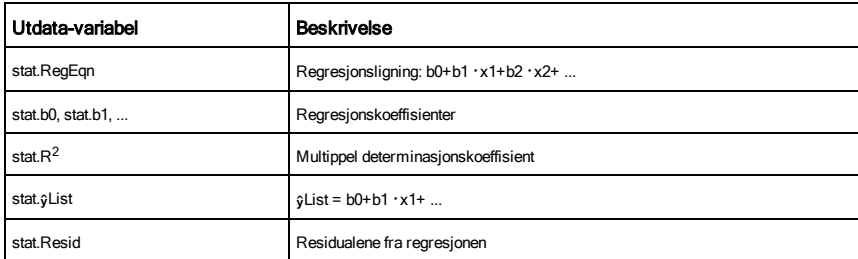

MultRegIntervals *Y*, *X1*[,*X2*[,*X3*,…[,*X10*]]],*XVerListe*[,*CNivå*]

Beregner en predikert y-verdi, et prediksjonsintervall med nivå C for én enkelt observasjon, og et konfidensintervall med nivå C for den gjennomsnittlige responsen.

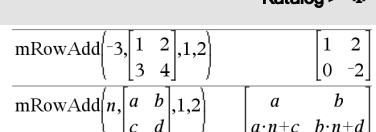

 $\boxed{\text{mRow}\left[\frac{-1}{3},\left[ \begin{matrix} 1 & 2 \\ 3 & 4 \end{matrix} \right],2 \right]}$ 

MultReg katalog >

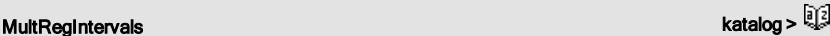

# mRow() (mRad)  $\blacksquare$   $\blacksquare$   $\blacks$

 $\overline{a}$  $-4$ 3
En oversikt over resultatene lagres i*stat.resultater*-variabelen [\(side](#page-161-0) 162).

Alle listene må ha samme dimensjon.

For informasjon om effekten av tomme elementer i en liste, se "Tomme (åpne) elementer" [\(side](#page-216-0) 217).

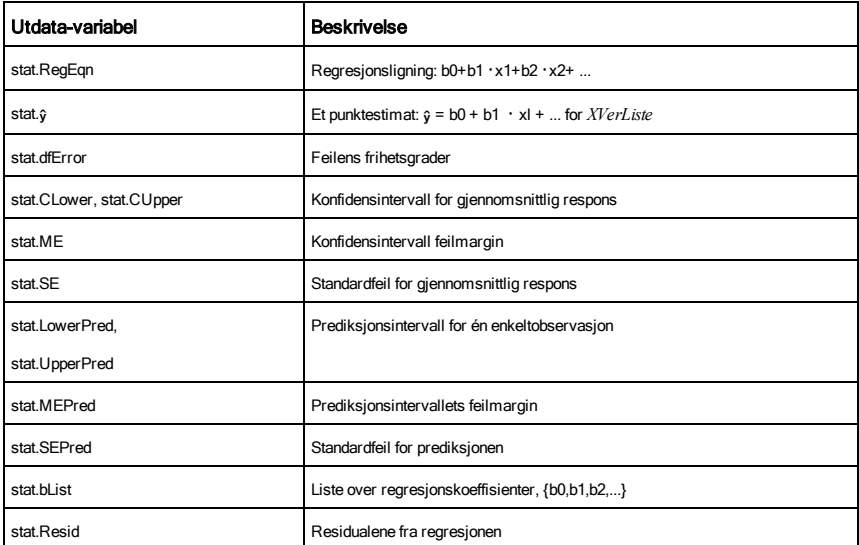

المستخدم المستخدم المستخدم المستخدم المستخدم المستخدم المستخدم المستخدم المستخدم المستخدم المستخدم المستخدم ال<br>المستخدم المستخدم المستخدم المستخدم المستخدم المستخدم المستخدم المستخدم المستخدم المستخدم المستخدم المستخدم ال

MultRegTests *Y*, *X1*[,*X2*[,*X3*,…[,*X10*]]]

Multippel lineær regresjonstest beregner en multippel lineær regresjon på de angitte dataene og beregner den globale statistiske *F*- og *t*-testobservatoren for koeffisientene.

En oversikt over resultatene lagres i*stat.resultater*-variabelen [\(side](#page-161-0) 162).

For informasjon om effekten av tomme elementer i en liste, se "Tomme (åpne) elementer" [\(side](#page-216-0) 217).

Utdata

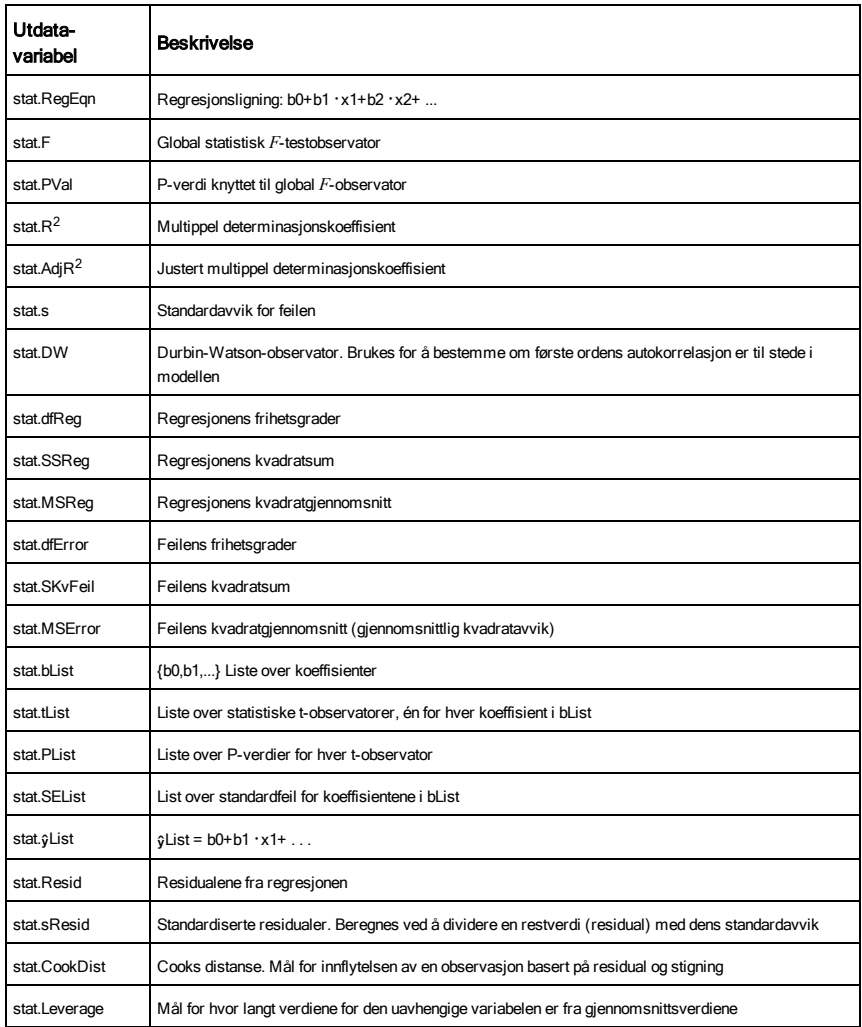

## N

ľ

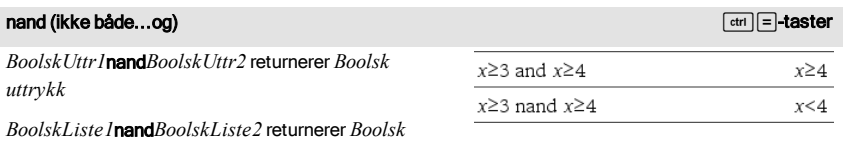

### nand (ikke både...og) */diskelen i stater i stater i stater i stater i stater i stater i stater i stater i stater i stater i stater i stater i stater i stater i stater i stater i stater i stater i stater i stater i stater*

#### *liste*

*BoolskMatrise1*nand*BoolskMatrise2* returnerer *Boolsk matrise*

Returnerer negasjon av en logisk and-handling på de to argumentene. Returnerer sann, usann eller en forenklet form av ligningen.

For lister og matriser, returneres sammenlikninger element for element.

#### *Heltall1*nand*Heltall2*⇒*heltall*

Sammenlikner to reelle heltall bit-for-bit med en nandhandling. Internt er begge heltallene omregnet til 64 biters binære tall med fortegn. Når tilsvarende biter sammenliknes, er resultatet 1 hvis begge bitene er 1; ellers er resultatet 0. Den returnerte verdien representerer bit-resultatene og vises i grunntallmodus.

Du kan skrive inn heltallene med hvilket som helst grunntall. Hvis du skriver inn en binær eller heksadesimal verdi, må du bruke hhv. prefiks 0b eller 0h. Uten slik prefiks blir heltall behandlet som desimalt (grunntall 10).

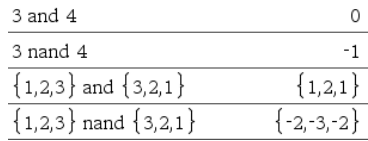

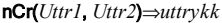

For heltall *Uttr1* og*Uttr2* der *Uttr1*  $\geq$  *Uttr2*  $\geq$  0, er nCr() et antall kombinasjoner av *Uttr1*, som tar *Uttr2* om gangen. (Dette er også kjent som en binomisk koeffisient.) Begge argumentene kan være heltall eller symbolske uttrykk.

nCr(*Uttr1*, 0)⇒1

nCr(*Uttr1*, *negHeltall*)⇒0

 $n$ Cr(*Uttr1*,  $posHeltall$  $\Rightarrow$  *Uttr1*  $\cdot$ (*Uttr1* – 1)... (*Uttr1-posHeltall*+1)/ *posHeltall* 

nCr(*Uttr1*, *ikke-heltall*)⇒*uttrykk*!/ ((*Uttr1*N*ikkeHeltall*)!**·***ikkeHeltall*!)

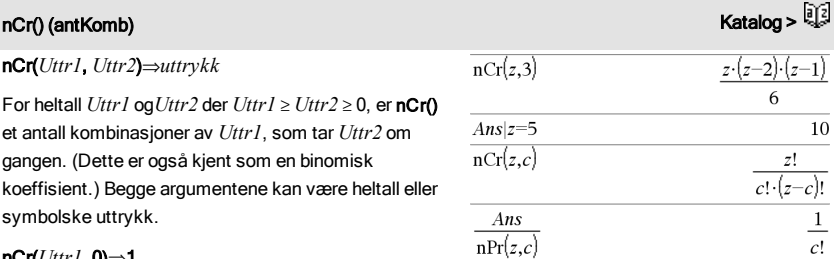

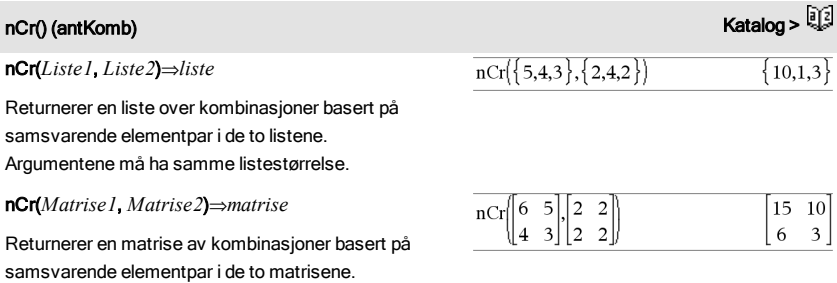

## nDerivative() Katalog >

nDerivative(*Uttr1*,*Var=Verdi*[,*Orden*])⇒*verdi*

Argumentene må ha samme matrisestørrelse.

nDerivative(*Uttr1*,*Var*[,*Orden*]) | *Var=Verdi*⇒*verdi*

Returnerer den numeriske deriverte som er beregnet ved hjelp av automatiske derivasjonsmetoder.

Hvis *verdi* er spesifisert, opphever den eventuell forhåndstildelt verdi eller aktuell "|" erstatning for variabelen.

*Den* deriverte må være av orden 1 eller 2.

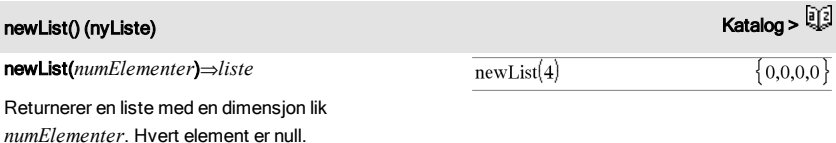

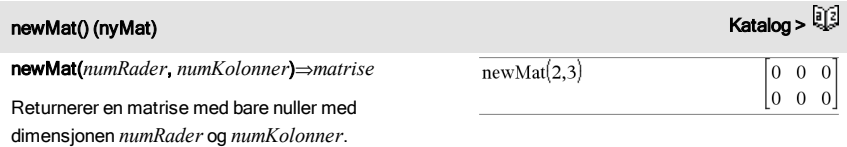

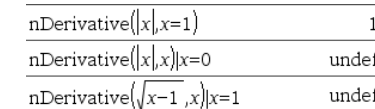

### nfMax() Katalog >

nfMax(*Uttr1*, *Var*)⇒*verdi*

nfMax(*Uttr1*, *Var*, *nedGrense*)⇒*verdi*

nfMax(*Uttr1*, *Var*, *nedGrense*, *øvGrense*)⇒*verdi*

nfMax(*Uttr1, Var*) | *nedGrense*{*Var* {*øvGrense*⇒*verdi*

Returnerer et forslag til numerisk verdi av variabel *Var*, der lokalt maksimum av *Uttr1* forekommer.

Hvis du setter *nedGrens* og *øvGrens*, ser funksjonen i det lukkede intervallet [*nedGrens*,*øvGrens*] etter lokalt maksimum.

**Merk:** Se også fMax() og d().

nfMin(*Uttr1*, *Var*)⇒*verdi*

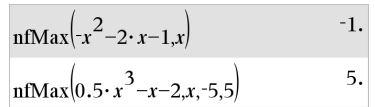

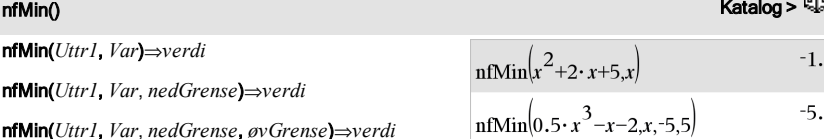

nfMin(*Uttr1, Var*) | *nedGrense*{*Var* {*øvGrense*⇒*verdi*

nfMin(*Uttr1*, *Var*, *nedGrense*)⇒*verdi*

Returnerer et forslag til numerisk verdi av variabel *Var*, der lokalt minimum av *Uttr1* forekommer.

Hvis du setter *nedGrens* og *øvGrens*, ser funksjonen i det lukkede intervallet [*nedGrens*,*øvGrens*] etter lokalt minimum.

**Merk:** Se også fMin() og d().

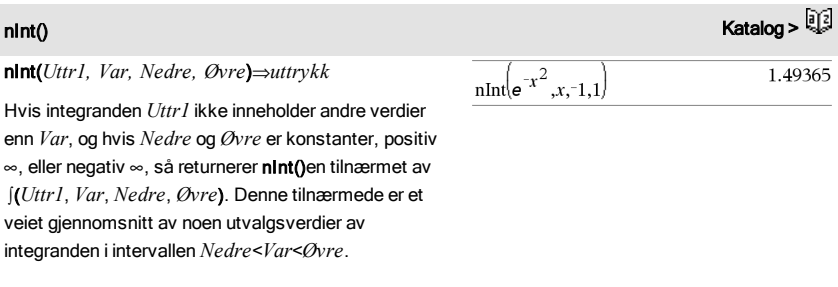

### nInt() Katalog >

Målet er seks signifikante sifre. Den adaptive algoritmen slutter når det er sannsynlig at målet er nådd, eller når det er usannsynlig at ekstra utvalg vil gi nevneverdig forbedring.

Det kommer til syne et varsel ("Tvilsom nøyaktighet") når det ser ut til at målet ikke er nådd.

Nest nint() å utføre multippel numerisk integrasjon. Integrasjonsgrensene kan avhenge av integrasjonsvariabler utenfor dem.

**Merk:** Se også j(), [side](#page-192-0) 193.

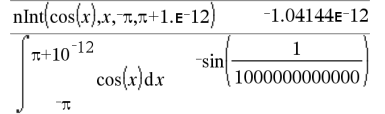

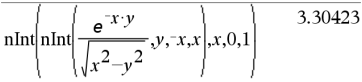

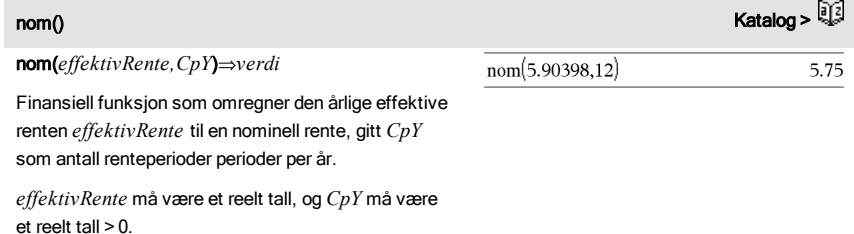

**Merk:** Se også eff(), [side](#page-57-0) 58.

*matrise*

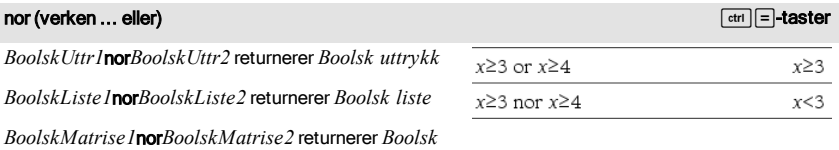

Returnerer negasjon av en logisk or-handling på de to argumentene. Returnerer sann, usann eller en forenklet form av ligningen.

For lister og matriser, returneres sammenlikninger element for element.

### nor (verken ... eller) *is a serien and the serien and the serien and the serien and the serien serien and the serien serien and the serien series of*  $\epsilon$  *series and the series of*  $\epsilon$  *series and the series of*  $\epsilon$  *series*

### *Heltall1*nor*Heltall2*⇒*heltall*

Sammenlikner to reelle heltall bit-for-bit med en norhandling. Internt er begge heltallene omregnet til 64 biters binære tall med fortegn. Når tilsvarende biter sammenliknes, er resultatet 1 hvis begge bitene er 1; ellers er resultatet 0. Den returnerte verdien representerer bit-resultatene og vises i grunntallmodus.

Du kan skrive inn heltallene med hvilket som helst grunntall. Hvis du skriver inn en binær eller heksadesimal verdi, må du bruke hhv. prefiks 0b eller 0h. Uten slik prefiks blir heltall behandlet som desimalt (grunntall 10).

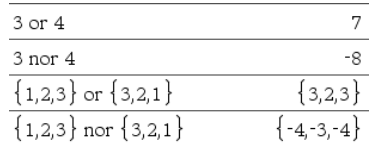

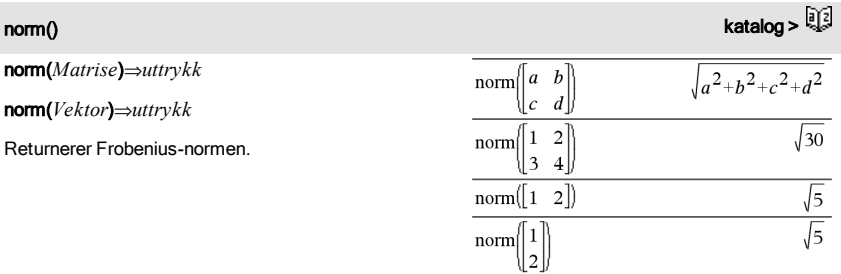

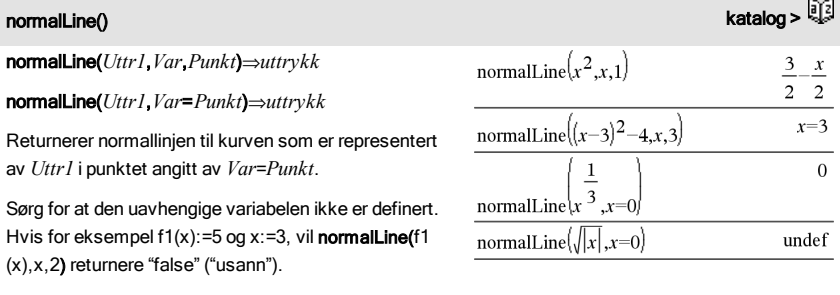

#### normCdf() Katalog >

normCdf(*nedreGrense*,*øvreGrense*[,m[,s]])⇒*tall* hvis *nedreGrense* og *øvreGrense* er tall, *liste* hvis *nedreGrense* og

### normCdf() Katalog >

*øvreGrense* er lister

Beregner sannsynligheten i normalfordelingen mellom *nedreGrense* og øvreGrense for den angitte μ (standard=0) og σ (standard=1).

For  $P(X \leq \textit{øvreGrense})$ , sett *nedreGrense* =  $\infty$ .

#### normPdf() Katalog >

normPdf(*XVerdi[* [,m [,s]])⇒*tall* hvis *XVerdi* er et tall, *liste* hvis *XVerdi* er en liste

Beregner sannsynlighetstetthet for normalfordelingen ved en spesifisert  $XVerdi$ -verdi for spesifisert  $\mu$  og  $\sigma$ .

not *BoolksUttr1*⇒*Boolsk uttrykk*

Returnerer sann, usann eller en forenklet form av argumentet.

#### not *Heltall1*⇒*heltall*

Returnerer tallets komplement av et reelt heltall. Internt er *Heltall1* omregnet til et 64-biters binært tall med fortegn. Verdien av hver bit er forskjøvet (0 blir til 1 og motsatt) for tallets komplement. Resultatene vises i forhold til grunntall-modusen.

Du kan skrive inn heltallet med hvilket som helst grunntall. Hvis du skriver inn en binær eller heksadesimal verdi, må du bruke hhv. prefiks 0b eller 0h. Uten prefiks blir heltallet behandlet som et desimalt tall (grunntall 10).

Hvis du oppgir et desimalt heltall som er for stort for et 64-bit binært tall med fortegn, vil en symmetrisk modulusoperasjon bli brukt til å konvertere tallet inn i gyldig verdiområde. For mer informasjon, se >Base2, [side](#page-20-0) 21.

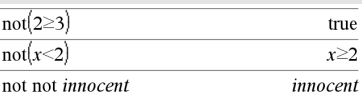

I heksades grunntall-modus:

**Viktig:** Null, ikke bokstaven O.

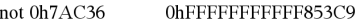

I binær grunntall-modus:

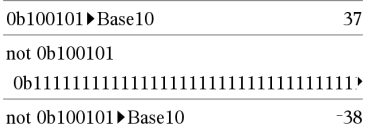

For å se hele resultatet, trykk på  $\triangle$  og bruk så < og  $\blacktriangleright$ for å bevege markøren.

**Merk:** Et binært innlegg kan bestå av opptil 64 siffer (i tillegg til prefikset 0b). Et heksadesimalt innlegg kan bestå av opptil 16 siffer.

### not (ikke) katalog > Katalog > Katalog > Katalog > Katalog > Katalog > Katalog >

## nPr() (antPerm) Katalog > الأَيْةَ السَّاسَة السَّاسَة السَّاسَة السَّاسَة السَّاسَة السَّاسَة السَّاسَة السَّ

### nPr(*Uttr1*, *Uttr2*)⇒*uttrykk*

For heltall *Uttr1* og *Uttr2* der *Uttr1*  $\geq$  *Uttr2*  $\geq$  0, er nPr() et antall permutasjoner av *Uttr1* som tar *Uttr2* om gangen. Begge argumentene kan være heltall eller symbolske uttrykk.

### nPr(*Uttr1*, 0)⇒1

nPr(*Uttr1*, *negHeltall)*⇒1/((*Uttr1*+1)**·**(*Uttr1*+2)... (*Uttr1-negHeltall*))

 $nPr(Utr1, posHeltall) \Rightarrow Utr1 \cdot (Utr1 - 1) \dots$ 

(*Uttr1posHeltall*+1)

nPr(*Uttr1*, *ikkeHeltall*)⇒*Uttr1*! / (Uttr1-ikkeHeltall)!

### nPr(*Liste1*, *Liste2*)⇒*liste*

Returnerer en liste over permutasjoner basert på samsvarende elementpar i de to listene. Argumentene må ha samme listestørrelse.

#### nPr(*Matrise1*, *Matrise2*)⇒*matrise*

Returnerer en matrise av permutasjoner basert på tilsvarende elementpar i de to matrisene. Argumentene må ha samme matrisestørrelse.

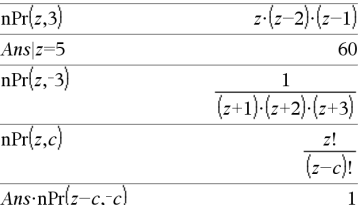

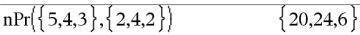

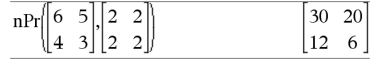

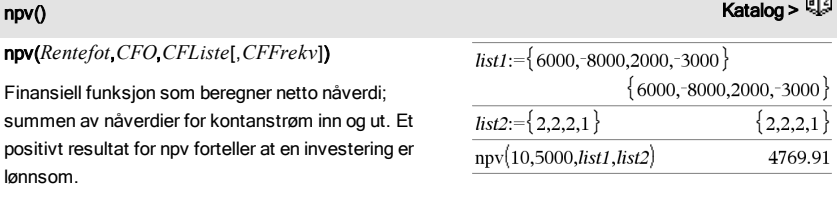

*Rentefot* er den renten som trekkes fra kontantstrømmene (pengekostnadene) over en periode.

*CF0* er kontantstrømmen ved start kl. 0; den må være et reelt tall.

*CFListe* er en liste med kontantstrømbeløp etter den innledende kontantstrømmen *CF0*.

*CFFrekv* er en liste der hvert element spesifiserer

roca.

frekvensen av forekomsten for et gruppert (konsekutivt) kontantstrømbeløp, som er det tilsvarende elementet til *CFListe*. Grunninnstilling er 1; hvis du legger inn verdier, må dette være positive heltall < 10.000.

nSolve(*Ligning*,*Var*[=*Forslag*])⇒*tall eller feil\_ streng*

nSolve(*Ligning*,*Var*[=*Forslag*],*nedGrense*) ⇒*tall eller feil\_streng*

nSolve(*Ligning*,*Var*

[=*Forslag*],*nedGrense*,*øvGrense*) ⇒*tall eller feil\_ streng*

nSolve(*Ligning*,*Var*[=*Forslag*]) | *nedGrense*{*Var* {*øvGrense* ⇒*tall eller feil\_streng*

Søker iterativt etter en tilnærmet reell numerisk løsning for *Ligning* i variabelen. Spesifiser variabelen som:

*variabel*

– eller –

*variabel* = *reelt tall*

For eksempel er x gyldig, og det er x=3 også.

nSolve() er ofte mye raskere enn solve() eller zeros(), særlig hvis du bruker "|" operatoren for å begrense søket til et relativt lite intervall som inneholder en eksakt eller enkel løsning.

nSolve() prøver å bestemme enten ett punkt der rest er null, eller to relativt nære punkter, der rest har motsatte fortegn og størrelsen på resten ikke er for stor. Hvis den ikke kan oppnå dette med et lite antall utvalgspunkter, returnerer den strengen "fant ingen løsning."

**Merk:** Se også cSolve(), cZeros(), solve() og zeros()**.**

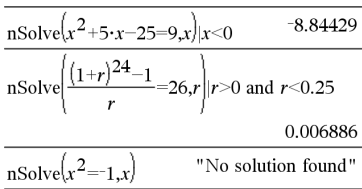

## nSolve() (nLøs) Katalog >

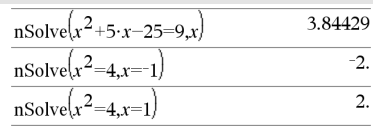

**Merk:** Hvis det foreligger flere løsninger, kan du bruke et forslag som hjelp for å finne en spesiell løsning.

O

OneVar [1,]*X*[,[ *Frekv*][,*Kategori*,*Inkludert*]]

OneVar[*n*,]*X1*,*X2*[*X3*[,…[,*X20*]]]

Beregner en-variabel-statistikker med opptil 20 lister. En oversikt over resultatene lagres i*stat.results*-variabelen [\(side](#page-161-0) 162).

Alle listene må ha samme dimensjon bortsett fra *Inkluder*.

*X*-argumentene er datalister.

*Frekv* er en valgfri liste med frekvensverdier. Hvert element i *Frekv* angir hvor ofte hver korresponderende *X*-verdi forekommer. Standardverdien er 1. Alle elementene må være heltall  $> 0$ .

*Kategori* er en liste med numeriske kategorikoder for de korresponderende *X*-verdiene.

*Inkluder* er en liste med én eller flere av kategorikodene. Bare dataelementene med kategorikode som er i listen blir inkludert i beregningen.

Et tomt (åpent) element i enhver av listene *X*, *Frekv* eller *Kategori* resulterer i et åpent (tomt) element for det tilsvarende elementet til alle disse listene. Et tomt element i enhver av listene fra *X1* til *X20* resulterer i et åpent (tomt) element for det tilsvarende elementet i alle disse listene. For mer informasjon om tomme elementer, se [side](#page-216-0) 217.

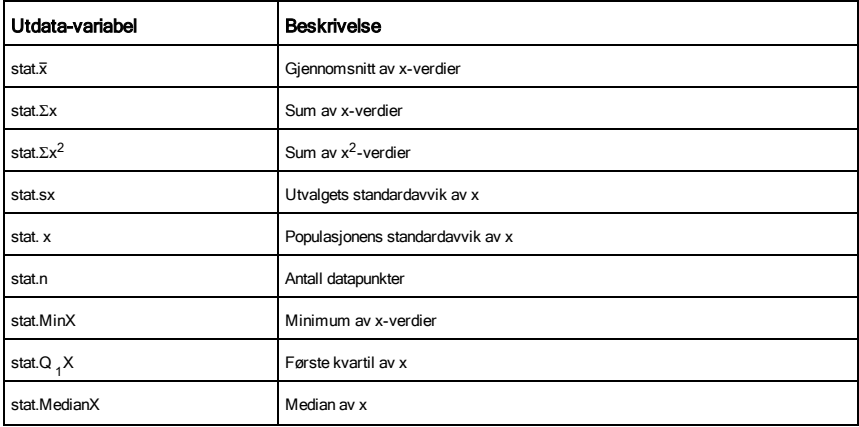

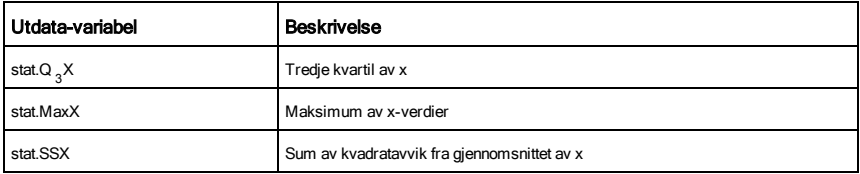

 $x \ge 3$  or  $x \ge 4$ 

#### or (eller) Katalog > Katalog > Katalog > Katalog + Katalog + Katalog + Katalog + Katalog + Katalog + Katalog +

*BoolskUttr1*or*BoolskUttr2* returnerer *Boolsk uttrykk*

*BoolskListe1*or*BoolskListe2* returnerer *Boolsk liste*

*BoolskMatrise1*or*BoolskMatrise2* returnerer *Boolsk matrise*

Returnerer sann eller usann eller en forenklet form av opprinnelig uttrykk.

Returnerer sann hvis ett eller begge uttrykkene er sanne. Returnerer usann kun hvis begge uttrykkene behandles som usanne.

#### **Merk:** Se xor.

**Merk for å legge inn eksemplet:** For anvisninger om hvordan du legger inn flerlinjede program- og funksjonsdefinisjoner, se avsnittet Kalkulator i produkthåndboken.

#### *Heltall1* or *Heltall2*Þ*heltall*

Sammenlikner to reelle heltall bit-for-bit med en orhandling. Internt er begge heltallene omregnet til 64 biters binære tall med fortegn. Når tilsvarende biter sammenliknes, er resultatet 1 hvis minst en av bitene er 1; resultatet er 0 bare hvis begge bitene er 0. Den returnerte verdien representerer bit-resultatene og vises i grunntall-modus.

Du kan skrive inn heltallene med hvilket som helst grunntall. Hvis du skriver inn en binær eller heksadesimal verdi, må du bruke hhv. prefiks 0b eller 0h. Uten slik prefiks blir heltall behandlet som desimalt (grunntall 10).

Hvis du oppgir et desimalt heltall som er for stort for et 64-bit binært tall med fortegn, vil en symmetrisk modulusoperasjon bli brukt til å konvertere tallet inn i avidig verdiområde. For mer informasion, se > Base2, [side](#page-20-0) 21.

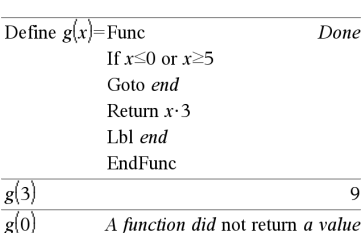

 $r \geq 3$ 

I heksades grunntall-modus:

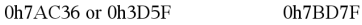

**Viktig:** Null, ikke bokstaven O.

I binær grunntall-modus:

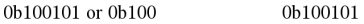

**Merk:** Et binært innlegg kan bestå av opptil 64 siffer (i tillegg til prefikset 0b). Et heksadesimalt innlegg kan bestå av opptil 16 siffer.

**Merk:** Se xor.

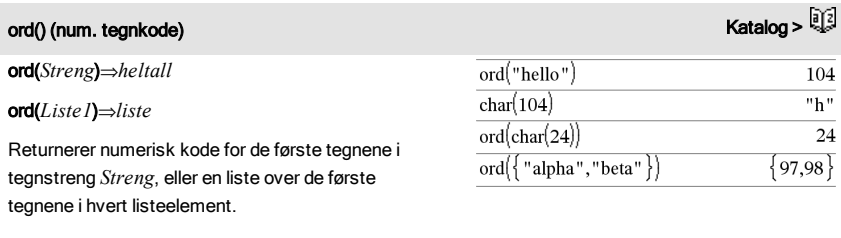

### P

### P4Rx(*rUttr*, q*Uttr*)⇒*uttrykk*

P4Rx(*rListe*, q*Liste*)⇒*liste*

P4Rx(*rMatrise*, q*Matrise*)⇒*matrise*

Returnerer ekvivalent x-koordinat av  $(r, \theta)$  paret.

Merk: θ-argumentet tolkes enten som grader, gradianer eller radianer, avhengig av aktuell vinkelmodus. Hvis argumentet er et uttrykk, kan du bruke<sup>°</sup>, <sup>G</sup> eller <sup>r</sup>for å hoppe over vinkelmodusinnstillingen midlertidig.

**Merk:** Du kan sette inn denne funksjonen fra datamaskintastaturet ved å skrive **P@>Rx(**...**)**.

### P4Ry() Katalog >

P4Ry(*rUttr*, q*Uttr*)⇒*Uttr*

P4Ry(*rListe*, q*Liste*)⇒*liste*

P4Ry(*rMatrise*, q*Matrise*)⇒*matrise*

Returnerer ekvivalent y-koordinat av  $(r, \theta)$ -paret.

Merk: θ-argumentet tolkes enten som grader, gradianer eller radianer, avhengig av aktuell vinkelmodus. Hvis argumentet er et uttrykk, kan du bruke °, <sup>G</sup> eller <sup>r</sup>for å hoppe over vinkelmodus-

#### I Radian-vinkelmodus:

$$
\frac{\text{P+Rx}(r,\theta)}{\text{P+Rx}(4,60^{\circ})} \qquad \frac{\cos(\theta) \cdot r}{2}
$$
\n
$$
\text{P+Rx}\left\{ \{-3,10,1.3\}, \left\{ \frac{\pi}{3}, \frac{\pi}{4}, 0 \right\} \right\} \qquad \left\{ \frac{-3}{2}, 5\cdot\sqrt{2}, 1.3 \right\}
$$

#### I Radian-vinkelmodus:

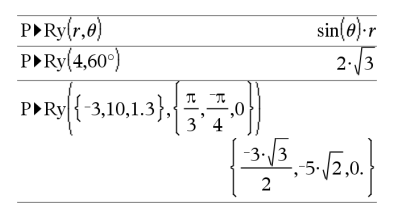

**PassErr** 

Sender en feil til neste nivå. Hvis systemvariabelen *feilKode* er null, gjør ikke PassErr noenting.

PassErr (SendFeil) Katalog >

Else -leddet i Try...Else...EndTry-blokken bør bruke ClrErr eller PassErr. Hvis feilen skal bearbeides eller ignoreres, bruk CIrErr. Hvis det ikke er kient hva som skal gjøres med feilen, bruk PassErr for å sende den til den neste feilbehandleren. Hvis det ikke er flere ventende Try...Else...EndTry feilbehandlere, vises feil-dialogboksen som normalt.

**Merk:** Se også ClrErr (SlettFeil), [side](#page-27-0) 28, og Try, [side](#page-175-0) 176.

**Merk for å legge inn eksemplet:** For anvisninger om hvordan du legger inn flerlinjede program- og funksjonsdefinisjoner, se avsnittet Kalkulator i produkthåndboken.

## piecewise() (stykkevis) Katalog > المستخدمة المستخدمة المستخدمة المستخدمة المستخدمة المستخدمة المستخدمة المستخدمة

innstillingen midlertidig.

**Merk:** Du kan sette inn denne funksjonen fra datamaskintastaturet ved å skrive **P@>Ry(**...**)**.

piecewise(*Uttr1* [, *Betingelse1*[, *Uttr2*[, *Betingelse2* [, … ]]]])

Returnerer definisjoner for en stykkevis definert funksjon i form av en liste. Du kan også opprette stykkevise definisjoner med en sjablon.

**Merk:** Se ogsåstykkevis-sjablon, [side](#page-6-0) 7.

#### poissCdf() Katalog >

poissCdf(l,*nedreGrense*,*øvreGrense*)⇒*tall* hvis *nedreGrense* og *øvreGrense* er tall, *liste* hvis *nedreGrense* og *øvreGrense* er lister

**poissCdf(** $\lambda$ ,*øvreGrense*)(for P(0≤X≤*øvreGrense*)⇒*tall* hvis *øvreGrense* er et tall, liste hvis *øvreGrense* er en liste

Define  $p(x) = \begin{cases} x, \\ y, \end{cases}$  $x>0$ Done  $\vert$ undef. $x \leq 0$  $p(1)$  $\mathbf{1}$  $p(-1)$ undef

For et eksempel på PassErr, se eksempel 2 under Try -kommandoen, [side](#page-175-1) 176.

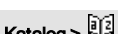

### poissCdf() Katalog >

Beregner en kumulativ sannsynlighet for den diskrete Poissonfordeling med spesifisert gjennomsnitt  $\lambda$ .

For P(X { *øvreGrense*), sett *nedreGrense*=0

### poissPdf() Katalog >

poissPdf(l,*XVerd*)⇒*tall* hvis *XVerd* er et tall, *liste* hvis *XVerd* er en liste

Beregner en sannsynlighet for diskret Poisson-fordeling med spesifisert giennomsnitt  $\lambda$ .

#### <span id="page-122-0"></span>⊁Polar Katalog > North Control of Control of Control of Control of Control of Control of Control of Control of

#### *Vektor*4Polar

**Merk:** Du kan sette inn denne operatoren fra datamaskintastaturet ved å skrive **@>Polar**.

Viser *vektor* i polar form [r∠θ]. Vektoren må være av dimensjon 2 og kan være en rad eller en kolonne.

**Merk:** 4Polar er en visningsformat-instruksjon, ikke en omregningsfunksjon. Du kan bare bruke den på slutten av en kommandolinje, og den oppdaterer ikke *svar*.

**Merk:** Se også 4Rekt, [side](#page-134-0) 135.

### *kompleksVerdi* 4Polar

Viser *kompleksVektor*i polar form.

- Grader-vinkelmodus returnerer (r∠θ).
- Radian-vinkelmodus returnerer re<sup>iθ</sup>.

*kompleksVerdi* kan ha en hvilken som helst kompleks form. Men hvis du legger inn re<sup>iθ</sup>, forårsaker dette feil når vinkelmodus er grader.

**Merk:** Du må bruke parentes for å legge inn polar (r∠θ).

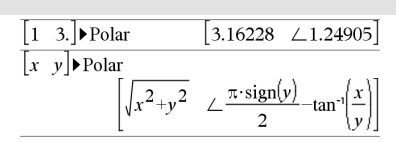

I Radian-vinkelmodus:

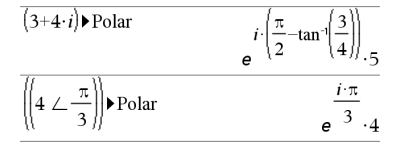

I Gradian-vinkelmodus:

Ï

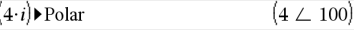

I Grader-vinkelmodus:

$$
\left(3+4\cdot i\right) \triangleright \text{Polar} \qquad \qquad \left(5 \ \angle \ \text{90-tan} \cdot \left(\frac{3}{4}\right)\right)
$$

## polyCoeffs() (polyKoeffs) Katalog >

### polyCoeffs(*Poly* [,*Var*])⇒*liste*

Returnerer en liste over koeffisienter av polynom *Poly* med hensyn på variabel *Var*.

*Poly* må være et polynomisk uttrykk i *Var*. Vi anbefaler at du ikke utelater *Var* med mindre *Poly* er et uttrykk i en enkel variabel.

$$
polyCoeffs(4 \cdot x^2 - 3 \cdot x + 2, x) \qquad \{4, -3, 2\}
$$

$$
polyCoeffs[(x-1)^2\cdot (x+2)^3) \atop \{1,4,1,-10,-4,8\}
$$

Utvider polynomet og velger *x* for den utelatte *Var*.

$$
\frac{\left\{\n \begin{array}{l}\n \text{polyCoeffs}\n \big( (x+y+z)^2 \big, x \big) \\
 \big\{\n 1, 2 \cdot (y+z), (y+z)^2 \big\}\n \end{array}\n \right\}\n }{\n \text{polyCoeffs}\n \big( (x+y+z)^2 \big, y \big) \n \big\{\n 1, 2 \cdot (x+z), (x+z)^2 \big\}\n \text{polyCoeffs}\n \big( (x+y+z)^2 \big, z \big) \n \big\}\n \text{polyCoeffs}\n \big( (x+y+z)^2 \big, z \big) \n \big\{\n 1, 2 \cdot (x+y), (x+y)^2 \big\}\n \big\}
$$

## polyDegree() (polyGrader) and the contract of the contract of the contract of the contract of the contract of the contract of the contract of the contract of the contract of the contract of the contract of the contract of

### polyDegree(*Poly* [,*Var*])⇒*verdi*

Returnerer grader av polynomisk uttrykk *Poly* med hensyn på variabel *Var*. Hvis du utelukker *Var*, velger polyDegree() funksjonen en grunninnstilling fra de variablene som ligger i polynom *Poly*.

*Poly* må være et polynomisk uttrykk i *Var*. Vi anbefaler at du ikke utelater *Var* med mindre *Poly* er et uttrykk i en enkel variabel.

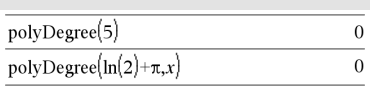

Konstante polynomer

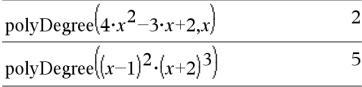

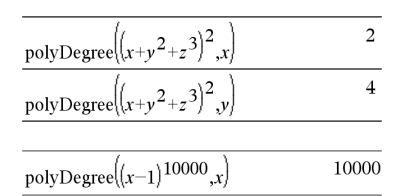

andre argumentet.

Graden kan trekkes ut, selv om koeffisientene ikke kan det. Dette er fordi graden kan trekkes ut uten å utvide polynomet.

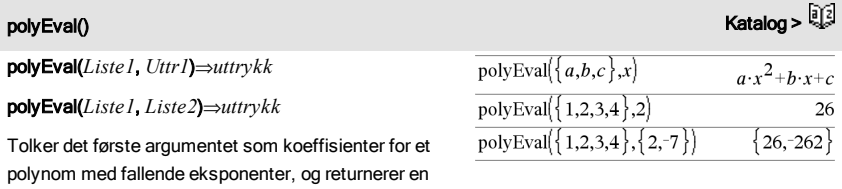

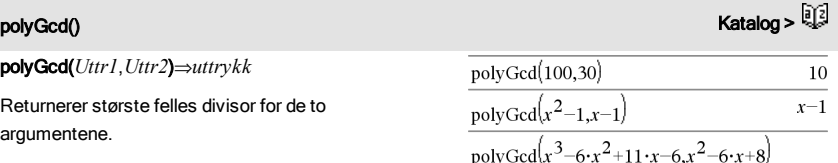

*Uttr1* og *Uttr2* må være polynomiske uttrykk.

Liste, matrise og boolske argumenter er ikke tillatt.

utregnet verdi av polynomet, innsatt verdien av det

## polyQuotient() (polyKvotient) and the contract of the contract of the contract of the contract of the contract of the contract of the contract of the contract of the contract of the contract of the contract of the contract

polyQuotient(*Poly1*,*Poly2* [,*Var*])⇒*uttrykk*

Returnerer kvotienten av polynom *Poly1* dividert med polynom *Poly2* med hensyn på den spesifiserte variabelen *Var*.

*Poly1* og *Poly2* må være polynomiske uttrykk i *Var*. Vi anbefaler at du ikke utelater *Var* med mindre *Poly1* og *Poly2* er uttrykk i den samme enkeltvariabelen.

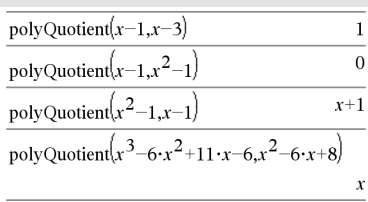

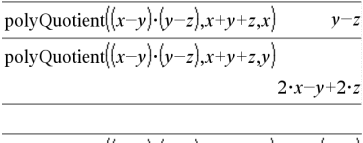

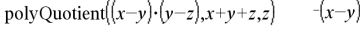

 $x-2$ 

polyRemainder(*Poly1*,*Poly2* [,*Var*])⇒*uttrykk*

variabe

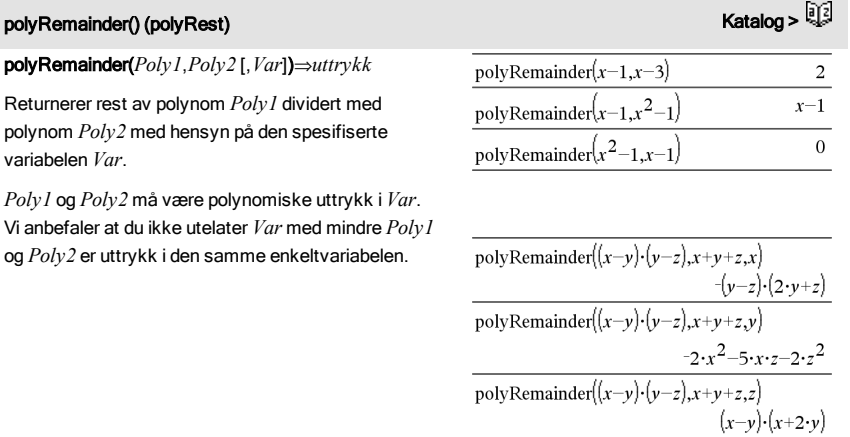

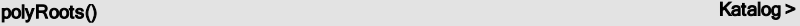

polyRoots(*Poly*,*Var*) ⇒*liste*

polyRoots(*KoeffListe*) ⇒*liste*

Den første syntaksen, polyRoots(*Poly*,*Var*), returnerer en liste over sanne røtter av polynom *Poly* med hensyn på variabel *Var*. Hvis det ikke eksisterer noen sanne røtter, returneres en tom liste: { }.

Poly må være et polynom i én variabel.

Den andre syntaksen, polyRoots(*KoeffListe*), returnerer en lsite over sanne røtter for koeffisientene i *KoeffListe.*

**Merk:** Se også cPolyRoots(), [side](#page-38-0) 39.

## en and the set of the set of the set of the set of the set of the set of the set of the set of the set of the set of the set of the set of the set of the set of the set of the set of the set of the set of the set of the se

PowerReg *X*,*Y* [, *Frekv*] [, *Kategori*, *Inkluder*]]

Finner potensregresjoneny =  $(a \cdot (x)^b)$ for listene *X* og *Y* med

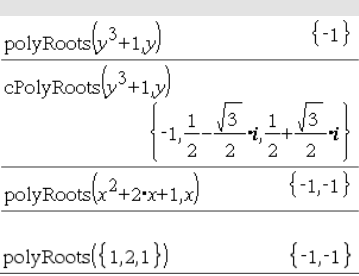

## PowerReg (PotensReg) katalog >

frekvensen *Frekv*. En oversikt over resultatene lagres i *stat.resultater*-variabelen ([side](#page-161-0) 162).

Alle listene må ha samme dimensjon bortsett fra *Inkluder*.

*X* og *Y* er lister av uavhengige og avhengige variabler.

*Frekv* er en valgfri liste med frekvensverdier. Hvert element i *Frekv* angir hvor ofte hvert korresponderende datapunkt *X* og *Y* forekommer. Standardverdien er 1. Alle elementene må være heltall 0.

*Kategori* er en liste over kategorikoder for de tilsvarende *X* og *Y* dataene.

*Inkluder* er en liste med én eller flere av kategorikodene. Bare dataelementene med kategorikode som er i listen blir inkludert i beregningen.

For informasjon om effekten av tomme elementer i en liste, se "Tomme (åpne) elementer" [\(side](#page-216-0) 217).

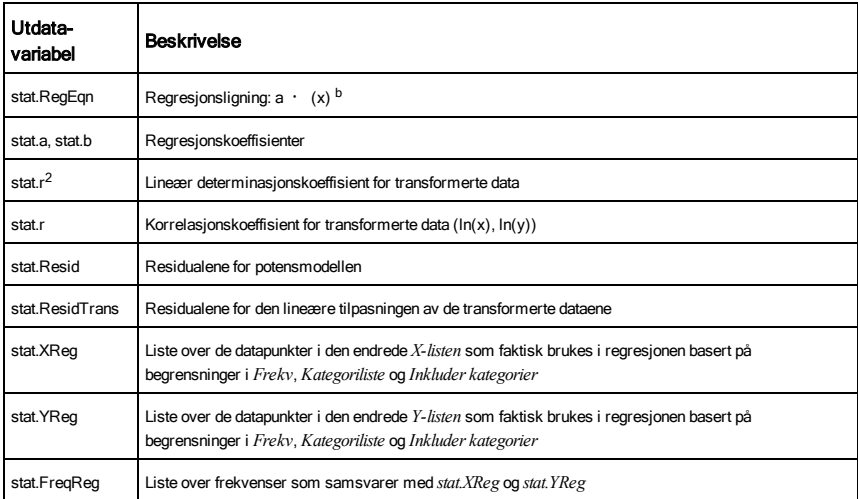

#### Prgm Katalog > Antonio and Antonio and Antonio and Antonio and Antonio and Antonio and Antonio and A

Pram

*Blokk*

EndPrgm

Sjablon for å opprette et egendefinert program. Må

Beregn GCD og vis mellomresultater.

### 128 Alfabetisk oversikt

#### Prgm Katalog > Antiochio + Antiochio + Antiochio + Antiochio + Antiochio + Antiochio + Antiochio + Antiochio +

brukes med kommandoen Define, Define LibPub eller Define LibPriv.

*Blokk* kan være ett enkelt utsagn, en rekke utsagn adskilt med ":"-tegnet eller en rekke med utsagn på separate linjer.

*Blokk* kan være ett enkelt utsagn, en rekke utsagn adskilt med ":"-tegnet, eller en rekke med utsagn på separate linjer.

**Merk** for å legge inn ekse hvordan du legger inn fle funksjonsdefinisjoner, s produkthåndboken.

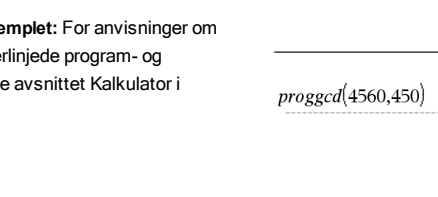

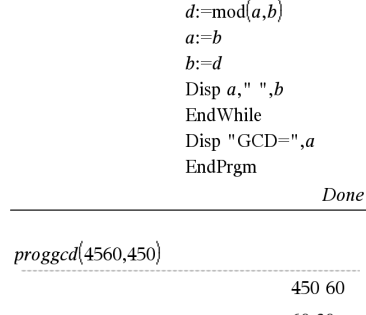

Local  $d$ While  $b \neq 0$ 

Define *proggcd* $(a,b)$ =Prgm

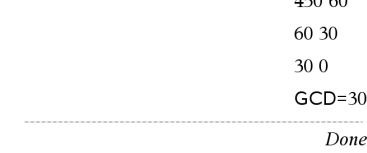

 $\mathsf{prodSeq}()$  Se  $\Pi()$ , [side](#page-204-0) 205.

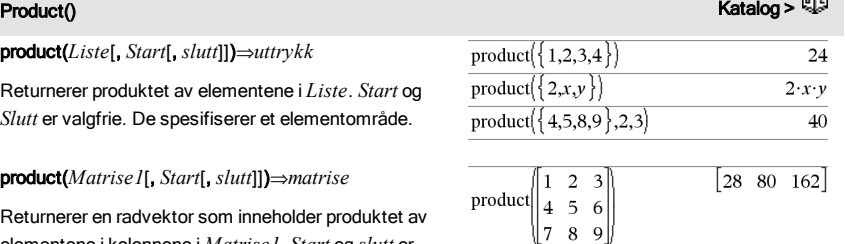

 $\overline{2}$  $\overline{3}$ 

 $\frac{3}{6}$ , 1,2

 $\mathbf{1}$ product  $\begin{vmatrix} 1 & 2 \\ 4 & 5 \end{vmatrix}$ 

> $\parallel$  7 8  $\overline{Q}$

elementene i kolonnene i *Matrise1*. *Start* og *slutt* er alternativer. De spesifiserer et radområde. Tomme (åpne) elementer ignoreres. For mer

informasjon om tomme elementer, se [side](#page-216-0) 217.

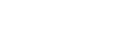

### **Produkt (PI) Se Π(), [side](#page-204-0) 205.** The Produkt (PI) See T(), side 205.

 $\begin{bmatrix} 4 & 10 & 18 \end{bmatrix}$ 

## propFrac() (ekteBrøk) Katalog > المسافرة المسافرة المسافرة المسافرة المسافرة المسافرة المسافرة المسافرة المسافرة

### propFrac(*Uttr1*[,*Var*])⇒*uttrykk*

propFrac(*rasjonal\_tall*) returnerer*rasjonalt\_tall* som summen av et heltall og en brøk som har samme fortegn og større nevner enn teller.

propFrac(*rasjonalt\_uttrykk*,*Var*) returnerer summen av ekte brøk og et polynom med hensyn på *Var*. Gradene til *Var* i nevneren er større enn gradene til *Var* i telleren i hver ekte brøk. Liknende potenser av *Var* er samlet sammen. Leddene og faktorene deres er sortert med *Var* som hovedvariabel.

Hvis *Var* utelates, utvides den ekte brøken med hensyn på de fleste hovedvariablene. Koeffisientene til den polynomiske delen omgjøres så til "ekte" med hensyn på de fleste hovedvariablene og så videre.

For rasjonale uttrykk er **propFrac()** et raskere, men mindre ekstremt alternativ til expand().

## Q

#### QR *Matrise*, *qMatNavn*, *rMatNavn*(, *Tol*]

Beregner den faste QR faktoriseringen av en reell eller en kompleks matrise. De resulterende matrisene Q og R lagres til det spesifiserte *MatNavn*. Q-matrisen er enhetlig. R-matrisen er øvre trekantet.

Alternativt kan ethvert matriseelement behandles som null hvis absoluttverdien er mindre enn *Tol*. Denne toleransen brukes bare hvis matrisen er lagt inn med flytende desimalpunkt og ikke inneholder noen symbolske variabler som ikke er tildelt noen verdi. Ellers ignoreres *Tol*.

- Hvis du bruker **Fotel** enter eller stiller modusen Auto eller Tilnærmet på Tilnærmet, utføres beregningene med flytende desimalpunktaritmetikk.
- Hvis *Tol* utelates eller ikke blir brukt, blir grunninnstillingstoleransen beregnet som: 5EL14 **·**maks(dim(*Matrise*)) **·**radNorm (*Matrise*)

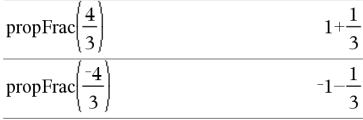

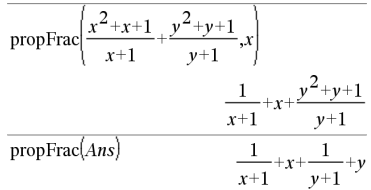

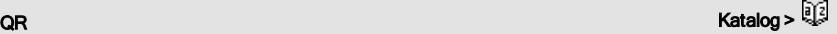

Det flytende desimalpunkttallet (9.) i m1 gjør at resultatene må beregnes i flytende desimalpunktform.

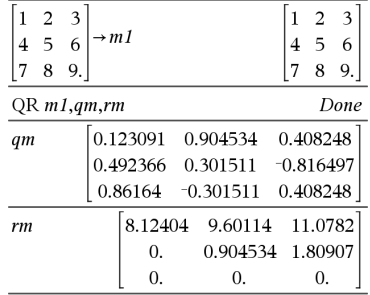

## QR Katalog > Andrea Company of the Company of the Company of the Company of the Company of the Company of the Co

Faktoriseringen QR beregnes numerisk med faste transformasjoner. Den symbolske løsningen beregnes med Gram-Schmidt. Kolonnene i *qMatNavn* er ortonormale grunnvektorer som utspenner rommet som defineres av *matrise*.

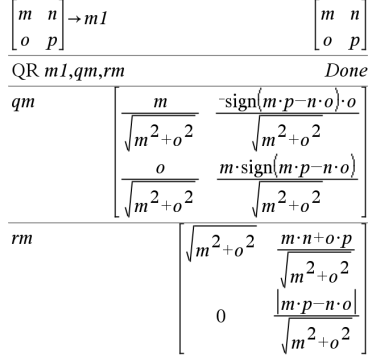

## QuadReg (KvadReg) katalog >

### QuadReg *X*,*Y* [, *Frekv*] [, *Kategori*, *Inkluder*]]

Finner den kvadratiske polynomiske regresjoneny = a**·**x <sup>2</sup>+b**·**x+cfor listene *X* og *Y* med frekvens *Frekv*. En oversikt over resultatene lagres i*stat.resultater*-variabelen. (Se [side](#page-161-0) [162](#page-161-0).)

Alle listene må ha samme dimensjon bortsett fra *Inkluder*.

*X* og *Y* er lister av uavhengige og avhengige variabler.

*Frekv* er en valgfri liste med frekvensverdier. Hvert element i *Frekv* angir hvor ofte hvert korresponderende datapunkt *X* og *Y* forekommer. Standardverdien er 1. Alle elementene må være heltall 0.

*Kategori* er en liste over kategorikoder for de tilsvarende *X* og *Y* dataene.

*Inkluder* er en liste med én eller flere av kategorikodene. Bare dataelementene med kategorikode som er i listen blir inkludert i beregningen.

For informasjon om effekten av tomme elementer i en liste, se "Tomme (åpne) elementer" [\(side](#page-216-0) 217).

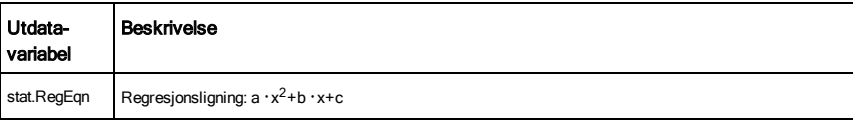

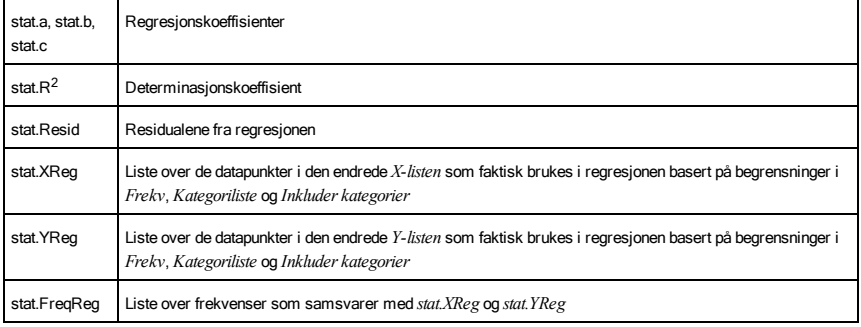

QuartReg *X*,*Y* [, *Frekv*] [, *Kategori*, *Inkluder*]]

Finner den fjerdegrads polynomiske regresjonen

y = a**·**x <sup>4</sup>+b**·**x <sup>3</sup>+c**·** x <sup>2</sup>+d**·**x+efor listene *X* og *Y* med frekvens *Frekv*. En oversikt over resultatene lagres i*stat.resultater*variabelen. (Se [side](#page-161-0) 162.)

Alle listene må ha samme dimensjon bortsett fra *Inkluder*.

*X* og *Y* er lister av uavhengige og avhengige variabler.

*Frekv* er en valgfri liste med frekvensverdier. Hvert element i *Frekv* angir hvor ofte hvert korresponderende datapunkt *X* og *Y* forekommer. Standardverdien er 1. Alle elementene må være heltall 0.

*Kategori* er en liste over kategorikoder for de tilsvarende *X* og *Y* dataene..

*Inkluder* er en liste med én eller flere av kategorikodene. Bare dataelementene med kategorikode som er i listen blir inkludert i beregningen.

For informasjon om effekten av tomme elementer i en liste, se "Tomme (åpne) elementer" [\(side](#page-216-0) 217).

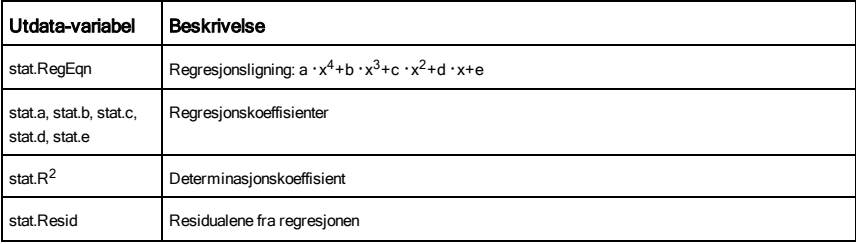

QuartReg Katalog > Andrea Katalog > Andrea Katalog > Andrea Katalog > Andrea Katalog >

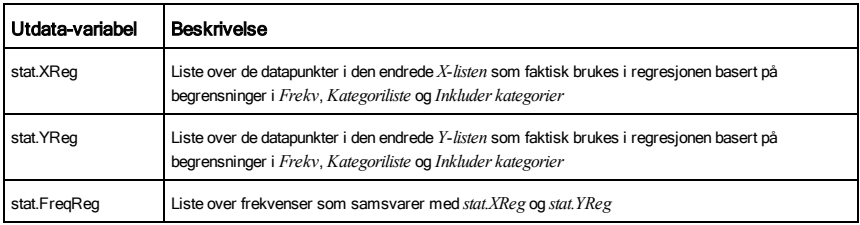

## R

### R▶P $\theta$  () Katalog > Katalog > Katalog > Katalog > Katalog > Katalog > Katalog >

R4Pq (*xUttr*, *yUttr*)⇒*Uttrykk*

R4Pq (*xListe*, *yListe*)⇒*liste*

R4Pq (*xMatrise*, *yMatrise*)⇒*matrise*

Returnerer ekvivalent q-koordinat av (*x,y*) argumentparet.

**Merk:** Resultatet returneres som en vinkel i enten grader, gradian eller radian, avhengig av aktuell vinkelmodus-innstilling.

**Merk:** Du kan sette inn denne funksjonen fra datamaskintastaturet ved å skrive **R@>Ptheta (**...**)**.

#### I Grader-vinkelmodus:

 $R \triangleright P\theta(x, y)$ 

$$
90 \cdot \text{sign}(y) - \tan^{-1}
$$

I Gradian-vinkelmodus:

$$
\frac{\text{R} \blacktriangleright \text{P} \theta(x, y)}{100 \cdot \text{sign}(y) - \text{tan}^{-1}\left(\frac{x}{y}\right)}
$$

I Radian-vinkelmodus:

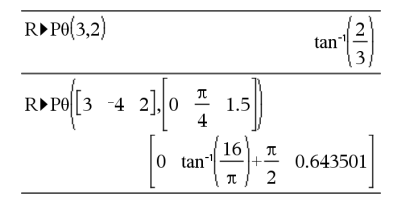

### R4Pr() Katalog >

R4Pr (*xUttr*, *yUttr*)⇒*Uttrykk*

R4Pr (*xListe*, *yListe*)⇒*liste*

R4Pr (*xMatrise*, *yMatrise*)⇒*matrise*

Returnerer ekvivalent r-koordinat av (*x,y*) argumentparet.

**Merk:** Du kan sette inn denne funksjonen fra

I Radian-vinkelmodus:

## R**>Pr()** Katalog > Katalog > Katalog + Katalog + Katalog + Katalog + Katalog + Katalog + Katalog + Katalog + Katalog +

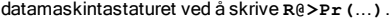

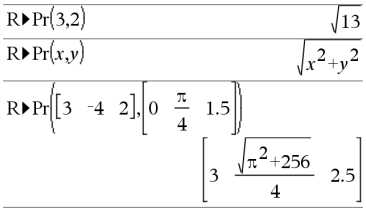

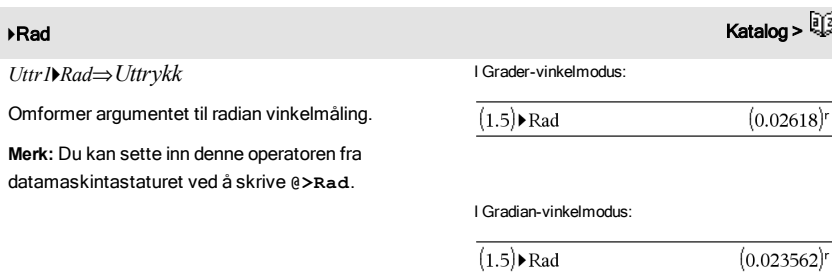

rand()⇒*uttrykk*

rand(*antForsøk*)⇒*liste*

rand() returnerer en tilfeldig verdi mellom 0 og 1.

rand(*antForsøk*) returnerer en liste som inneholder *antForsøk* tilfeldige verdier mellom 0 og 1.

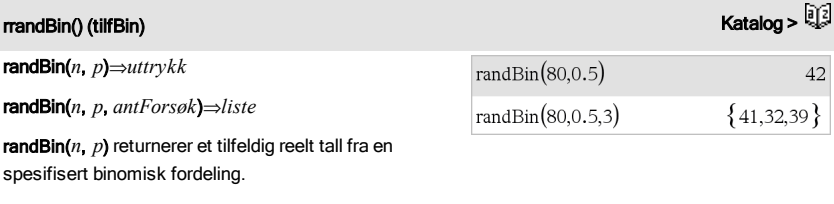

randBin(*n*, *p*, *antForsøk*) returnerer en liste som inneholder *antForsøk* tilfeldige relle tall fra en spesifisert binomisk fordeling.

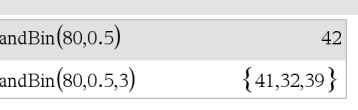

Setter start for tilfeldig tall.

RandSeed 1147

 $rand(2)$ 

## rand() (tilf)  $Katalog > \frac{[3]}{[3]}$

 ${0.158206, 0.717917}$ 

Done

## randInt() (tilfInt) Katalog >

randInt(*nedreGrense*,*øvreGrense*)⇒*uttrykk*

randInt(*nedreGrense*,*øvreGrense*,*antForsøk*)⇒*liste*

randInt(*nedreGrense*,*øvreGrense*) returnerer et tilfeldig heltall innenfor et område som spesifiseres av *nedreGrense* og *øvreGrense* heltall-grenser.

randInt(*nedreGrense*,*øvreGrense*,*antForsøk*) returnerer en liste som inneholder *antForsøk* tilfeldige heltall innenfor spesifisert område.

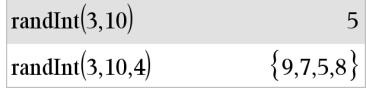

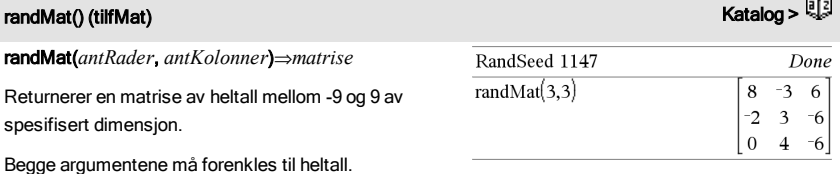

**Merk:** Verdiene i denne matrisen endres hver gang du trykker på [enter].

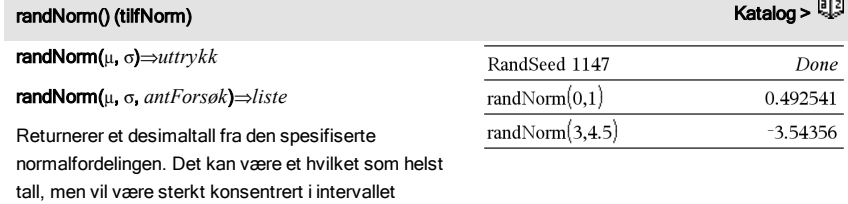

randNorm(μ, σ, *antForsøk*) returnerer en liste med *antForsøk* desimaltall fra den angitte normalfordeligen.

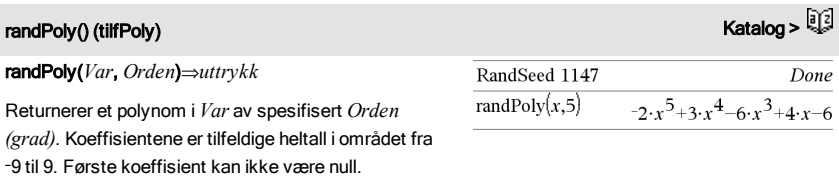

*Orden (graden)* må være 0–99.

[mN3**·**s, m+3**·**s].

## randSamp() (tilfUtv) Katalog >

### randSamp(*Liste*,*antForsøk*[,*ingErst*])⇒*liste*

Returnerer en liste som inneholder et tilfeldig utvalg av *antForsøk* forsøk fra *Liste* med mulighet for å erstatte utvalget (*ingErst*=0), eller ingen ertatning av utvalget (*ingErst*=1). Grunninnstillingen er med erstatning av utvalg.

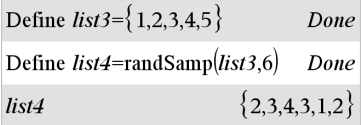

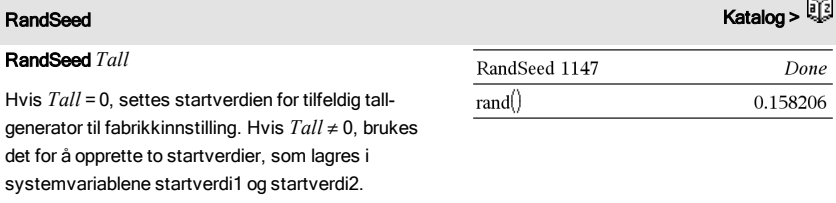

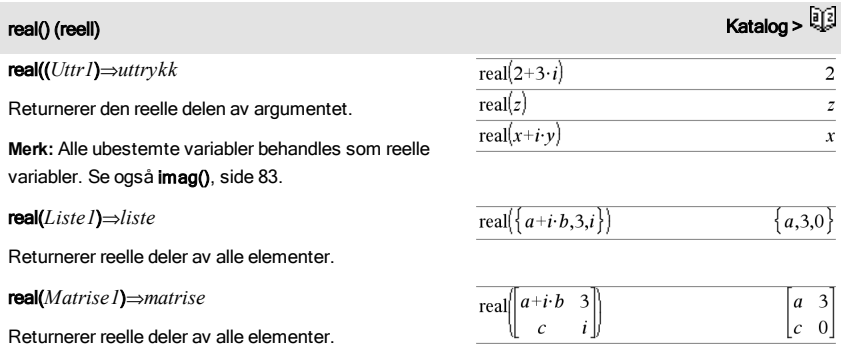

## <span id="page-134-0"></span>ARect (Rekt) Katalog > **National Control Control Control Control** Control Control Control Control Control Control Control Control Control Control Control Control Control Control Control Control Control Control Control Con

### *Vektor*4Rect

**Merk:** Du kan sette inn denne operatoren fra datamaskintastaturet ved å skrive **@>Rect**.

Viser *Vektor*i rektangulær form [x, y, z]. Vektoren må være av dimensjon 2 eller 3 og kan være en rad eller en kolonne.

Merk:  $\rho$  Rect er en visningsformat-t-instruksjon, ikke en omregningsfunksjon. Du kan bare bruke den på

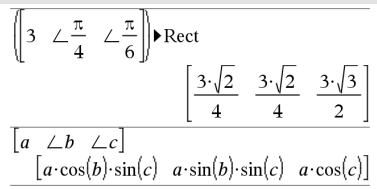

slutten av en kommandolinje, og den oppdaterer ikke *svar*.

**Merk:** Se også 4Polar, [side](#page-122-0) 123.

#### *kompleksVerdi* 4Rect

Viser *kompleksVerdi* i rektangulær form a+bi. *kompleksVerdi* kan ha en hvilken som helst kompleks form. Men hvis du legger inn re<sup>iθ</sup>, forårsaker dette feil når vinkelmodus er grader.

**Merk:** Du må bruke parentes for å legge inn polar (r∠θ).

I Radian-vinkelmodus:

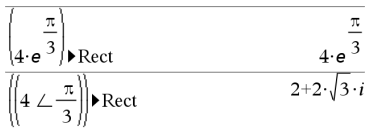

I Gradian-vinkelmodus:

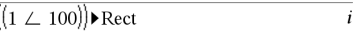

I Grader-vinkelmodus:

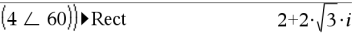

**Merk:** For å skrive ∠, velg den fra symbollisten i Katalogen.

### ref() Katalog >

ref((*Matrise1*(, *Tol*()⇒*matrise*

Returnerer eliminasjonsformen av *Matrise1*.

Alternativt kan ethvert matriseelement behandles som null hvis absoluttverdien er mindre enn *Tol*. Denne toleransen brukes bare hvis matrisen er lagt inn med flytende desimalpunkt og ikke inneholder noen symbolske variabler som ikke er tildelt noen verdi. Ellers ignoreres *Tol*.

- Hvis du bruker <a>[ctrl]</a>
enter</a>aller stiller modusen Auto eller Tilnærmet på Tilnærmet, utføres beregningene med flytende desimalpunktaritmetikk.
- Hvis *Tol* utelates eller ikke blir brukt, blir grunninnstillingstoleransen beregnet som: 5EL14 **·**max(dim(*Matrise1*)) **·**radNorm (*Matrise1*)

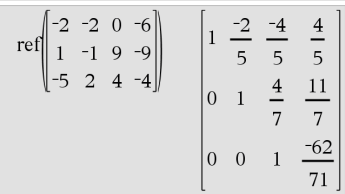

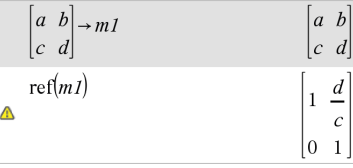

Unngå udefinerte elementer i *Matrise1*. De kan føre til uventede resultater.

Hvis for eksempel *a* er udefinert i følgende uttrykk, vises en varselmelding, og resultatet vises som:

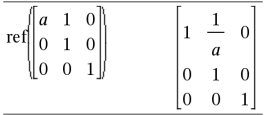

Varselet vises fordi det generaliserte elementet 1/*a* ikke ville være gyldig for *a*=0.

Dette kan du unngå ved å lagre en verdi til *a* på forhånd eller ved å bruke begrensningen ("|"), som vist i følgende eksempel.

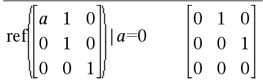

**Merk:** Se også rref(), [side](#page-143-0) 144.

## **remain()** (rest) Katalog > **Remain()** (rest)

remain(*Uttr1*, *Uttr2*)⇒*Uttrykk*

remain(*Liste1*, *Liste2*)⇒*liste*

remain(*Matrise1*, *Matrise2*)⇒*matrise*

Returnerer resten av det første argumentet med hensyn på det andre argumentet som definert av identitetene:

 $remain(x,0)$  x

remain(x,y) x-y ·iPart(x/y)

Som en konsekvens, merk at remain $(-x,y)$  -remain (x,y). Resultatet er enten null eller det har samme fortegn som det første argumentet.

**Merk:** Se også mod(), [side](#page-106-0) 107.

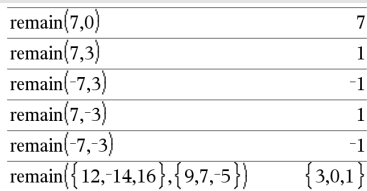

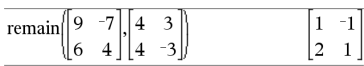

### 138 Alfabetisk oversikt

## <span id="page-137-0"></span>Request (Forespør) Katalog >

Request*promptStreng*, *var*[, *DispFlagg* [, *statusVar*]]

Request*promptStreng*, *funk*(*arg1*, *...argn*) [, *DispFlagg* [, *statusVar*]]

Programmeringskommando: Stopper programmet og viser en dialogboks med meldingen *promptStreng* og en inndata-boks for brukerens svar.

Når brukeren skriver inn et svar og klikker på OK, blir innholdet i inndata-boksen tildelt til variabel *var*.

Hvis brukeren klikker på Avbryt, fortsetter programmet uten å akseptere noen innlegg. Programmet bruker den tidligere verdien av *var* hvis *var* allerede er blitt definert.

Det valgfrie argumentet *VisFlagg* kan være et hvilket som helst uttrykk.

- Hvis *VisFlagg* utelates eller behandles til 1, blir prompt-meldingen og brukerens svar vist i Kalkulator-loggen.
- Hvis *VisFlagg* behandles til 0, blir prompten og svaret ikke vist i loggen.

Det valgfrie *statusVar*-argumentet gir programmet en måte å bestemme hvordan brukeren avviste dialogboksen. Merk at *statusVar* krever *DispFlag* argumentet.

- Hvis brukeren har klikket på OK eller trykket på Enter eller Ctrl+Enter, innstilles variabelen *statusVar*til en verdi på 1.
- Ellers innstilles variabelen *statusVar*til en vedri på 0.

Argumentet *funk*() tillater et program å lagre brukerens svar som en funksjonsdefinisjon. Denne syntaksen arbeider som om brukeren utførte kommandoen:

Definer *funk*(*arg1*, ...*argn*) = *brukers svar*

Programmet kan så bruke den definerte funksjonen *funk*(). *PromptStreng* skal veilede brukeren i å legge inn et passende *bruker- svar* som fullfører funksjonsdefinisjonen.

**Merk:** Du kan bruke Request -kommandoen med et

Definere et program:

Definer forespør\_demo()=Prgm

Forespør "Radius: ",r

Vis "Areal = ", $pi^2$ 

**AvslPram** 

Kjør programmet og skriv inn et svar:

forespør\_demo()

Radius:  $6/2$ OK Cancel

Resultat etter trykk på OK:

Radius: 6/2

Area-= 28,2743

Definere et program:

Definer polynom()=Prgm

Forespør "Legg inn en polynom i x:",p(x)

Vis "Sanne røtter er:",polyRøtter(p(x),x)

AvslPram

Kjør programmet og skriv inn et svar:

polynom()

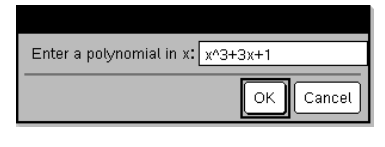

Resultat etter trykk på OK:

Legg inn en polynom i x: x^3+3x+1

Sanne røtter er: {-0,322185}

## Request (Forespør) Katalog >

brukerdefinert program, men ikke med en funksjon.

Slik stopper du et program som inneholder en Request-kommando inne i en infinit løkke:

- **Grafregner:** Hold nede tasten  $\boxed{6}$ on, og trykk på [enter] flere ganger.
- **Windows®:** Hold nede tasten F12, og trykk på Enter flere ganger.
- **Macintosh®:** Hold nede tasten F5, og trykk på Enter flere ganger.
- **iPad®:** Applikasjonen viser en ledetekst. Du kan fotsette å vente, eller avbryte.

**Merk:** Se også RequestStr, [side](#page-138-0) 139.

## <span id="page-138-0"></span>en and the set of the set of the set of the set of the set of the set of the set of the set of the set of the set of the set of the set of the set of the set of the set of the set of the set of the set of the set of the se

#### RequestStr*promptStreng*, *var*[, *VisFlagg*]

Programmeringskommando: Arbeider identisk med den første syntaksen i Request -kommandoen, unntatt at brukerens svar alltid tolkes som en streng. Som kontrast tolker Request kommandoen svaret som et uttrykk hvis ikke brukeren setter det i anførselstegn ("").

**Merk:** Du kan bruke RequestStr -kommandoen inne i et brukerdefinert program. men ikke inne i en funksjon.

Slik stopper du et program som inneholder en RequestStrkommando inne i en infinitt løkke:

- **Grafregner:** Hold nede tasten @on], og trykk på enter flere ganger.
- **Windows®:** Hold nede tasten F12, og trykk på Enter flere ganger.
- **Macintosh®:** Hold nede tasten F5, og trykk på Enter flere ganger.
- **iPad®:** Applikasjonen viser en ledetekst. Du kan fotsette å vente, eller avbryte.

#### **Merk:** Se også Request, [side](#page-137-0) 138.

Definere et program:

Definer forespørStr\_demo()=Prgm

ForespørStr "Navnet ditt:",navn,0

Vis "Forespør har ",dim(navn)," tegn."

AvslPrgm

Kjør programmet og skriv inn et svar:

forespørStr\_demo()

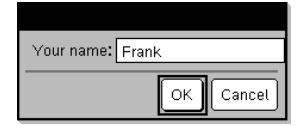

Resultat etter klikk på OK (Merk at argumentet *VisFlagg* av 0 utelater prompten og svaret fra loggen):

forespørStr\_demo()

Svaret har 5 tegn.

## لا المسابق المسابق المسابق المسابق المسابق المسابق المسابق المسابق المسابق المسابق المسابق المسابق المسابق المسابق المسابق المسابق المسابق المسابق المسابق المسابق المسابق المسابق المسابق المسابق المسابق المسابق المسابق ال

### Return [*Uttr*]

Returnerer *Uttr* som resultatet av funksjonen. Brukes innenfor en Func...EndFunc blokk.

**Merk:** Bruk Returner uten et argument innenfor en Prgm...EndPrgm-blokk for å avslutte et program.

**Merk for å legge inn eksemplet:** For anvisninger om hvordan du legger inn flerlinjede program- og funksjonsdefinisjoner, se avsnittet Kalkulator i produkthåndboken.

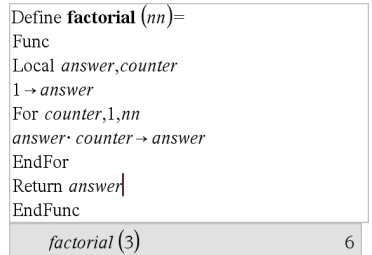

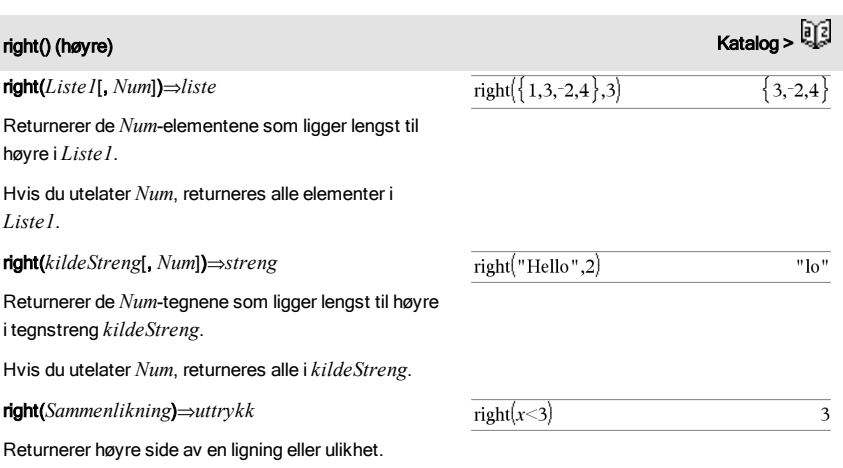

rk23(*Uttr*, *Var*, *avhVar*, {*Var0*, *VarMaks*}, *avhVar0*, *VarIntervall* [, *diftol*])⇒*matrise*

rk23(*SystemAvUttr*, *Var*, *ListeMedAvhVarer*, {*Var0*, *VarMaks*}, *ListeMedAvhVarer0*, *VarIntervall* [, *diftol*]) ⇒*matrise*

rk23(*ListeMedUttr*, *Var*, *ListeMedAvhVarer*, {*Var0*, *VarMaks*}, *ListeMedAvhVarer0*,  *VarIntervall* [, *diftol*]) ⇒*matrise*

Bruker Runge-Kutta-metoden for å løse systemet

## rk23 () Katalog >

Differensialligning:

y'=0,001\*y\*(100-y) og y(0)=10

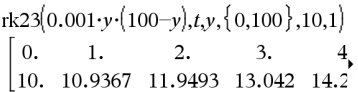

For å se hele resultatet, trykk på  $\triangle$  og bruk så  $\triangleleft$  og  $\triangleright$ for å bevege markøren.

Samme ligning med *diftol* innstilt på 1.E−6

# $\frac{d\,depVar}{d\, Var} = Expr(Var, depVar)$

med *avhVar*(*Var0*)=*avhVar0* på intervallet [*Var0*,*VarMaks*]. Returnerer en matrise, hvis første rad definerer resultatverdiene av *Var* som definert av *VarTall*. Den andre raden definerer verdien av den første løsningskomponenten for de tilsvarende *Var*verdiene, og så videre.

*Uttr* er høyre side, som definerer den ordinære differensialligningen (ODE).

*SystemAvUttr* er et system på høyre side som definerer systemet av ODE-er (tilsvarer til rekkefølgen av avhengige variabler i *ListeMedAvhVarer*).

*ListeMedUttr* er en liste på høyre side som definerer systemet av ODE-er (tilsvarer til rekkefølge av avhengige variabler i *ListeMedAvhVarer*).

*Var* er den uavhengige variabelen.

*ListeMedAvhVarer* er en liste over avhengige variabler.

{*Var0*, *VarMaks*} er en liste med to elementer som forteller funksjonen at den skal integrere fra *Var0* til *VarMaks*.

*ListeMedAvhVarer* er en liste over startverdier for avhengige variabler.

Hvis *VarIntervall* beregnes til et tall som ikke er null: tegn(*VarIntervall*) = tegn(*VarMaks*-*Var0*) og løsninger returneres ved *Var0*+i\**VarIntervall* for alle i=0,1,2,… slik at *Var0*+i\**VarIntervall* er i [*var0*,*VarMaks*] (får kanskje ikke en løsningsverdi ved *VarMaks*).

Hvis *VarIntervall* beregnes til null, returneres løsningene ved "Runge-Kutta" *Var*-verdiene.

*diftol* er feiltoleransen (grunnverdi på 0,001).

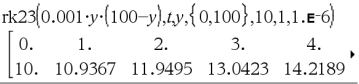

Sammenlign resultatet over med nøyaktig løsning i CAS som ble funnet ved hjelp av deSolve() og seqGen():

desolve[*y*'=0.001·*y*·(100–*y*) and *y*(0)=10,*ty*)  

$$
y = \frac{100 \cdot (1.10517)^t}{(1.10517)^t + 9}.
$$

$$
\begin{array}{l} \rm{seqGen}\Bigg(\frac{100.\cdot[1.10517]^{\textit{I}}}{(1.10517)^{\textit{I}}+9.},t,\!y,\! \{0,100\}\Bigg) \\ \rm{\{10,.10.9367,11.9494,13.0423,14.2189,15.48\}} \end{array}
$$

System av ligninger:

 $[yI = yI + 0.1 \cdot yI \cdot y2]$  $y^2=3 \cdot y^2-y^2 \cdot y^2$ 

med *y1*(0)=2 og *y2*(0)=5

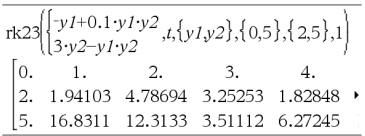

### root() (rot) Katalog > Katalog > Katalog > Katalog + Katalog + Katalog + Katalog + Katalog + Katalog + Katalog

root(*Uttr*)⇒ *rot*

root(*Uttr1*, *Uttr2*)⇒ *rot*

root(*Uttr*) returnerer kvadratroten av *Uttr*.

root(*Uttr1*, *Uttr2*) returnerer *Uttr2* rot av *Uttr1*. *Uttr1* kan være en reell eller kompleks flytende desimalpunktkonstant, et heltall eller en kompleks rasjonal konstant eller et generelt symbolsk uttrykk.

**Merk:** Se også N-te rot-sjablon, [side](#page-4-0) 5.

rotate(*Heltall1*[, *#avRotasjoner*])⇒*heltall*

Roterer bitene i et binært heltall. Du kan legge inn *Heltall1* med hvilket som helst grunntall. Det konverteres automatisk til 64-bit binær form med fortegn. Hvis *Heltall1* er for stort for denne formen, vil en symmetrisk modulusoperasjon bli brukt til å konvertere tallet inn i gyldig verdiområde. For mer informasjon, se >Base2, [side](#page-20-0) 21.

Hvis *#avRotasjoner* er positiv, skjer rotasjonen til venstre. Hvis *#avRotasjoner* er negativ, skjer rotasjonen til høyre. Grunninnstilling er -1 (roteres én bit mot høyre).

For eksempel i en høyre-rotasjon:

Hver bit roterer mot høyre.

0b00000000000001111010110000110101

Bit til høyre roterer mot venstre.

produserer:

0b10000000000000111101011000011010

Resultatene vises i forhold til grunntall-modusen.

rotate(*Liste1*(, *#avRotasjoner*))⇒*liste*

Returnerer en kopi av *Liste1* som er rotert mot høyre eller mot venstre av *#avRotasjoner*-elementer. Endrer ikke *Liste1*.

Hvis *#avRotasjoner* er positiv, skjer rotasjonen til venstre. Hvis *#avRotasjoner* er negativ, skjer

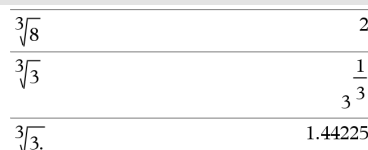

## rotate() (rotere) Katalog >

I binær grunntall-modus:

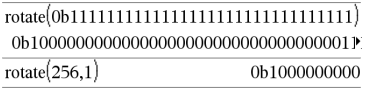

For å se hele resultatet, trykk på  $\triangle$  og bruk så < og  $\blacktriangleright$ for å bevege markøren.

I heksades grunntall-modus:

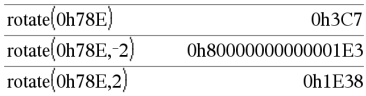

Viktig: Hvis du vil skrive inn et binært eller heksadesimalt tall, må du alltid bruke prefikset 0b eller 0h (null, ikke bokstaven O).

I desimalt grunntall-modus:

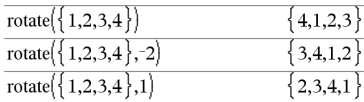

rotasjonen til høyre. Grunninnstilling er -1 (roteres én bit mot høyre).

### rotate(*Streng1*[, *#avRotasjoner*])⇒*streng*

Returnerer en kopi av *Streng1* som er rotert mot høyre eller mot venstre av *#avRotasjoner* -tegn. Endrer ikke *Streng1*.

Hvis *#avRotasjoner* er positiv, skjer rotasjonen til venstre. Hvis *#avRotasjoner* er negativ, skjer rotasjonen til høyre. Grunninnstillingen er -1 (roteres ett tegn mot høyre).

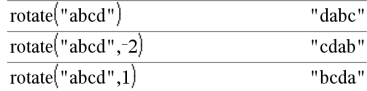

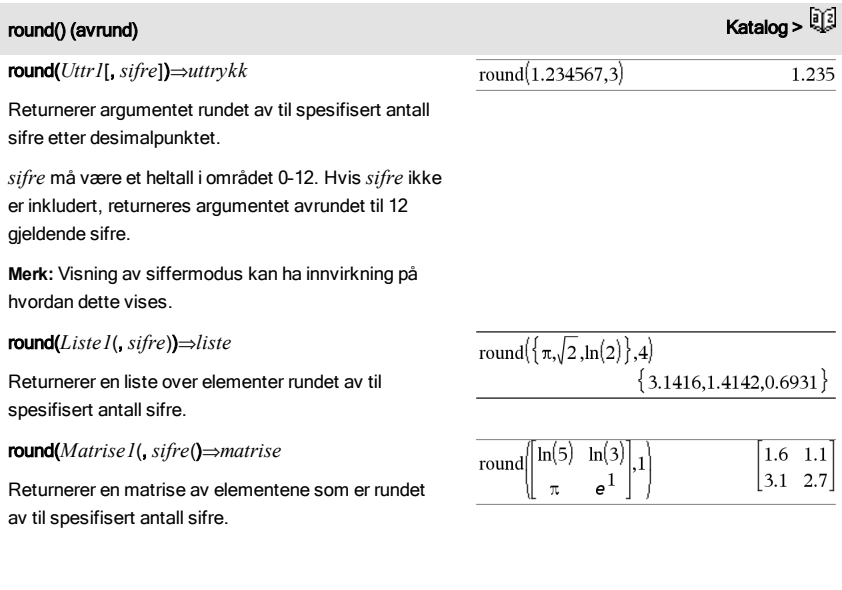

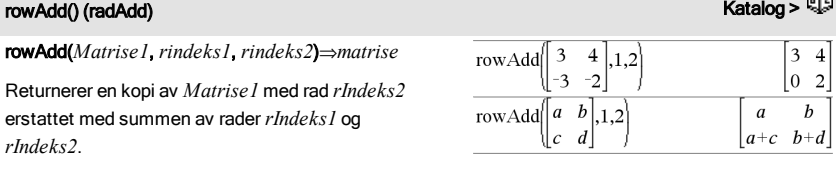

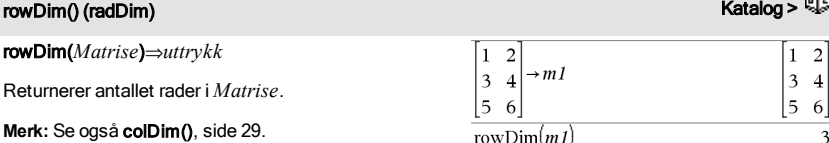

## rowNorm() (radNorm) Katalog >

### rowNorm(*Matrise*)⇒*uttrykk*

Returnerer den største summen av absoluttverdiene for elementene i radene i *Matrise*.

**Merk:** Alle matriseelementene må forenkles til tall. Se også colNorm(), [side](#page-28-1) 29.

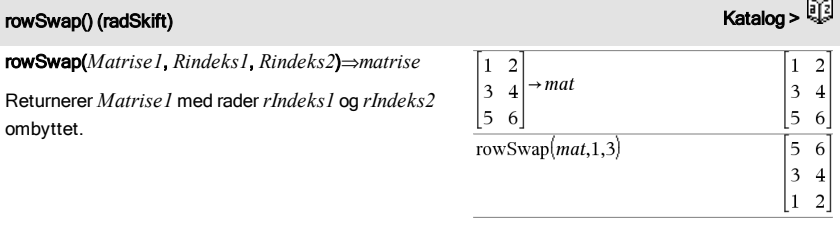

## <span id="page-143-0"></span>**rref()** (relform) Katalog >  $\frac{1}{2}$

rref(*Matrise1*(, *Tol*))⇒*matrise*

Returnerer eliminasjonsform av *Matrise1*.

Alternativt kan ethvert matriseelement behandles som null hvis absoluttverdien er mindre enn *Tol*. Denne toleransen brukes bare hvis matrisen er lagt inn med flytende desimalpunkt og ikke inneholder noen symbolske variabler som ikke er tildelt noen verdi. Ellers ignoreres *Tol*.

Hvis du bruker <a>[ctrl]</a>
enter</a>aller stiller modusen Auto eller Tilnærmet på Tilnærmet, utføres

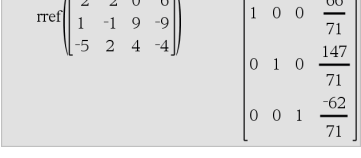

 $\sqrt{2}$   $\sqrt{2}$ 

6  $-7$ 

 $\overline{9}$ 

rowNorm  $\begin{bmatrix} 3 \end{bmatrix}$ 

Бń

 $25$ 

 $\overline{1}$ 

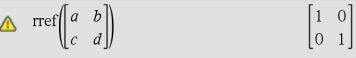
beregningene med flytende desimalpunktaritmetikk.

• Hvis *Tol* utelates eller ikke blir brukt, blir grunninnstillingstoleransen beregnet som: 5E-14 · max(dim(*Matrise1*)) · radNorm (*Matrise1*)

**Merk:** Se også ref(), [side](#page-135-0) 136.

# S

# $\mathsf{sec}()$  , and the contract of the contract of the contract of the contract of the contract of the contract of the contract of the contract of the contract of the contract of the contract of the contract of the contract

sec(*Uttr1*) ⇒ *Uttrykk*

sec(*Liste1*) ⇒ *liste*

Returnerer sekans til *uttrykk1*, eller returnerer en liste med secant til hvert element i *liste1*.

**Merk:** Argumentet tolkes som grader, gradianer eller radianer, avhengig av aktuell vinkelmodus-innstilling. Du kan bruke °, <sup>G</sup> eller <sup>r</sup>for å hoppe over vinkelmodusen midlertidig.

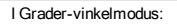

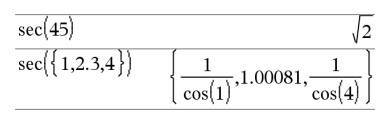

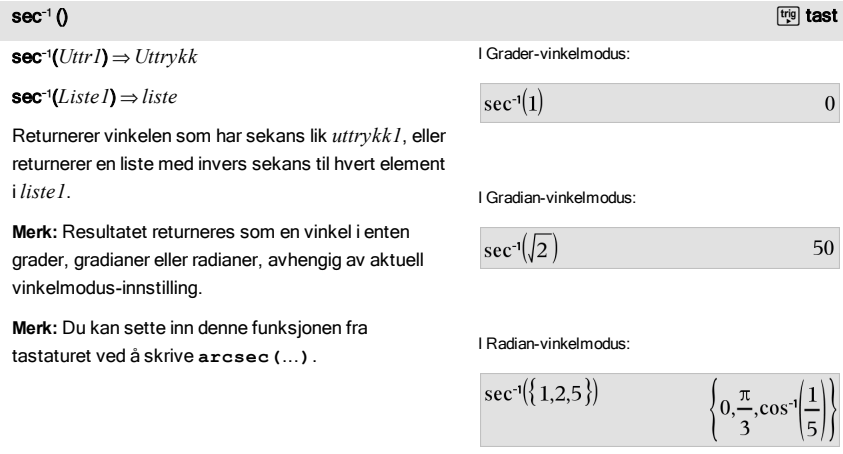

# sech() Katalog >

# sech(*Uttr1*) ⇒ *Uttrykk*

sech(*Liste1*) ⇒ *liste*

Returnerer hyperbolsk secant av*uttrykk1*, eller returnerer en liste med hyperbolsk sekans av hvert element i *liste1*.

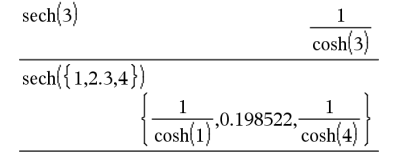

sech/(*Uttr1*) ⇒ *Uttrykk*

$$
sech-1 (Liste I) \Rightarrow liste
$$

Returnerer invers hyperbolsk sekans til *uttrykk1*, eller returnerer en liste med invers hyperbolsk sekans til hvert element i *Liste1*.

**Merk:** Du kan sette inn denne funksjonen fra tastaturet ved å skrive **arcsech(**...**)**.

### I Radian-vinkelmodus og Rectangularkompleksmodus:

$$
\frac{\text{sech}^{-1}(1)}{\text{sech}^{-1}(\{1,-2,2.1\})}\n\left\{0,\frac{2\cdot\pi}{3}\cdot i,8.\mathbf{E}^{-1}5+1.07448\cdot i\right\}
$$

# seq() (sekv) Katalog >

seq(*Uttr*, *Var*, *Lav*, *Høy*(, *Trinn*))⇒*liste*

Øker *Var* fra *Lav* til *Høy* med trinn på *Intervall*, behandler *Uttr* og returnerer resultatene som en liste. Det opprinnelige innholdet i *Var* er fremdeles der etter at seq() er fullført.

Grunnverdien for *Intervall* = 1.

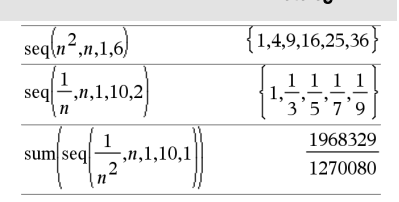

**Merk:** For å tvinge frem et tilnærmet desimalresultat,

Grafregner: Trykk på ctrl enter.

**Windows®:** Trykk på Ctrl+Enter.

**Macintosh®:** Trykk på  $\mathcal{H}$  + **Enter**.

**iPad®:** Hold på **enter**, og velg  $\approx$ 

 $\frac{1}{n^2}$ ,n,1,10,1 sum seq

154977

sech/() Katalog >

146 Alfabetisk oversikt

# seqGen() Katalog >

Genererer en liste over ledd for tallfølge *avhVar*(*Var*) =*Uttr* som følger: Øker uavhengig variabel *Var* fra *Var0* til *VarMaks* med *VarIntervaller*, beregner *avhVar*(*Var*) for tilsvarende verdier av *Var* ved hjelp av *Uttr*-formel og *ListeAvInnlLedd*, og returnerer resultatene som en liste.

seqGen(*ListeEllerSystemAvUttr*, *Var*, *ListeMedAvhVarer*, {*Var0*, *VarMaks*} [, *MatriseAvInnlLedd* [, *VarIntervall* [, *Loftverdi*]]]) ⇒*matrise*

Genererer en matrise av ledd for et system (eller en liste) av tallfølger *ListeMedAvhVarer*(*Var*) =*ListeEllerSystemAvUttr* som følger: Øker uavhengig variabel *Var* fra *Var0* til *VarMaks* med *VarIntervall*, behandler *ListeMedAvhVarer*(*Var*) for tilsvarende verdier av *Var* ved hjelp av *ListeEllerSystemAvUttr*formel og *MatriseAvInnlLedd*, og returnerer resultatene som en matrise.

Opprinnelig innhold i *Var* er uendret etter at seqGen() er fullført.

Grunnverdien for *VarIntervall* = **1**.

Genererer de første 5 leddene i tallfølgen *u*(*n*) = *u*(*n*-1)2/2, med *u*(1)=2 og *VarIntervall*=1.

$$
\frac{\text{seqGen}\left(\frac{(u(n-1))^{2}}{n}, n, u, \{1, 5\}, \{2\}\right)}{\left\{2, 2, \frac{4}{3}, \frac{4}{9}, \frac{16}{405}\right\}}
$$

Eksempel der Var0=2:

$$
\frac{\text{seqGen}\left(\frac{u(n-1)+1}{n}, n, u, \{2,5\}, \{3\}\right)}{\left\{3, \frac{4}{3}, \frac{7}{12}, \frac{19}{60}\right\}}
$$

# Eksempel der det innledende leddet er symbolsk:

seqGen
$$
\{u(n-1)+2,n,u,\{1,5\},\{a\}\}\
$$
  
 $\{a,a+2,a+4,a+6,a+8\}$ 

System av to tallfølger:

$$
\text{seqGen}\left(\left\{\frac{1}{n}, \frac{u\cancel{2}(n-1)}{2} + u\cancel{1}(n-1)\right\}, n, \{u\cancel{1}, u\cancel{2}\}, \{1, 5\}, \left[\frac{1}{2}\right] \right)
$$
\n
$$
\left[1 - \frac{1}{2} - \frac{1}{3} - \frac{1}{4} - \frac{1}{5} \right]
$$
\n
$$
2 - 2 - \frac{3}{2} - \frac{13}{12} - \frac{19}{24}
$$

Merk: Tomrommet (\_) i matrisen med innledende ledd over brukes for å angi at det innledende leddet for u1(n) er beregnet ved hjelp av den eksplisitte tallfølgeformelen u1(n)=1/n.

# seqn() Katalog >

seqn(*Uttr*(*u*, *n* [, *ListeMedInnlLedd*[, *nMaks*[, *Loftverdi*]]])⇒*liste*

Genererer en liste over ledd for tallfølge *u*(*n*)=*Uttr*(*u*, *n*) som følger: Øker *n* fra 1 til *nMaks* med 1, beregner Genererer de første 6 leddene i tallfølgen *u*(*n*) = *u*(*n*-1)/2, med *u*(1)=2.

148 Alfabetisk oversikt

 $u(n)$  for tilsvarende verdier av  $n$  ved hjelp av formel *Uttr*(*u*, *n*) og *ListeMedInnlLedd*, og returnerer resultatene som en liste.

# seqn(*uttr*(*n* [, *nMaks*[, *Loftverdi*]])⇒*liste*

Genererer en liste over ledd for en ikke-rekursiv tallfølge *u*(*n*)=*Uttr*(*n*) som følger: Øker *n* fra 1 til *nMaks* med 1, beregner *u*(*n*) for tilsvarende verdier av *n* ved hjelp av formelen *Uttr*(*n*), og returnerer resultaten e som en liste.

Hvis *nMaks* mangler, innstilles *nMaks* på 2500

Hvis *nMax*=0, innstilles *nMaks* på 2500

Merk: seqn() kaller seqGen( ) med *n0*=**1** og *nintervall* =**1**

series(*Uttr1*, *Var*, *Orden* [, *Punkt*])⇒*uttrykk*

series(*Uttr1*, *Var*, *Orden* [, *Punkt*]) | *Var*>*Punkt*⇒*uttrykk*

series(*Uttr1*, *Var*, *Orden* [, *Punkt*]) | *Var*<*Punkt*⇒*uttrykk*

### Returnerer en generalisert kuttet

potensrekkepresentasjon av *Uttr1* som er utvidet rundt *Punkt* av grad *Orden*. *Orden* kan være et vilkårlig, rasjonelt tall. Resulterende potenser av (*Var* - Punkt) kan inkludere negative eksponenter og/eller brøk-eksponenter. Koeffisientene foran disse potensene kan inkludere logaritmer av (Var - Punkt) og andre funksjoner av *Var* som er dominert av alle potensene til (*Var - Punkt*) som har samme eksponenttegn (-sign).

*Punkt* grunninnstilles til 0. *Punkt* kan være  $\infty$  eller  $-\infty$ , i så fall er utvidelsen gjennom grader Orden i 1/(Var -*Punkt*).

series(...) returnerer "series(...)" hvis den ikke er i stand til å bestemme en slik representasjon, som for vesentlige singulærpunkter, f.eks. sin(1/*z*) ved *z*=0,

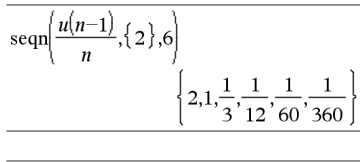

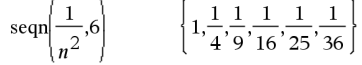

# series() (rekke) **Katalog > التي تقدم العالمية التي تعلق ال**عام المسابق المسابق المسابق المسابق المسابق المسابق ا<br>المسابق المسابق المسابق المسابق المسابق المسابق المسابق المسابق المسابق المسابق المسابق المسابق المسابق الم

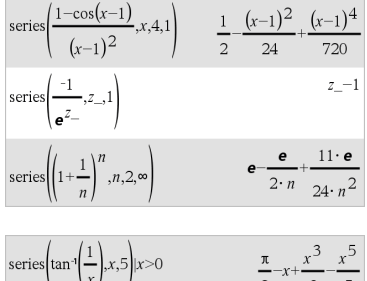

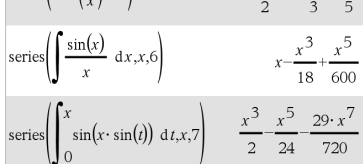

$$
\begin{array}{l} \operatorname{series}\!\left(\!\left(1\!+\!\textbf{e}^x\right)^2\!,\! x,\! 2,\! 1\!\right) \\ \left(\textbf{e}\!+\! 1\right)^2 \!+\! 2\!\cdot \textbf{e}\!\cdot\!\left(\textbf{e}\!+\! 1\right)\!\cdot\!\left(x\!-\! 1\right) \!+\! \textbf{e}\!\cdot\!\left(2\!\cdot \textbf{e}\!+\! 1\right)\!\cdot\!\left(x\!-\! 1\right)^2 \end{array}
$$

 $e^{-1/z}$  ved z=0 eller  $e^z$  ved z =  $\infty$  eller - $\infty$ .

Dersom rekken eller en av dens deriverte har en "hopp-diskontinuitet" ved *Punkt*, er det sannsynlig at resultatet inneholder deluttrykk av formen tegn(…) eller abs(...) for en reell utvidelsesvariabel eller (-1)<sup>nedre</sup> (…vinkel(…)…) for en sammensatt utvidelsesvariabel, som er en som ender med " ". Dersom du vil bruke rekken kun for verdier på den ene siden av *Punkt*, så utvider du med det som passer av "| *Var* >*Punkt*", "| *Var* <  $Punkt$ <sup>n</sup>, "| "*Var*  $\geq$  *Punkt*" eller "*Var*  $\leq$  *Punkt*" for å oppnå et enklere resultat.

series() kan gi symbolsk tilnærming til ubestemte integraler og bestemte integraler som det ellers ikke kan oppnås symbolske løsninger for.

series() fordeler over 1. argument-lister og matriser.

series() er en generalisert versjon av taylor().

Som vist i det siste eksemplet til høyre kan visningsrutinene nedover fra resultatet som er produsert av series(...) arrangere leddene på nytt, slik at dominantTerm ikke er det som er helt til venstre.

**Merk:** Se også dominantTerm(), [side](#page-55-0) 56.

# SetMode() (lesModus) Katalog >

SetMode(*modusNavnHeltall*, *innstillingHeltall*) ⇒*heltall*

# SetMode(*liste*) ⇒*heltallsliste*

Kun gyldig innenfor en funksjon eller et program.

SetMode(*modusNavnHeltall*, *innstillingHeltall*) setter foreløpig modus *modusNavnHeltall* til den nye innstillingen *innstillingHeltall*, og returnerer et heltall som samsvarer med den opprinnelige innstillingen av den modusen. Endringen er begrenset til hvor lenge det varer å utføre programmet/funksjonen.

*modusNavnHeltall* spesifiserer hvilken modus du vil stille inn. Det må være en av modusheltallene fra tabellen nedenfor.

Vis tilnærmet verdi av  $\pi$  ved hjelp av grunninnstillingen for Vis sifre, og vis så  $\pi$  med en innstilling på Fast2. Kontroller for å se at grunninnstillingen gjenopprettes etter at programmet utføres.

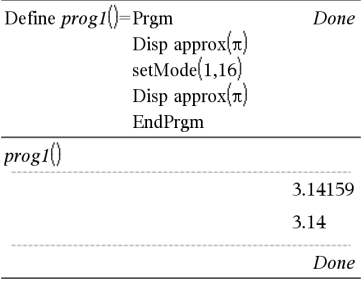

# SetMode() (lesModus) Katalog >

*innstilleHeltall* spesifiserer den nye innstillingen for modusen. Det må være en av innstillingsheltallene fra listen nedenfor for den spesifikke modusen som du stiller inn.

SetMode(*liste*) lar deg endre flere innstillinger. *liste* inneholder tallpar med modusheltall og innstillingeheltall. SetMode(*liste*) returnerer en liknende liste med heltallpar som representerer de opprinnelige modusene og innstillingene.

Hvis du har lagret alle modusinnstillinger med SetMode(0)  $\rightarrow var$ , kan du bruke SetMode(*var*) for å gjenopprette disse innstillingene til funksjonen eller programmet lukkes. Se SetMode(), [side](#page-76-0) 77.

**Merk:** De aktuelle modusinnstillingene sendes til påkalte underrutiner. Hvis en underrutine endrer en modusinnstilling, går modusinnstillingen tapt når kontrollen går tilbake til påkallingsrutinen.

**Merk for å legge inn eksemplet:** For anvisninger om hvordan du legger inn flerlinjede program- og funksjonsdefinisjoner, se avsnittet Kalkulator i produkthåndboken.

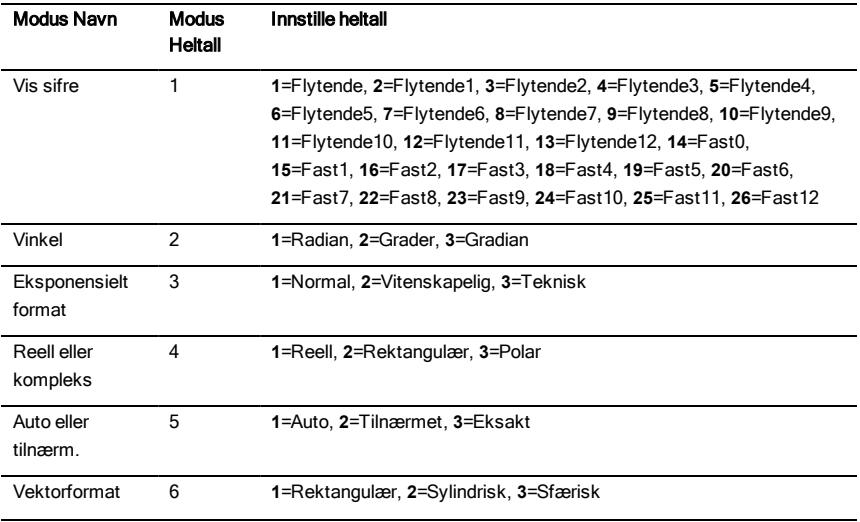

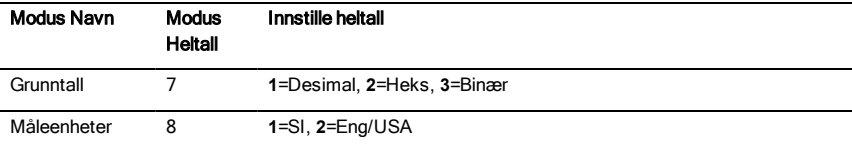

# shift() (skift) Katalog > الأَيْنَاءُ السَّاسَةُ الْمُسْتَقِيَّةُ الْمُسْتَقِيَّةُ الْمُسْتَقِيَّةُ الْمُسْتَق

shift(*Heltall1*[,*#avSkift*])⇒*heltall*

Forskyver (skifter) bitene i et binært heltall. Du kan legge inn *Heltall1* med hvilket som helst grunntall. Det konverteres automatisk til 64-bit binær form med fortegn. Hvis *Heltall1* er for stort for denne formen, vil en symmetrisk modulusoperasjon bli brukt til å konvertere tallet inn i gyldig verdiområde. For mer informasjon, se >Base2, [side](#page-20-0) 21.

Hvis *#avSkift* er positiv, er skift til venstre. Hvis *#avSkift* er negativ, er skift til høyre. Grunninnstilling er -1 (skiftes èn bit mot høyre).

I et høyre-skift er biten helt til høyre droppet og 0 eller 1 lagt inn for å stemme overens med den venstre biten. I et venstre-skift er biten helt til venstre droppet og 0 er lagt inn som høyre-bit.

For eksempel i et høyre-skift:

Hver bit skifter mot høyre.

0b0000000000000111101011000011010

Setter inn 0 hvis biten helt til venstre er 0,

eller 1 hvis biten helt til venstre er 1.

produserer:

0b00000000000000111101011000011010

Resultatene vises i forhold til grunntall-modusen. Ledende nuller vises ikke.

# shift(*Liste1* [,*#avSkift*])⇒*liste*

Returnerer en kopi av *Liste1* skiftet til høyre eller til venstre av *#avSkift*-elementer. Endrer ikke *Liste1*.

Hvis *#avSkift* er positiv, er skift til venstre. Hvis *#avSkift* er negativ, er skift til høyre.

Grunninnstillingen er -1 (skiftes et element til høyre).

Elementer som introduseres ved begynnelsen eller

I binær grunntall-modus:

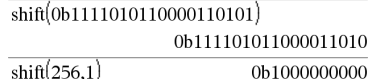

I heksades grunntall-modus:

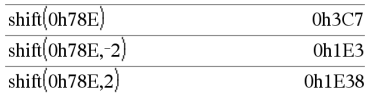

**Viktig:** Hvis du vil skrive inn et binært eller heksadesimalt tall, må du alltid bruke prefikset 0b eller 0h (null, ikke bokstaven O).

I desimalt grunntall-modus:

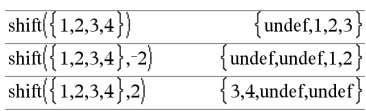

slutten av *liste* ved skiftet er satt til symbolet "udef".

shift(*Streng1* [,*,#avSkift*](⇒*streng*

Returnerer en kopi av *Streng1* skiftet mot høyre eller mot venstre av *#ofShifts*-tegn. Endrer ikke *Streng1*.

Hvis *#avSkift* er positiv, er skift til venstre. Hvis *#avSkift* er negativ, er skift til høyre. Grunninnstillingen er -1 (skiftes et tegn mot høyre).

Tegn som introduseres ved begynnelsen eller slutten av *streng* ved skiftet er satt til et mellomrom.

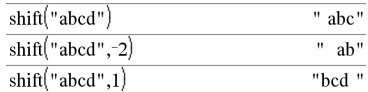

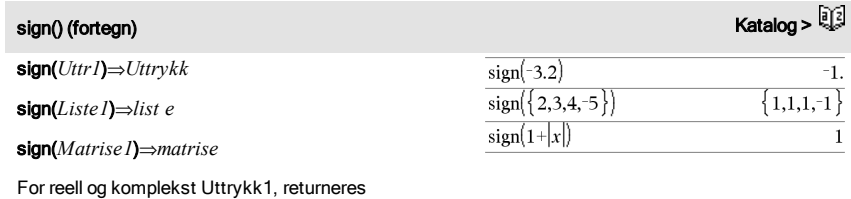

Hvis kompleks formatmodus er reell:

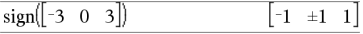

 $sign(0)$  returnerer  $\pm 1$  hvis kompleks formatmodus er Reell; ellers returnerer den seg selv.

Uttrykk1/abs(Uttrykk1) når Uttrykk1≠ 0. Returnerer 1 hvis Uttrykk1 er positiv. Returnerer <sup>-</sup>1 hvis Uttr1 er negativ.

sign(0) representerer enhetssirkelen i den komplekse grunnmengden.

For en liste eller matrise returneres fortegnene for alle elementene.

# simult() Katalog >

simult(*koeffMatrise*, *konstVektor*(, *Tol*))⇒*matrise*

Returnerer en kolonnevektor som inneholder løsningene til et system av lineære ligninger.

Merk: Se også linSolve(), [side](#page-94-0) 95.

*koeffMatrise* må være en kvadratmatrise som inneholder ligningskoeffisientene.

*konstVektor* må ha samme antall rader (samme

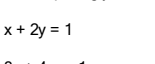

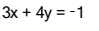

Løs mhp. x og y:

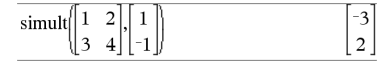

Løsningen er  $x = -3$  og  $y = 2$ .

 $-3$  $-7$ 9  $\overline{2}$  $\overline{\mathcal{L}}$ 

dimension) som *koeffMatrise* og inneholde konstantene.

Alternativt kan ethvert matriseelement behandles som null hvis absoluttverdien er mindre enn *Tol*. Denne toleransen brukes bare hvis matrisen er lagt inn med flytende desimalpunkt og ikke inneholder noen symbolske variabler som ikke er tildelt noen verdi. Ellers ignoreres *Tol*.

- Hvis du bruker modusen Auto eller Tilnærmet på Tilnærmet, utføres beregningene med flytende desimalpunktaritmetikk.
- Hvis *Tol* utelates eller ikke blir brukt, blir grunninnstillingstoleransen beregnet som: 5E-14 ·max(dim(*koeffMatrise*)) **·**radNavn*koeffMatrise*)

# simult(*koeffMatrise*, *konstMatrise*(, *Tol*))⇒*matrise*

Løser multiple systemer av lineære ligninger, hvor hvert system har samme ligningskoeffisienter men forskjellige konstanter.

Hver kolonne i *konstMatrise* må inneholde konstantene for et ligningssystem. Hver kolonne i resultatmatrisen inneholder løsningen for det tilsvarende systemet.

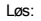

 $ax + by = 1$ 

 $cx + dv = 2$ 

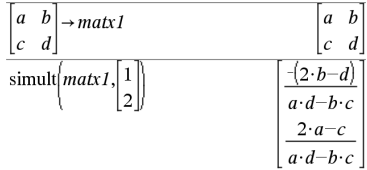

Løs:  $x + 2y = 1$  $3x + 4y = -1$  $x + 2y = 2$  $3x + 4y = -3$  $\text{simult} \left( \begin{array}{cc} 1 & 2 \\ 3 & 4 \end{array} \right) \left[ \begin{array}{cc} 1 \\ -1 \end{array} \right]$ 

For det første systemet er x=-3 og y=2. For det andre systemet er x=-7 og y=9/2.

### 4sin katalog >

### *Uttr* ►sin

**Merk:** Du kan sette inn denne operatoren fra datamaskintastaturet ved å skrive **@>sin**.

Representerer *Uttr* ved sinus. Dette er en konverteringsoperator. Den kan bare brukes på slutten av kommandolinjen.

**Isin reduserer alle potenser av cos(...) modulus 1-sin** (...)^2 slik at alle gjenværende potenser av sin(...) har eksponenter i området (0, 2). Dermed vil resultatet

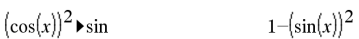

være uten cos(...) hvis og bare hvis cos(...) inntreffer i det gitte uttrykket bare med partallseksponenter.

**Merk:** Denne konverteringsoperatoren støttes ikke i vinkelmodusen grader eller gradianer. Før du bruker den, må du kontrollere at vinkelmodus er satt til radianer, og at *Uttr* ikke inneholder eksplisitte referanser til vinkler i grader eller gradianer.

# $\sin()$   $\frac{[t_1 0]}{[t_2 0]}$  tast

sin(*Uttr1*)⇒*Uttrykk*

sin(*Liste1*)⇒*liste*

sin(*Uttr1*) returnerer sinus til argumentet som et uttrykk.

sin(*Liste1*) returnerer en liste over sinus til alle elementer i *Liste1*.

**Merk:** Argumentet tolkes som grader, gradianer eller som radianer, avhengig av aktuell vinkelmodus. Du kan bruke °, <sup>G</sup>, eller <sup>r</sup> for å hoppe over vinkelmodusen midlertidig.

### I Grader-vinkelmodus:

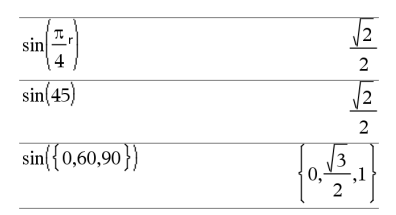

### I Gradian-vinkelmodus:

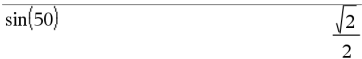

### I Radian-vinkelmodus:

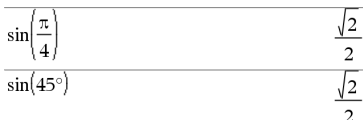

### sin(*kvadratMatrise1*)⇒*kvadratMatrise*

Returnerer matrisens sinus til *kvadratMatrise1*. Dette er ikke det samme som å beregne sinus til hvert element. For mer informasjon om beregningsmetode, se under cos().

*kvadratMatrise1* må kunne diagonaliseres. Resultatet inneholder alltid flytende desimaltall. I Radian-vinkelmodus:

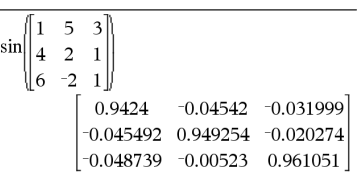

# sin/(*Uttr1*)⇒*Uttrykk*

*verdi*

# sin/(*Liste1*)⇒*liste*

sin<sup>-1</sup>(*Uttr1*) returnerer vinkelen med sinus lik*Uttr1* som et uttrykk.

sin<sup>-1</sup>(*Liste 1*) returnerer en liste over invers sinus til hvert element i *Liste1*.

**Merk:** Resultatet returneres som en vinkel i enten grader, gradianer eller radianer, avhengig av aktuell vinkelmodus-innstilling.

**Merk:** Du kan sette inn denne funksjonen fra tastaturet ved å skrive **arcsin(**...**)**.

sin/(*kvadratMatrise1*)⇒*kvadratMatrise*

Returnerer matrisens inverse sinus til *kvadratMatrise1*. Dette er ikke det samme som å beregne invers sinus til hvert element. For mer informasjon om beregningsmetode, se under cos().

*kvadratMatrise1* må kunne diagonaliseres. Resultatet inneholder alltid flytende desimaltall.

# I Grader-vinkelmodus:

 $\sin^{-1}(1)$  $90^{\circ}$ 

I Gradian-vinkelmodus:

 $\sin(1)$ 

I Radian-vinkelmodus:

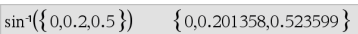

I radian-vinkelmodus og rektangulær, kompleks modus:

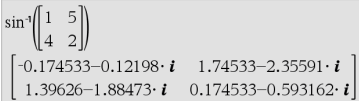

# sinh() Katalog >

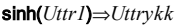

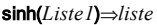

sinh (*Uttr1*) returnerer hyperbolsk sinus til argumentet som et uttrykk.

sinh (*Liste l*) returnerer en liste over hyperbolsk sinus til hvert element i *Liste1*.

# sinh(*kvadratMatrise1*)⇒*kvadratMatrise*

Returnerer matrisens hyperbolske sinus for *kvadratMatrise1*. Dette er ikke det samme som å beregne hyperbolsk sinus for hvert element. For mer informasjon om beregningsmetode, se under cos().

*kvadratMatrise1* må kunne diagonaliseres. Resultatet inneholder alltid flytende desimaltall.

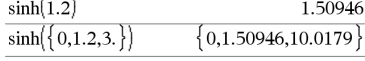

### I Radian-vinkelmodus:

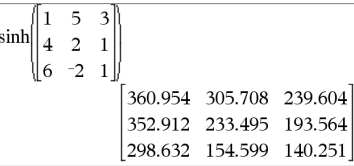

 $\sin^{-1}()$  , the contract of the contract of the contract of the contract of the contract of the contract of the contract of the contract of the contract of the contract of the contract of the contract of the contract of th

100

### sinh/(*Uttr1*)⇒*Uttrykk*

sinh/(*Liste1*)⇒*liste*

sinh(<sup>-1</sup>(*Uttr1*) returnerer invers hyperbolsk sinus til argumentet som et uttrykk.

sinh<sup>-1</sup>(*Liste 1*) returnerer en liste over invers hyperbolsk sinus til hvert element i *Liste1*.

**Merk:** Du kan sette inn denne funksjonen fra tastaturet ved å skrive **arcsinh(**...**)**.

### sinh/(*kvadratMatrise1*)⇒*kvadratMatrise*

Returnerer matrisens inverse hyperbolske sinus til *kvadratMatrise1*. Dette er ikke det samme som å beregne invers hyperbolsk sinus til hvert element. For mer informasjon om beregningsmetode, se under cos ().

*kvadratMatrise1* må kunne diagonaliseres. Resultatet inneholder alltid flytende desimaltall.

### SinReg katalog > and a state of the state of the state of the state of the state of the state of the state of t

SinReg *X*, *Y* [, [*Iterasjoner*],[ *Periode*] [, *Kategori*, *Inkluder*] ]

Finner sinusregresjonen for listene *X* og *Y*. En oversikt over resultatene lagres i*stat.resultater*-variabelen. (Se [side](#page-161-0) 162.)

Alle listene må ha samme dimensjon bortsett fra *Inkluder*.

*X* og *Y* er lister av uavhengige og avhengige variabler.

*Iterasjoner* er en verdi som angir maksimalt antall ganger (1 til 16) det skal gjøres forsøk på å finne en løsning. Hvis utelatt, brukes 8. Vanligvis resulterer større verdier i bedre nøyaktighet men lengre kjøretid, og omvendt.

*Periode* spesifiserer en estimert periode. Hvis utelatt, bør forskjellen mellom verdiene i *X* være like og i sekvensiell rekkefølge. Hvis du spesifiserer *Periode*, kan forskjellene mellom x-verdiene være ulike.

*Kategori* er en liste over kategorikoder for de tilsvarende *X* og *Y* dataene..

*Inkluder* er en liste med én eller flere av kategorikodene. Bare dataelementene med kategorikode som er i listen blir inkludert i beregningen.

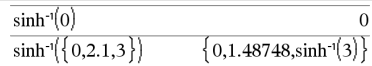

I Radian-vinkelmodus:

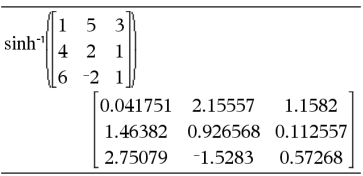

Resultatet av SinReg er alltid i radianer, uavhengig av innstilling for vinkelmodus.

For informasjon om effekten av tomme elementer i en liste, se "Tomme (åpne) elementer" [\(side](#page-216-0) 217).

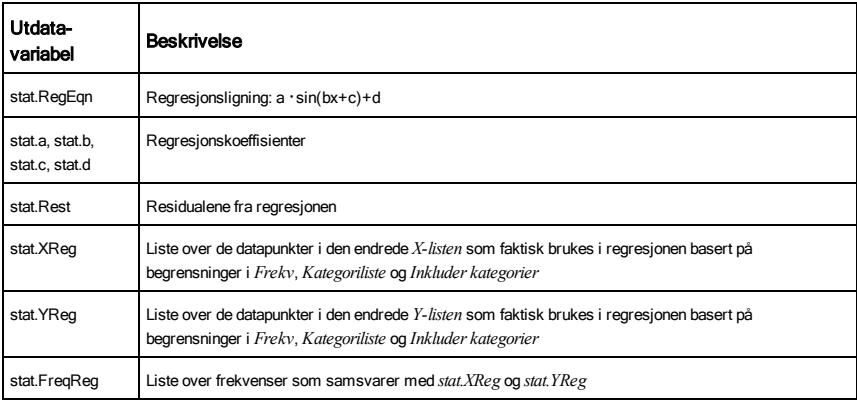

# solve() (løs) Katalog > الأَلْقَاء العربيّ المسلمين المسلمين المسلمين المسلمين المسلمين المسلمين المسلمين المس

solve(*Ligning*, *Var*)⇒*Boolsk uttrykk* solve(*Ligning*, *Var=Forslag*)⇒*Boolsk uttrykk* solve(*Ulikhet*, *Var*)⇒*Boolsk uttrykk*

Returnerer reelle løsningskandidater til en ligning eller ulikhet for *Var*. Målet er å returnere kandidater for alle løsninger. Det kan imidlertid forekomme ligninger eller ulikheter der antall løsninger er uendelig.

Det kan hende at løsningsalternativene ikke er reelle, endelige tall ved enkelte kombinasjoner av verdier for udefinerte variabler.

For autoinnstilling av modusen Auto/Tilnærmet er målet å produsere eksakte løsninger når de er konsise, samt supplere med iterative søk med tilnærmet aritmetikk når eksakte løsninger er upraktiske.

På grunn av forkorting av største felles divisor i teller og nevner kan det hende at en "løsning" bare er løsning i den forenklede ligningen eller ulikheten, og

solve
$$
\left(a \cdot x^2 + b \cdot x + c = 0, x\right)
$$
  
 $x = \frac{\sqrt{b^2 - 4 \cdot a \cdot c} - b}{2 \cdot a}$  or  $x = \frac{-\left(\sqrt{b^2 - 4 \cdot a \cdot c} + b\right)}{2 \cdot a}$ 

Ans|*a*=1 and *b*=1 and *c*=1\n
$$
x=\frac{-1}{2}+\frac{\sqrt{3}}{2}\cdot i \text{ or } x=\frac{-1}{2}-\frac{\sqrt{3}}{2}\cdot i
$$

solve 
$$
(x-a) \cdot e^x = x \cdot (x-a), x
$$
  
\n $x=a$  or  $x=0.567143$ 

$$
(x+1)\cdot \frac{x-1}{x-1} + x-3
$$
 2·x-2

# solve() (løs) Katalog > المسلم المسلم المسلم المسلم المسلم المسلم المسلم المسلم المسلم المسلم المسلم المسلم ال<br>المسلم المسلم المسلم المسلم المسلم المسلم المسلم المسلم المسلم المسلم المسلم المسلم المسلم المسلم المسلم المسل

ikke i den opprinnelige ligningen/ulikheten.

For ulikheter av typene  $\geq, \leq, \leq,$  eller >, er eksplisitte løsninger ikke sannsynlige hvis ikke ulikheten er lineær og inneholder kun *Var*.

Hvis det er valgt Eksakt innstilling i modusen Auto/Tilnærmet, blir deler som ikke kan løses. returnert som en implisitt ligning eller ulikhet.

Bruk begrensningsoperatoren ("|") for å begrense løsningsintervallet og/eller andre variabler som forekommer i ligningen eller ulikheten. Når du finner en løsning i ett intervall, kan du bruke ulikhetoperatorene for å utelate dette intervallet fra senere søk.

usann returneres hvis ingen reelle løsninger blir funnet. sann returneres hvis solve() kan bestemme at enhver endelig reell verdi av *Var* tilfredsstiller ligningen eller ulikheten.

Siden solve() alltid returnerer et Boolsk resultat, kan du bruke "and," "or," og "not" for å kombinere resultatene fra solve() med hverandre eller med andre Boolske uttrykk.

Løsninger kan inneholde en unik, ny udefinert konstant av formen *n*j, der j er et heltall i intervallet 1– 255. Slike variabler betegner et vilkårlig heltall.

I reell modus markerer brøkpotenser med oddetallsnevnere bare reell forgreining. Ellers markerer multiple forgreinede uttrykk, som brøkpotens, logaritmer og inverse trigonometriske funksjoner, bare hovedforgreiningen. Dermed produserer solve() kun løsninger som samsvarer med den ene reelle forgreiningen eller med hovedforgreiningen.

**Merk:** Se også cSolve(), cZeros(), nSolve() og zeros ().

solve(*Lign1*and *Lign2* [and… ], *VarElForslag1*, *VarElForslag2* [, … ])⇒*Boolsk uttrykk*

solve(*LignSystem*, *VarElForslag1*, *VarElForslag2* [, … ])⇒*Boolsk uttrykk*

$$
solve(5 \cdot x - 2 \ge 2 \cdot x, x)
$$
\n
$$
x \ge \frac{2}{3}
$$

$$
\operatorname{exact}\left(\operatorname{solve}\left((x-a)\cdot e^x = x\cdot (x-a), x\right)\right) \\
 e^x + x = 0 \text{ or } x = a
$$

I Radian-vinkelmodus:

solve
$$
\left(\tan(x) = \frac{1}{x}, x\right)
$$
  $|x > 0$  and  $x < 1$   
and  $x < 1$ 

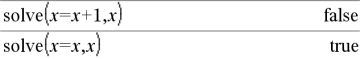

$$
2 \cdot x - 1 \le 1
$$
 and solve $(x^2 \neq 9, x)$   $x \neq -3$  and  $x \le 1$ 

I Radian-vinkelmodus:

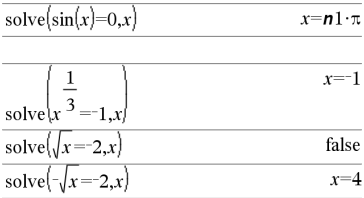

solve
$$
\left(y=x^2-2
$$
 and  $x+2 \cdot y=1, \{x,y\}\right)$   
 $x=\frac{-3}{2}$  and  $y=\frac{1}{4}$  or  $x=1$  and  $y=1$ 

# solve() (løs) Katalog > Katalog > Katalog > Katalog > Katalog > Katalog > Katalog > Katalog > Katalog + Katalog + Katalog + Katalog + Katalog + Katalog + Katalog + Katalog + Katalog + Katalog + Katalog + Katalog + Katalog

solve({*Lign1*, *Lign2* [,...]} {*VarElForslag1*, *VarElForslag2* [, … ]}) ⇒*Boolsk uttrykk*

Returnerer reelle løsningsalternativer til de simultane, algebraiske ligningene, der hver *VarElForslag* spesifiserer en variabel som du vil løse med hensyn på.

Du kan skille ligningene med and-operatoren, eller du kan legge inn et *LignSystem* ved å bruke en sjablon fra katalogen. Antall argumenter i*VarElForslag* må passe til antallet ligninger. Alternativt kan du spesifisere et startforslag for en variabel. Hver *VarElForslag* må være på formen:

*variabel*

– eller –

*variabel* = *reelt eller ikke-reelt tall*

For eksempel er x gyldig, og det er x=3 også.

Hvis alle ligningene er polynomer og hvis du IKKE spesifiserer noe startforslag, bruker solve() Gröbner/Buchbergers leksikale eliminasjonsmetode for å prøve å bestemme alle reelle løsninger.

La oss for eksempel anta at du har en sirkel med radius r om origo og en annen sirkel med radius r midtstilt der hvor den første sirkelen krysser den positive x-aksen. Bruk solve() for å finne skjæringspunktene.

Som vist med r i eksemplet til høyre, kan simultane polynomiske ligninger ha ekstra variabler som ikke har noen verdi, men som representerer gitte numeriske verdier som kan settes inn senere.

Du kan også (eller istedenfor) inkludere løsningsvariabler som ikke forekommer i ligningene. For eksempel kan du inkludere z som en løsningsvariabel for å utvide det forrige eksemplet til to parallelle gjennomskjærende sylindre med radius r.

Sylinderløsningene viser hvordan løsningsfamilier kan inneholde vilkårlige konstanter i form av *c*k, hvor k er et heltall fra 1 til 255.

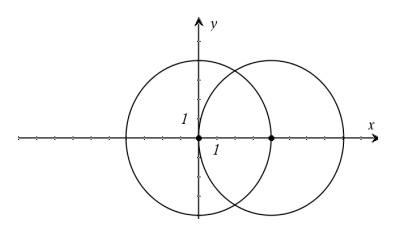

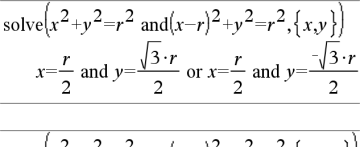

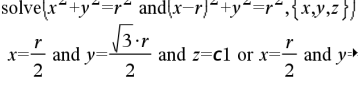

For å se hele resultatet, trykk på  $\triangle$  og bruk så < og  $\blacktriangleright$ for å bevege markøren.

# solve() (løs) Katalog > Katalog > Katalog > Katalog > Katalog > Katalog > Katalog > Katalog > Katalog + Katalog + Katalog + Katalog + Katalog + Katalog + Katalog + Katalog + Katalog + Katalog + Katalog + Katalog + Katalog

For polynomiske systemer kan beregningstiden eller plassen i minnet sterkt avhenge av hvilken rekkefølge du setter løsningsvariabler i. Hvis startforslaget bruker opp minneplassen eller tålmodigheten din, kan du prøve å flytte om på variablene i ligningene og/eller *varElForslag*-listen.

Hvis du ikke inkluderer noen forslag og hvis en ligning er ikke-polynomisk i en vilkårlig variabel men alle ligningene er lineære i løsningsvariablene, bruker solve() gaussisk eliminasjon for å prøve å bestemme alle reelle løsninger.

Hvis et system verken er polynomisk i alle variablene eller lineær i løsningsvariablene, bestemmer solve() som regel en løsning med en tilnærmet iterativ metode. I så fall må antallet løsningsvariabler være lik antallet ligninger, og alle andre variabler (parametre) i ligningene må forenkles til tall.

Hver løsningsvariabel starter ved foreslått verdi hvis den er spesifisert; ellers starter den ved 0.0.

Bruk forslagene til å finne andre løsninger en etter en. For konvergens kan det hende at et forslag må være ganske nært en løsning.

solve
$$
\left\{x+e^z \cdot y=1 \text{ and } x-y=\sin(z), \{x,y\}\right\}
$$
  

$$
x=\frac{e^z \cdot \sin(z)+1}{e^z+1} \text{ and } y=\frac{-\left\{\sin(z)-1\right\}}{e^z+1}
$$

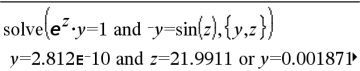

For å se hele resultatet, trykk på  $\triangle$  og bruk så  $\triangleleft$  og  $\triangleright$ for å bevege markøren.

solve
$$
(e^z \cdot y=1 \text{ and } -y=\sin(z), \{y, z=2\cdot \pi\})
$$
  
 $y=0.001871 \text{ and } z=6.28131$ 

# SortA (SorterSt) Katalog >

SortA*Liste1*[, *Liste2*] [, *Liste3*]...

SortA*Vektor1*[, *Vektor2*] [, *Vektor3*] ...

Sorterer elementene i det første argument i stigende rekkefølge.

Hvis du inkluderer andre argumenter, sorteres elementene av hvert slik at den nye posisjonen deres stemmer overens med den nye posisjonen til elementene i det første argumentet.

Alle argumentene må være navn på lister eller vektorer. Alle argumentene må ha like dimensjoner.

Tomme (åpne) elementer innenfor det første utsagnet flyttes til bunnen. For mer informasion om tomme elementer, se [side](#page-216-0) 217.

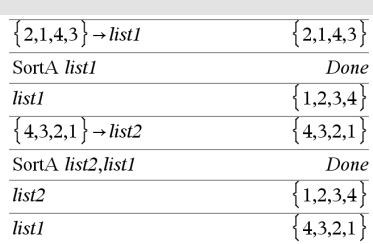

SortD *Liste1*[, *Liste2*] [, *Liste3*] ...

SortD*Vektor1*[,*Vektor2*] [,*Vektor3*] ...

Identisk med SortA, bortsett fra at SortD sorterer elementene i fallende rekkefølge.

Tomme (åpne) elementer innenfor det første utsagnet flyttes til bunnen. For mer informasjon om tomme elementer, se [side](#page-216-0) 217.

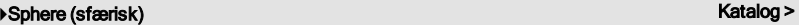

### *Vektor*4Sphere

**Merk:** Du kan sette inn denne operatoren fra datamaskintastaturet ved å skrive **@>Sphere**.

Viser rad- eller kolonnevektor i sfærisk form  $\lceil \rho \angle \theta \rceil$  $\angle \phi$ ].

*Vektor* må være av dimensjon 3 og kan enten være en rad- eller en kolonnevektor.

**Merk:** 4Sphere er en visningsformat-instruksjon, ikke en omregningsfunksjon. Du kan bare bruke den på slutten av en kommandolinje.

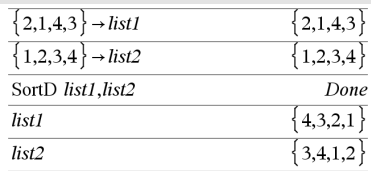

**Merk:** For å tvinge frem et tilnærmet desimalresultat,

Grafregner: Trykk på <a>[ctrl ]</a> enter</a>].

**Windows®:** Trykk på Ctrl+Enter.

**Macintosh®:** Trykk på  $H$ +Enter.

**iPad®:** Hold på **enter**, og velg  $\approx$ 

$$
\begin{bmatrix} 1 & 2 & 3 \end{bmatrix}
$$
 Sphere  

$$
\begin{bmatrix} 3.74166 & \angle 1.10715 & \angle 0.640522 \end{bmatrix}
$$

$$
\begin{pmatrix} 2 & \angle \frac{\pi}{4} & 3 \end{pmatrix}
$$
 Sphere  
[3.60555  $\angle$ 0.785398  $\angle$ 0.588003]

Trykk på **enter** 

$$
\left(\left[2 \angle \frac{\pi}{4} 3\right]\right) \text{Sphere}
$$
\n
$$
\left[\sqrt{13} \angle \frac{\pi}{4} \angle \sin^{-1}\left(\frac{2 \cdot \sqrt{13}}{13}\right)\right]
$$

# SortD (SorterSy) Katalog >

# Asphere (sfærisk) Katalog > **at allerge of the control of the control of the control of the control of the control of the control of the control of the control of the control of the control of the control of the control o**

 $\mathcal{D}$ 

 $\left\{3,\sqrt{a},2\right\}$ 

0.996109 0.998053 " ${0.4, 0.4, 0.2, 0.7, 0.2}$ "

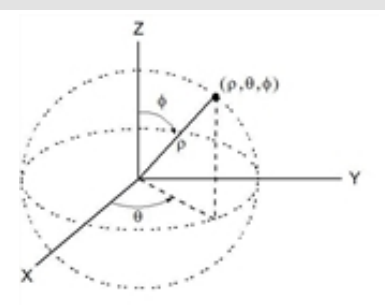

# sqrt() (kvdrt) Katalog > المستخدم المستخدم المستخدم المستخدم المستخدم المستخدم المستخدم المستخدم المستخدم المستخدم المستخدم المستخدم المستخدم المستخدم المستخدم المستخدم المستخدم المستخدم المستخدم المستخدم المستخدم المستخد sqrt(*Uttr1*)⇒*uttrykk*  $\sqrt{4}$  $\sqrt{\{9,a,4\}}$ sqrt(*Liste1*)⇒*liste*

Returnerer kvadratroten til argumentet.

For en liste, returneres kvadratroten til alle elementene i *Liste1*.

**Merk:** Se også Kvadratrot-sjablon, [side](#page-4-0) 5.

<span id="page-161-0"></span>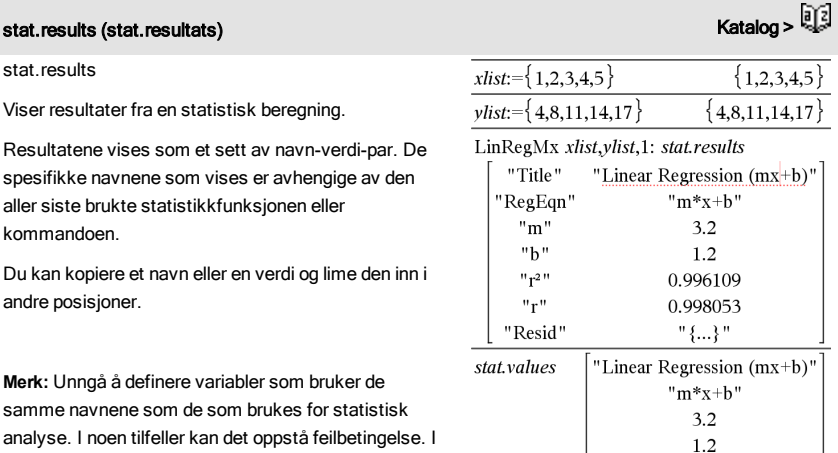

analyse. I noen tilfeller kan det oppstå feilbetingelse. I tabellen nedenfor finner du en liste over variabelnavn som brukes for statistisk analyse.

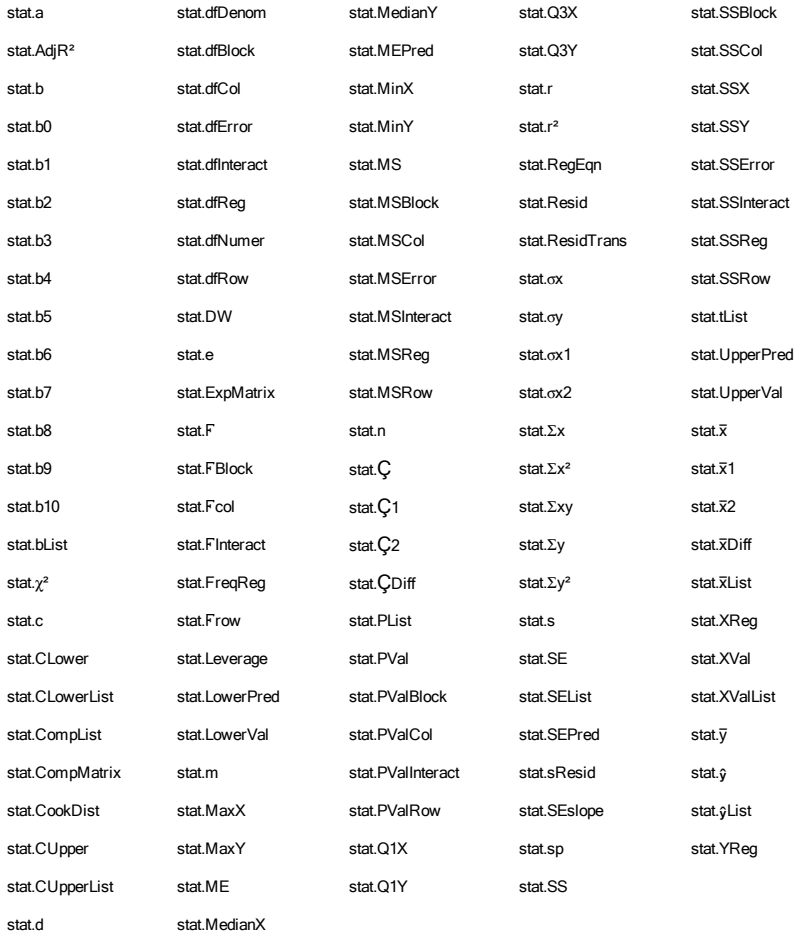

**Merk:** Hver gang applikasjonen Lister og regneark beregner statistiske resultater, kopierer den "stat." gruppevariablene til en "stat#."-gruppe, der # er et tall som økes automatisk. På den måten kan du bevare tidligere resultater mens du utfører flere beregninger.

# stat.values (stat.verdier) Katalog > الْأَيْرَاءُ Katalog > الْأَرْبَاءُ Katalog > الْأَرْبَاءُ Katalog > الْأ

stat.values

Viser en matrise av verdiene som er beregnet for siste behandlede statistikkfunksjon eller kommando.

Se stat.results -eksemplet.

# stDevPop() (stAvvPop)

stDevPop(*Liste*[, *frekvListe*])⇒*uttrykk*

Returnerer populasjonens standardavvik for elementene i *Liste*.

Hvert *frekvListe* element teller antallet forekomster av det tilsvarende elementet i *Liste*.

I motsetning til stat. results utelater stat. values navnene som

Du kan kopiere en verdi og lime dette inn i andre posisjoner.

**Merk:** *Liste* må ha minst to elementer. Tomme (åpne) elementer ignoreres. For mer informasjon om tomme elementer, se [side](#page-216-0) 217

# stDevPop(*Matrise1*[, *FrekvMatrise*])⇒*matrise*

Returnerer en radvektor av populasjonens standardavvik i kolonnene i *Matrise1*.

Hvert *frekvMatrise* element teller antallet forekomster av det tilsvarende elementet i Matrise1.

**Merk:** *Matrise1* må ha minst to rader. Tomme (åpne) elementer ignoreres. For mer informasjon om tomme elementer, se [side](#page-216-0) 217.

I radian-vinkelmodus og automatisk modus:

| stDevPop( $\{a,b,c\}$ )                                             |                                                                                            |
|---------------------------------------------------------------------|--------------------------------------------------------------------------------------------|
| $\sqrt{2 \cdot (a^2 - a \cdot (b+c) + b^2 - b \cdot c + c^2)}$      |                                                                                            |
| stDevPop( $\{1,2,5,6,3,2\}$ )                                       | $\sqrt{465}$                                                                               |
| stDevPop( $\{1.3,2.5,6.4\}, \{3,2,5\}$ )                            | 4.11107                                                                                    |
| stDevPop( $\left[\frac{1}{3}, \frac{2}{3}, \frac{5}{3}\right]$ )    | $\left[\frac{4 \cdot \sqrt{6}}{3}, \frac{\sqrt{78}}{3}, \frac{2 \cdot \sqrt{6}}{3}\right]$ |
| so, p. $\sqrt{[-1, 2, 5, 3]} \left[\frac{4}{3}, \frac{2}{3}\right]$ |                                                                                            |

$$
\text{stDevPop} \left\| \begin{array}{cc} 2.5 & 7.3 \\ 6 & -4 \end{array} \right\| \left\| \begin{array}{cc} 3 & 3 \\ 1 & 7 \end{array} \right\|
$$
\n
$$
\left[ \begin{array}{cc} 2.52608 & 5.21506 \end{array} \right]
$$

# stDevSamp() (UtvstdAvv) Katalog >

stDevSamp(*Liste*[, *frekvListe*])⇒*uttrykk*

Returnerer utvalgets standardavvik av elementene i *Liste*.

Hvert *frekvListe* element teller antallet forekomster av det tilsvarende elementet i *Liste*.

**Merk:** *Liste* må ha minst to elementer. Tomme (åpne) elementer ignoreres. For mer informasjon om tomme elementer, se [side](#page-216-0) 217

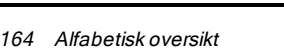

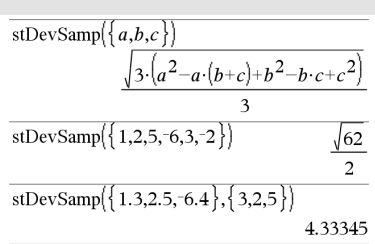

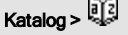

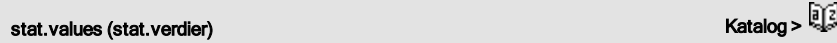

assosieres med verdiene.

# stDevSamp() (UtvstdAvv) Katalog >

# stDevSamp(*Matrise1*[, *frekvMatrise*])⇒*matrise*

Returnerer en radvektor av utvalgets standardavvik av kolonnene i *Matrise1*.

Hvert *frekvMatrise* element teller antallet forekomster av det tilsvarende elementet i Matrise1.

**Merk:** *Matrise1* må ha minst to rader. Tomme (åpne) elementer ignoreres. For mer informasjon om tomme elementer, se [side](#page-216-0) 217.

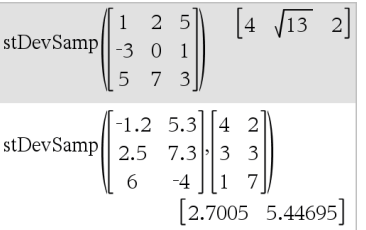

### Stop  $i:=0$  $\Omega$ Define  $proj(|=Prgm$ Programmeringskommando: Avslutter programmet. Done For i.1.10.1 Stop er ikke tillatt i funksjoner. If  $i=5$ Stop **Merk for å legge inn eksemplet:** For anvisninger om EndFor hvordan du legger inn flerlinjede program- og EndPrgm funksjonsdefinisjoner, se avsnittet Kalkulator i produkthåndboken.  $proj()$ Done

 $\dot{i}$ 

Lagre Se & (lagre), [side](#page-214-0) 215.

5

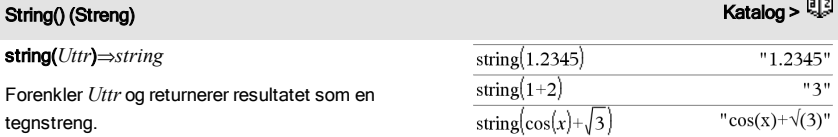

# Stop (Stopp) Katalog > **Reduced by American Contract Contract Contract Contract Contract Contract Contract Contract Contract Contract Contract Contract Contract Contract Contract Contract Contract Contract Contract Contrac**

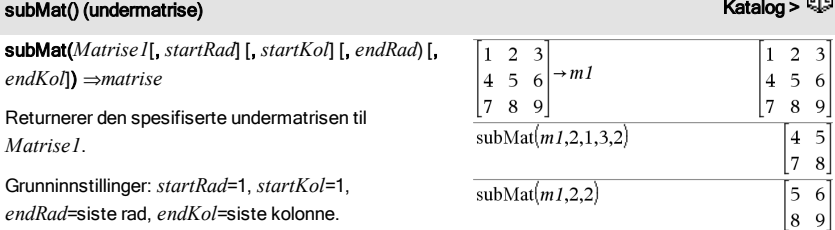

# Sum (Sigma) Se G(), [side](#page-205-0) 206.

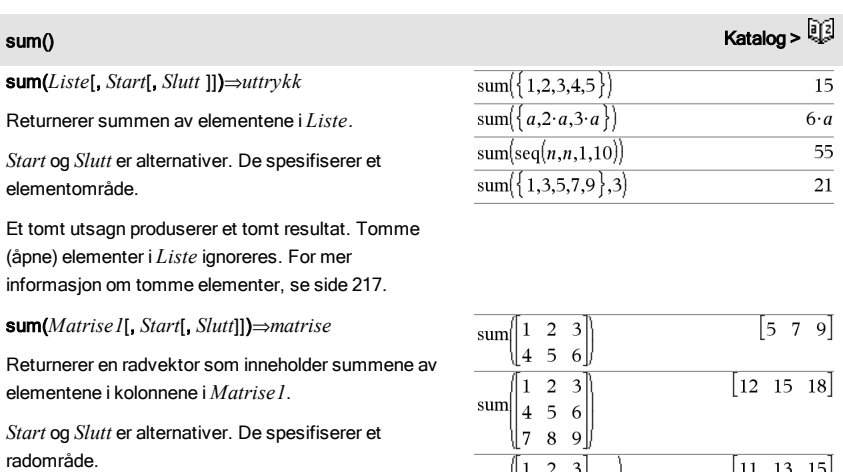

Et tomt utsagn produserer et tomt resultat. Tomme (åpne) elementer i *Matrise1* ignoreres. For mer informasjon om tomme elementer, se [side](#page-216-0) 217.

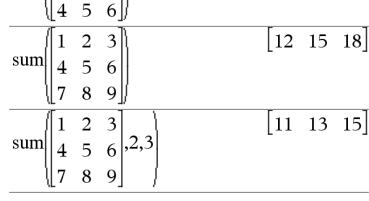

# sumIf(*Liste*,*Kriterium*[, *SumListe*])⇒*verdi*

Returnerer samlet sum av alle elementene i *Liste* som møter de spesifiserte *Kriterier*. Eventuelt kan du spesifisere en endringsliste, *sumListe*, for å hente de elementene som skal samles (akkumuleres).

sumIf() Katalog >

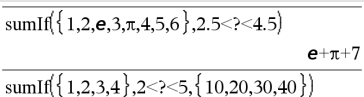

70

*Liste* kan være et uttrykk, en liste eller en matrise. *SumListe*, hvis spesifisert, må ha samme dimensjon (er) som *Liste*.

*Kriterium* kan være:

- En verdi, et uttrykk eller en streng. For eksempel, 34 samler kun de elementene i *Liste* som forenkles til verdien 34.
- Et boolsk uttrykk som inneholder symbolet ? som plassholder for hvert element. For eksempel, ?<10 samler kun de elementene i *Liste* som er mindre enn 10.

Hvis et *Liste*-element møter *Kriteriene*, legges dette elementet til den samlende summen. Hvis du inkluderer*sumListe*, legges tilsvarende element fra *sumListe* til summen istedenfor.

I applikasjonen lIster og regneark kan du bruke et celleområde istedenfor *Liste* og *sumListe*.

Tomme (åpne) elementer ignoreres. For mer informasjon om tomme elementer, se [side](#page-216-0) 217.

**Merk:** Se også countIf(), [side](#page-37-0) 38.

### system() Katalog >

system(*Uttr1* [, *Uttr2* [, *Uttr3* [, ...]]])

system(*Ekv1* [, *Ekv2* [, *Ekv3* [, ...]]])

Returnerer et ligningssystem, formatert som en liste. Du kan også opprette et system med en sjablon.

**Merk:** Se også Ligningssystemer, [side](#page-6-0) 7.

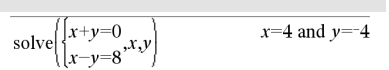

sumSeq $()$  Se  $\Sigma()$ , [side](#page-205-0) 206.

# $\mathsf{T}(\mathsf{transport})$  katalog >  $\mathbb{R}^3$

# *Matrise1*T⇒*matrise*

Returnerer den komplekse konjugerte transponerte av *Matrise1*.

**Merk:** Du kan sette inn denne operatoren fra datamaskintastaturet ved å skrive **@t**.

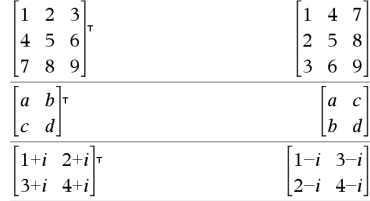

tan(*Uttr1*)⇒*Uttrykk*

tan(*Liste1*)⇒*liste*

tan(*Uttr1*) returnerer tangens til argumentet som et uttrykk.

tan(*Liste1*) returnerer en liste over tangensene til alle elementene i *Liste1*.

**Merk:** Argumentet tolkes som grader, gradianer eller som radianer, avhengig av aktuell vinkelmodus. Du kan bruke<sup>o</sup>, <sup>G</sup>, eller <sup>r</sup> for å hoppe over vinkelmodusen midlertidig.

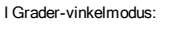

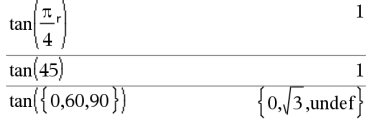

I Gradian-vinkelmodus:

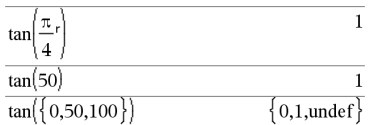

I Radian-vinkelmodus:

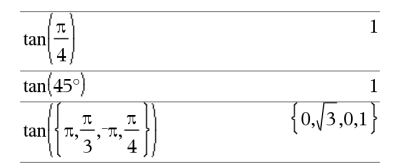

tan(*kvadratMatrise1*)⇒*kvadratMatrise*

Returnerer matrisetangensen av *kvadratMatrise1*. Dette er ikke det samme som å beregne tangens for hvert element. For mer informasjon om beregningsmetode, se under cos().

I Radian-vinkelmodus:

### tan $()$   $\mathbb{F}_{2}^{[q]}$  tast

11.1142

45

 $-7.83536 - 5.48138$ 

 $-32.8063 - 10.4594$ 

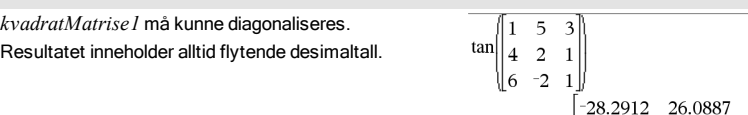

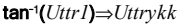

tan/(*Liste1*)⇒*liste*

tan<sup>-1</sup>(Uttrykk1) returnerer vinkelen med tangens lik *Uttr1*, som et uttrykk.

tan<sup>-1</sup>(*Liste l*) returnerer en liste over de inverse tangenser til hvert element i *Liste1*.

**Merk:** Resultatet returneres som en vinkel i enten grader, gradianer eller radianer, avhengig av aktuell vinkelmodus-innstilling.

**Merk:** Du kan sette inn denne funksjonen fra tastaturet ved å skrive **arctan(**...**)**.

tan/(*kvadratMatrise1*)⇒*kvadratMatrise*

Returnerer matrisens inverse tangens til *kvadratMatrise1*. Dette er ikke det samme som å beregne invers tangens til hvert element. For mer informasjon om beregningsmetode, se under cos().

*kvadratMatrise1* må kunne diagonaliseres. Resultatet inneholder alltid flytende desimaltall.

Sørg for at den uavhengige variabelen ikke er definert. Hvis for eksempel f1(x):=5 og x:=3, vil tangentLine(f1

tangentLine(*Uttr1*,*Var*,*Punkt*)⇒*uttrykk* tangentLine(*Uttr1*,*Var*=*Punkt*)⇒*uttrykk* Returnerer tangentlinjen til kurven som er representert av *Uttr1* i punktet som er spesifisert i

(x),x,2) returnere "false" ("usant").

*Var*=*Punkt*.

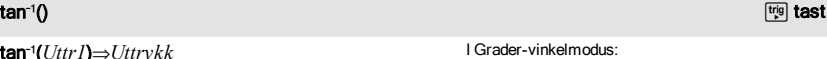

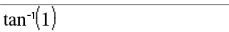

12.1171

36.8181

I Gradian-vinkelmodus:

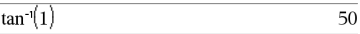

I Radian-vinkelmodus:

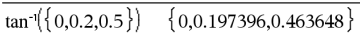

I Radian-vinkelmodus:

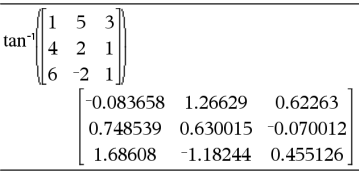

# tangentLine() katalog > <mark>Q</mark>2

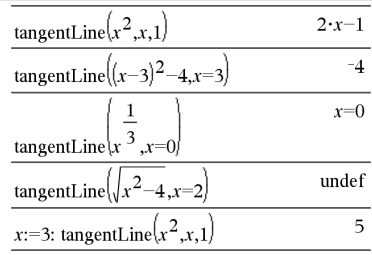

# tanh(*Uttr1*)⇒*Uttrykk*

tanh(*Liste1*)⇒*liste*

tanh(*Uttr1*) returnerer hyperbolsk tangens til argumentet som et uttrykk.

tanh(*Liste1*) returnerer en liste av hyperbolske tangenser til hvert element i *Liste1*.

tanh(*kvadratMatrise1*)⇒*kvadratMatrise*

Returnerer matrisens hyperbolske tangens til *kvadratMatrise1*. Dette er ikke det samme som å beregne hyperbolsk tangens til hvert element. For mer informasjon om beregningsmetode, se under cos ().

*kvadratMatrise1* må kunne diagonaliseres. Resultatet inneholder alltid flytende desimaltall.

### tanh/() Katalog >

tanh/(*Uttr1*)⇒*Uttrykk*

tanh/(*Liste1*)⇒*liste*

tanh<sup>-1</sup>(*Uttrykk1*) returnerer invers hyperbolsk tangens til argumentet som et uttrykk.

tanh<sup>-1</sup>(*Liste l*) returnerer en liste over invers hyperbolsk tangens til hvert element i *Liste1*.

**Merk:** Du kan sette inn denne funksjonen fra tastaturet ved å skrive **arctanh(**...**)**.

# tanh/(*kvadratMatrise1*)⇒*kvadratMatrise*

Returnerer matrisens inverse hyperbolske tangens til *kvadratMatrise1*. Dette er ikke det samme som å beregne invers hyperbolsk tangens til hvert element. For mer informasjon om beregningsmetode, se under cos().

*kvadratMatrise1* må kunne diagonaliseres. Resultatet inneholder alltid flytende desimaltall.

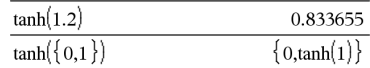

I Radian-vinkelmodus:

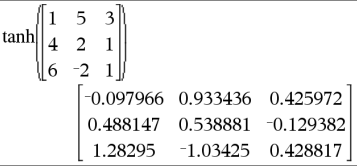

I rektangulært, kompleks format:

$$
\begin{array}{l|l} \hline \tanh^{-1}\!\bigl(0\bigr) & 0 \\ \hline \tanh^{-1}\!\bigl(\bigl\{1,2.1,3\bigr\}\bigr) & 0 \\ \hline \t\Bigl\{\text{undef},\!0.518046\!-\!1.5708\!\cdot\!{\textit{\textbf{i}}},\! \frac{\ln\!\bigl(2\bigr)}{2}\!-\!\frac{\pi}{2}\!\cdot\!{\textit{\textbf{i}}}\Bigr\}\end{array}
$$

I radian-vinkelmodus og rektangulært, kompleks format:

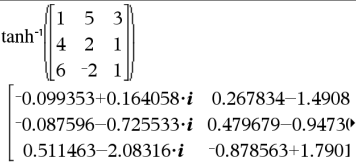

For å se hele resultatet, trykk på  $\triangle$  og bruk så < og  $\blacktriangleright$ for å bevege markøren.

tanh() Katalog >

# taylor() Katalog >

# taylor(*Uttr1*, *Var*,*Orden*[, *Punkt*])⇒*uttrykk*

Returnerer etterspurt Taylor polynom. Polynomet inkluderer ikke-null-ledd med grader i heltall fra null til *Orden* i (*Var* minus *Punkt*). taylor() returnerer seg selv hvis det ikke er noen kuttet potensrekke av denne orden, eller hvis den krever negative eksponenter eller brøk-eksponenter. Bruk substitusjon og/eller midlertidig multiplikasjon med en potens av (*Var* minus *Punkt*) for å bestemme mer generell potensrekke.

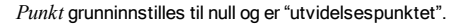

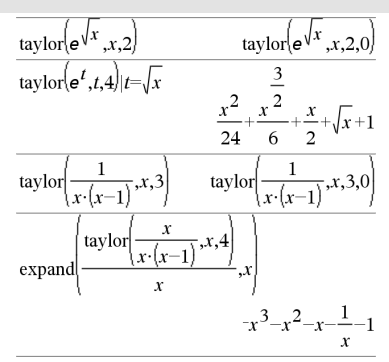

tCdf() Katalog >

tCdf(*nedGrense*,*øvGrense*,*df*)⇒*tall* hvis *nedGrens* og *øvGrens* er tall, *liste* hvis *nedGrens* og *øvGrens* er lister

Beregner student-*t*-fordelingens sannsynlighet mellom *nedGrense* og *øvGrense* for spesifisert grader av frihet *df*.

For P(X ≤ øvreGrense), sett nedreGrense = -∞.

# tCollect() (tSlåSmn)<br>
Katalog > التي Katalog > التي Katalog > التي يستخدم المستخدم المستخدم المستخدم المستخدم المستخدم المستخدم المستخدم المستخدم المستخدم المستخدم المستخدم المستخدم المستخدم المستخدم المستخدم المستخدم الم

# tCollect(*Uttr1*)⇒*uttrykk*

Returnerer et uttrykk der produkter og heltallspotenser av sinus og cosinus er omregnet til en lineær kombinasjon av sinus og cosinus med flersifrede vinkler, vinkelsummer og vinkelforskjeller. Transformasjonene omregner trigonometriske polynomer til en lineær kombinasjon av deres harmoniske ekvivalenter.

Noen ganger vil tCollect() oppnå en ønsket forenkling når den grunninnstilte trigonometriske forenklingen ikke gjør det. tCollect() kan omgjøre endringer som ble gjort med tExpand(). Noen ganger kan et uttrykk forenkles hvis du bruker tExpand() på et resultat fra tCollect(), eller omvendt, i to separate omganger.

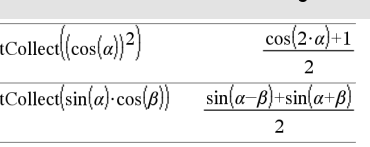

# tExpand(*Uttr1*)⇒*uttrykk*

Returnerer et uttrykk der sinus og cosinus av flersifrede heltallsvinkler, vinkelsummer og vinkelforskjeller er utvidet. På grunn av identiteten  $(sin(x))2+(cos(x))2=1$ , er det mange mulige ekvivalente resultater. Derfor kan et resultat være forskjellig fra fra et resultat som vises i andre publikasjoner.

Noen ganger vil *tExpand()* oppnå målene dine når den grunninnstilte trigonometriske forenklingen ikke gjør det. tExpand() kan omgjøre endringer som ble gjort med tCollect(). Noen ganger kan et uttrykk forenkles hvis du bruker tCollect() på et resultat fra tExpand(). eller omvendt, i to separate omganger.

**Merk:** Grader-modus-skalering med  $\pi$ /180 kommer i konflikt med tExpand() sin evne til å gjenkjenne uttrykk som kan utvides. For beste resultater bør tExpand() brukes i radian modus.

tExpand( $\sin(3\cdot\varphi)$ )  $4\cdot\sin(\varphi)\cdot(\cos(\varphi))^2-\sin(\varphi)$ 

tExpand( $cos(\alpha-\beta)$ )  $\cos(\alpha) \cdot \cos(\beta) + \sin(\alpha) \cdot \sin(\beta)$ 

# Text **Katalog > Andreas Andreas Andreas Andreas Andreas Andreas Andreas Andreas Andreas Andreas Andreas Andreas</u>**

Text*promptStreng*[, *VisFlagg*]

Programmeringskommando: Stopper programmet og viser tegnstrengen *promptStreng* i en dialogboks.

Når brukeren klikker på OK, fortsetter programmet å utføre.

Det valgfrie *flagg* -argumentet kan være et hvilket som helst uttrykk.

- Hvis *VisFlagg* utelates eller behandles til 1, blir tekstmeldingen lagt til i Kalkulator-loggen.
- Hvis *VisFlagg* behandles til 0, blir tekstmeldingen ikke lagt til i loggen.

Hvis programmet trenger et skrevet svar fra brukeren, kan du se etter på Request, [side](#page-137-0) 138 eller RequestStr, [side](#page-138-0) 139.

**Merk:** Du kan bruke denne kommandoen inne i et brukerdefinert program, men ikke inne i en funksjon.

Definer et program som stopper for å vise hver av de fem tilfeldige tallene i en dialogboks.

Innenfor malen Prgm...EndPrgm fullfører du hver linje ved å trykke på $\boxed{-}$ istedenfor på <a>[enter]</a>. På tastaturet på datamaskinen, hold nede Alt og trykk på Enter.

Define tekst\_demo()=Prgm For i,1,5 strinfo:="Random number " & string (rand(i)) Text strinfo EndFor EndPrgm

Kjør program: tekst\_demo()

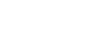

# Text **Katalog > Andreas Andreas Andreas Andreas Andreas Andreas Andreas Andreas Andreas Andreas Andreas Andreas**

Eksempel på dialogboks:

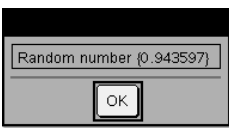

# Then (Så) Se If, [side](#page-80-0) 81.

tInterval katalog > tanta and the second second second second second second second second second second second

tInterval *Liste*[,*Frekv*[,*CNivå*]]

(Dataliste-inndata)

tInterval  $\bar{x}$ , *sx*, *n*[, *CNivå*]

(Oppsummerende statistikk-inndata)

Beregner et *t*-konfidensintervall. En oversikt over resultatene lagres i*stat.resultater*-variabelen. (Se [side](#page-161-0) 162.)

For informasjon om effekten av tomme elementer i en liste, se "Tomme (åpne) elementer" [\(side](#page-216-0) 217).

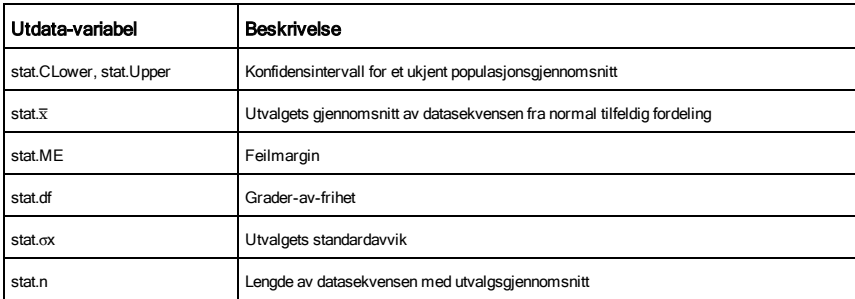

# tInterval\_2Samp Katalog > التي تقدم المستخدم المستخدم المستخدم المستخدم المستخدم المستخدم المستخدم المستخدم ال<br>المستخدم المستخدم المستخدم المستخدم المستخدم المستخدم المستخدم المستخدم المستخدم المستخدم المستخدم المستخدم ال

tInterval\_2Samp *Liste1*,*Liste2*[,*Frekv1*[,*Frekv2*[,*CNivå* [,*Felles*]]]]

(Dataliste inndata)

tInterval\_2Samp v*1*,*sx1*,*n1*,v*2*,*sx2*,*n2*[,*CNivå*,*Felles*]

(Summering statistikk inndata)

Beregner et to-utvalgs *t* konfidensintervall. En oversikt over resultatene lagres i*stat.results*-variabelen. (Se [side](#page-161-0) 162).

*Felles*=1 fellesvarianser; *Felles*=0 gjør ikke fellesvarianser.

For informasjon om effekten av tomme elementer i en liste, se "Tomme (åpne) elementer" [\(side](#page-216-0) 217).

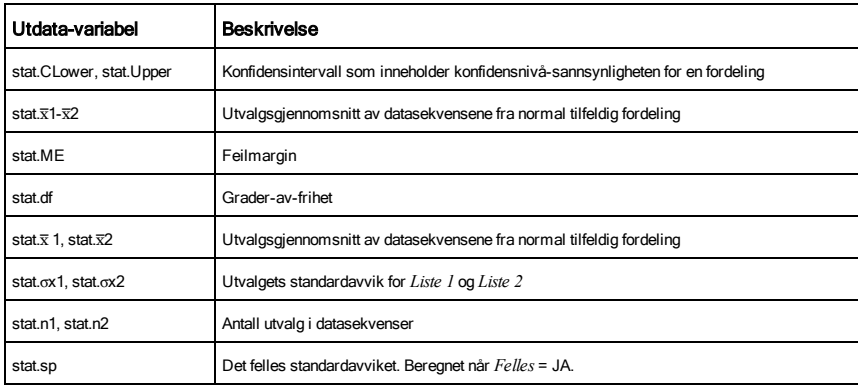

# tmpCnv() Katalog >

tmpCnv(*Uttr\_*¡*tempEnhet1*, \_¡*tempEnhet2*) ⇒ *uttrykk \_*¡*tempEnhet2*

Omregner en temperaturverdi spesifisert av *Uttr* fra en enhet til en annen. Gyldige temperaturenheter er:

- °C Celsius
- <sup>°</sup>F Fahrenheit
- <sup>o</sup>K Kelvin
- <sup>o</sup>R Rankine

Velg fra symboler i katalogen for å skrive °.

for å skrive, trykk på $\boxed{\text{cm}}$ .

For eksempel, 100 °C omregnes til 212 °F.

For å omregne et temperaturområde, bruk AtmpCnv() istedenfor.

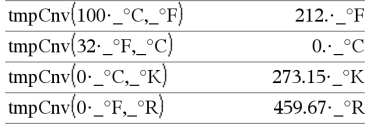

**Merk:** Du kan bruke katalogen for å velge temperaturenheter.

### ∆tmpCnv() Katalog >

@tmpCnv(*Uttrykk\_*¡*tempEnhet*, \_¡*tempEnhet2*) ⇒*uttrykk \_*¡*tempEnhet2*

**Merk:** Du kan sette inn denne funksjonen fra tastaturet ved å skrive **deltaTmpCnv(**...**)**.

Konverterer et temperaturområde (forskjellen mellom to temperaturverdier) som er angitt ved *Uttrykk* fra en måleenhet til en annen. Gyldige temperaturenheter er:

\_¡CCelsius

- \_¡FFahrenheit
- °KKelvin
- $^{\circ}$ RRankine

Hvis du skal sette inn °, kan du velge det fra symbolpaletten eller skrive **@d**.

For å skrive  $\cdot$  trykk på  $\boxed{\text{ctr}}$ .

1\_ °C og 1\_ °K har samme størrelse, og det har også 1\_°F og 1\_°R. Men 1\_°C er 9/5 så stor som 1\_°F.

For eksempel, et 100\_°C-område (fra 0\_°C til 100\_ °C) er ekvivalent til et 180\_°F-område.

For å omregne en spesiell temperaturverdi istedenfor et -område, bruk tmpCnv().

tPdf(*XVerd*,*df*)⇒*tall* hvis *XVerd* er et tall, *liste* hvis *XVerd* er en liste

Beregner sannsynlighetstetthetsfunksjonen (pdf) for Student-*t*fordelingen ved en spesifisert *x*-verdi med spesifiserte grader av frihet *df*.

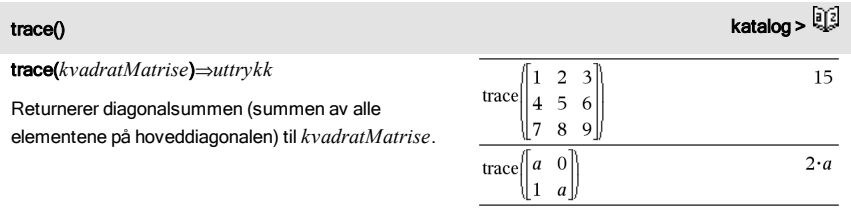

Velg fra symboler i katalogen for å skrive  $\Delta$ .

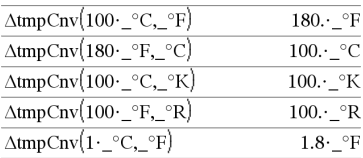

**Merk:** Du kan bruke katalogen for å velge temperaturenheter.

tPdf() Katalog >

# Try the control of the control of the control of the control of the control of the **Katalog >**

# **Try**

*blokk1* Else

# *blokk2* **EndTrv**

Utfører *blokk1* med mindre det oppstår en feil. Programmet overfører til *blokk2* hvis en feil oppstår i *blokk1*. Systemvariabelen *feilKode* inneholder feilkoden, dermed kan programmet utføre retting av feil. For en liste over feilkoder, se "Feilkoder og feilmeldinger," [side](#page-222-0) 223.

*blokk1* og *blokk2* kan enten være et enkelt utsagn eller en sekvens av utsagn som er adskilt med tegnet ":".

**Merk for å legge inn eksemplet:** For anvisninger om hvordan du legger inn flerlinjede program- og funksjonsdefinisjoner, se avsnittet Kalkulator i produkthåndboken.

# Eksempel 2

For å se kommandoene Try, CirErr og PassErr i drift, legg inn egenverdier() -programmet som vist til høyre. Kjør programmet ved å utføre hver av følgende uttrykk.

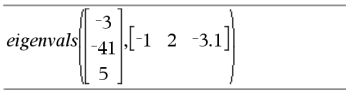

eigenvals $\begin{bmatrix} 1 & 2 & 3 \end{bmatrix}$  $\mathbf{1}$ 

**Merk:** Se også ClrErr, [side](#page-27-0) 28, og PassErr, [side](#page-121-0) 122.

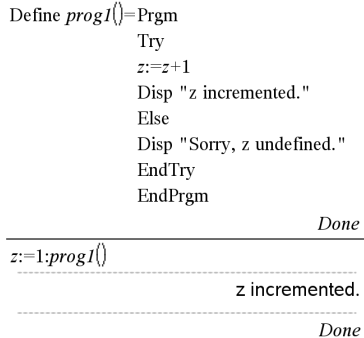

DelVar z:prog1()

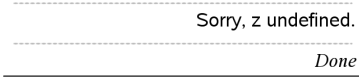

Define egenverdier(a,b)=Prgm

© Programmet egenverdier(A,B) viser egenverdier av A·B

### Try

Disp "A= ",a

Disp "B= ",b

```
    Disp " "
```
Disp "Egenverdier av A·B er:",egVd(a\*b)

### Else

If feilKode=230 Then

 Disp "Feil: Produkt av A·B må være en kvadratmatrise"

ClrErr

Else

PassErr

EndIf

EndTry

EndPram

tTest Katalog > Andrea Andrea Andrea Andrea Andrea Andrea Andrea Andrea Andrea Andrea Andrea Andrea Andrea And

tTest m*0*,*Liste*[,*Frekv*[,*Hypot*]]

(Dataliste inndata)

tTest  $\mu$  $\theta$ , $\overline{x}$ , *sx*, *n*, [*Hypot*]

(Summering statistikk inndata)

Utfører en hypotesetest for ett enkelt ukjent populasjonsgjennomsnitt  $\mu$  når populasjonens standardavvik  $\sigma$ er ukjent. En oversikt over resultatene lagres i*stat.results*variabelen. (Se [side](#page-161-0) 162).

Test H<sub>0</sub>:  $\mu$  =  $\mu$ 0, mot ett av følgende:

For H<sub>a</sub>:  $\mu$  <  $\mu$ 0, sett *Hypot*<0

For  $H_a$ :  $\mu \neq \mu 0$  (standard), sett  $Hypot = 0$ 

For H<sub>a</sub>:  $\mu$  >  $\mu$ 0, set *Hypot* >0

For informasjon om effekten av tomme elementer i en liste, se

"Tomme (åpne) elementer" [\(side](#page-216-0) 217).

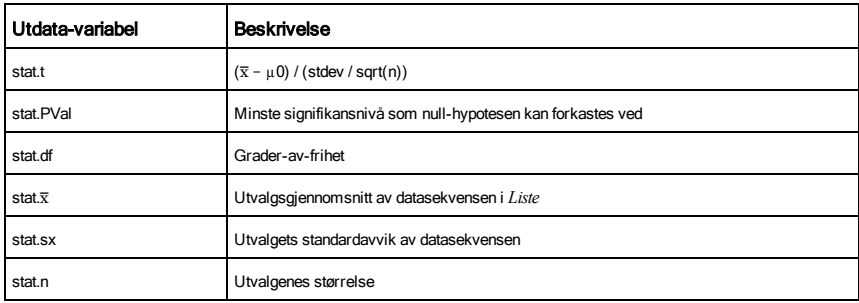

tTest\_2Samp Katalog > **Q** 

tTest\_2Samp *Liste1*,*Liste2*[,*Frekv1*[,*Frekv2*[,*Hypot*[,*Felles*]]]]

(Dataliste inndata)

 $tTest_2Samp \bar{x}1_sx1_n1 \bar{x}2_sx2_n2$ [*Hypot*[*Felles*]]

(Summering statistikk inndata)

Beregner en to-utvalgs *t* -test. En oversikt over resultatene lagres i*stat.results*-variabelen. (Se [side](#page-161-0) 162).

Test H<sub>0</sub>: μ1 = μ2, mot ett av følgende:

For <sup>H</sup><sup>a</sup> : m1< m2, sett *Hypot*<0

 $\mathsf{For} \, \mathsf{H}_{_{\mathsf{a}}}\colon$ μ1≠ μ2 (standard), sett  $Hypot$ =0

For <sup>H</sup><sup>a</sup> : m1> m2, sett *Hypot*>0

*Felles*=1 fellesvarianser

*Felles* =0 gir ikke fellesvarianser

For informasjon om effekten av tomme elementer i en liste, se "Tomme (åpne) elementer" [\(side](#page-216-0) 217).

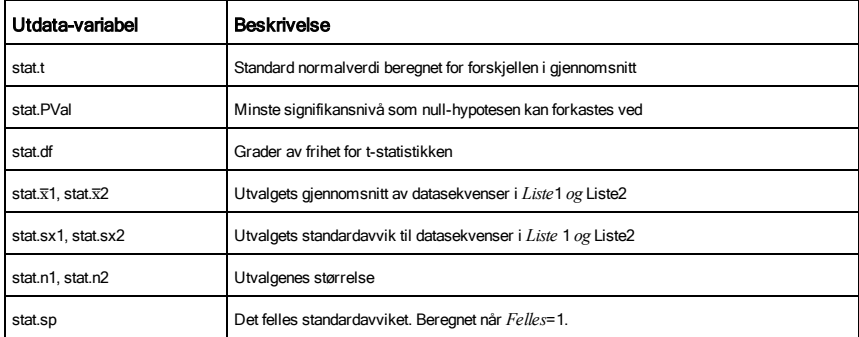

# tvmFV() Katalog >

77641.1

tvmFV(120,5,0,-500,12,12)

tvmFV(*N*,*I*,*PV*,*Pmt*,[*PpY*],[*CpY*],[*PmtAt*])⇒*verdi*

Finansiell funksjon som beregner fremtidig verdi for penger.

**Merk:** Argumenter som brukes i TVM-funksjonene er beskrevet i tabellen over TVM-argumenter, [side](#page-178-0) 179. Se også amortTbl(), [side](#page-11-0) 12.

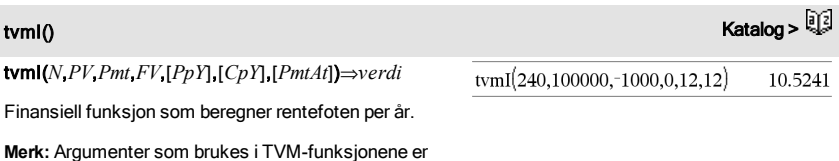

beskrevet i tabellen over TVM-argumenter, [side](#page-178-0) 179. Se også amortTbl(), [side](#page-11-0) 12.

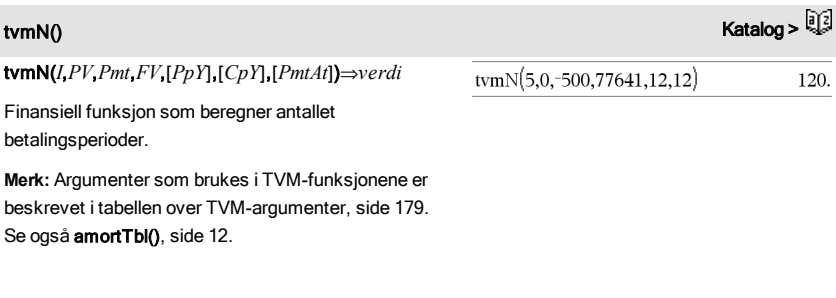

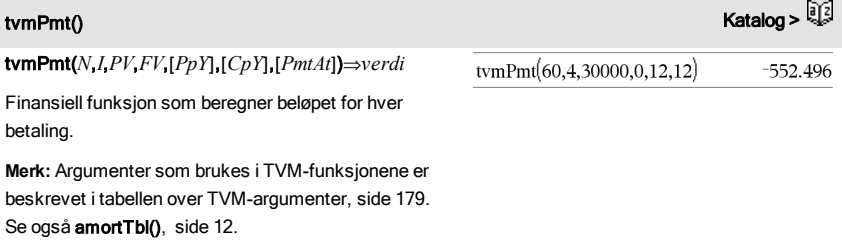

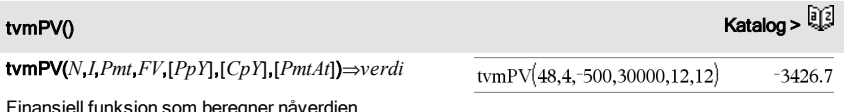

ell funksjon som beregner nåverdien.

**Merk:** Argumenter som brukes i TVM-funksjonene er beskrevet i tabellen over TVM-argumenter, [side](#page-178-0) 179. Se også amortTbl(), [side](#page-11-0) 12.

<span id="page-178-0"></span>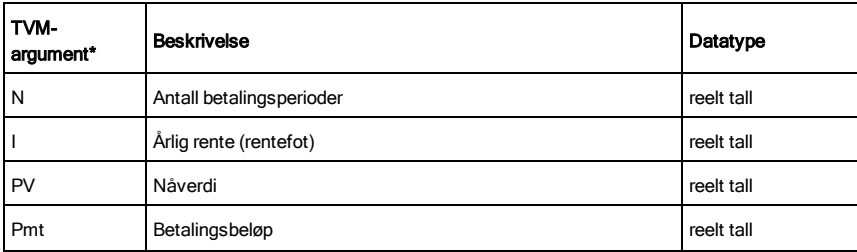

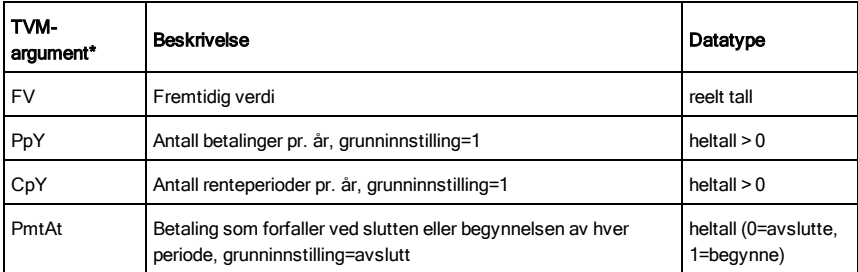

**\*** Disse tidsverdi-for-penger-argumentnavnene likner TVM-variabelnavnene som f.eks. tvm.pv og tvm.pmt) som brukes av *Calculator* applikasjonens finansløser. Men finansielle funksjoner lagrer ikke argumentverdiene eller resultatene til TVM-variablene.

# TwoVar *X*, *Y*[, [*Frekv*] [, *Kategori*, *Inkluder*]]

Beregner 2-variabels statistiske observatorer. En oversikt over resultatene lagres i*stat.resultater*-variabelen. (Se [side](#page-161-0) 162.)

Alle listene må ha samme dimensjon bortsett fra *Inkluder*.

*X* og *Y* er lister av uavhengige og avhengige variabler.

*Frekv* er en valgfri liste med frekvensverdier. Hvert element i *Frekv* angir hvor ofte hvert korresponderende datapunkt *X* og *Y* forekommer. Standardverdien er 1. Alle elementene må være heltall 0.

*Kategori* er en liste over kategorikoder for de tilsvarende *X* og *Y* dataene..

*Inkluder* er en liste med én eller flere av kategorikodene. Bare dataelementene med kategorikode som er i listen blir inkludert i beregningen.

Et tomt (åpent) element i enhver av listene *X*, *Frekv* eller *Kategori* resulterer i et tomt (åpent) element for det tilsvarende elementet til alle disse listene. Et tomt element i enhver av listene fra *X1* til *X20* resulterer i et tomt (åpent) element for det tilsvarende elementet i alle disse listene. For mer informasjon om tomme elementer, se [side](#page-216-0) 217.

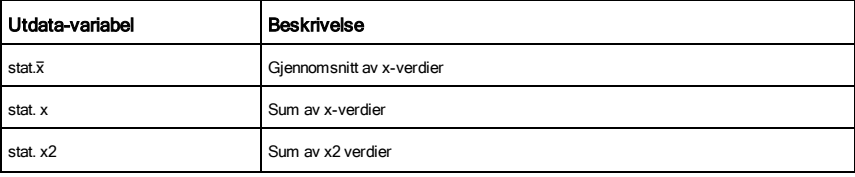

TwoVar Katalog > Andrea Andrea Andrea Andrea Andrea Andrea Andrea Andrea Andrea Andrea Andrea Andrea Andrea An
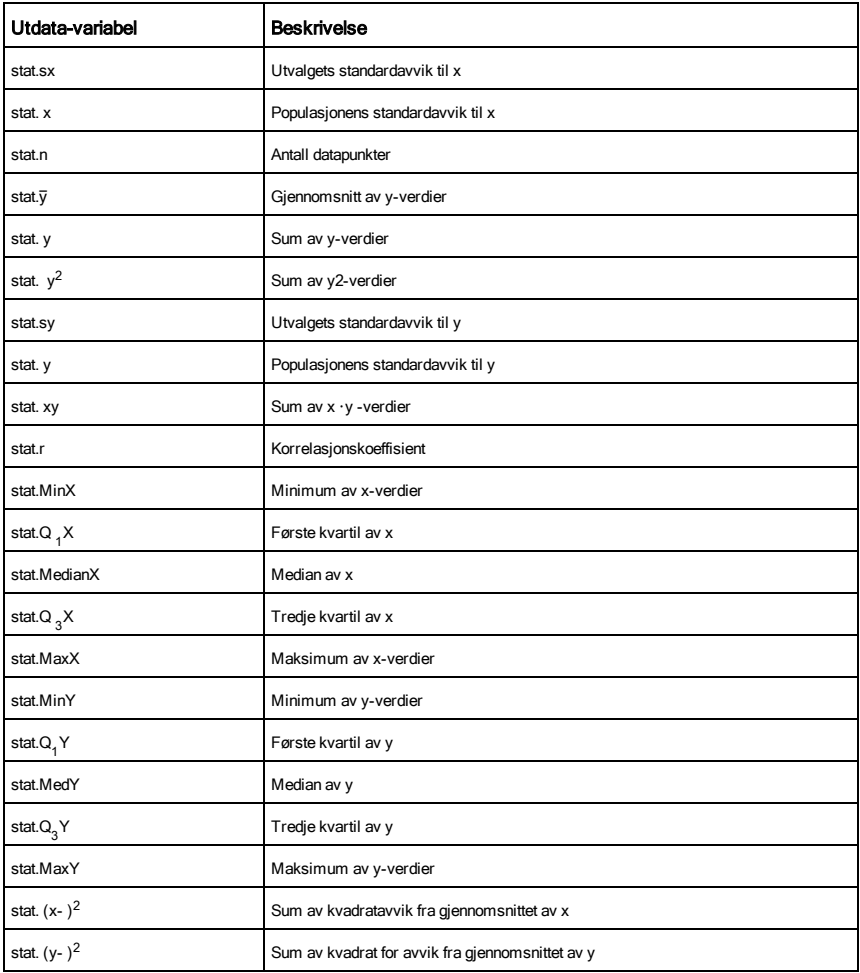

unitV(*Vektor1*)⇒*vektor*

Returnerer enten en rad- eller kolonne-enhetsvektor, avhengig av formen på *Vektor1*.

*Vektor1* må være enten en enkel-rad-matrise eller en enkel-kolonne-matrise.

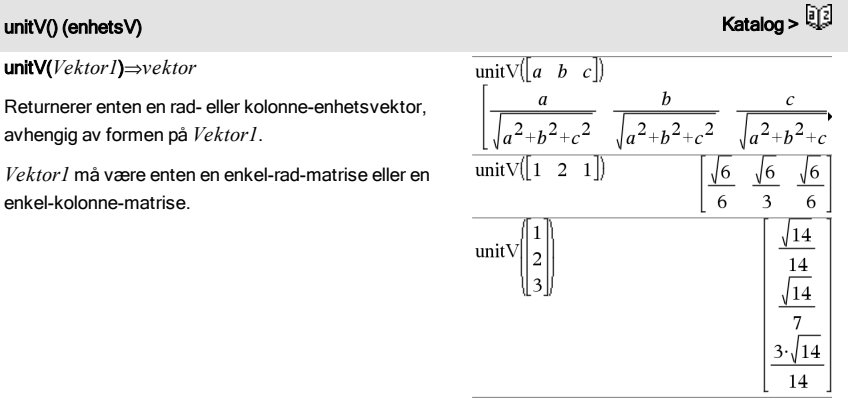

For å se hele resultatet, trykk på  $\triangle$  og bruk så  $\triangleleft$  og  $\triangleright$ for å bevege markøren.

unLock*Var1* [, *Var2*] [, *Var3*] ...

#### unLock*Var*.

Låser opp spesifisert variabel eller variabelgruppe. Låste variabler kan ikke modifiseres eller slettes.

Se Lock, [side](#page-76-0) 98, oggetLockInfo(), side 77.

### unLock **Katalog > Antioxide + Antioxide + Antioxide + Antioxide + Antioxide + Antioxide + Antioxide + Antioxide + An**

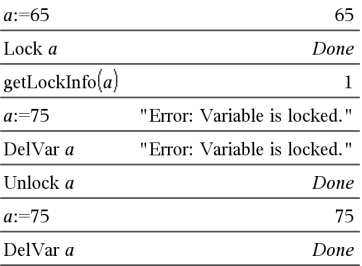

### V

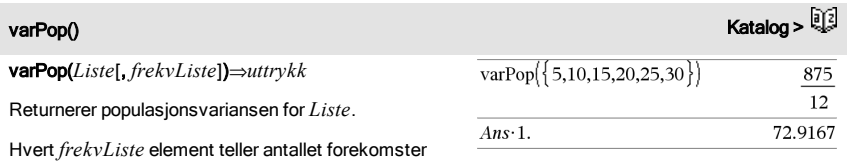

av det tilsvarende elementet i *Liste*.

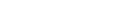

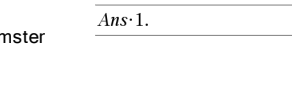

### varPop() Katalog >

**Merk:** *Liste* må inneholde minst to elementer.

Hvis et element i en av listene er tomt (åpent), ignoreres dette elementet, og det tilsvarende elementet i den andre listen ignoreres også. For mer informasjon om tomme elementer, se [side](#page-216-0) 217.

# varSamp() (utvalgets varians) Katalog > **Matalog > Matalog > Matalog > Matalog >**

varSamp(*Liste*[, *frekvListe*])⇒*uttrykk*

Returnerer utvalgets varians for *Liste*.

Hvert *frekvListe* element teller antallet forekomster av det tilsvarende elementet i *Liste*.

**Merk:** *Liste* må inneholde minst to elementer.

Hvis et element i en av listene er tomt (åpent), ignoreres dette elementet, og det tilsvarende elementet i den andre listen ignoreres også. For mer informasjon om tomme elementer, se [side](#page-216-0) 217.

varSamp(*Matrise1*[, *frekvMatrise*])⇒*matrise*

Returnerer en radvektor som inneholder utvalgets varians for hver kolonne i *Matrise1*.

Hvert *frekvMatrise* element teller antallet forekomster av det tilsvarende elementet i Matrise1.

Hvis et element i en av matrisene er tomt (åpent), ignoreres dette elementet, og det tilsvarende elementet i den andre matrisen ignoreres også. For mer informasjon om tomme elementer, se [side](#page-216-0) 217.

**Merk:** *Matrise1* må inneholde minst to rader.

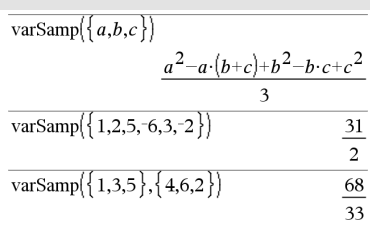

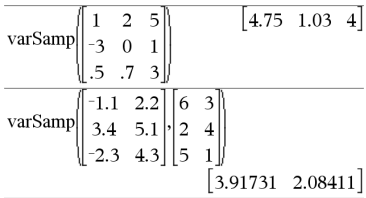

# warnCodes ()  $\overline{\mathbb{R}}$

warnCodes(*Uttr1*, *StatusVar*)⇒*uttrykk*

Behandler uttrykk *Uttr1*, returnerer resultatet, og lagrer kodene for alle genererte varsler i listevariabelen *StatusVar*. Hvis ingen varsler er generert, tildeler denne funksjonen *StatusVar* en tom liste.

*Uttr1* kan være et hvilket som helst gyldig matematisk uttrykk i TI-Nspire™ eller TI-Nspire™ CAS. Du kan ikke bruke en kommando eller tildeling som *Uttr1*.

*StatusVar* må være et gyldig variabelnavn.

Se [side](#page-229-0) 230 for en liste over varselkoder og assosierte meldinger.

$$
∴ \t\n \text{warmCodes} \left\{ \begin{aligned} & \text{source} \left\{ \text{solve} \left( \text{sin}(10 \cdot x) = \frac{x^2}{x}, x \right), \text{warm} \right\} \\ & \text{x=0.84232 or x=0.706817 or x=0.2852} \end{aligned} \right\}
$$

For å se hele resultatet, trykk på  $\triangle$  og bruk så  $\triangleleft$  og  $\triangleright$ for å bevege markøren.

Doll -

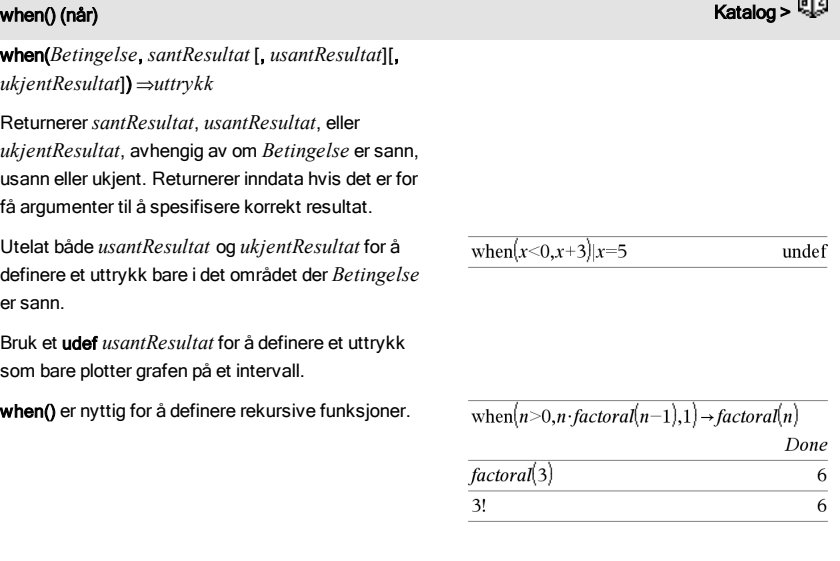

when(*Betingelse*, *santResultat* [, *usantResultat*][, *ukjentResultat*]) ⇒*uttrykk*

Returnerer*santResultat*, *usantResultat*, eller *ukjentResultat*, avhengig av om *Betingelse* er sann, usann eller ukjent. Returnerer inndata hvis det er for få argumenter til å spesifisere korrekt resultat.

Utelat både *usantResultat* og *ukjentResultat* for å definere et uttrykk bare i det området der *Betingelse* er

Bruk et udef *usantResultat* for å definere et uttrykk som bare plotter grafen på et intervall.

**when()** er nyttig for å definere rekursive funksjoner.

#### While **Katalog > Andreast American Community Community Community Community Community Community Community Community**

While *Betingelse Blokk*

### **EndWhile**

X

Utfører utsagnene i *Blokk* så lenge som *Betingelse* er sann.

*Blokk* kan enten være et enkelt utsagn eller en sekvens av utsagn som er adskilt med tegnet.

**Merk for å legge inn eksemplet:** For anvisninger om hvordan du legger inn flerlinjede program- og funksjonsdefinisjoner, se avsnittet Kalkulator i produkthåndboken.

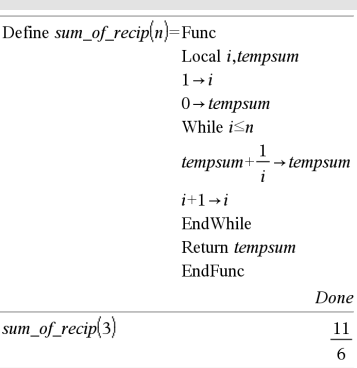

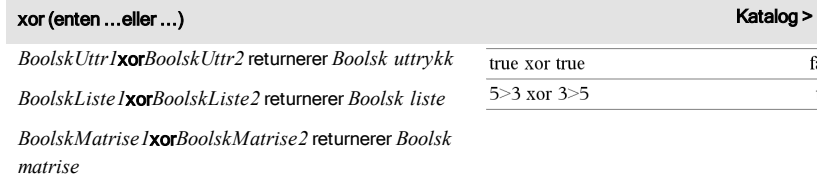

Returnerer sann hvis *BoolskUttr1* er sant og *BoolskUttr2* er usant eller omvendt.

Returnerer usann hvis begge argumentene er sanne eller hvis begge er usanne. Returnerer et forenklet Boolsk uttrykk hvis ikke noen av argumentene kan avgjøres som sanne eller usanne.

#### **Merk:** Se or, [side](#page-119-0) 120.

*Heltall1* xor *Heltall2* ⇒ *heltall*

Sammenlikner to reelle heltall bit-for-bit med en xor handling. Internt er begge heltallene omregnet til 64 biters binære tall med fortegn. Når tilsvarende biter sammenliknes, er resultatet 1 hvis en av bitene (men ikke begge) er 1; resultatet er 0 hvis begge bitene er 0 eller begge biter er 1. Returnert verdi representerer bit-resultatene og vises i grunntall-modus.

Du kan skrive inn heltallene med hvilket som helst grunntall. Hvis du skriver inn en binær eller

I heksades grunntall-modus:

**Viktig:** Null, ikke bokstaven O.

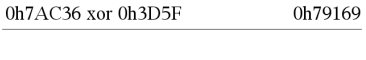

I binær grunntall-modus: 0b100101 xor 0b100

0b100001

false true

**Merk:** Et binært innlegg kan bestå av opptil 64 siffer (i

# **xor (enten ...eller ...)** Katalog > المسلم المسلم المسلم المسلم المسلم المسلم المسلم المسلم المسلم المسلم المسلم ال

heksadesimal verdi, må du bruke hhv. prefiks 0b eller 0h. Uten slik prefiks blir heltall behandlet som desimalt (grunntall 10).

Hvis du oppgir et desimalt heltall som er for stort for et 64-bit binært tall med fortegn, vil en symmetrisk modulusoperasjon bli brukt til å konvertere tallet inn i gyldig verdiområde. For mer informasjon, se >Base2, [side](#page-20-0) 21.

**Merk:** Se or, [side](#page-119-0) 120.

# Z

# **zeros()** (nullpkt) Katalog > المستخدمة المستخدمة المستخدمة المستخدمة المستخدمة المستخدمة المستخدمة المستخدمة ال

zeros(*Uttr*, *Var*)⇒*liste*

zeros(*Uttr*, *Var=Forslag*)⇒*liste*

Returnerer en liste med kandidater til reelle verdier av *Var* som gjør *Uttr*=0. zeros() gjør dette ved å beregne exp4liste(solve(*Uttr*=0,*Var*)*,Var*).

Noen ganger kan resultatformen for zeros() være mer praktisk enn den for solve(). Men resultatformen for zeros() kan ikke uttrykke implisitte løsninger, løsninger som krever ulikheter, eller løsninger som ikke involverer *Var*.

#### **Merk:** Se også cSolve(), cZeros() og solve().

zeros({*Uttr1*, *Uttr2*}, {*VarElForslag1*, *VarElForslag2* [, … ]})⇒*matrise*

Returnerer alternative reelle nullpunkter for simultane algebraiske uttrykk, der hvert *VarElForslag* spesifiserer en ukjent som du vil finne verdien til.

Alternativt kan du spesifisere et startforslag for en variabel. Hvert *VarElForslag* må ha formen:

*variabel*

– eller –

*variabel* = *reelt eller ikke*-*reelt tall*

For eksempel er x gyldig, og det er x=3 også.

zeros $(a \cdot x^2 + b \cdot x + c \cdot x)$  $\int_0^1 \frac{\sqrt{b^2-4\cdot a\cdot c}-b}{2\cdot a\cdot c} \cdot \frac{\sqrt{b^2-4\cdot a\cdot c}}{2\cdot a\cdot c}$  $a \cdot x^2 + b \cdot x + c|x = Ans[2]$  $\Omega$  $\overline{U}$  $f:Y$ 

$$
\frac{\text{exact}(\text{zeros}[a \cdot (e^{x} + x) \cdot (\text{sign}(x) - 1), x]) \quad \text{1.1.7}}{\text{exact}(\text{solve}[a \cdot (e^{x} + x) \cdot (\text{sign}(x) - 1) = 0, x])}
$$
\n
$$
\frac{e^{x} + x = 0 \text{ or } x \ge 0 \text{ or } a = 0}{e^{x} + x = 0 \text{ or } x \ge 0 \text{ or } a = 0}
$$

tillegg til prefikset 0b). Et heksadesimalt innlegg kan bestå av opptil 16 siffer.

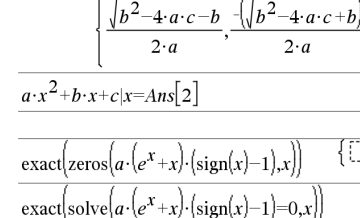

fra 1 til 255.

Hvis alle uttrykkene er polynomiske og hvis du IKKE spesifiserer noe startforslag, bruker zeros() Gröbner/Buchbergers leksikale eliminasjonsmetode for å prøve å bestemme alle reelle nullpunkter.

La oss for eksempel anta at du har en sirkel med radius r om origo og en annen sirkel med radius r midtstilt der hvor den første sirkelen krysser den positive x-aksen. Bruk zeros() for å finne skjæringspunktene.

Som vist med r i eksemplet til høyre, kan simultane polynomiske uttrykk ha ekstra variabler som ikke har noen verdi, men som representerer gitte numeriske verdier som kan legges til senere.

Hver rad i resultatmatrisen representerer et alternativt (annet) nullpunkt, med komponentene plassert som i *VarElForslag* -listen. For å trekke ut en rad, pek på matrisen med [*rad*].

Du kan også (eller istedenfor) inkludere ukjente som ikke forekommer i uttrykkene. For eksempel kan du inkludere z som en ukjent for å utvide det forrige eksemplet til to parallelle gjennomskjærende sylindre med radius r. Sylindernullpunktene viser hvordan løsningsfamilier av nullpunkter kan inneholde vilkårlige konstanter i form av ck, hvor k er et heltall

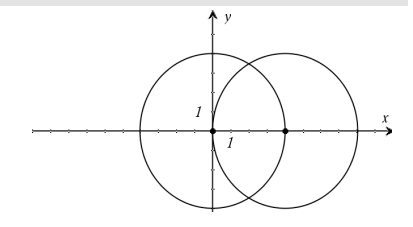

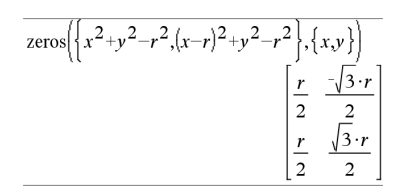

Trekk ut rad 2:

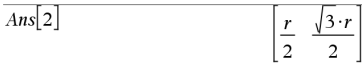

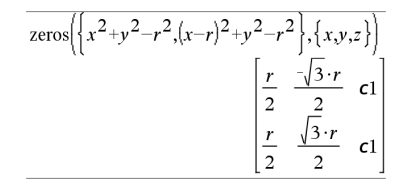

For polynomiske systemer kan beregningstiden eller plassen i minnet sterkt avhenge av hvilken rekkefølge du setter de ukjente i. Hvis startforslaget bruker opp minneplassen eller tålmodigheten din, kan du prøve å flytte om på variablene i uttrykkene og/eller *VarElForslag*-listen.

Hvis du ikke inkluderer noen forslag og hvis et uttrykk er ikke-polynomisk i en vilkårlig variabel men alle uttrykkene er lineære i alle ukjente, bruker zeros() gaussisk eliminasjon for å prøve å bestemme alle reelle nullpunkter.

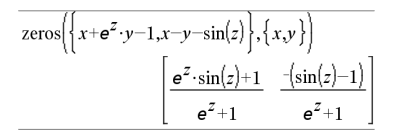

Hvis et system er verken polynomisk i alle variablene eller lineært i de ukjente, bestemmer zeros() som regel ett nullpunkt med en tilnærmet iterativ metode. I så fall må antallet ukjente være lik antallet uttrykk, og alle andre variabler i uttrykkene må forenkles til tall.

Hver ukjente starter ved foreslått verdi hvis den er spesifisert; ellers starter den ved 0.0.

Bruk forslagene til å finne andre løsninger en etter en. For konvergens kan det hende at et forslag må være ganske nært et nullpunkt.

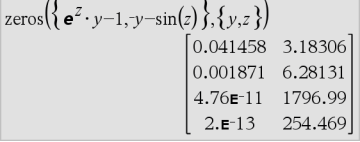

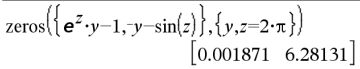

#### zInterval katalog > and a structure of the structure of the structure of the structure  $\mathsf{K}\mathsf{a}$ talog >

zInterval s,*Liste*[,*Frekv*[,*CNivå*]]

(Dataliste inndata)

z**Interval** σ, x, n [, *CNivå*]

(Summering statistikk inndata)

Beregner et *z* konfidensintervall. En oversikt over resultatene lagres i*stat.results*-variabelen [\(side](#page-161-0) 162).

For informasjon om effekten av tomme elementer i en liste, se "Tomme (åpne) elementer" [\(side](#page-216-0) 217).

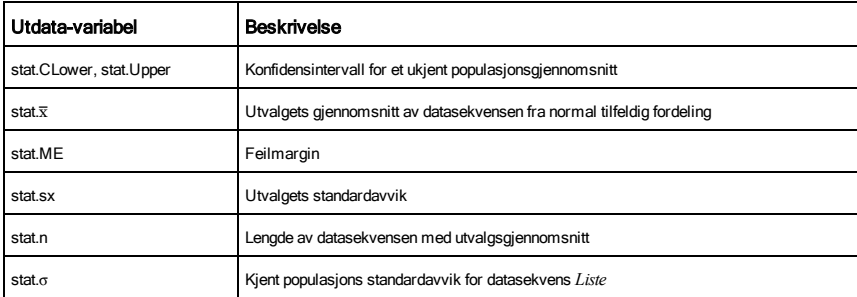

#### zInterval\_1Prop *x,n* [,*CNivå*]

Beregner et en-proporsjons *z* konfidensintervall. En oversikt over resultatene lagres i*stat.results*-variabelen. (Se [side](#page-161-0) 162).

## **zeros() (nullpkt)** Katalog > المسلم المسلم المسلم المسلم المسلم المسلم المسلم المسلم المسلم المسلم المسلم المسلم ال

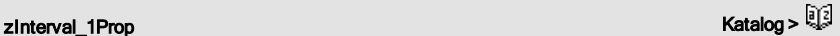

*x* er et ikke-negativt heltall.

For informasjon om effekten av tomme elementer i en liste, se "Tomme (åpne) elementer" [\(side](#page-216-0) 217).

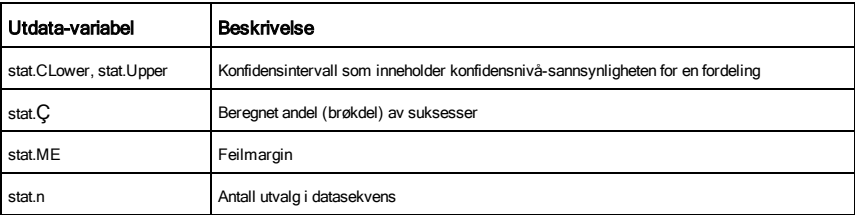

# zInterval\_2Prop Katalog >  $\mathbb{R}^2$

zInterval\_2Prop *x1*,*n1*,*x2*,*n2*[,*CNivå*]

Beregner et to-proporsjons *z* konfidensintervall. En oversikt over resultatene lagres i*stat.results*-variabelen. (Se [side](#page-161-0) 162).

*x1* og *x2* er ikke-negative heltall.

For informasjon om effekten av tomme elementer i en liste, se "Tomme (åpne) elementer" [\(side](#page-216-0) 217).

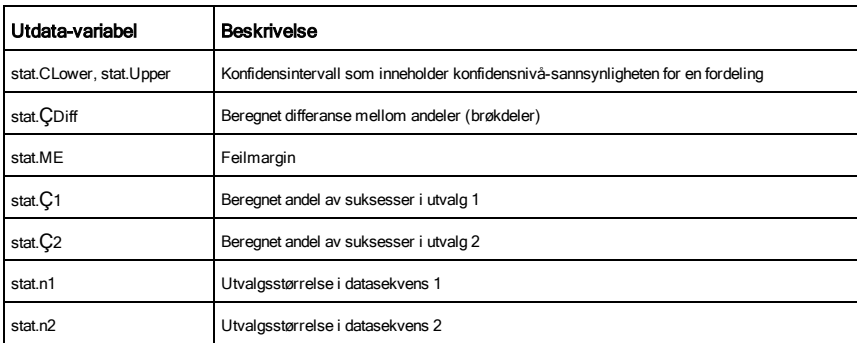

# المسابقة المسابقة المسابقة المسابقة المسابقة المسابقة المسابقة المسابقة المسابقة المسابقة المسابقة المسابقة ال<br>المسابقة المسابقة المسابقة المسابقة المسابقة المسابقة المسابقة المسابقة المسابقة المسابقة المسابقة المسابقة ا

zInterval\_2Samp s **1** ,s **2** , *Liste1*,*Liste2*[,*Frekv1*[,*Frekv2*,

[*CNivå*]]]

(Dataliste inndata)

zInterval\_2Samp s **1** ,s **2** ,v*1*,*n1*,v*,*,*n2*[*CNivå*])

Alfabetisk oversikt 189

(Summering statistikk inndata)

Beregner et to-utvalgs *z* konfidensintervall. En oversikt over resultatene lagres i*stat.results*-variabelen. (Se [side](#page-161-0) 162).

For informasjon om effekten av tomme elementer i en liste, se "Tomme (åpne) elementer" [\(side](#page-216-0) 217).

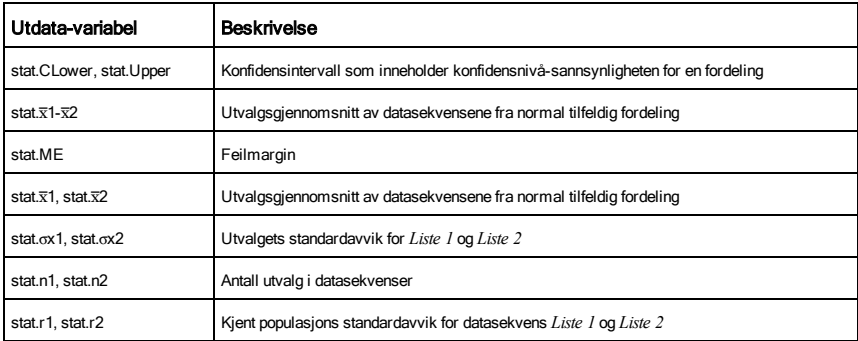

zTest Katalog > Antonio Antonio Antonio Antonio Antonio Antonio Antonio Antonio Antonio Antonio Antonio Antoni

zTest m*0*,s,*Liste*,[*Frekv*[,*Hypot*]]

(Dataliste inndata)

**zTest** μ $θ$ , σ,  $\bar{x}$ , *n*[, *Hypot*]

(Summering statistikk inndata)

Utfører en *z*-test med frekvens *frekvliste*. En oversikt over resultatene lagres i*stat.results*-variabelen. (Se [side](#page-161-0) 162).

Test H<sub>0</sub>:  $\mu$  =  $\mu$ 0, mot ett av følgende:

For H<sub>a</sub>:  $\mu$  <  $\mu$ 0, sett *Hypot*<0

For  $H_a$ :  $\mu \neq \mu 0$  (standard), sett  $Hypot = 0$ 

For <sup>H</sup><sup>a</sup> : m > m0, sett *Hypot*>0

For informasjon om effekten av tomme elementer i en liste, se "Tomme (åpne) elementer" [\(side](#page-216-0) 217).

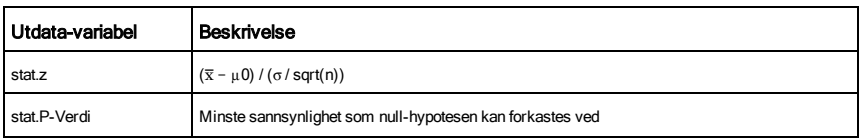

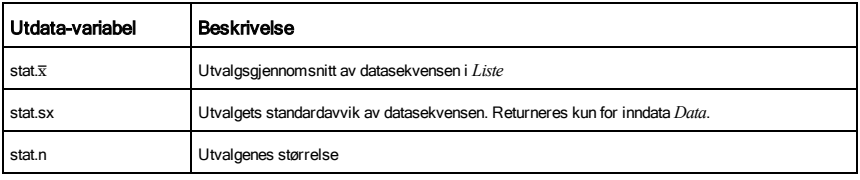

zTest\_1Prop Katalog >  $\mathbb{R}^2$ 

### zTest\_1Prop *p0*, *x*,*n*[,*Hypot*]

Beregner en en-proporsjons *z* -test. En oversikt over resultatene lagres i*stat.results*-variabelen. (Se [side](#page-161-0) 162).

*x* er et ikke-negativt heltall.

Test  $H_0$ :  $p = p0$  mot ett av følgende:

For <sup>H</sup><sup>a</sup> : *p > p0*, sett *Hypot*>0

For  $H_a$ :  $p \neq p0$  *(standard)*, sett *Hypot*=0

For <sup>H</sup><sup>a</sup> : *p < p0*, sett *Hypot*<0

For informasjon om effekten av tomme elementer i en liste, se "Tomme (åpne) elementer" [\(side](#page-216-0) 217).

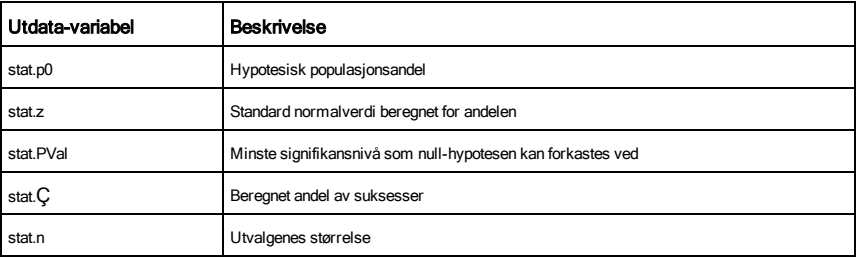

zTest\_2Prop Katalog > 2002 And All And All And All And All And All And All And All And All And All And All And A

zTest\_2Prop *x1*,*n1*,*x2*,*n2*[,*Hypot*]

Beregner en to-proporsjons *z*-test. En oversikt over resultatene lagres i*stat.results*-variabelen. (Se [side](#page-161-0) 162).

*x1* og *x2* er ikke-negative heltall.

Test <sup>H</sup><sup>0</sup> : *p1 = p2* mot ett av følgende:

For <sup>H</sup><sup>a</sup> : *p1 > p2*, sett *Hypot*>0

For  $H_a$ :  $p1 \neq p2$  *(standard)*, sett *Hypot*=0

### For <sup>H</sup><sup>a</sup> : *p < p0*, sett *Hypot*<0

For informasjon om effekten av tomme elementer i en liste, se "Tomme (åpne) elementer" [\(side](#page-216-0) 217).

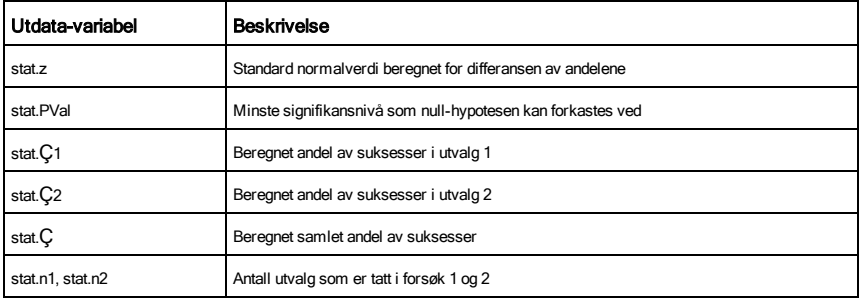

# zTest\_2Samp Katalog >  $\mathbb{R}^2$

### zTest\_2Samp s **1** ,s **2** ,*Liste1*,*Liste2*[,*Frekv1*[,*Frekv2*[,*Hypot*]]]

(Dataliste inndata)

### zTest\_2Samp s **1** ,s **2** ,v*1*,*n1*,v*2*,*n2*[,*Hypot*]

(Summering statistikk inndata)

Beregner en to-utvalgs *z*-test. En oversikt over resultatene lagres i*stat.results*-variabelen. (Se [side](#page-161-0) 162).

Test H<sub>0</sub>: μ1 = μ2, mot ett av følgende:

For <sup>H</sup><sup>a</sup> : m1 < m2, sett *Hypot*<0

For H<sub>a</sub>: µ1 ≠ µ2 (standard), sett *Hypot=*0

For <sup>H</sup><sup>a</sup> : m1 > m2, *Hypot*>0

For informasjon om effekten av tomme elementer i en liste, se

"Tomme (åpne) elementer" [\(side](#page-216-0) 217).

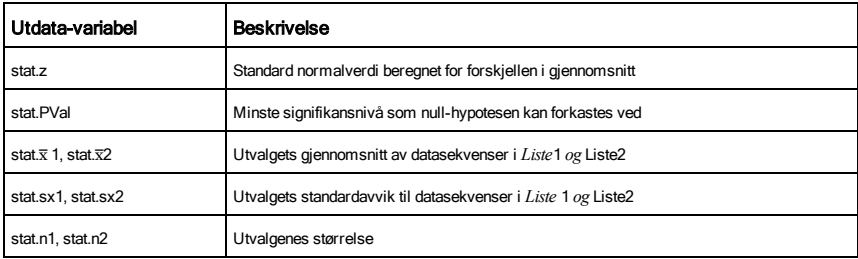

# Symboler

#### + (addere) + tast the control of the control of the control of the control of the control of the control of the control of the control of the control of the control of the control of the control of the control of the contr

 $\left| 22,\pi,\frac{\pi}{2} \right|$ 

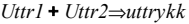

Returnerer summen av de to argumentene.

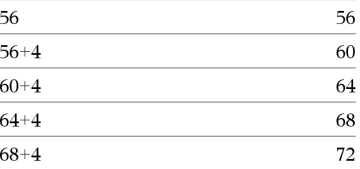

*Liste1* + *Liste2*⇒*liste*

*Matrise1* + *Matrise2*⇒*matrise*

Returnerer en liste (eller matrise) som inneholder summene av tilsvarende elementer i *Liste1* og *Liste2* (eller *Matrise1* og *Matrise2*).

Dimensjonene i argumentene må være like.

*Uttr* + *Liste1*⇒*liste*

*Liste2* + *Uttr*⇒*liste*

Returnerer en liste som inneholder summene av *Uttr* og hvert element i *Liste1*.

*Uttr* + *Matrise1*⇒*matrise*

*Matrise1* + *Uttr*⇒*matrise*

Returnerer en matrise med *Uttr* addert til hvert element på diagonalen til *Matrise1*. *Matrise1* må være kvadratisk.

**Merk:** Bruk .+ (prikk pluss) for å addere et uttrykk til hvert element.

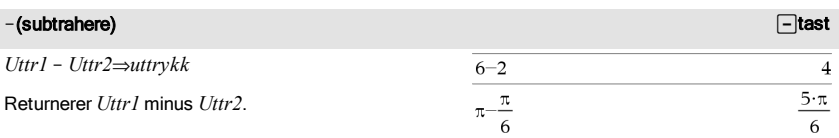

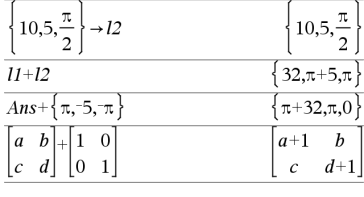

 $\left[22,\pi,\frac{\pi}{2}\right]\rightarrow II$ 

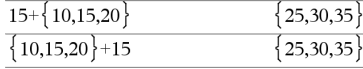

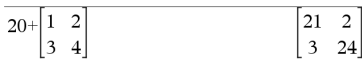

#### N(subtrahere) and the substitution of the substitution of the substitution of the substitution of the substitu

*Liste1* N *Liste2*⇒*liste*

*Matrise1* – *Matrise2⇒matrise* 

Subtraherer hvert element i *Liste2* (eller *Matrise2*) fra tilsvarende element i *Liste1* (eller *Matrise1*), og returnerer resultatene.

Dimensjonene i argumentene må være like.

*Uttr* – *Listel*⇒*liste* 

*Liste1* – *Uttr⇒liste* 

Subtraherer hvert *Liste1* element fra *Uttr* eller subtraherer *Uttr* fra hvert *Liste1* element og returnerer en liste over resultatene.

*Uttr* – *Matrise l*⇒*matrise* 

*Matrise<sub>1</sub>* – *Ilttr*⇒*matrise* 

*Uttr - Matrise1* returnerer en matrise av *Uttr* hver gang identitetsmatrisen trekkes fra *Matrise1*. *Matrise1* må være kvadratisk.

*Matrise1* - *Uttr* returnerer en matrise av *Uttr* hver gang identitetsmatrisen subtraheres fra *Matrise1*. *Matrise1* må være kvadratisk.

Merk: Bruk .- (prikk minus) for å subtrahere et uttrykk fra hvert element.

#### •(multiplisere)

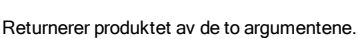

*Liste1*•*Liste2*⇒*liste*

*Uttr1* •*Uttr2*⇒*uttrykk*

Returnerer en liste som inneholder produktene av samsvarende elementer i *Liste1* og *Liste2*.

Dimensjonene i listene må være like.

*Matrise1*•*Matrise2*⇒*matrise*

Returnerer matriseproduktet av *Matrise1* og *Matrise2*.

Antallet kolonner i *Matrise1* må være likt antallet rader i *Matrise2*.

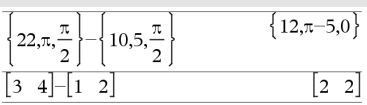

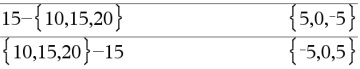

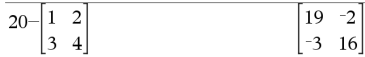

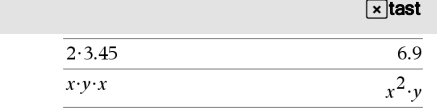

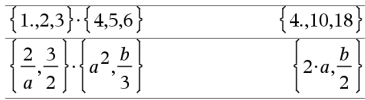

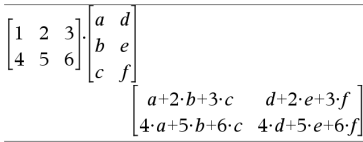

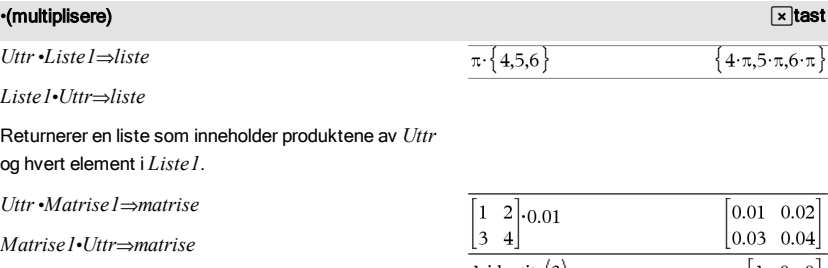

Returnerer en matrise som inneholder produktene av *Uttr* og hvert element i *Matrise1*.

**Merk:** Bruk .•(prikk multipliser) for å multiplisere et uttrykk med hvert element.

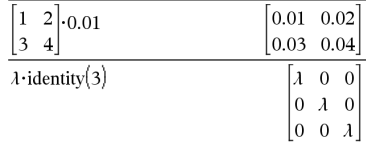

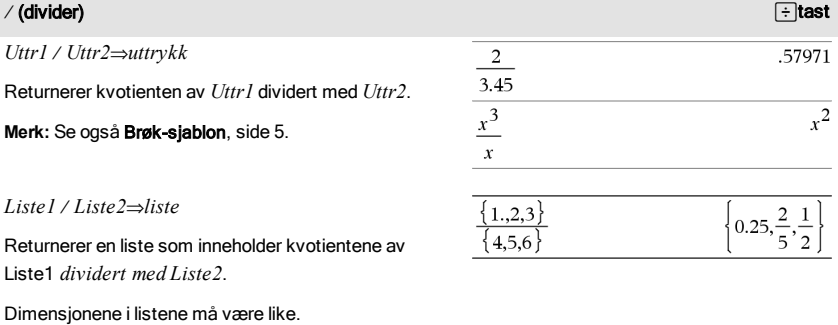

 $U$ ttr / *Liste1*  $\Rightarrow$  *liste* 

 $Listel / Uttr \Rightarrow liste$ 

Returnerer en liste som inneholder kvotientene av *Uttr* dividert med *Liste1* eller *Liste1*dividert med *Uttr*.

*Matrise1* / *Uttr*  $\Rightarrow$  *matrise* 

Returnerer en matrise som inneholder kvotientene av *Matrise1* / Uttr.

**Merk:** Bruk . / (prikk divider) for å dividere et uttrykk med hvert element.

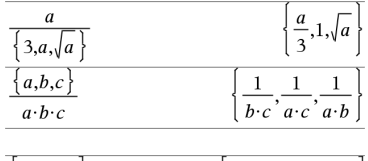

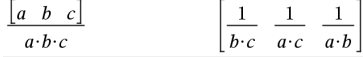

#### $^\wedge$  (potens) ltast in the contract of the contract of the contract of the contract of the contract of the contract of the contract of the contract of the contract of the contract of the contract of the contract of the c

*Uttr1* ^ *Uttr2* ⇒ *Uttrykk*

*Liste1* ^ *Liste2* ⇒ *liste*

Returnerer det første argument opphøyd i det andre argumentet.

#### **Merk:** Se også Eksponent-sjablon, [side](#page-4-1) 5.

For en liste, returneres elementene i *Liste1* opphøyd i tilsvarende elementer i *Liste2*.

I reell grunnmengde bruker brøkpotens som har forkortet eksponent med oddetall i nevner en rell forgreining i motsetning til hovedforgreining for kompleks modus.

*Uttr* ^ *Liste1* ⇒ *liste*

Returnerer *Uttr* opphøyd i elementene i *Liste1*.

*Liste1* ^ *Uttr* ⇒ *liste*

Returnerer elementene i *Liste1* opphøyd i *Uttr*.

*kvadratMatrise1* ^ *heltall* ⇒ *matrise*

Returnerer *kvadratMatrise1* opphøyd i *heltall* potens.

*kvadratMatrise1* må være en kvadratmatrise.

Hvis *heltall* = -1, beregnes invers matrise.

Hvis *heltall* < -1, beregnes invers matrise opphøyd i en korrekt positiv potens.

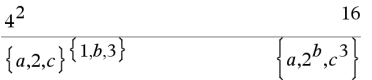

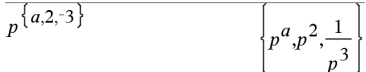

 ${1,2,3,4}^{-2}$ 

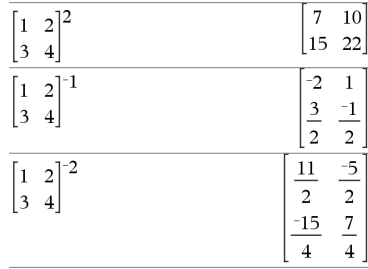

#### $x^2$  (kvadrat)  $^2$  (kvadrat) and the contract of the contract of the contract of the contract of the contract of the contract of the contract of the contract of the contract of the contract of the contract of the contract of the contra

*Uttr1* <sup>2</sup> ⇒ *Uttrykk*

Returnerer kvadratet av argumentet.

 $Liste1^2 \rightarrow \text{liste}$ 

Returnerer en liste med kvadrater av elementene i *Liste1*.

*kvadratMatrise1* <sup>2</sup> ⇒ *matrise*

Returnerer matrisens kvadrat av *kvadratMatrise1*. Dette er ikke det samme som å beregne kvadratet av

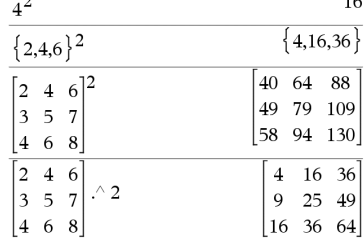

 $\overline{a}$ 

 $\overline{1}$ 

### $x^2$  (kvadrat) and the contract of the contract of the contract of the contract of the contract of the contract of the contract of the contract of the contract of the contract of the contract of the contract of the contr

hvert element. Bruk .^2 for å beregne kvadratet av hvert element.

### .+ (prikk adder) and the set of the set of the set of the set of the set of the set of the set of the set of the set of the set of the set of the set of the set of the set of the set of the set of the set of the set of th

*Matrise1* .+ *Matrise2* ⇒ *matrise*

*Uttr* .+ *Matrise1* ⇒ *matrise*

*Matrise1* .+ *Matrise2* returnerer en matrise som er summen av hvert par av samsvarende elementer i *Matrise1* og *Matrise2*.

*Uttr* .+ *Matrise1* returnerer en matrise som er summen av *Uttr* og hvert element i *Matrise1*.

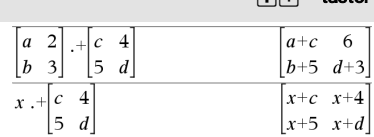

# .− (prikk subt.) ^- taster *Matrise1* .− *Matrise2* ⇒ *matrise Uttr* .− *Matrise1* ⇒ *matrise*

*Matrise1* .− *Matrise2* returnerer en matrise som er differansen mellom hvert par av samsvarende elementer i *Matrise1* og *Matrise2*.

*Uttr - Matrise1* returnerer en matrise som er differansen av *Uttr* og hvert element i *Matrise1*.

### .• (prikk mult.) ^rtaster

*Matrise1* .• *Matrise2* ⇒ *matrise*

*Uttr* .• *Matrise1*⇒ *matrise*

*Matrise1* .• *Matrise2* returnerer en matrise som er produktet av hvert par av samsvarende elementer i *Matrise1* og *Matrise2*.

*Uttr* .• *Matrise1* returnerer en matrise med produkter av *Uttr* og hvert element i *Matrise1*.

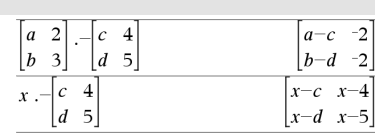

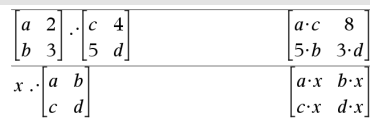

#### . / (prikk divider)  $\Box$  as terminal terminal terminal terminal terminal terminal terminal terminal terminal t

*Matrise1* ./ *Matrise2* ⇒ *matrise*

*Uttr* ./ *Matrise1*⇒ *matrise*

*Matrise1* ./ *Matrise2* returnerer en matrise som er kvotient av hvert par av samsvarende elementer i *Matrise1* og *Matrise2*.

*Uttr* ./ *Matrise1* returnerer en matrise som er kvotienten av *Uttr* og hvert element i *Matrise1*.

#### .^ (prikk potens)  $\Box$  (aster

*Matrise1* .^ *Matrise2*⇒ *matrise*

*Uttr* . ^ *Matrise1*⇒ *matrise*

*Matrise1* .^ *Matrise2* returnerer en matrise, der hvert element i *Matrise2* er eksponenten for samsvarende element i *Matrise1*.

*Uttr* .^ *Matrise1* returnerer en matrise, der hvert element i *Matrise1* er eksponenten for *Uttr*.

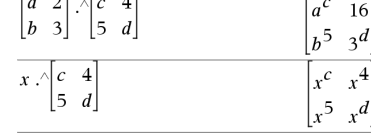

#### L(negere) vtast

L*Uttr1* ⇒ *Uttrykk*

L*Liste1* ⇒ *liste*

L*Matrise1* ⇒ *matrise*

Returnerer argumentets negasjon.

For en liste eller matrise returneres alle elementene negert.

Hvis argumentet er et binært eller heksadesimalt heltall, gir negasjonen komplementet til to.

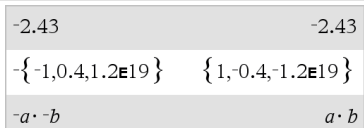

I binær grunntall-modus:

**Viktig:** Null, ikke bokstaven O

 $-0b100101$ 0b11111111111111111111111111111111

For å se hele resultatet, trykk på  $\triangle$  og bruk så < og  $\blacktriangleright$ for å bevege markøren.

#### % (prosent)  $\mathbb{R}$  (prosent)

*Uttr1* % ⇒ *Uttrykk*

*Liste1* % ⇒ *liste*

**Merk:** For å tvinge frem et tilnærmet desimalresultat,

Grafregner: Trykk på **ctrl** enter.

 $\begin{bmatrix} a & 2 \\ b & 3 \end{bmatrix} \cdot \begin{bmatrix} c & 4 \\ 5 & d \end{bmatrix}$ 

 $x \sqrt{\begin{vmatrix} c & 4 \\ 5 & d \end{vmatrix}}$ 

 $\overline{a}$ 

 $\overline{1}$ 

т

 $\boldsymbol{a}$ 

 $\mathbf{1}$  $\overline{2}$  $\mathcal{C}$  $\overline{3}$  $\boldsymbol{b}$  $\overline{5}$  $\boldsymbol{d}$ 

 $\frac{x}{x}$  $\boldsymbol{x}$  $\overline{4}$  $\overline{c}$  $\boldsymbol{x}$  $\boldsymbol{x}$  $\overline{5}$  $\overline{d}$  Returnerer

*Matrise1* % ⇒ *matrise*

For en liste eller matrise, returneres en liste eller matrise med hvert element dividert med 100.

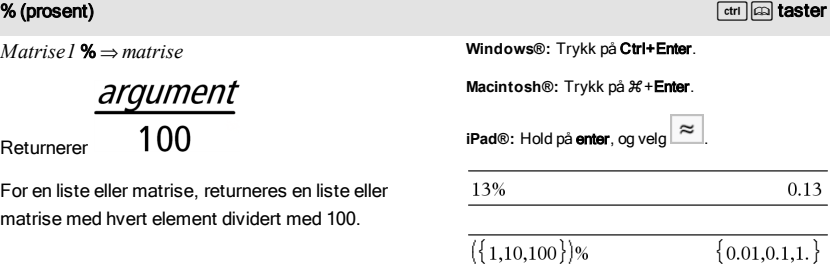

#### $=$  (er lik)  $\qquad \qquad \equiv$  tast

*Uttr1* = *Uttr2*⇒*Boolsk uttrykk*

*Liste1* = *Liste2*⇒ *Boolsk liste*

*Matrise1* = *Matrise2*⇒ *Boolsk matrise*

Returnerer sann hvis *Uttr1* er bestemt å være lik *Uttr2*.

Returnerer usann hvis *Uttr1* er bestemt å være ulik *Uttr2*.

Alt annet returnerer en forenklet form av ligningen.

For lister og matriser, returneres sammenlikninger element for element.

**Merk for å legge inn eksemplet:** For anvisninger om hvordan du legger inn flerlinjede program- og funksjonsdefinisjoner, se avsnittet Kalkulator i produkthåndboken.

Eksempel på funksjon som bruker matematiske testsymboler:  $=$ ,  $\neq$ ,  $\leq$ ,  $\leq$ ,  $\geq$ ,  $\geq$ 

### Define  $g(x)$ =Func If  $r$  <- 5 Then Return 5 ElseIf  $x$  > -5 and  $x$  < 0 Then Return  $-r$ ElseIf  $x \ge 0$  and  $x \ne 10$  Then Return x ElseIf  $x=10$  Then Return 3 EndIf EndFunc

Done

Resultat av grafisk fremstilling g(x)

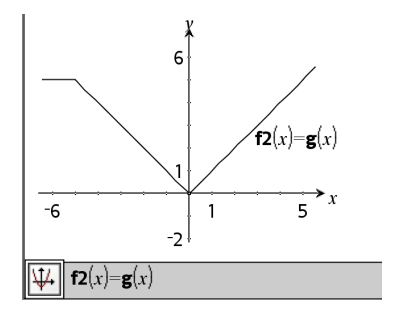

 $\neq$  (ulik)  $\boxed{\text{ctr}}$  and the set of the set of the set of the set of the set of the set of the set of the set of the set of the set of the set of the set of the set of the set of the set of the set of the set of the se

 $U$ ttr1 ≠  $U$ ttr2 ⇒ *Boolsk uttrykk* Se "=" (er lik) eksempel.

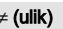

 $Listel \neq Listel \Rightarrow Booksk$  *liste*<sub>2</sub> *Matrise1* ƒ *Matrise2* ⇒ *Boolsk matrise* Returnerer sann hvis *Uttr1* er bestemt å være ulik *Uttr2*. Returnerer usann hvis *Uttr1* er bestemt å være lik *Uttr2*. Alt annet returnerer en forenklet form av ligningen. For lister og matriser, returneres sammenlikninger element for

**Merk:** Du kan sette inn denne operatoren fra tastaturet ved å skrive **/=**

### $\leq$  (mindre enn)  $\boxed{\text{ctr}}$  = taster

element.

*Uttr1* < *Uttr2* ⇒ *Boolsk uttrykk*

*Liste1* < *Liste2* ⇒ *Boolsk liste*

*Matrise1* < *Matrise2* ⇒ *Boolsk matrise*

Returnerer sann hvis *Uttr1* er bestemt å være mindre enn *Uttr2*.

Returnerer usann hvis *Uttr1* er bestemt å være større enn eller lik *Uttr2*.

Alt annet returnerer en forenklet form av ligningen.

For lister og matriser, returneres sammenlikninger element for element.

#### $\le$  (mindre enn eller lik)  $\mathbb{R}$  and  $\mathbb{R}$  and  $\mathbb{R}$  and  $\mathbb{R}$  and  $\mathbb{R}$  and  $\mathbb{R}$  are  $\mathbb{R}$  and  $\mathbb{R}$  and  $\mathbb{R}$  are  $\mathbb{R}$  and  $\mathbb{R}$  are  $\mathbb{R}$  and  $\mathbb{R}$  are  $\mathbb{R}$  and  $\mathbb{R}$  ar

 $U$ ttr $1 \leq U$ ttr $2 \Rightarrow$  *Boolsk uttrykk* 

 $Listel \leq Liste2 \Rightarrow Booksk \text{ } liste$ 

*Matrise1* { *Matrise2* ⇒ *Boolsk matrise*

Returnerer sann hvis *Uttr1* er bestemt å være mindre enn eller lik *Uttr2*.

Returnerer usann hvis *Uttr1* er bestemt å være større enn *Uttr2*.

Alt annet returnerer en forenklet form av ligningen.

For lister og matriser, returneres sammenlikninger element for element.

**Merk:** Du kan sette inn denne operatoren fra tastaturet ved å skrive **<=**

Se "=" (er lik) eksempel.

Se "=" (er lik) eksempel.

 $>$  (større enn)  $\boxed{\text{curl}}$   $\boxed{=}$  taster

*Uttr1* > *Uttr2* ⇒ *Boolsk uttrykk*

*Liste1* > *Liste2* ⇒ *Boolsk liste*

*Matrise1* > *Matrise2* ⇒ *Boolsk matrise*

Returnerer sann hvis *Uttr1* er bestemt å være større enn *Uttr2*.

Returnerer usann hvis *Uttr1* er bestemt å være mindre enn eller lik *Uttr2*.

Alt annet returnerer en forenklet form av ligningen.

For lister og matriser, returneres sammenlikninger element for element.

### $\ge$  (større enn eller lik med)  $\boxed{\text{et}}$  aster

 $U$ ttr $1 \geq U$ ttr $2 \Rightarrow$  *Boolsk uttrykk* 

 $Listel > Liste2 \Rightarrow Booksk$  *liste* 

*Matrise1* | *Matrise2* ⇒ *Boolsk matrise*

Returnerer sann hvis *Uttr1* er bestemt å være større enn eller lik *Uttr2*.

Returnerer usann hvis *Uttr1* er bestemt å være mindre enn eller lik *Uttr2*.

Alt annet returnerer en forenklet form av ligningen.

For lister og matriser, returneres sammenlikninger element for element.

**Merk:** Du kan sette inn denne operatoren fra tastaturet ved å skrive **>=**

#### ⇒ (logisk implikasjon) */=-taster in the stater in the stater in the stater in the state*r in the stater in the state

ligningen.

*BoolskUttr1* ⇒ *BoolskUttr2* returnerer *Boolsk uttrykk*

*BoolskListe1* ⇒ *BoolskListe2* returnerer *Boolsk liste*

*BoolskMatrise1* ⇒ *BoolskMatrise2* returnerer *Boolsk matrise*

Behandler uttrykket not <argument1> or <argument2> og returnerer sann, usann eller en forenklet form av

*Heltall1* ⇒ *Heltall2* returnerer *Heltall*

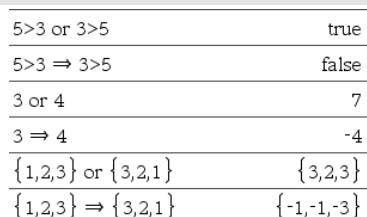

Se "=" (er lik) eksempel.

Se "=" (er lik) eksempel.

#### $\Rightarrow$  (logisk implikasjon)  $\qquad \qquad \qquad \text{and} \qquad \qquad \text{and} \qquad \text{and} \$

For lister og matriser, returneres sammenlikninger element for element.

**Merk:** Du kan sette inn denne operatoren fra tastaturet ved å skrive **=>**

### ⇔ (logisk dobbel implikasjon, XNOR) // and a stater and a stater and a stater and a stater and a stater and a stater

*BoolskUttr1* ⇔ *BoolskUttr2* returnerer *Boolsk uttrykk*

*BoolskListe1* ⇔ *BoolskListe2* returnerer *Boolsk liste*

*BoolskMatrise1* ⇔ *BoolskMatrise2* returnerer *Boolsk matrise*

*Heltall1* ⇔ *Heltall2* returnerer *Heltall*

Returnerer negasjon av en XOR Boolsk handling på de to argumentene. Returnerer sann, usann eller en forenklet form av ligningen.

For lister og matriser, returneres sammenlikninger element for element.

**Merk:** Du kan sette inn denne operatoren fra tastaturet ved å skrive **<=>**

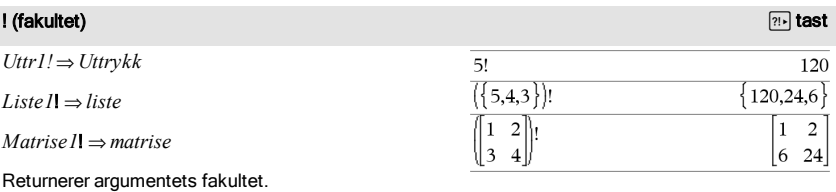

& (legg til) *ktaster ktaster ktaster <b><i>ktaster / legg till Streng1* & *Streng2* ⇒ *streng* "Hello "&"Nick" "Hello Nick"

Returnerer en tekststreng som er *Streng2* lagt til *Streng1*.

For en liste eller matrise, returneres en liste eller

matrise av elementenes fakulteter.

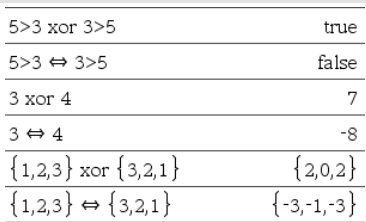

# d ( ) (derivert) Katalog > أَيْةًا جور المستخدمات المستخدمات المستخدمات المستخدمات المستخدمات المستخدمات المستخدمات المستخدمات المستخدمات المستخدمات المستخدمات المستخدمات المستخدمات المستخدمات المستخدمات المستخدمات المستخ

d(*Uttr1*, *Var*[, *Orden*])⇒*uttrykk*

d(*Liste1*, *Var*[, *Orden*])⇒*liste*

d(*Matrise1*, *Var*[, *Orden*])⇒*matrise*

Returnerer den første deriverte av det første argumentet med hensyn på variabel *Var*.

*Orden*, hvis inkludert, må være et heltall. Hvis orden er mindre enn null, vil resultatet være en anti-derivert.

**Merk:** Du kan sette inn denne funksjonen fra tastaturet ved å skrive **derivative (**...**)**.

d() følger ikke normal behandlingsmekanisme når det gjelder å forenkle argumentene fullstendig og deretter bruke funksjonsdefinisjonen til disse fullstendig forenklede argumentene. Istedenfor utfører d() følgende trinn:

- 1. Forenkler det andre argumentet kun slik at det ikke fører til en ikke-variabel.
- 2. Forenkler det første argumentet kun slik at det ikke henter frem noen lagret verdi for variabelen som ble bestemt ved trinn 1.
- 3. Bestemmer den symbolske deriverte av resultatet av trinn 2 med hensyn på variabelen fra trinn 1.

Hvis variabelen fra trinn 1 har en lagret verdi eller en verdi som er spesifisert av begrensningsoperator ("|"), settes denne verdien inn i resultatet fra trinn 3.

**Merk:** Se også Første deriverte, [side](#page-8-0) 9; Andre deriverte, [side](#page-9-0) 10; eller N-te deriverte, [side](#page-9-1) 10.

# ‰() (integral) Katalog >

‰(*Uttr1*, *Var*[, *Nedre*, *Øvre*]) ⇒ *uttrykk*

‰(*Uttr1*, *Var*[, *Konstant*]) ⇒ *uttrykk*

Returnerer integralet av *Uttr1* med hensyn på variabelen *Var* fra *Nedre* til *Øvre*.

**Merk:** Se også Bestemt eller ubestemt integralsiablon, [side](#page-9-2) 10.

**Merk:** Du kan sette inn denne funksjonen fra tastaturet ved å skrive **integral(**...**)**.

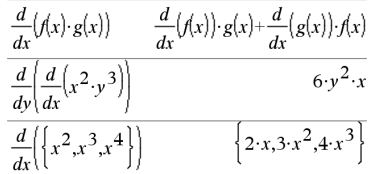

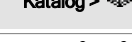

### ‰() (integral) Katalog >

Returnerer en antiderivert hvis *Nedre* og *Øvre* utelates. En symbolsk integrasjonskonstant utelates hvis ikke du oppgir argumentet *Konstant*.

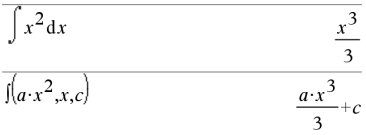

Like, gyldige anti-deriverte kan variere med en numerisk konstant. Særlig kan en slik konstant være skjult, dersom en anti-derivert inneholder logaritmer eller inverse trigonometriske funksjoner. Dessuten blir noen ganger stykkevis konstante uttrykk lagt til for å gjøre en anti-derivert gyldig over et lengre intervall enn den vanlige formelen.

‰() returnerer seg selv for stykker av *Uttr1* som ikke kan bestemmes som en eksplisitt endelig kombinasjon av innebygde funksjoner og operatorer.

Hvis du oppgir både *Nedre* og *Øvre*, gjøres det et forsøk på å finne eventuelle diskontinuiteter eller diskontinuerlige deriverte i intervallet *Nedre* <*Var* < *Øvre*, og dele opp intervallet på de stedene.

For autoinnstilling av modusen Auto eller Tilnærmet, brukes numerisk integrasjon hvis mulig, dersom en anti-derivert eller en grense ikke kan bestemmes.

For innstilling i Tilnærmet, prøves numerisk integrasjon først, hvis mulig. Anti-derivert søkes bare der hvor slik numerisk integrasjon ikke er mulig eller ikke lykkes.

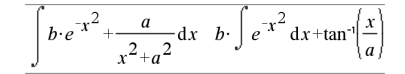

**Merk:** For å tvinge frem et tilnærmet desimalresultat,

Grafregner: Trykk på **ctrl** enter.

**Windows®:** Trykk på Ctrl+Enter.

**Macintosh®:** Trykk på  $H$ +Enter.

**iPad®:** Hold på **enter**, og velg  $\approx$ 

$$
\int_{-1}^{1} e^{-x^2} dx
$$

1.49365

204 Symboler

# ‰() (integral) Katalog >

‰() kan nestes for å danne flere integraler. Integrasjonsgrensene kan avhenge av integrasjonsvariabler utenfor dem.

**Merk:** Se også nInt(), [side](#page-112-0) 113.

$$
\int_{0}^{a} \int_{0}^{x} \ln(x+y) \, dy \, dx
$$

$$
\frac{a^{2} \cdot \ln(a)}{2} + \frac{a^{2} \cdot (4 \cdot \ln(2)-3)}{4}
$$

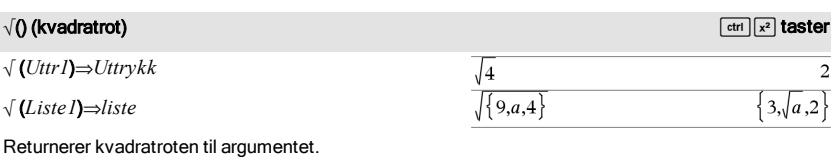

For en liste, returneres kvadratroten til alle elementene i *Liste1*.

**Merk:** Du kan sette inn denne funksjonen fra tastaturet ved å skrive **sqrt(**...**)**

**Merk:** Se også Kvadratrot-sjablon, [side](#page-4-2) 5.

# $π()$  (prodSeq) Katalog >  $\frac{1}{2}$

Π(*Uttr1*, *Var*, *Nedre*, *Øvre*)⇒*uttrykk*

**Merk:** Du kan sette inn denne funksjonen fra tastaturet ved å skrive **prodSeq(**...**)**.

Finner *Uttrykk1* for hver verdi av *Var* fra *Nedre* til *Øvre*, og returnerer produktet av resultatene.

**Merk:** Se også Produkt-sjablon (Π), [side](#page-8-1) 9.

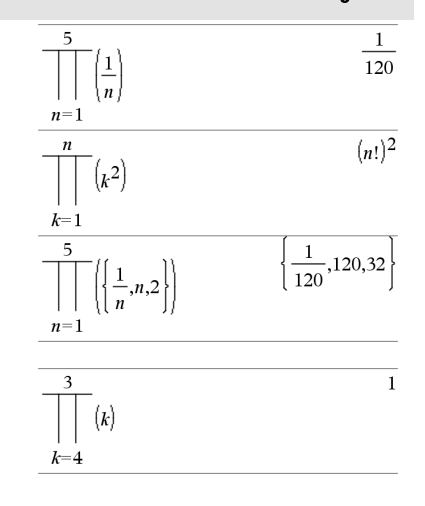

 $\Pi$ (*Uttr1*, *Var*, *Nedre*, *Nedre*-1)⇒1

Π(*Uttr1*, *Var*, *Nedre*, *Øvre*) ⇒1/Π(*Uttr1*, *Var*, *Øvre+1*, *Nedre-1*) hvis Øvre <*Nedre 1* 

Produktformlene som er brukt er hentet fra følgende referanse:

Ronald L. Graham, Donald E. Knuth, og Oren Patashnik. *Concrete Mathematics: A Foundation for Computer Science*. Reading, Massachusetts: Addison-Wesley, 1994.

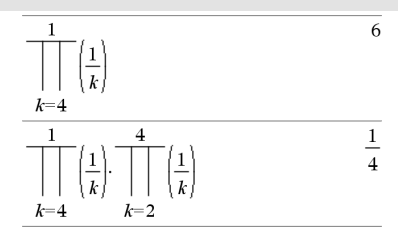

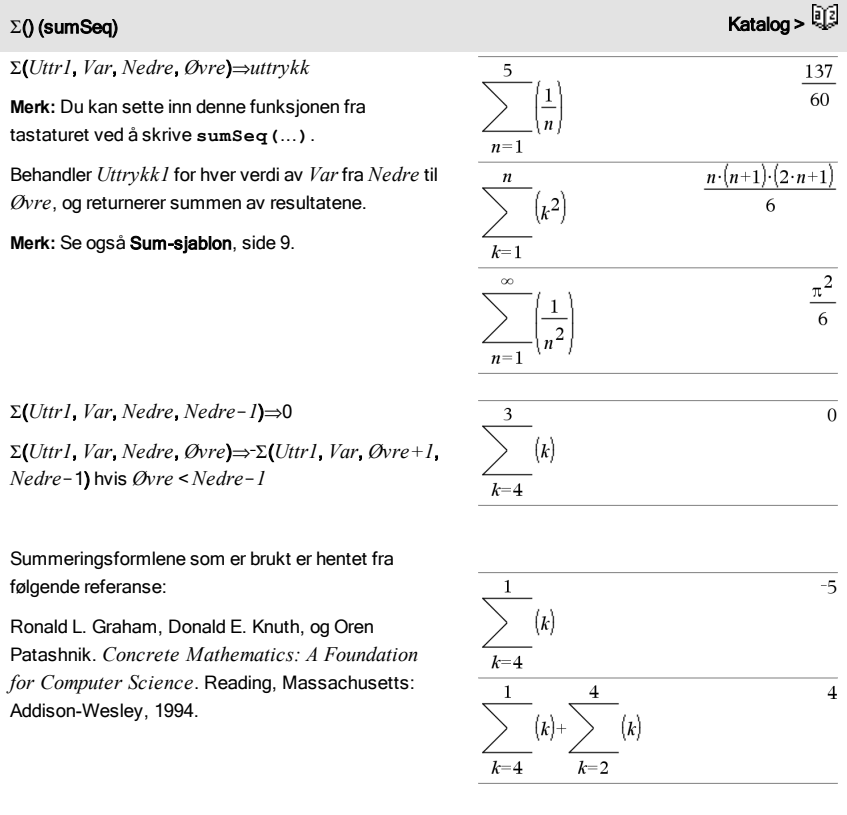

### GInt() Katalog >

GInt(*NPmt1*, *NPmt2*, *N*, *I*, *PV*,[*Pmt*], [*FV*], [*PpY*], [*CpY*], [*PmtAt*], [*avrundVerdi*])⇒*verdi*

 $\sum Int(1,3,12,4.75,20000,12,12)$  $-213.48$ 

### GInt(*NPmt1*,*NPmt2*,*amortTabell*)⇒*verdi*

Amortiseringsfunksjon som beregner rentesummen i løpet av en spesifisert rekke av betalinger.

*NPmt1* og *NPmt2* definerer start- og sluttgrensene for betalingsrekken.

*N*, *I*, *PV*, *Pmt*, *FV*, *PpY*, *CpY* og *PmtAt* er beskrevet i tabellen med TVM-argumenter, [side](#page-178-0) 179.

- Hvis du utelater *Pmt*, grunninnstilles den til *Pmt*=tvmPmt(*N*,*I*,*PV*,*FV*,*PpY*,*CpY*,*PmtAt*).
- Hvis du utelater *FV*, grunninnstilles den til *FV*=0.
- Grunninnstillingene for *PpY*, *CpY* og *PmtAt* er de samme som for TVM-funksjonene.

*avrundVerdi* spesifiserer antallet desimalplasser for avrunding. Grunninnstilling=2.

GInt(*NPmt1,NPmt2*,*amortTabell*) beregner rentesummen basert på amortiseringstabell *amortTabell*. Argumentet *amortTabell* må være en matrise i den form som er beskrevet under amortTbl (), [side](#page-11-0) 12.

Merk: Se også ΣPrn(), nedenfor, og **Bal()**, [side](#page-20-1) 21.

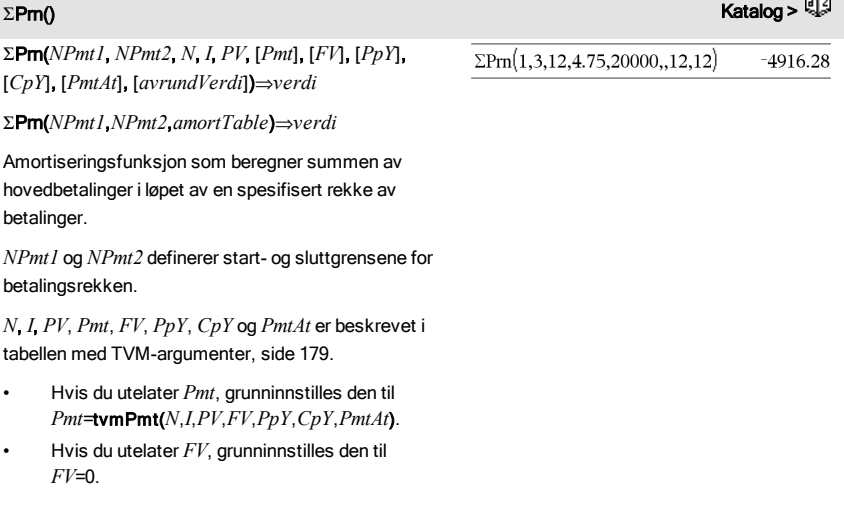

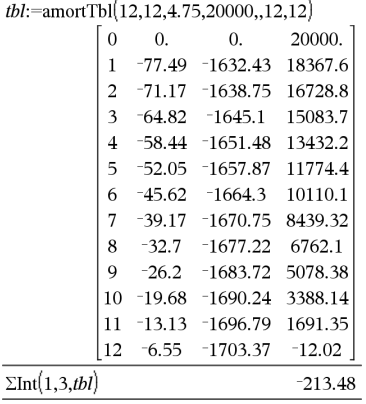

D-20

### 208 Symboler

• Grunninnstillingene for *PpY*, *CpY* og *PmtAt* er de samme som for TVM-funksjonene.

*avrundVerdi* spesifiserer antallet desimalplasser for avrunding. Grunninnstilling=2.

GPrn(*NPmt1,NPmt2*,*amortTabell*) beregner summen av hovedbetalinger basert på amortiseringstabell *amortTabell*. Argumentet *amortTabell* må være en matrise i den form som er beskrevet under amortTbl (), [side](#page-11-0) 12.

**Merk:** Se også ΣInt(), over, og **Bal()**, [side](#page-20-1) 21.

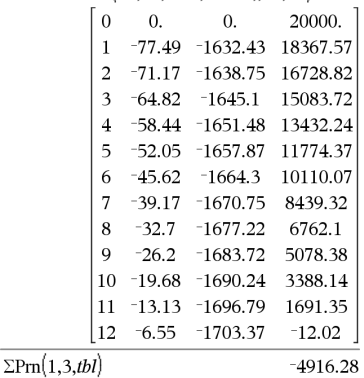

 $th!$  = amort Th $\frac{1}{2}$  12.4.75.20000.12.12

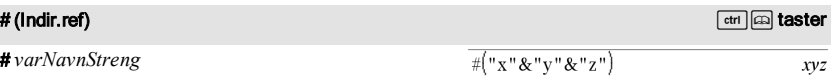

Refererer til variabelen med navnet *varNavnStreng*. På denne måten kan du bruke strenger for å opprette variabelnavn "innenfra" en funksjon.

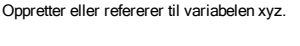

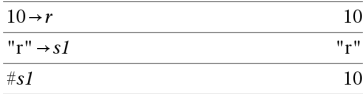

Returnerer verdien av variabelen (r) som har et navn som er lagret i variabel s1.

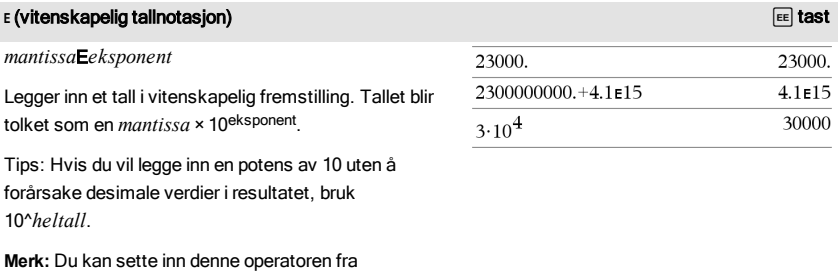

datamaskintastaturet ved å skrive **@E**. Eksempel: Skriv **2.3@E4** for å legge inn 2.3E4.

## GPrn() Katalog >

#### g (gradian)  $\pi$  tast

*Uttr1*<sup>g</sup> ⇒*Uttrykk*

*Uttr1*<sup>g</sup> ⇒*Uttrykk*

*Liste1*<sup>g</sup> ⇒*liste*

*Matrise1*<sup>g</sup> ⇒*matrise*

Denne funksjonen gir deg en mulighet til å spesifisere en vinkel i gradianer mens du er i grader- eller gradianmodus.

I radian-vinkelmodus, multipliseres *Uttr1* med π/200.

I grader-vinkelmodus, multipliseres *Uttr1* med g/100.

I gradian modus, returneres *Uttr1* uendret.

**Merk:** Du kan sette inn dette symbolet fra datamaskintastaturet ved å skrive **@g**.

#### $\Gamma$ (radian)  $\pi$  tast

*Uttr1*R⇒*Uttrykk*

*Liste1*R⇒*liste*

*Matrise1*R⇒*matrise*

Denne funksjonen gir deg en mulighet til å spesifisere en gradian vinkel mens du er i grader- eller radianmodus.

I grader-vinkelmodus, multipliseres argumentet med 180/ $\pi$ 

I radian-vinkelmodus, returneres argumentet uendret.

I gradian modus, multipliseres argumentet med 200/  $\pi$ .

Tips: Bruk <sup>r</sup>hvis du vil tvinge radianer inn en funksjonsdefinisjon uavhengig av hvilken modus som er i bruk når du bruker funksjonen.

**Merk:** Du kan sette inn dette symbolet fra datamaskintastaturet ved å skrive **@r**.

#### $^\circ$  (grader)  $\Box$  tast

*Uttr1*¡⇒*Uttrykk*

*Liste1*¡⇒*liste*

I grader, gradian eller radian modus:

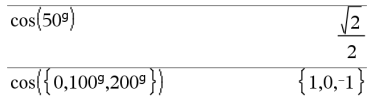

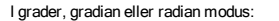

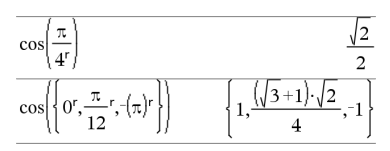

I grader, gradian eller radian modus:

#### $^{\circ}$  (grader)  $\blacksquare$  tast

#### *Matrise1*¡⇒*matrise*

Denne funksjonen gir deg en mulighet til å spesifisere en grader-vinkel mens du er i gradian eller radian modus.

I radian-vinkelmodus, multipliseres argumentet med  $\pi$ /180.

I grader-vinkelmodus, returneres argumentet uendret.

I gradian-vinkelmodus, multipliseres argumentet med 10/9.

**Merk:** Du kan sette inn dette symbolet fra datamaskintastaturet ved å skrive **@d**.

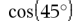

I radian modus:

**Merk:** For å tvinge frem et tilnærmet desimalresultat,

Grafregner: Trykk på **ctrl** enter.

**Windows®:** Trykk på Ctrl+Enter.

**Macintosh®:** Trykk på  $\mathcal{H}$  + **Enter**.

**iPad®:** Hold på **enter**, og velg  $\approx$ 

$$
\frac{\cos\Bigl(\Bigl\{0,\frac{\pi}{4},90^\circ,30.12^\circ\Bigr\}\Bigr)}{\Bigl\{1.,0.707107,0.,0.864976\Bigr\}}
$$

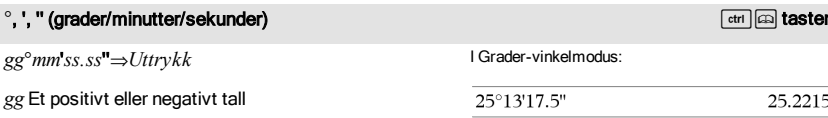

*mm* Et ikke-negativt tall

*gg* Et positivt e

*ss.ss* Et ikke-negativt tall

Returnerer *gg*+(*mm*/60)+(*ss.ss*/3600).

Dette grunntall -60-formatet lar deg:

- Sette inn en vinkel i grader/minutter/sekunder uten hensyn til aktuell vinkelmodus.
- Sette inn tid, som timer/minutter/sekunder.

**Merk:** Sett to apostrofer ('') etter ss.ss, ikke et anførselstegn (").

[*Radius*,±q*\_Vinkel*,±q*\_Vinkel*]⇒*vektor*

### $\angle$  (vinkel)  $\Box$  assets the contract of  $\Box$   $\Box$  as the contract of  $\Box$   $\Box$  assets the contract of  $\Box$

(polar inndata)

[*Radius*,±q*\_Vinkel*, *Z\_Koordinat*]⇒*vektor* I radian modus og vektorformat innstilt på: rektangulær

$$
\overline{}
$$

$$
\begin{bmatrix} 5 & \angle 60^\circ & \angle 45^\circ \end{bmatrix} \quad \begin{bmatrix} \frac{5\cdot\sqrt{2}}{4} & \frac{5\cdot\sqrt{6}}{4} & \frac{5\cdot\sqrt{2}}{2} \end{bmatrix}
$$

sylindrisk

(sfærisk inndata)

(sylindrisk inndata)

[*Radius*,±q*\_Vinkel*]⇒*vektor*

 $\sqrt{2}$  $\overline{a}$ 

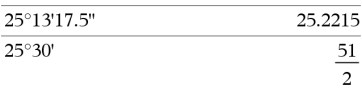

### $\angle$  (vinkel)  $\Box$  taster

(polar inndata)

innstilling.

Returnerer koordinater som en vektor, avhengig av vektorformatets modusinnstilling: rektangulær, sylindrisk eller sfærisk.

**Merk:** Du kan sette inn dette symbolet fra datamaskintastaturet ved å skrive  $@$ <. sfærisk

(*Størrelse* ± *Vinkel*)⇒*kompleksVerdi*

Setter inn en kompleks verdi i ( $r\angle\theta$ ) polar form. *Vinkelen* tolkes avhengig av aktuell vinkelmodus-

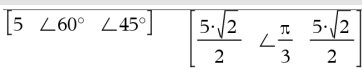

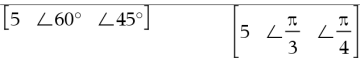

I radian-vinkelmodus og rektangulært, komplekst format:

$$
\overline{5+3\cdot i - \left(10\angle\frac{\pi}{4}\right)} \qquad \qquad 5-5\cdot\sqrt{2}+\left(3-5\cdot\sqrt{2}\right)\cdot i
$$

**Merk:** For å tvinge frem et tilnærmet desimalresultat,

Grafregner: Trykk på **ctrl** enter.

**Windows®:** Trykk på Ctrl+Enter.

**Macintosh®:** Trykk på  $\mathcal{H}$ +**Enter**.

**iPad®:** Hold på **enter**, og velg  $\approx$ 

5+3·i- $\left(10 \angle \frac{\pi}{4}\right)$  $-2.07107 - 4.07107 \cdot i$ 

#### '(merke) (merke) **Participal and the contract of the contract of the contract of the contract of the contract of the contract of the contract of the contract of the contract of the contract of the contract of the contract of the co**

*variabel* '

*variabel* ''

Setter inn et derivertsymbol i en differensialligning. Et enkelt derivertsymbol markerer en førsteordens differensialligning, to derivertsymboler markerer en annenordens, osv.

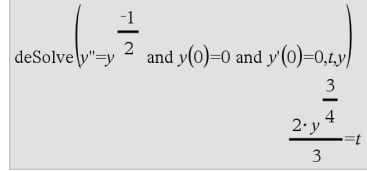

Se "Tomme (åpne) elementer" |,

\_ (senket strek som et tomt element)

[side](#page-216-0) 217.

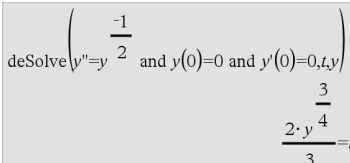

#### \_ (senket strek som enhetsbetegnelse) /\_taster

#### *Uttr*\_*Enhet*

Markerer enhetene for et *Uttr*. Alle enhetsnavnene må begynne med en senket strek.

Du kan bruke forhåndsdefinerte enheter eller opprette dine egne enheter. For en liste over forhåndsdefinerte enheter, åpne Katalogen og vis Enhetsomregnerfanen. Du kan velge enhetsnavn fra katalogen eller skrive inn enhetsnavnet direkte.

#### *Variabel*\_

Hvis *Variabel* ikke har noen verdi, blir den behandlet som om den representerer et komplekst tall. Ved grunninnstilling, uten \_, behandles variabelen som reell.

Hvis *Variabel* har en verdi, ignoreres \_ og *Variabel* gjenopptar opprinnelig datatype.

**Merk:** Du kan lagre et komplekst tall til en variabel uten å bruke \_. Men for best resultat i beregninger, som cSolve() og cZeros(), anbefales\_.

```
3 \cdot m ft
```
9.84252 $\cdot$  ft

**Merk:** Du kan finne omregningssymbolet, 4, i

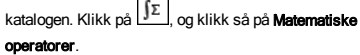

Assuming z is undefined:

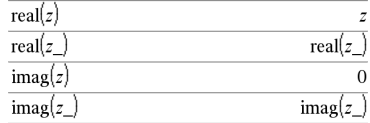

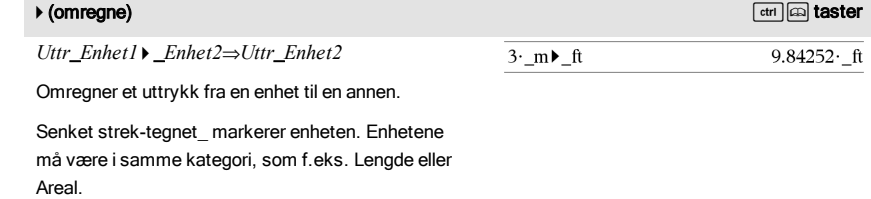

For en liste over forhåndsdefinerte enheter, åpne Katalogen og vis Enhetsomregner-fanen:

- Du kan velge et enhetsnavn fra listen.
- Du kan velge omregningsoperatoren, ▶, fra øverst på listen.

Du kan også skrive inn et navn manuelt. For å skrive inn " " mens du skriver inn enhetsnavn på grafregneren, trykk på **ctri** […].

**Merk:** For å omregne temperaturenheter, bruk tmpCnv() og AtmpCnv(). Omregningsoperatoren  $\blacktriangleright$ behandler ikke temperaturenheter.

### 212 Symboler

### 10^() Katalog >

#### 10^ (*Uttr1*)⇒*Uttrykk*

### 10^ (*Liste1*)⇒*liste*

Returnerer 10 opphøyd i argumentets potens.

For en liste, returneres 10 opphøyd i elementenes potens i *Liste1*.

### 10^(*kvadratMatrise*)⇒*kvadratMatrise*

Returnerer 10 opphøyd i potensen av *kvadratMatrise1*. Dette er ikke det samme som å beregne 10 opphøyd i potens av hvert element. For mer informasjon om beregningsmetode, se under cos ().

*kvadratMatrise1* må kunne diagonaliseres. Resultatet inneholder alltid flytende desimaltall.

Operanden til høyre for | spesifiserer en eller flere relasjoner som kan ha innvirkning på forenklingen av

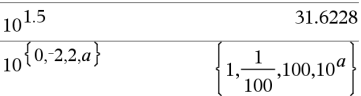

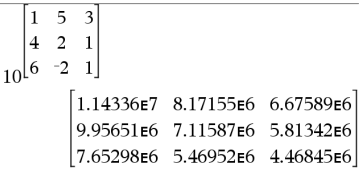

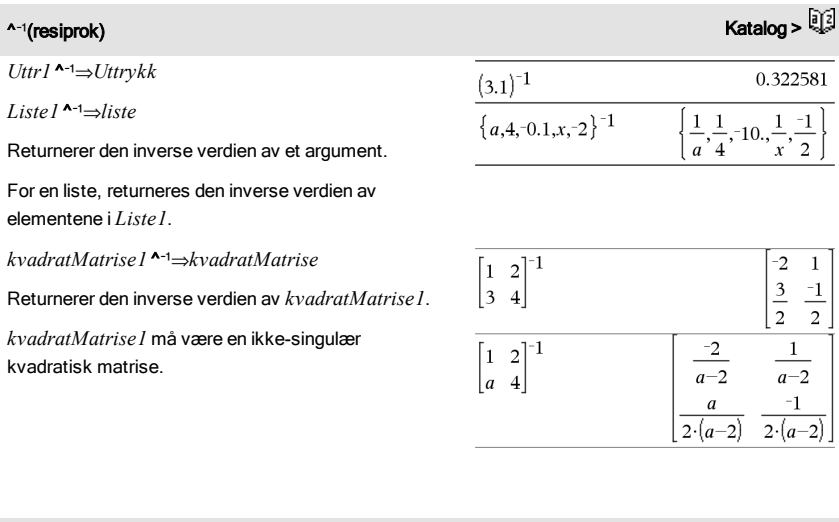

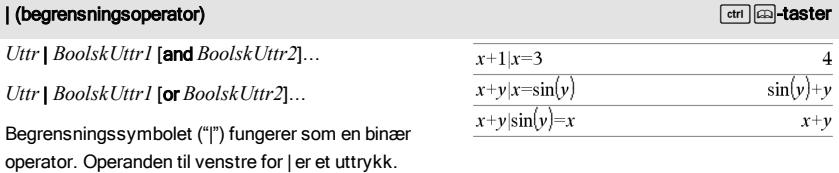

#### | (begrensningsoperator) /  $[\text{cm}]$  as terminal control of the set of the set of the set of the set of the set of the set of the set of the set of the set of the set of the set of the set of the set of the set of the set of

uttrykket. Flere forbindelser etter | må sammenføyes av logiske "and" eller "or" operatorer.

Med begrensningsoperatoren har du tre utgangstyper av funksjonalitet:

- **Erstatninger**
- **Intervallbegrensninger**
- **Eksklusjoner**

En erstatning har form som en ligning, som x=3 eller y=sin(x). For at den skal være mest effektiv, bør den venstre siden være en enkel variabel. *Uttr* | *Variabel* = *verdi* vil erstatte *verdi* for hver forekomst av *Variabel* i *Uttr.*

Intervallbegrensninger tar form som en eller flere ulikheter som er føyd sammen av logiske "and" eller "or" operatorer. En intervallbegrensning tillater også forenkling som ellers kan være ugyldig eller ikke mulig å beregne.

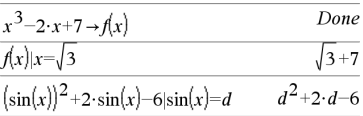

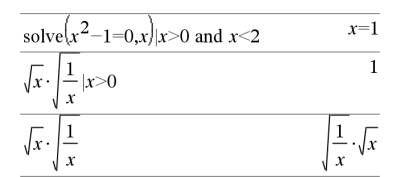

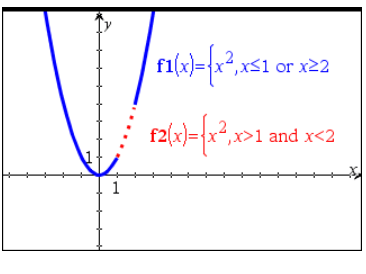

$$
\frac{1}{\text{solve}(x^2 - 1 = 0, x)|x \neq 1} \qquad x = -1
$$

Eksklusjoner bruker relasjons-operatoren "ulik" (/= or ƒ) for å ekskludere en spesifikk verdi fra å komme i betraktning. Den brukes først og fremst for å ekskludere en eksakt løsning når du bruker cSolve(), cZeros(), fMax(), fMin(), solve(), zeros(), osv.

### $\rightarrow$  (lagre)  $\qquad$   $\qquad$  tast

 $U$ ttr  $\rightarrow$  *Var*  $Liste \rightarrow Var$  $Matrix \rightarrow Var$ *Uttr* → *Funksjon*(*Param1*,...)  $Liste \rightarrow Funksjon(Param1...)$ *Matrise* & *Funksjon*(*Param1*,...)

Hvis variabel Var ikke eksisterer, opprettes Var og initialiserer den til Uttr, Liste, eller Matrise.

Hvis *Var* allerede eksisterer og ikke er låst eller beskyttet, erstattes innholdet med *Uttr*, *Liste*, eller *Matrise*.

Tips: Hvis du skal til å gjøre symbolske beregninger med udefinerte variabler, bør du unngå å lagre dem under de mest vanlig brukte en-bokstavs variabler, som a, b, c, x, y, z og så videre.

**Merk:** Du kan sette inn denne operatoren fra tastaturet ved å skrive **=:** som en snarvei. Eksempel: Skriv **pi/4 =: minvar**.

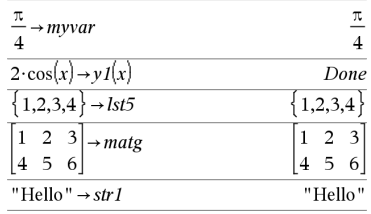

#### := (tildele) /ttaster

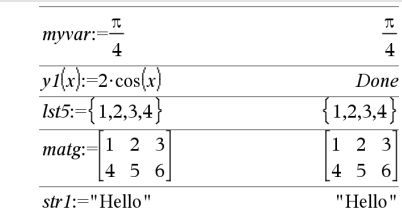

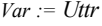

 $Var =$ *Liste* 

*Var* := *Matrise*

 $Funksjon(Param1...) = U$ ttr

 $Funksjon(Param1...) = Liste$ 

*Funksjon*(*Param1*,...) := *Matrise*

Hvis variabel *Var* ikke eksisterer, opprettes *Var* og initialiserer den til *Uttr*, *Liste*, eller *Matrise*.

Hvis *Var* allerede eksisterer og ikke er låst eller beskyttet, erstattes innholdet med *Uttr*, *Liste*, eller *Matrise*.

Tips: Hvis du skal til å gjøre symbolske beregninger med udefinerte variabler, bør du unngå å lagre dem under de mest vanlig brukte en-bokstavs variabler, som a, b, c, x, y, z og så videre.

### $\circledcirc$  (kommentar)  $\circledcirc$  /ktaster  $\circledcirc$  /ktaster  $\circledcirc$  /ktaster  $\circledcirc$  /ktaster  $\circledcirc$  /ktaster  $\circledcirc$  /ktaster  $\circledcirc$  /ktaster  $\circledcirc$  /ktaster  $\circledcirc$  /ktaster  $\circledcirc$  /ktaster  $\circledcirc$  /ktaster  $\circledcirc$  /ktaster  $\circledcirc$  /kt

#### © [*tekst*]

© fremstiller *tekst* som en kommentarlinje som lar deg kommentere funksjoner og programmer som du oppretter.

© kan plasseres ved begynnelsen eller hvor som helst på linjen. Alt som er til høyre for ©, til slutten av linjen, er kommentaren.

**Merk for å legge inn eksemplet:** For anvisninger om hvordan du legger inn flerlinjede program- og funksjonsdefinisjoner, se avsnittet Kalkulator i produkthåndboken.

### Define  $g(n)$ =Func  $©$  Declare variables Local i,result  $result=0$ For  $i,1,n,1$  ©Loop n times  $result = result + i^2$ EndFor Return result EndFunc Done 14

 $g(3)$ 

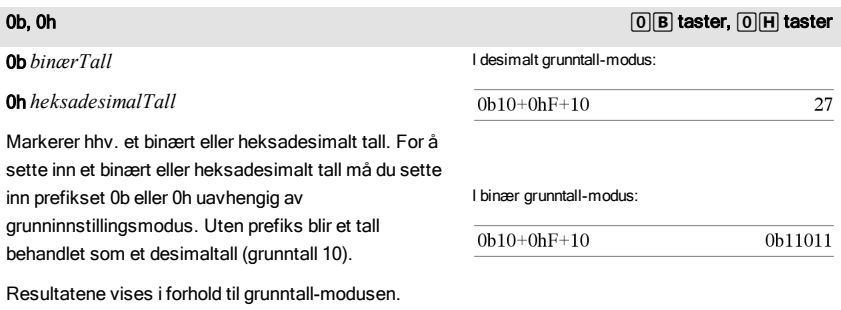

I heksades grunntall-modus:

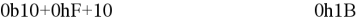
# <span id="page-216-0"></span>Tomme (åpne) elementer

Når du analyserer reelle data, kan det hende at du ikke alltid har et komplett datasett. TI-Nspire™ CAS tillater tomme eller åpne dataelementer, slik at du kan fortsette med data som nesten er komplette istedenfor å måtte starte på nytt eller forkaste oppgaver som ikke er fullført.

Under "Plotte graf fra regnearkdata" i kapitlet Lister og regneark finner du et eksempel på data som involverer tomme elementer.

Med funksjonen delVoid() kan du fjerne tomme elementer fra en liste. Med funksjonen isVoid () kan du teste for et tomt element. For detaljer, se delVoid(), [side](#page-50-0) 51, og isVoid(), [side](#page-86-0) 87.

**Merk:** For å legge inn et tomt element manuelt i et matematisk uttrykk, skriv "\_" eller nøkkelordet **void**. Nøkkelordet **void konverteres automatisk til et "** "-symbol når uttrykket blir behandlet. For å skrive inn " " på grafregneren, trykk på  $\boxed{\text{cm}}$ .

#### Beregninger som involverer åpne elementer

De fleste beregninger som involverer et åpent (tomt) innlegg, vil produsere et åpent (tomt) resultat. Se spesialtilfeller nedenfor.

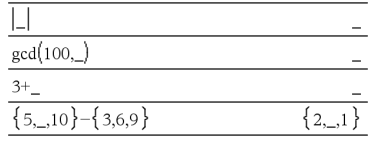

#### Listeutsagn som inneholder åpne (tomme) elementer

Følgende funksjoner og kommandoer ignorerer (hopper over) åpne (tomme) elementer som blir funnet i listeutsagn.

count, countIf, cumulativeSum, freqTable>list, frequency, max, mean, median, product, stDevPop, stDevSamp, sum, sumIf, varPop, og varSamp, samt regresjonsberegninger, OneVar, TwoVar og FiveNumSummary statistikk, konfidensintervaller og statistikktester

 $sum({2, 3, 5, 6, 6})$ 16.6  $median({1,2,...,3})$  $\overline{\phantom{0}}$ cumulativeSum $(\{1,2, .4.5\})$  ${1.3, .7.12}$  $\overline{2}$  $\overline{c}$  $\mathbf{1}$ cumulativeSum  $\overline{\mathbf{3}}$  $\overline{4}$  $\overline{5}$  $\overline{9}$ 6  $8|$ 

SortA og SortD flytter alle åpne (tomme) elementer innenfor det første utsagnet til bunnen.

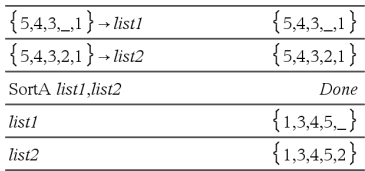

#### Listeutsagn som inneholder åpne (tomme) elementer

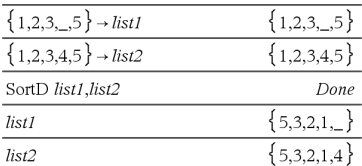

I regresjoner introduserer en åpning i en X- eller Y-liste en åpning for det tilsvarende elementet i en rest.

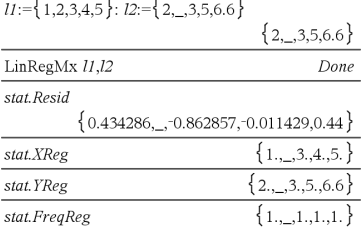

En utelatt kategori i en regresjon introduserer en åpning (tomt element) for det tilsvarende elementet i en rest.

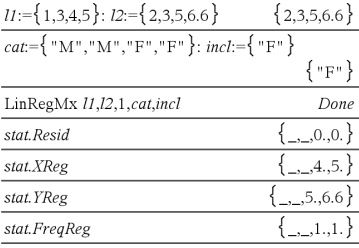

En frekvens på 0 i en regresjon introduserer en åpning (tomt element) for det tilsvarende elementet i en rest.

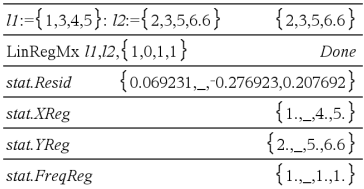

# <span id="page-218-1"></span>Snarveier/hurtigtaster for å legge inn matematiske uttrykk

Hurtigtaster lar deg legge inn matematiske uttrykk ved å skrive i stedet for å bruke katalogen eller symbolpaletten. Eksempel: Når du skal legge inn uttrykket √6, kan du skrive sqrt (6) på kommandolinjen. Når du trykker på <sub>[enter</sub>], endres uttrykket sqrt(6) til √6. Noen hurtigtaster kan brukes både fra kalkulatoren og fra tastaturet på datamaskinen. Andre er først og fremst nyttige fra tastaturet på datamaskinen.

<span id="page-218-0"></span>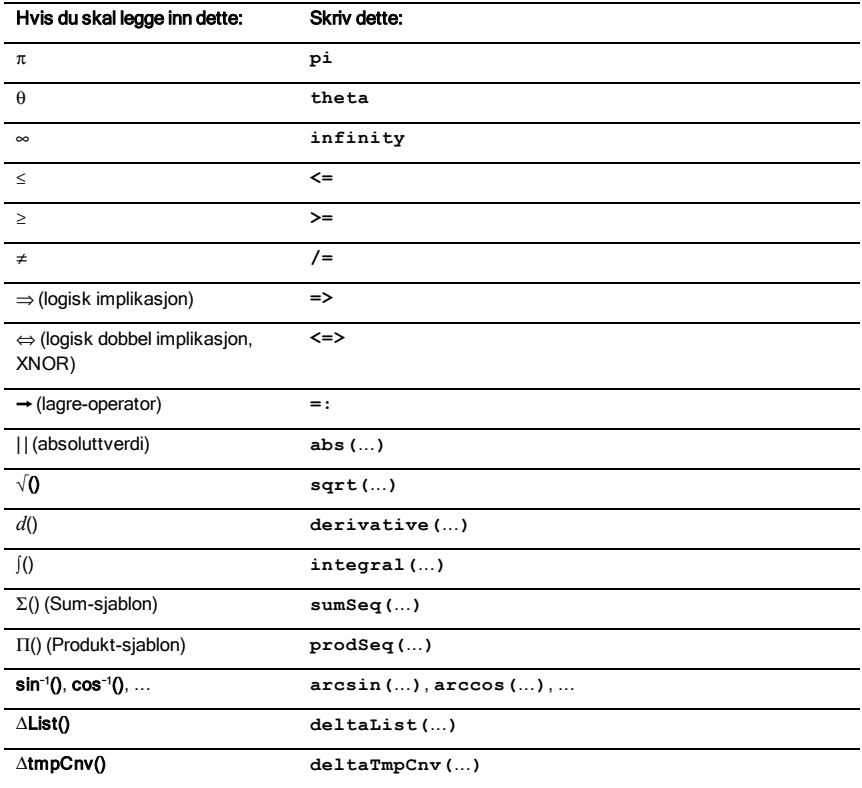

### Fra kalkulatoren eller datamaskintastaturet

<span id="page-219-0"></span>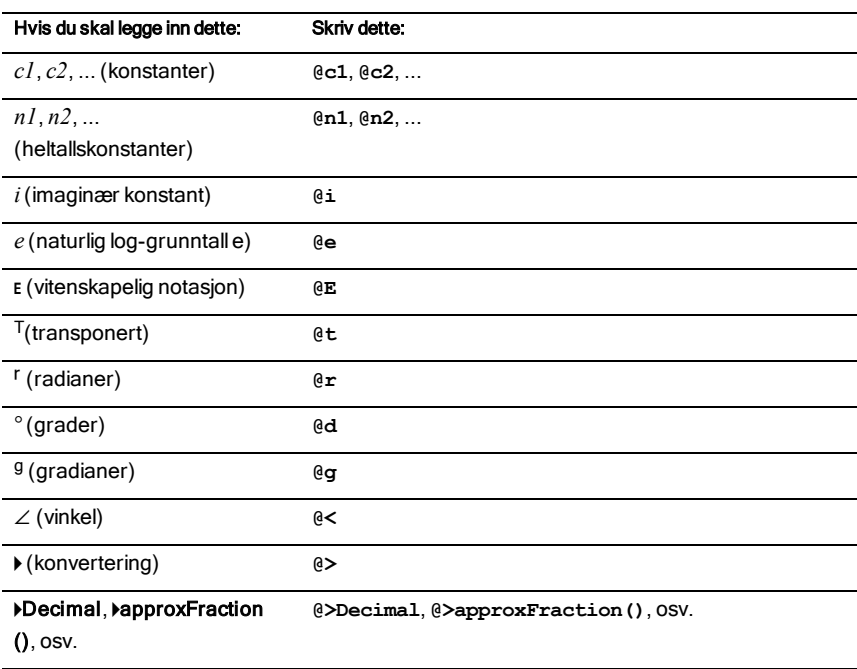

### Fra tastaturet på datamaskinen

# <span id="page-220-1"></span>EOS™ (Ligningsoperativsystem)-hierarkiet

Dette avsnittet beskriver Equation Operating System (ligningsoperativsystem) (EOS™) som brukes av TI-Nspire™ CAS -teknologien for undervisning i matematikk og realfag. Tall, variabler og funksjoner legges inn i en enkel, ukomplisert sekvens. EOS™-programvaren behandler uttrykk og ligninger ved hjelp av parentetisk gruppering og i samsvar med de prioriteringene som beskrives over.

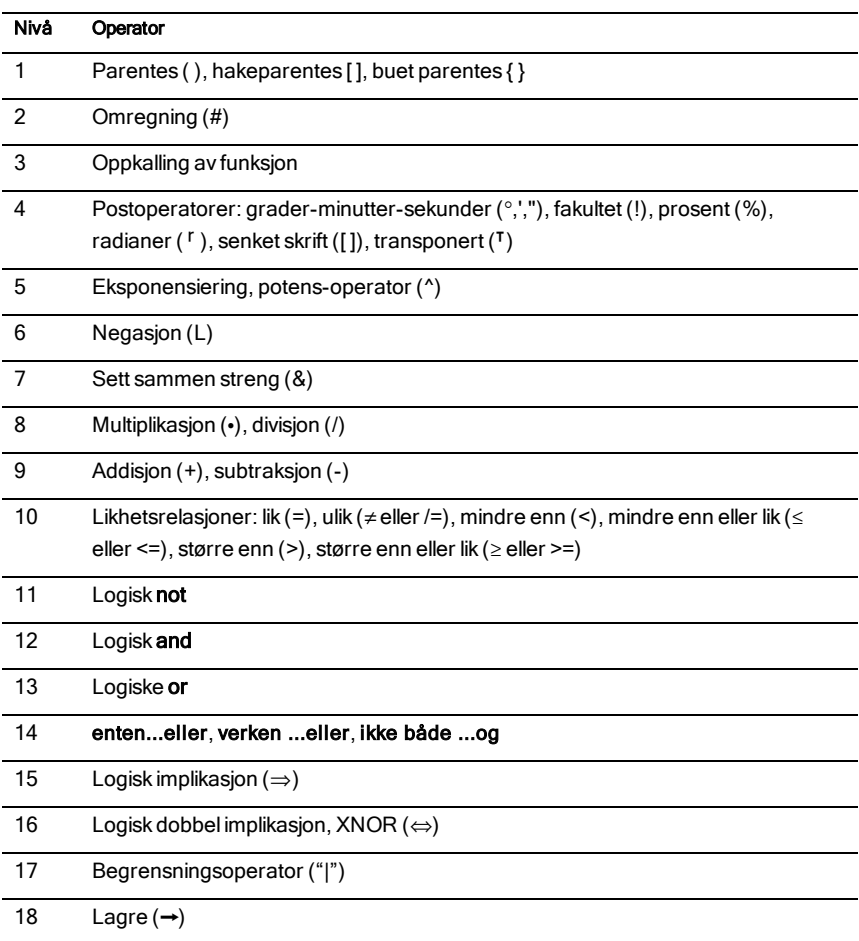

## <span id="page-220-0"></span>Rekkefølge av beregning

## Parenteser, hakeparenteser, buede parenteser

Først behandles alle beregninger som står i parentes, hakeparentes eller buet parentes. I uttrykket 4(1+2) behandler EOS™-programvaren for eksempel først den delen av uttrykket som står i parenteser, 1+2, og multipliserer deretter resultatet, 3, med 4.

Antallet åpne- og lukkeparenteser, åpne- og lukke-hakeparenteser og buede åpne- og lukkeparenteser må være det samme innenfor ett uttrykk eller én ligning. Hvis ikke, vises en feilmelding, som angir det manglende elementet. For eksempel vil(1+2)/(3+4 vise feilmeldingen "Mangler )."

**Merk:** Siden TI-Nspire™ CAS -programvaren gjør at du kan definere dine egne funksjoner, blir et variabelnavn fulgt av et uttrykk i parentes betraktet som en "oppkalling av funksjon" istedenfor halvveis skjult multiplikasjon. For eksempel i a(b+c) blir funksjonen a beregnet for verdien b+c (av den variable). For å multiplisere uttrykket b+c med variabelen a, må du bruke eksplisitt multiplikasjon: a\*(b+c).

## <span id="page-221-0"></span>**Omregning**

Omregnings-operatoren (#) omregner en streng til et variabel- eller funksjonsnavn. For eksempel oppretter #("x"&"y"&"z") variabelnavnet xyz. Omregning lar deg også opprette og modifisere en variabel mens du er inne i et program. Hvis for eksempel 10→r og "r"→s1, så er  $#s1=10.$ 

## Postoperatorer

En postoperator er en operator som kommer direkte etter et argument, som f.eks. 5!, 25%, eller 60°15' 45". Et argument som er fulgt av en postoperator blir behandlet ved fjerde prioritetsnivå. I uttrykket 4^3! blir blir for eksempel 3! behandlet først. Resultatet, 6, blir så eksponenten av 4 for å oppnå 4096.

## Eksponensiering

Eksponensiering (^) og element-for-element-eksponensiering (.^) blir behandlet fra høyre til venstre. Uttrykket 2^3^2 blir for eksempel behandlet som det samme som 2^(3^2) for å produsere 512. Dette er forskjellig fra (2^3)^2, som er 64.

## Negasjon

For å legge inn et negativt tall, trykk på  $\boxed{\leftrightarrow}$  fulgt av tallet. Postoperasjoner og eksponensiering utføres før negasjon. Resultatet av -x<sup>2</sup> er for eksempel et negativt tall, og -9<sup>2</sup> = -81. Bruk parenteser for å opphøye et negativt tall i annen potens, som f.eks.  $(-9)^2$  for å produsere 81.

## Begrensning ("|")

Argumentet som følger etter ("|")-operator gir et sett av begrensninger som påvirker hvordan argumentet som står foran operatoren blir behandlet.

# Feilkoder og feilmeldinger

Hvis det oppstår en feil, er koden knyttet til variabel*feilKode*. Egendefinerte programmer og funksjoner kan undersøke *feilKode* for å bestemme årsaken til feilen. For et eksempel på bruk av *feilKode*, se eksempel 2 under kommandoen Prøv, [side](#page-175-0) 176.

**Merk:** Noen feilforhold gjelder kun for TI-Nspire™ CAS-produktene, og noen gjelder kun for TI-Nspire™-produktene.

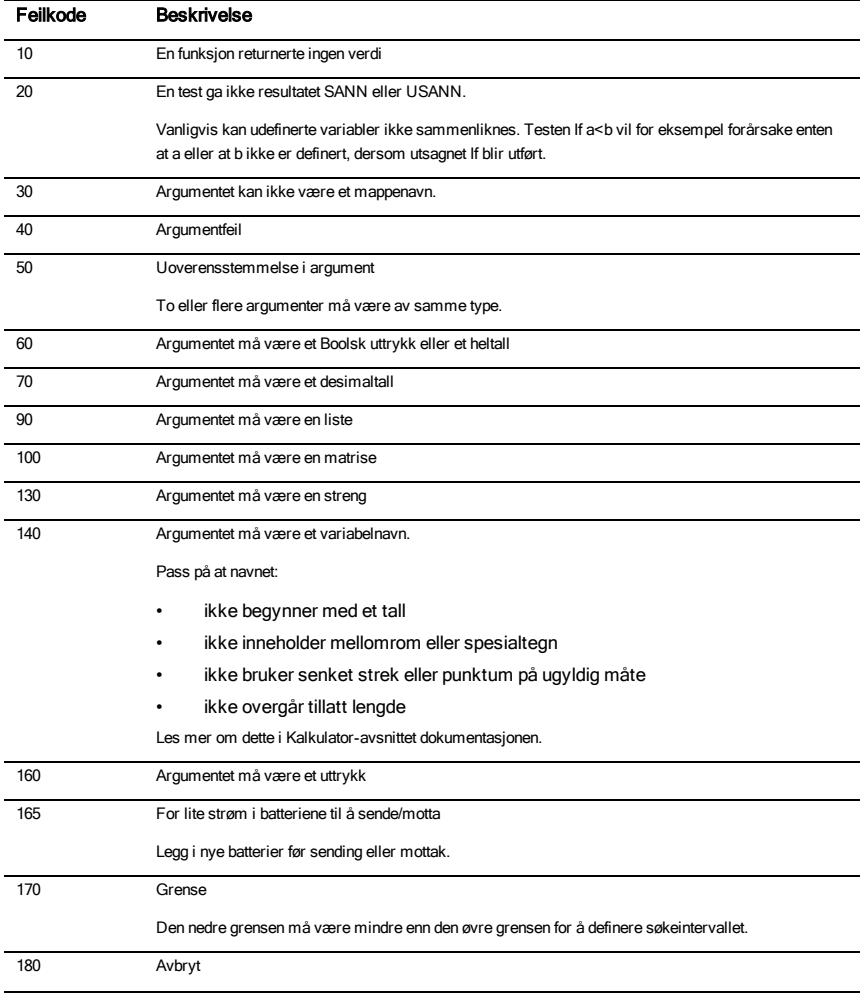

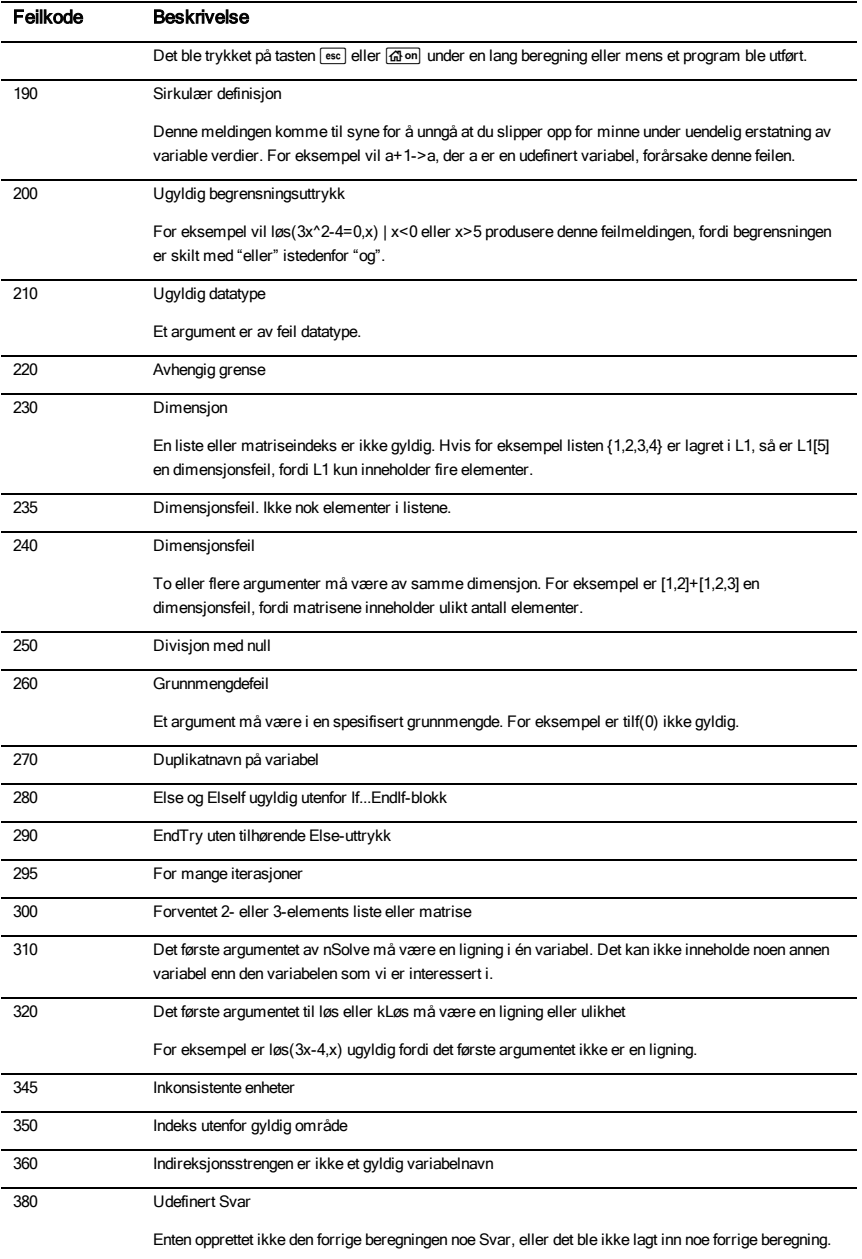

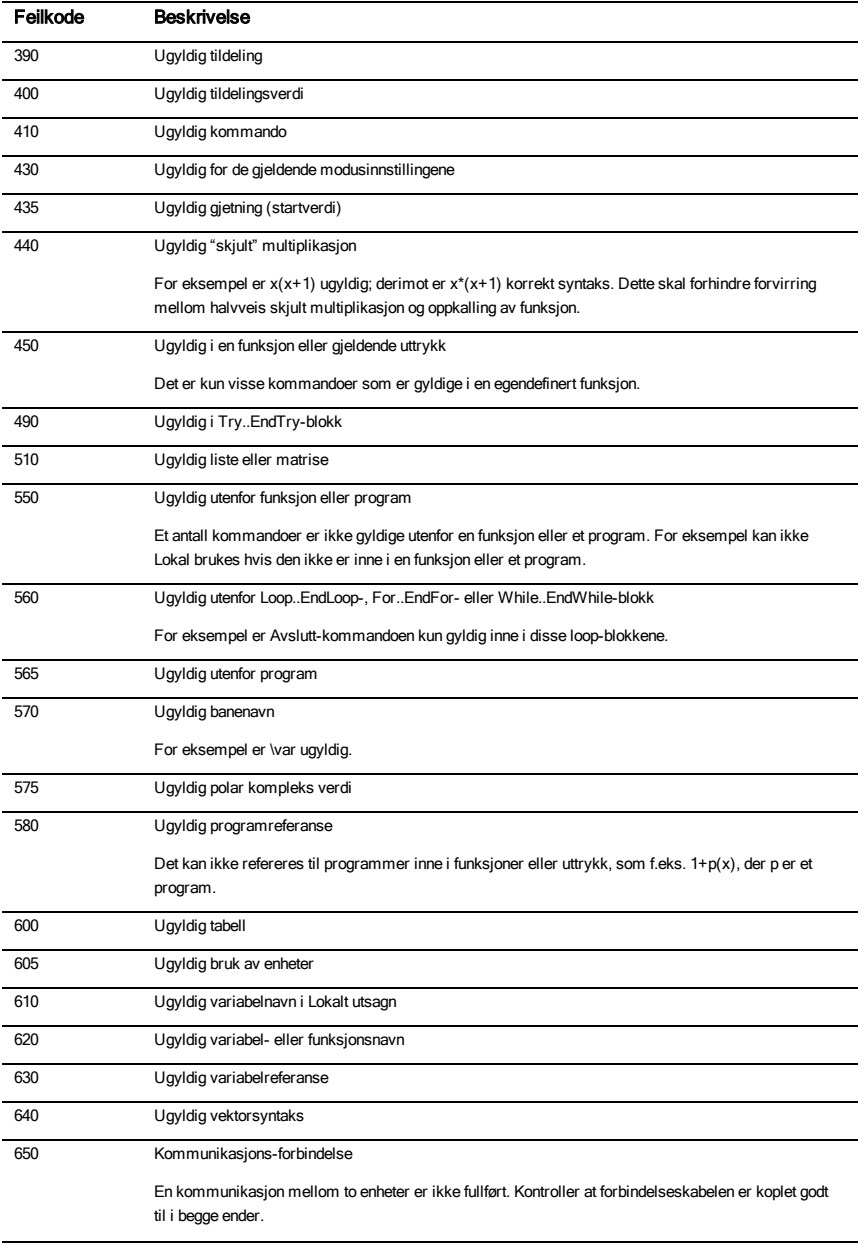

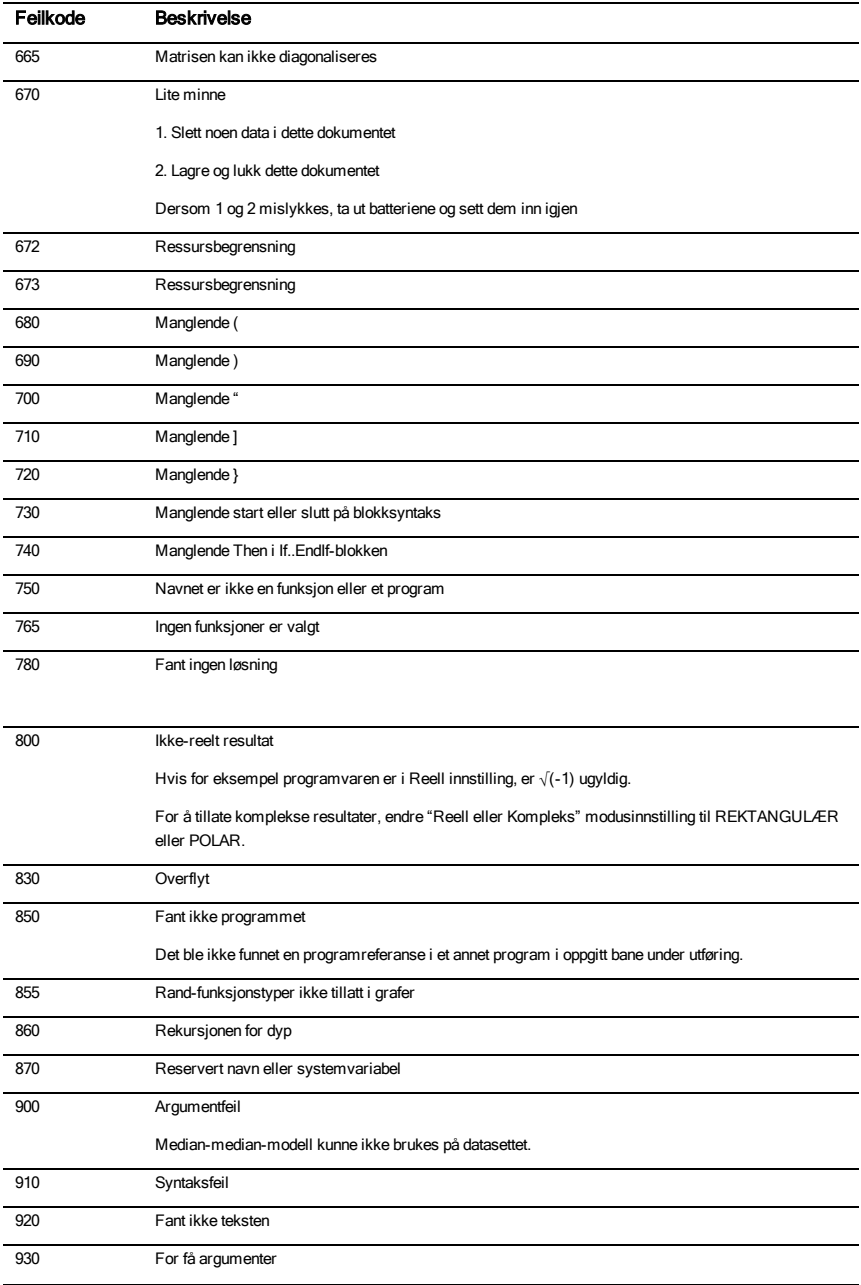

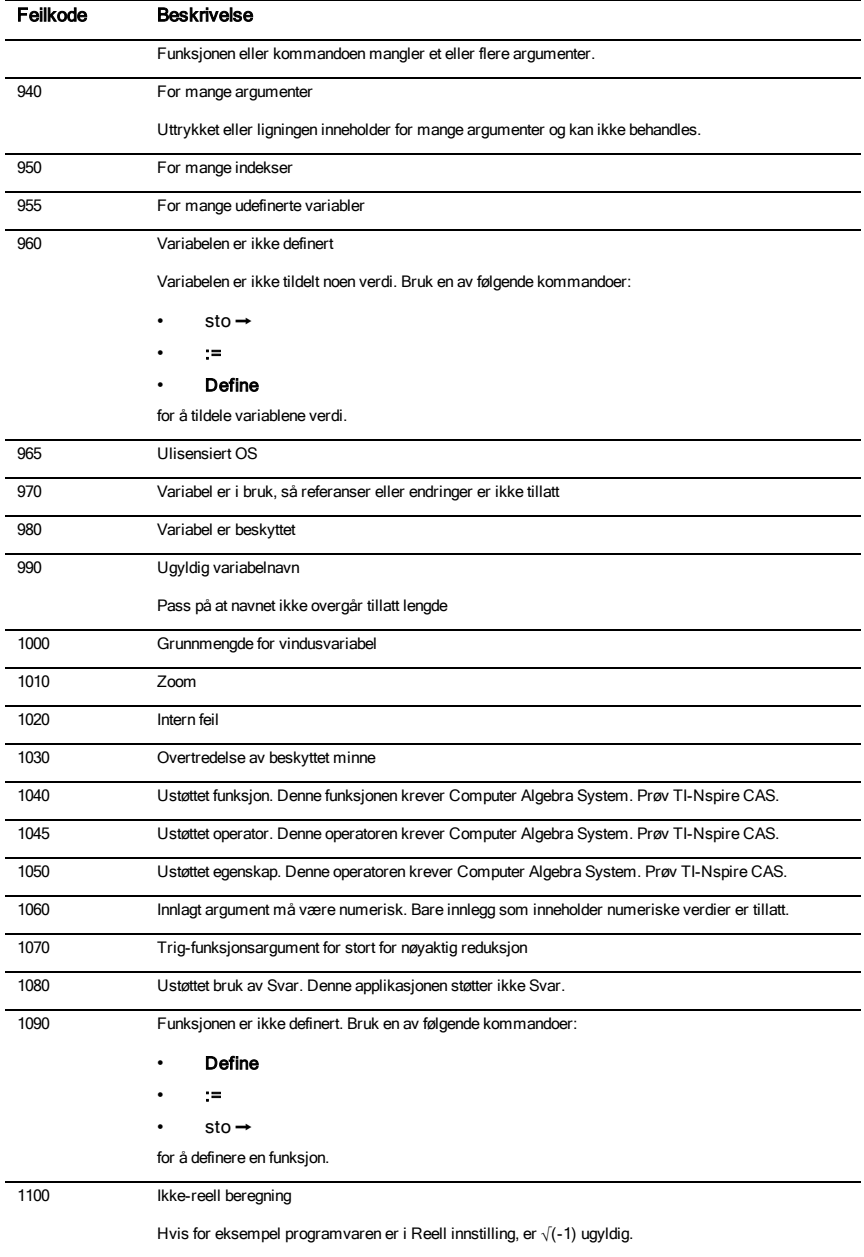

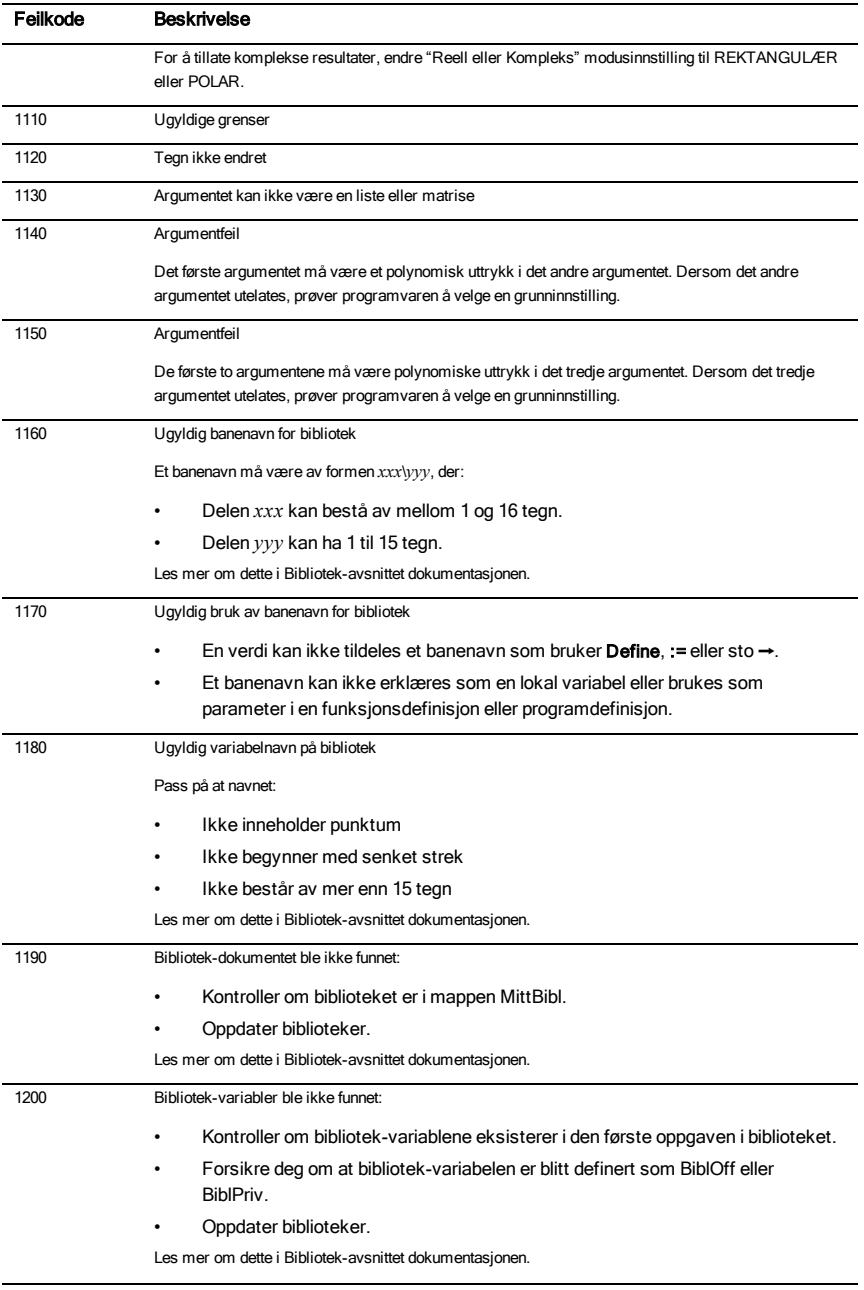

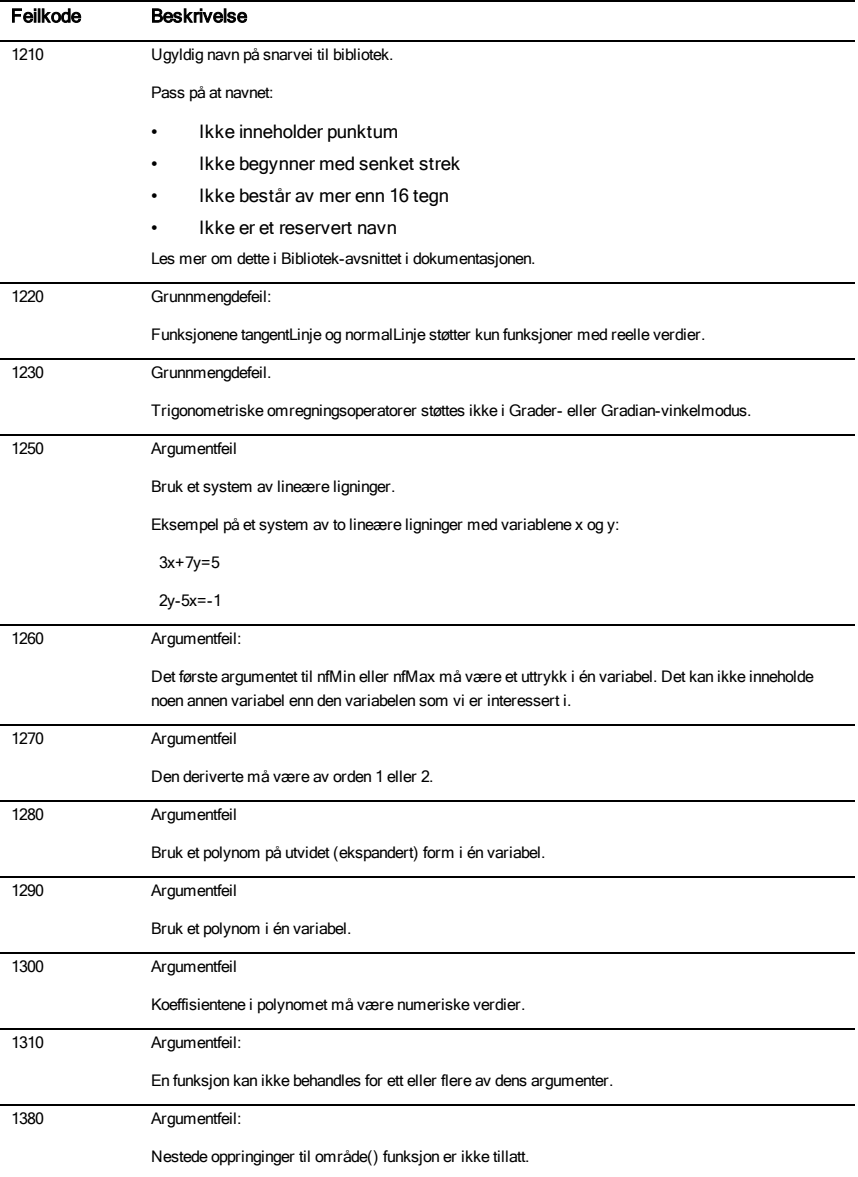

# Varselkoder og meldinger

Du kan bruke funksjonen warnCodes() for å lagre varselkodene som ble generert da et uttrykk ble behandlet. Denne tabellen opplister hver numeriske varselkode og dens assosierte melding.

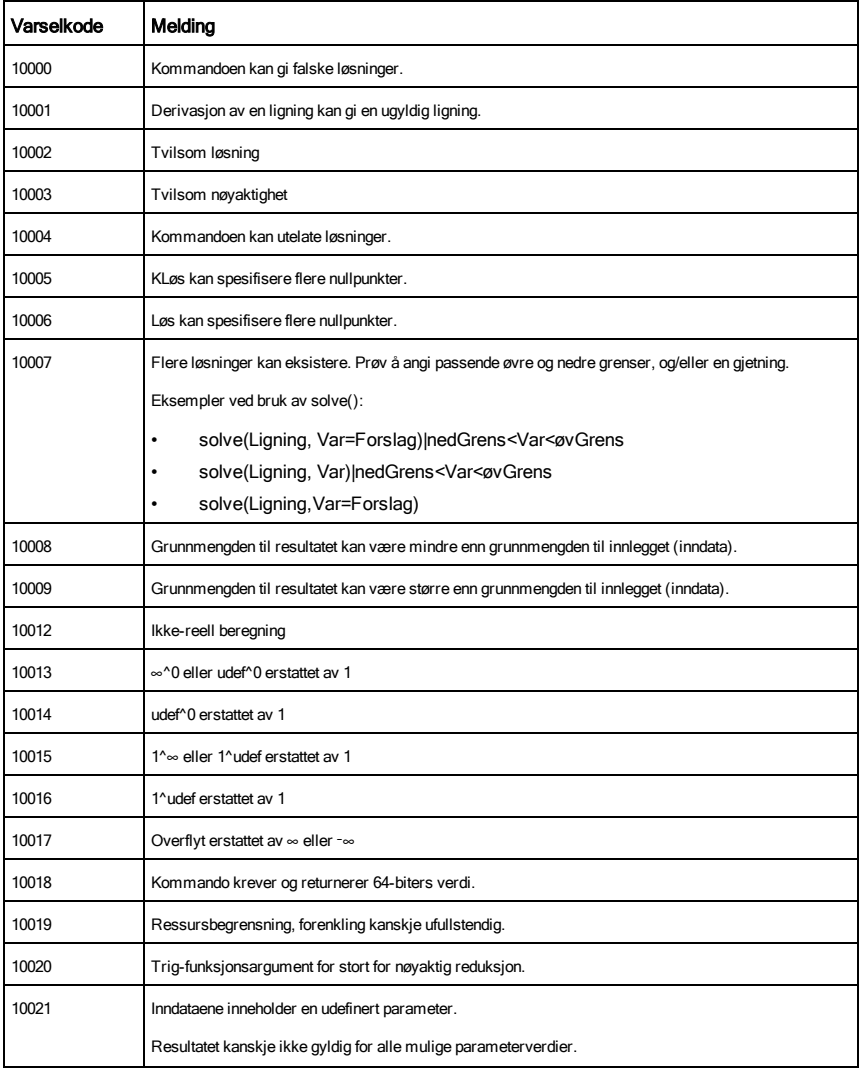

Se warnCodes() på [side](#page-183-0) 184 for et eksempel på lagring av varselkoder.

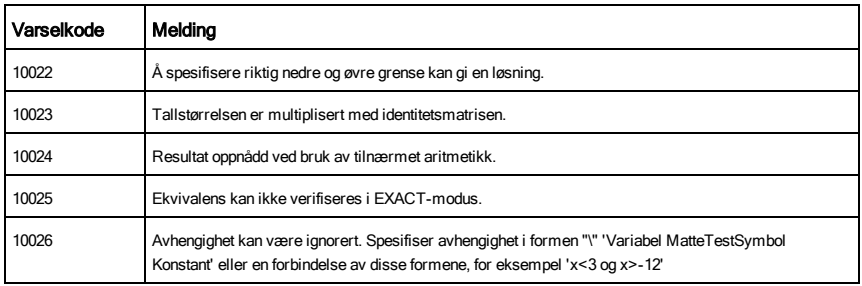

# Generell informasjon

## Informasjon om service og garanti på TI-produkter

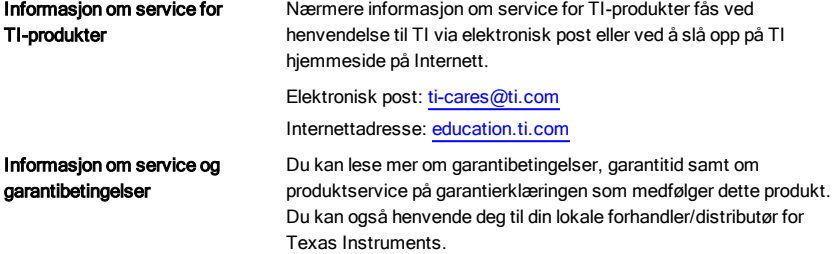

# Stikkordregister

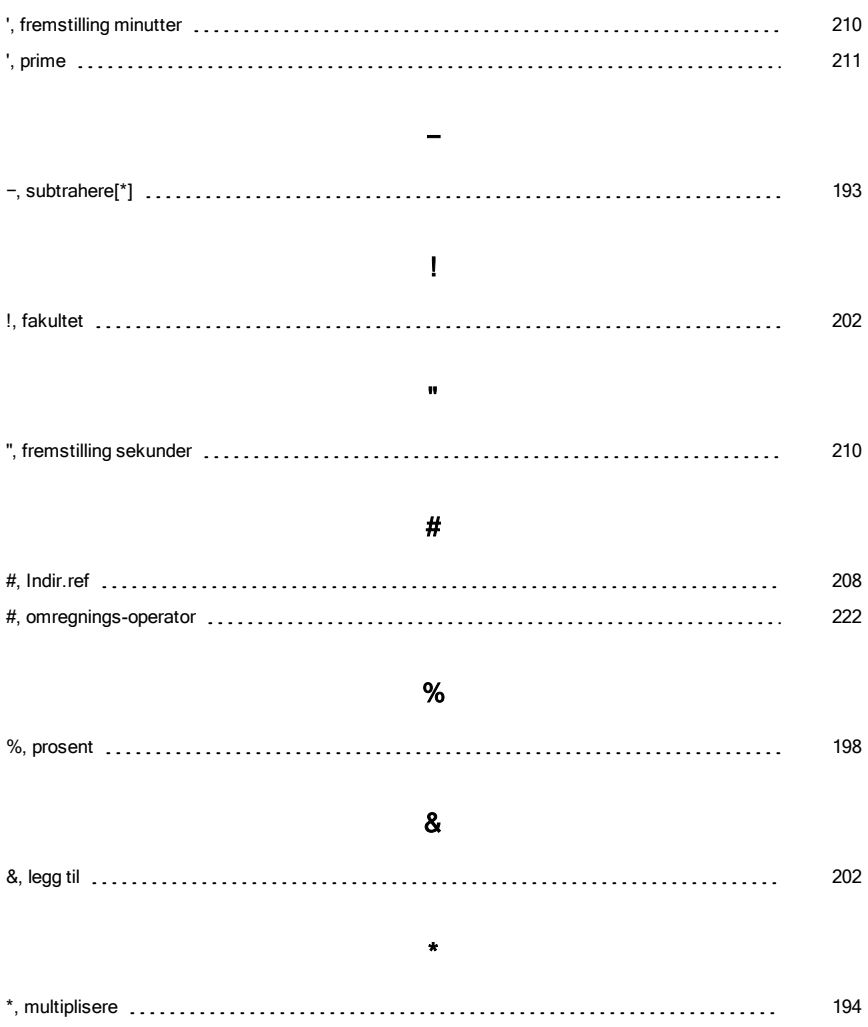

'

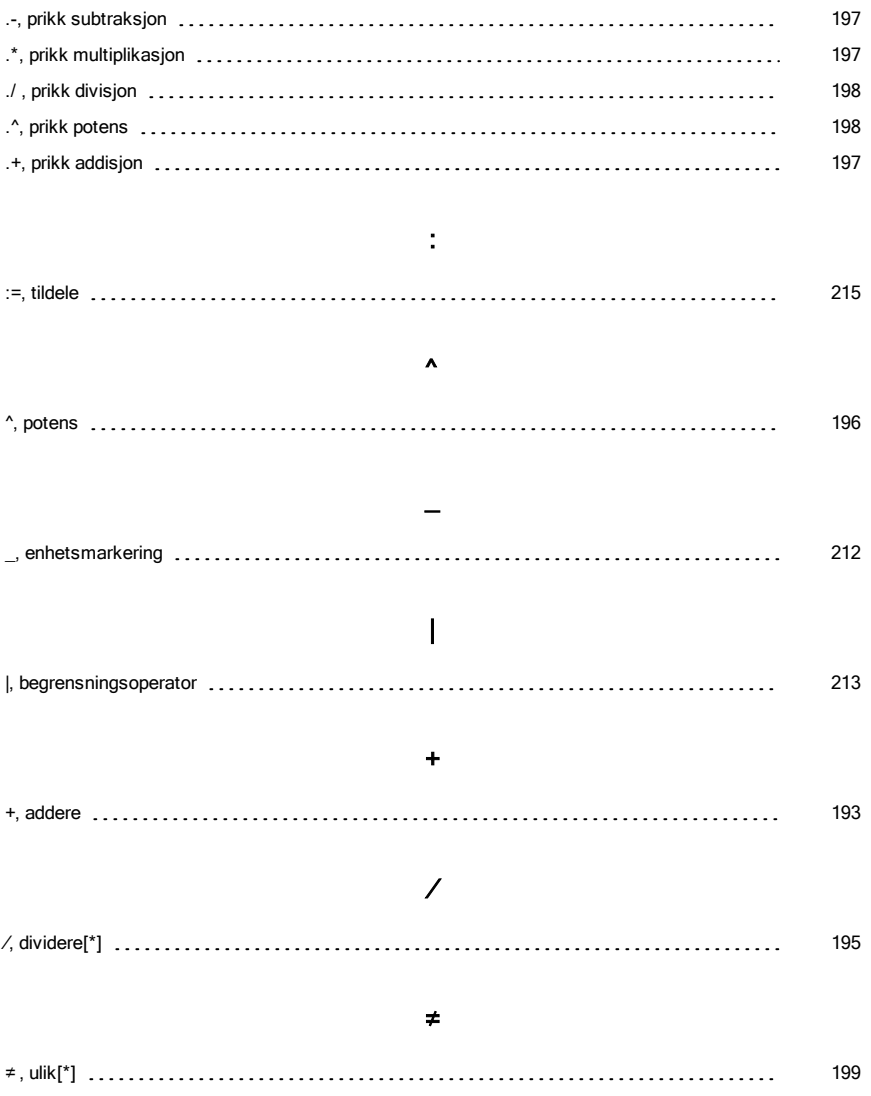

.

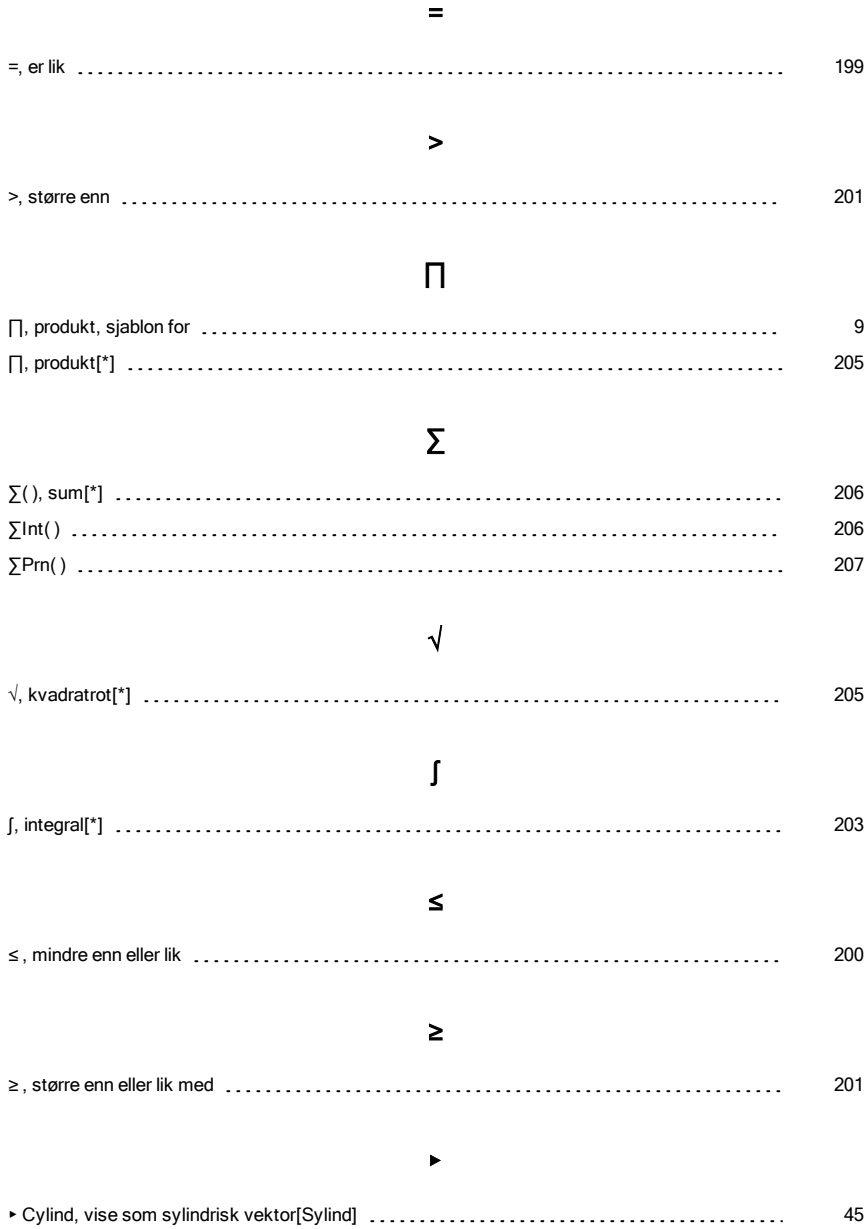

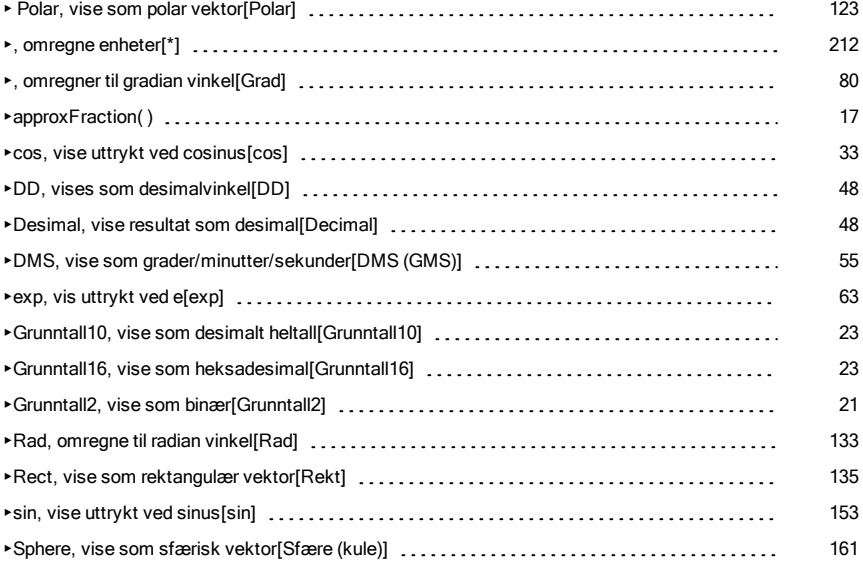

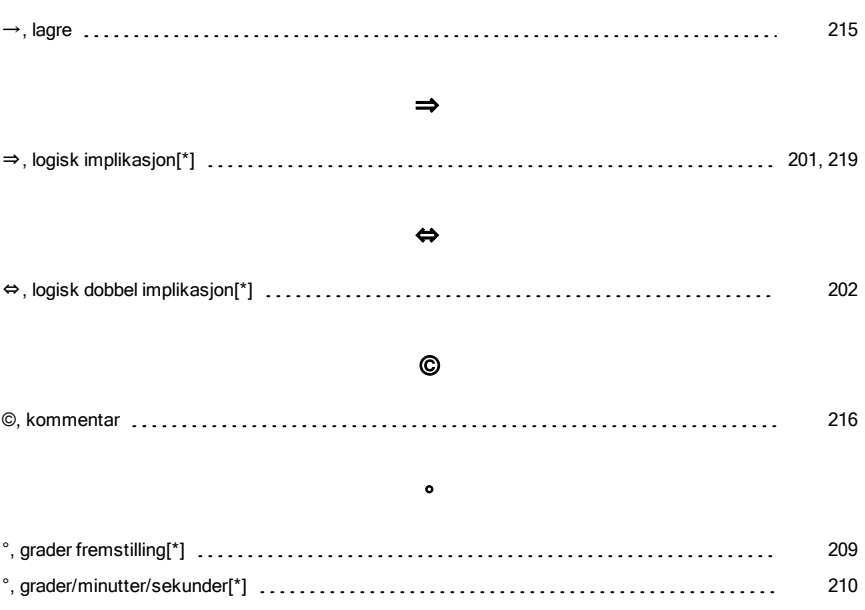

→

### 0

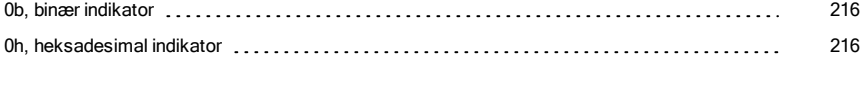

## 1

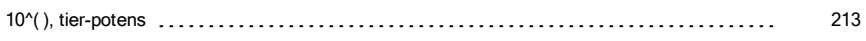

### 2

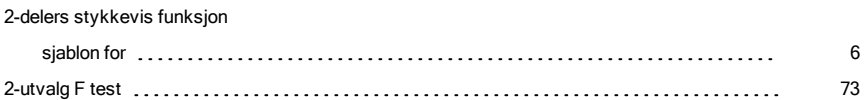

## A

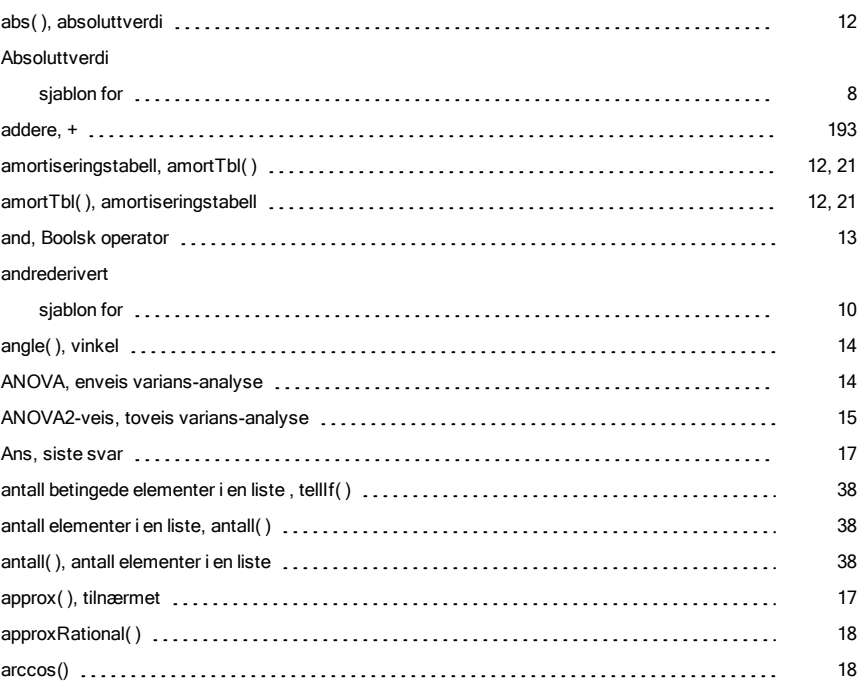

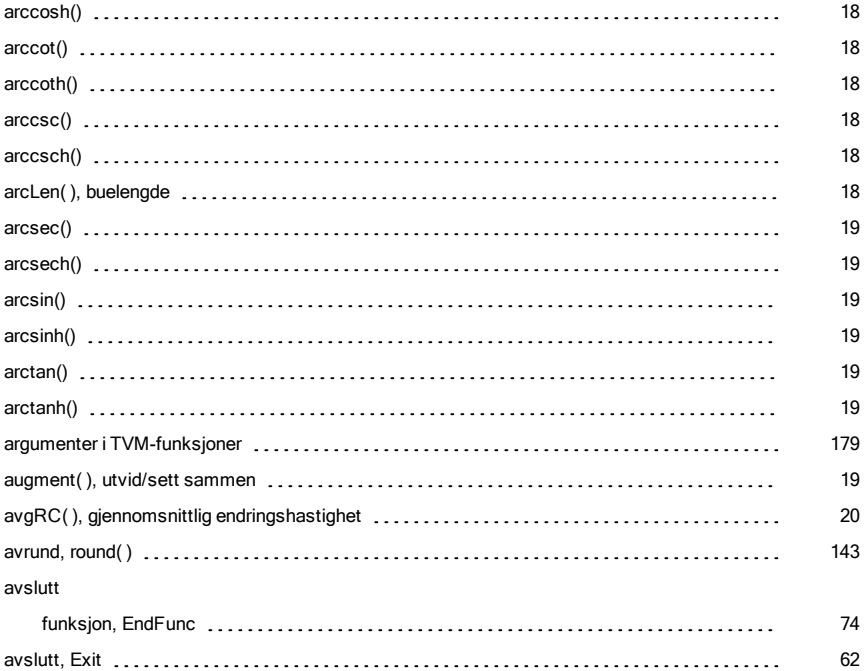

### B

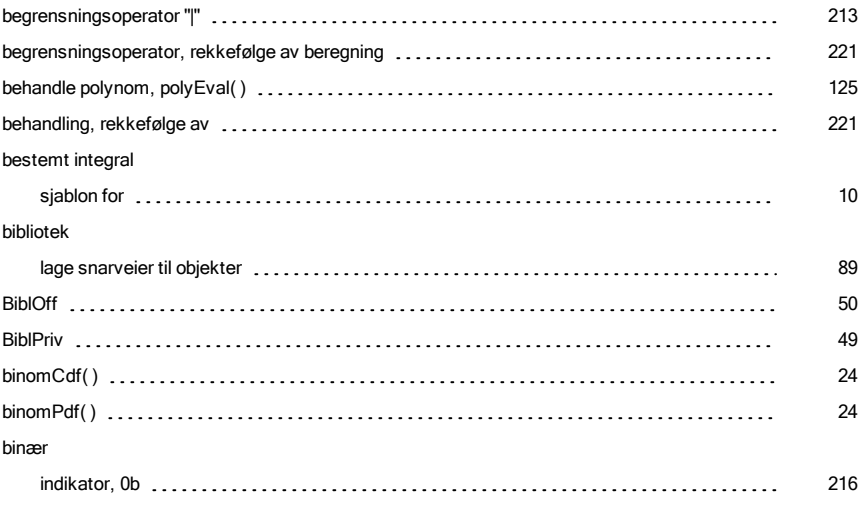

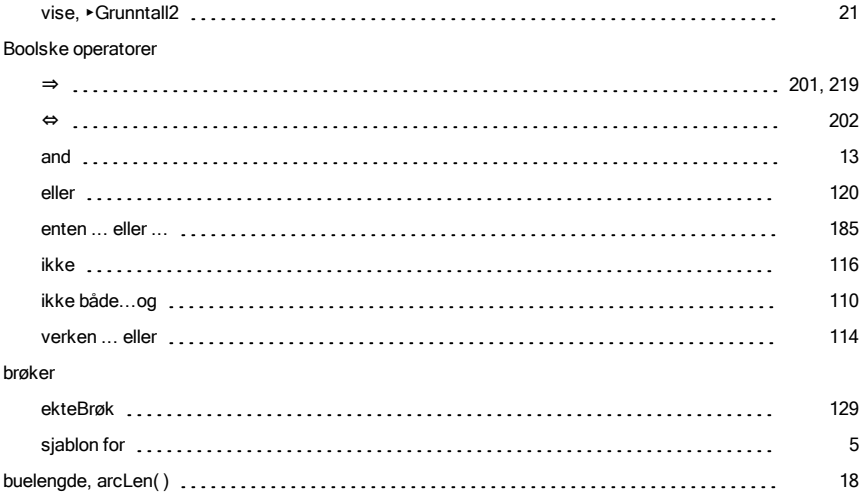

## C

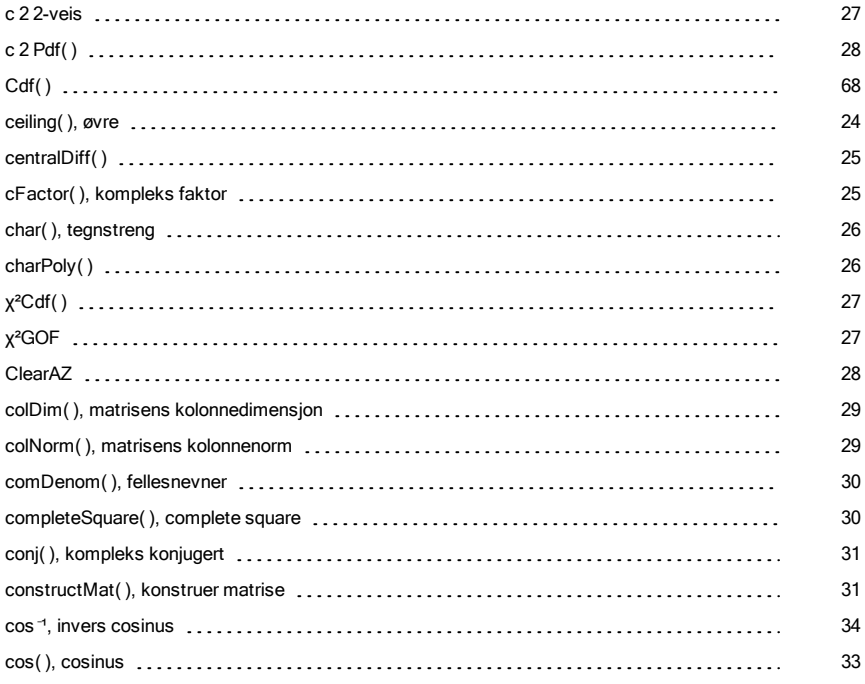

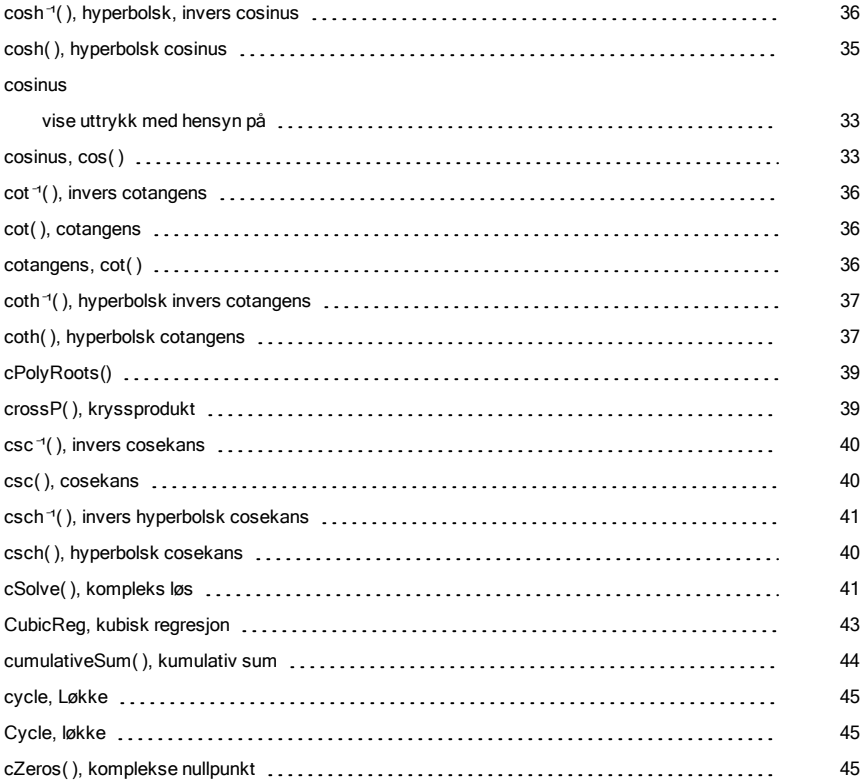

### D

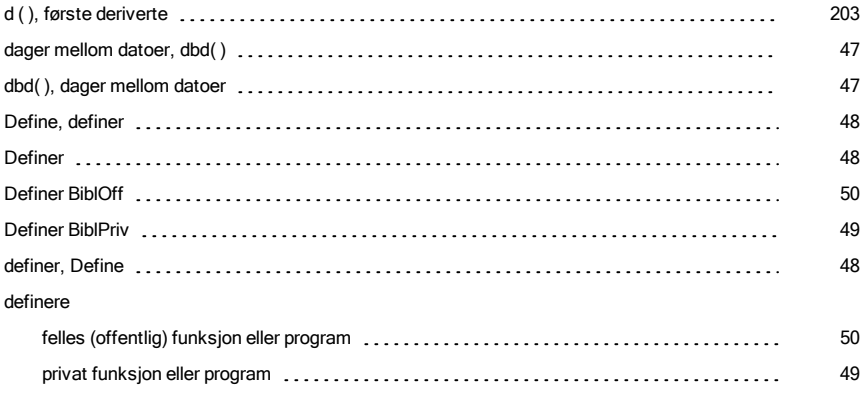

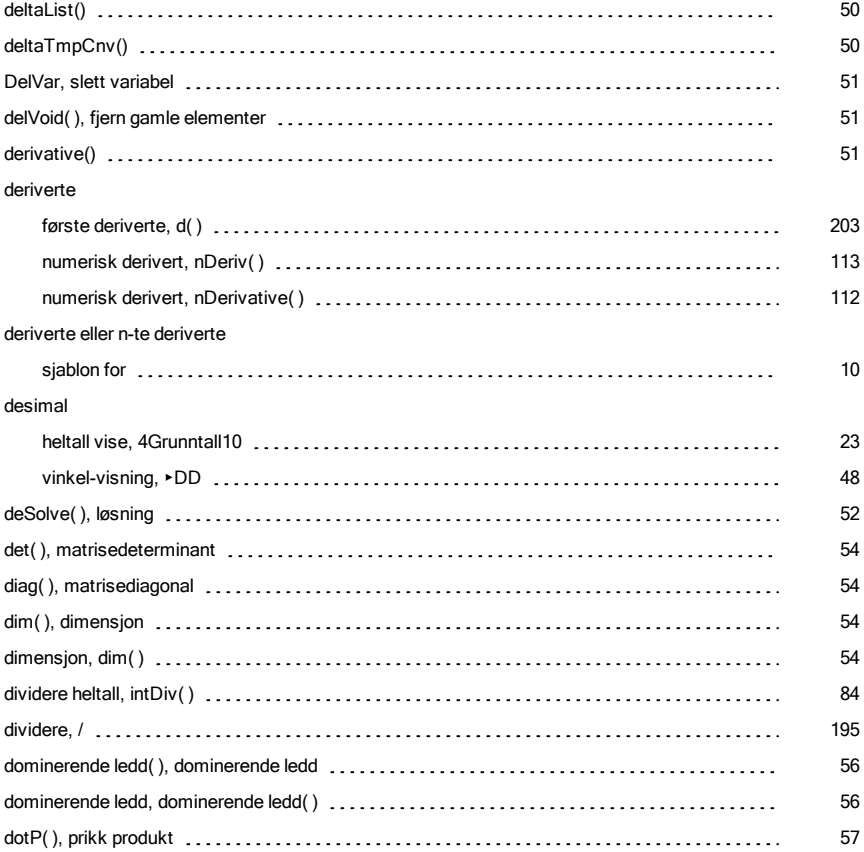

### E

#### e eksponent

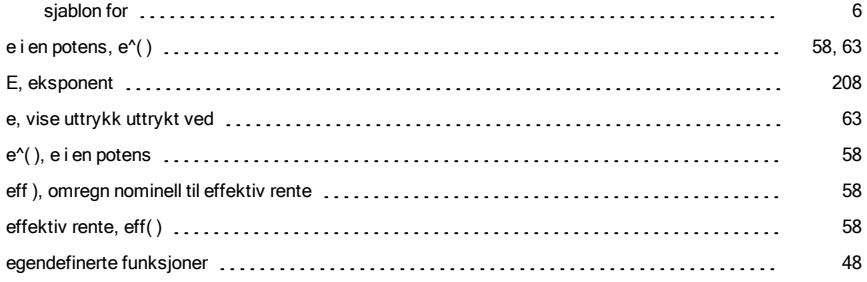

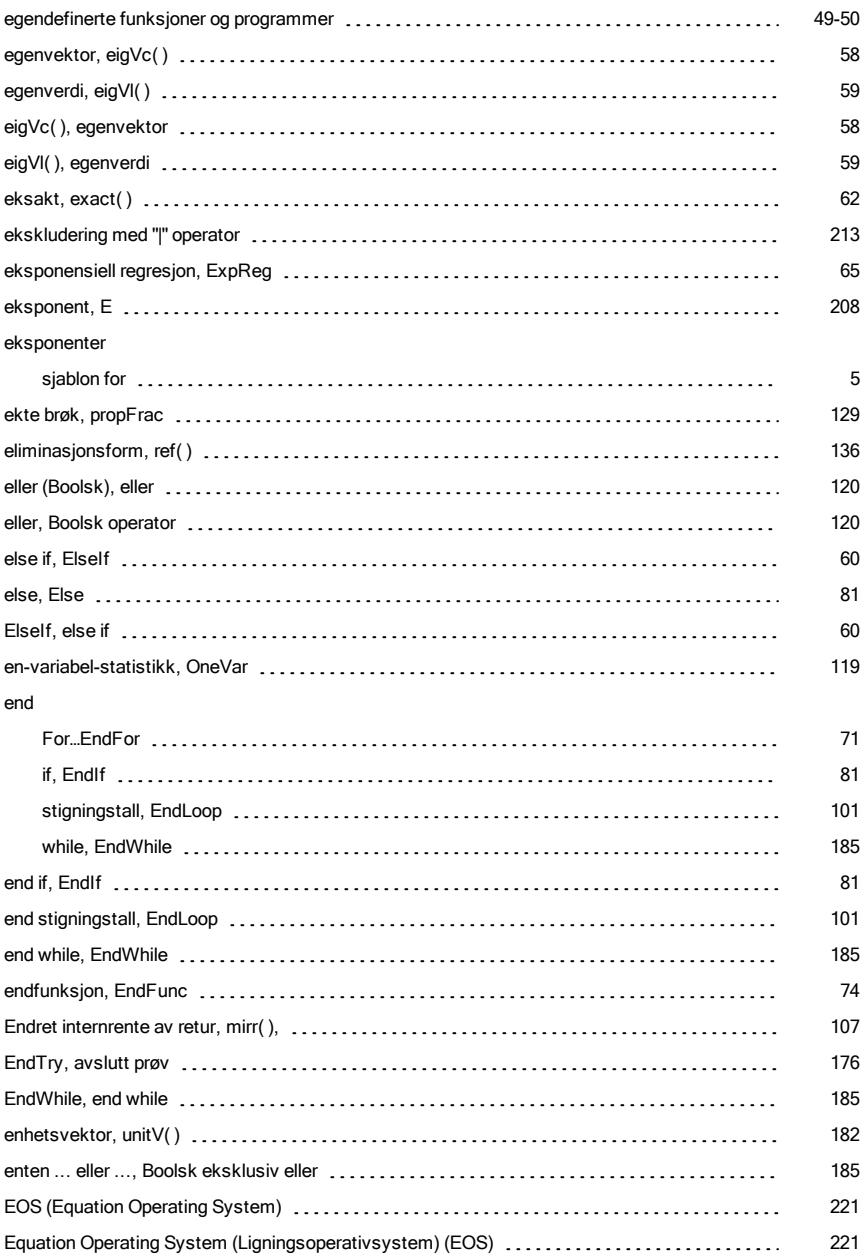

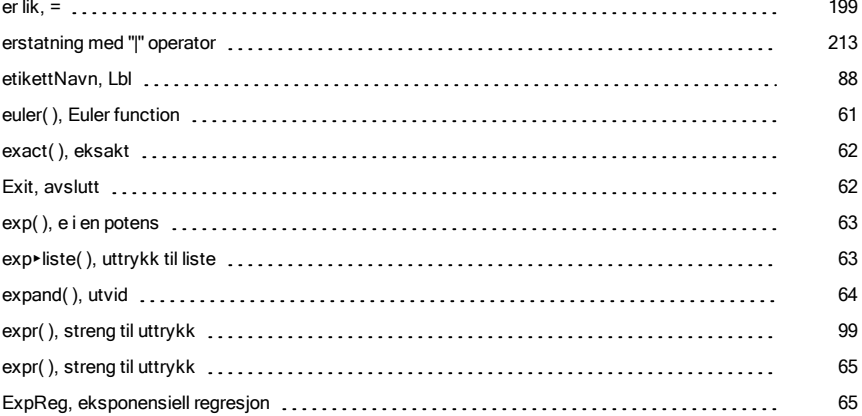

#### F

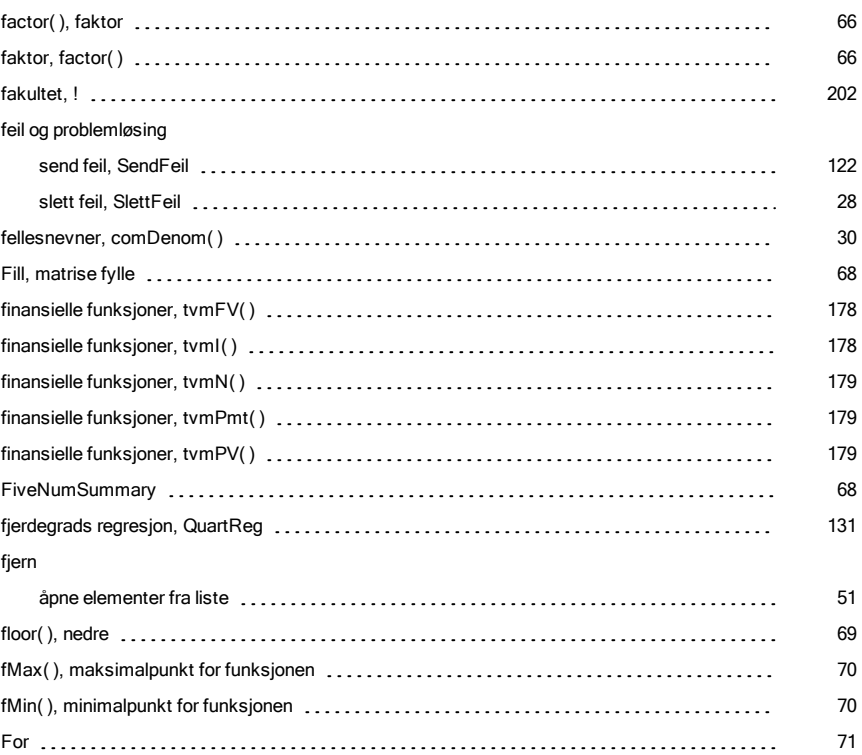

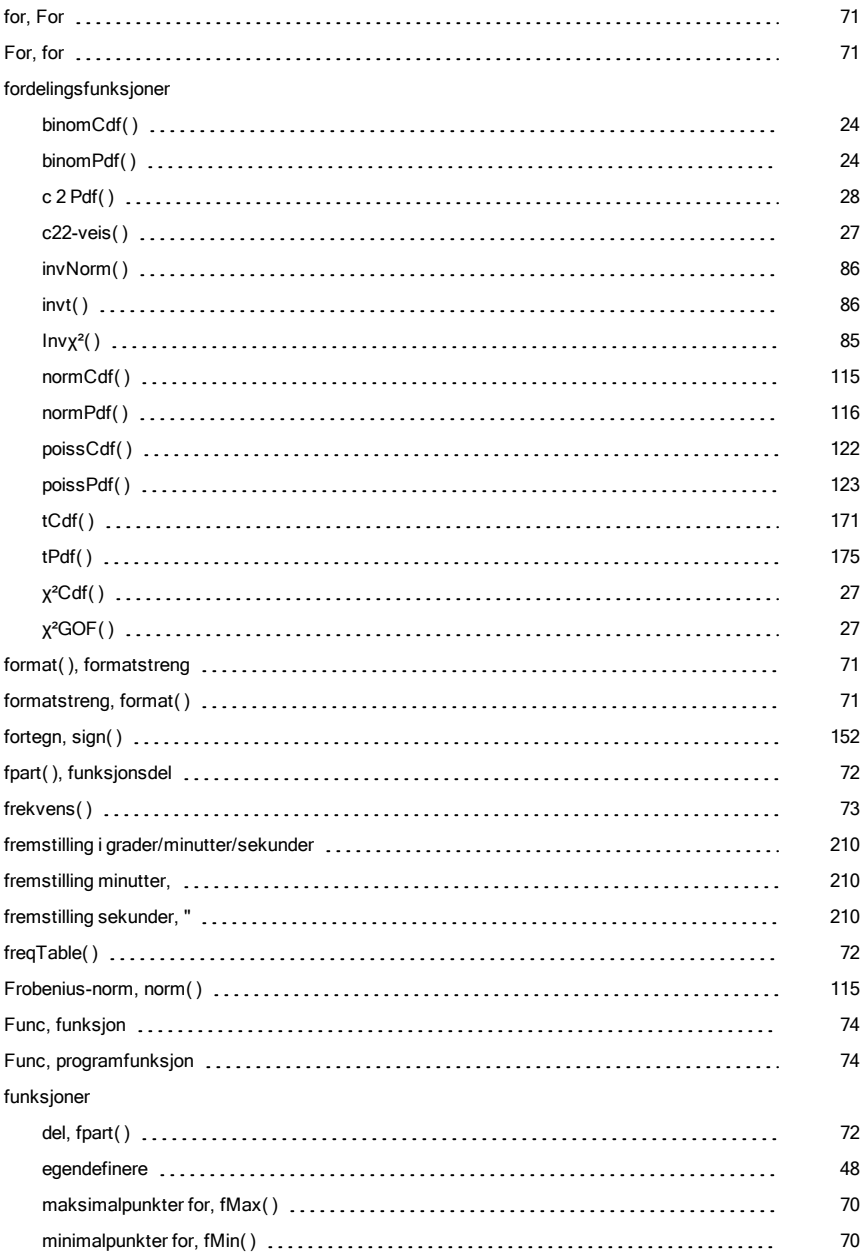

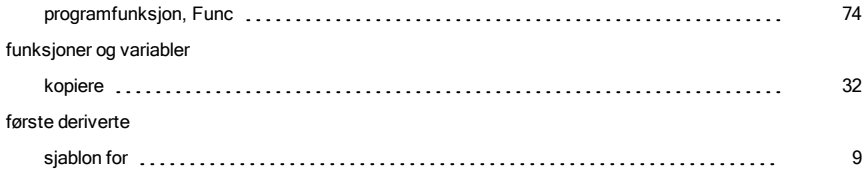

### G

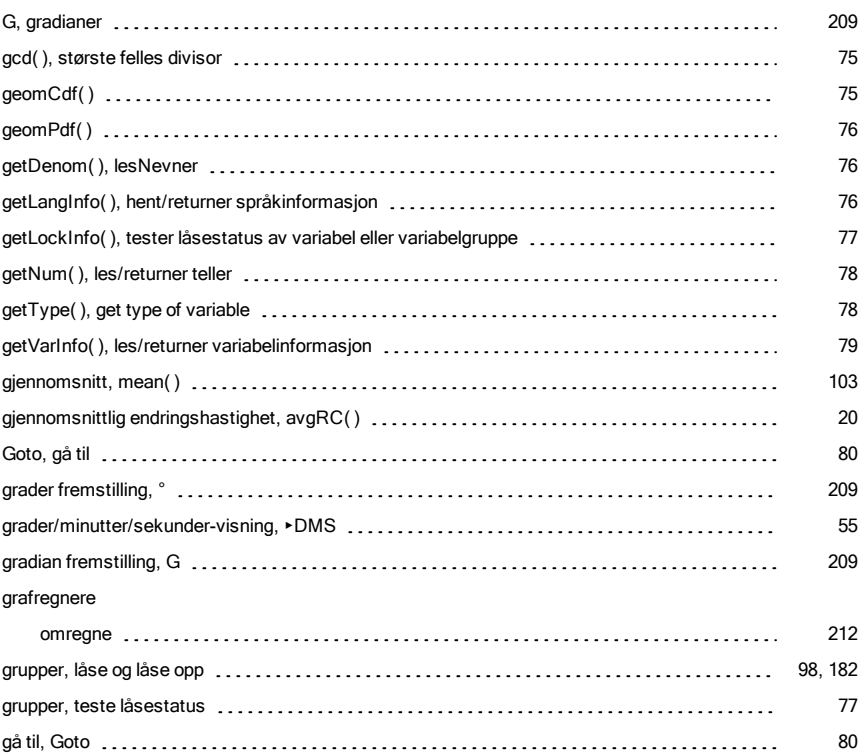

#### H

### heksadesimal indikator, 0h [216](#page-215-1) vise, 4Grunntall16 [23](#page-22-1) heltall, int( ) [84](#page-83-1)

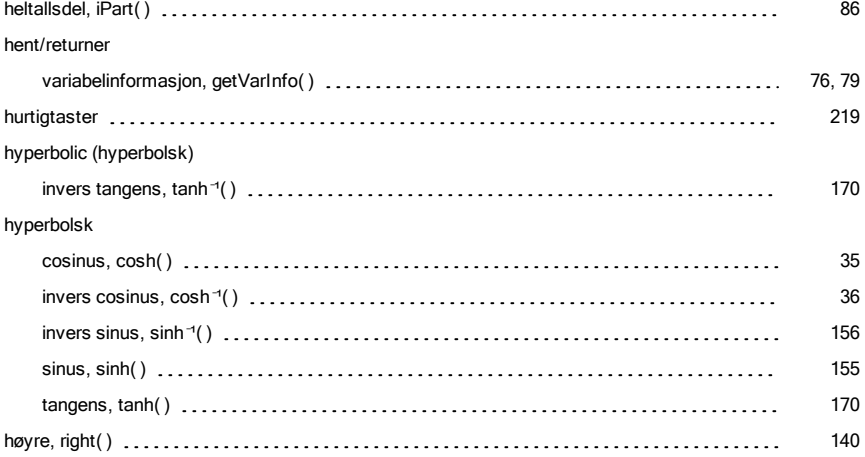

### I

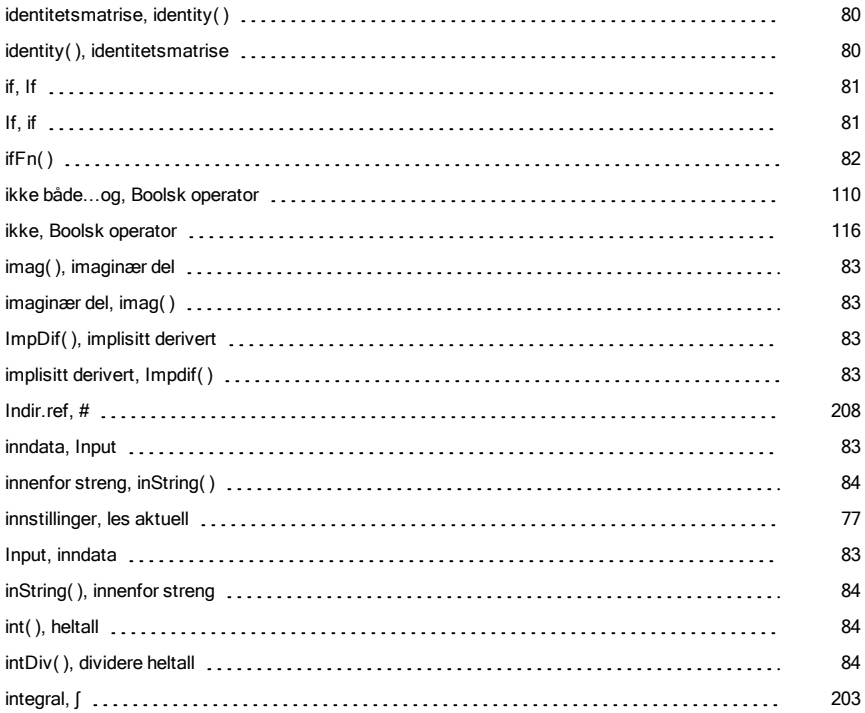

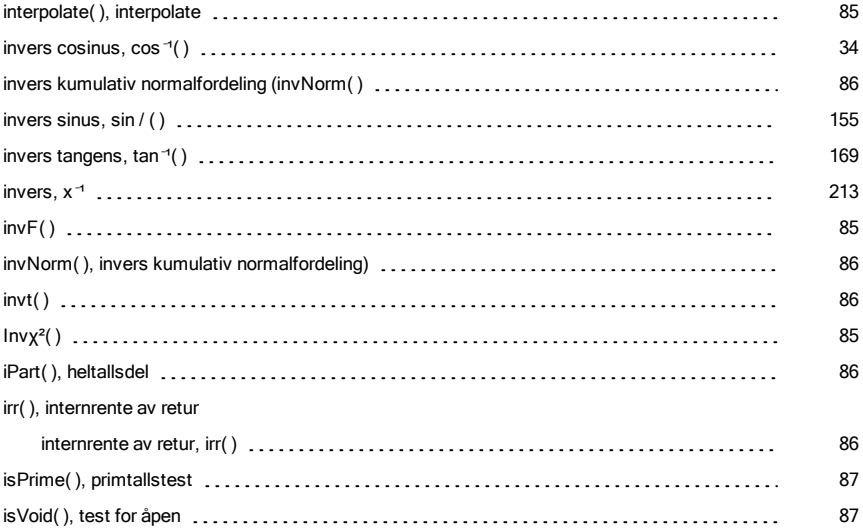

## K

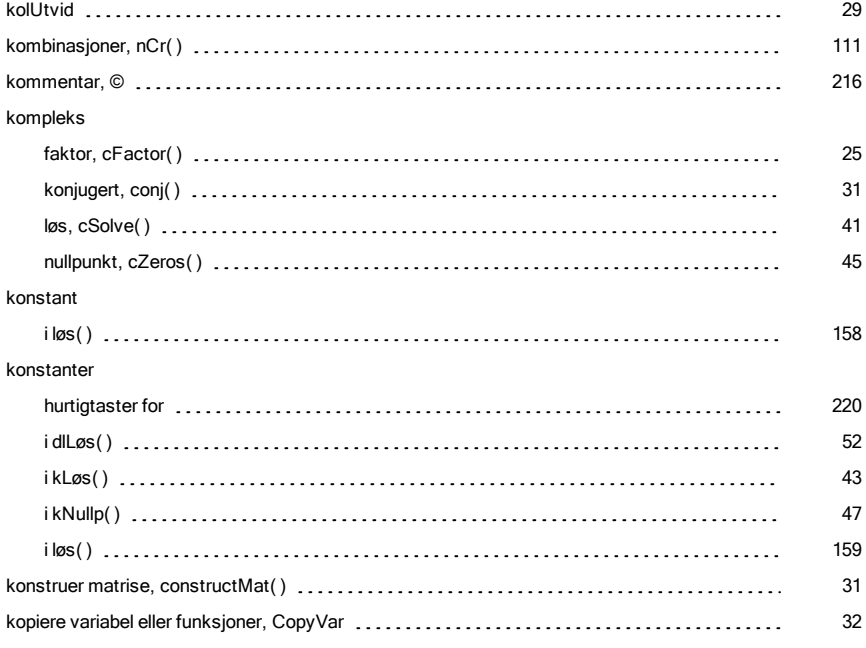

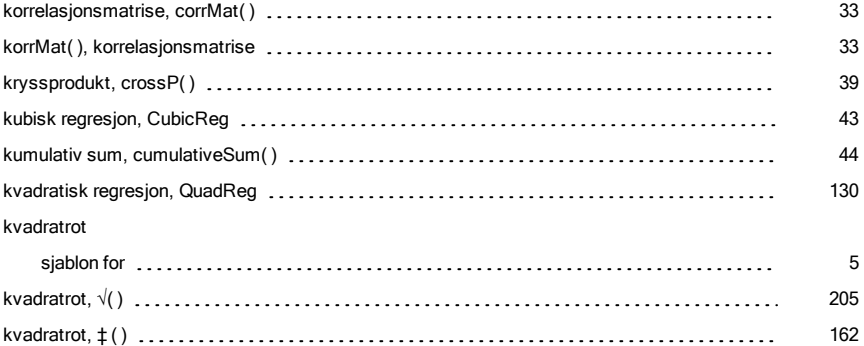

## L

#### lagre

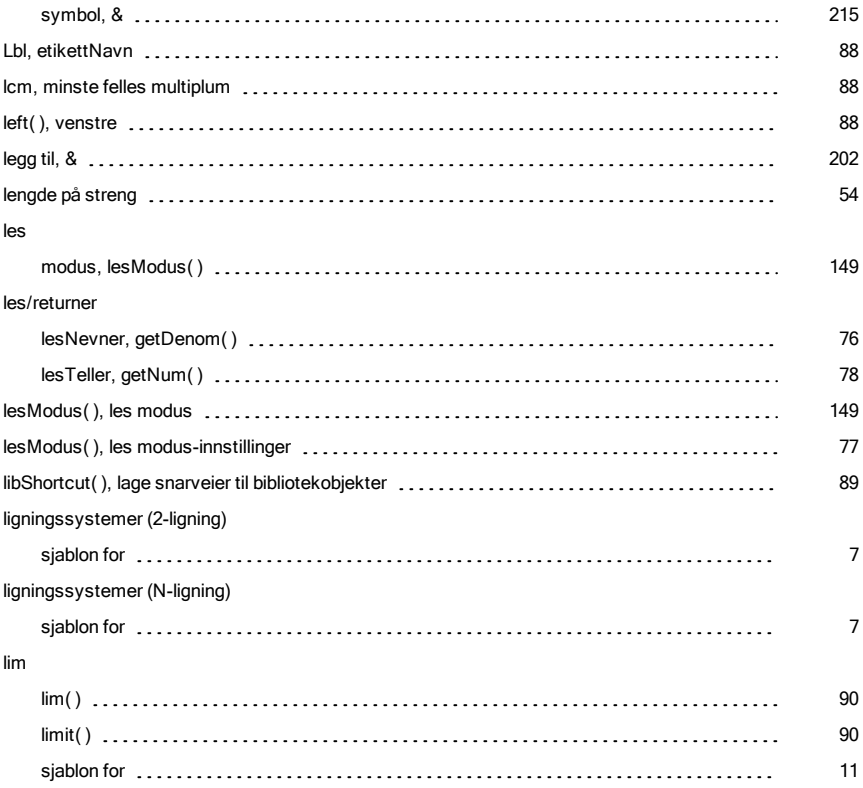

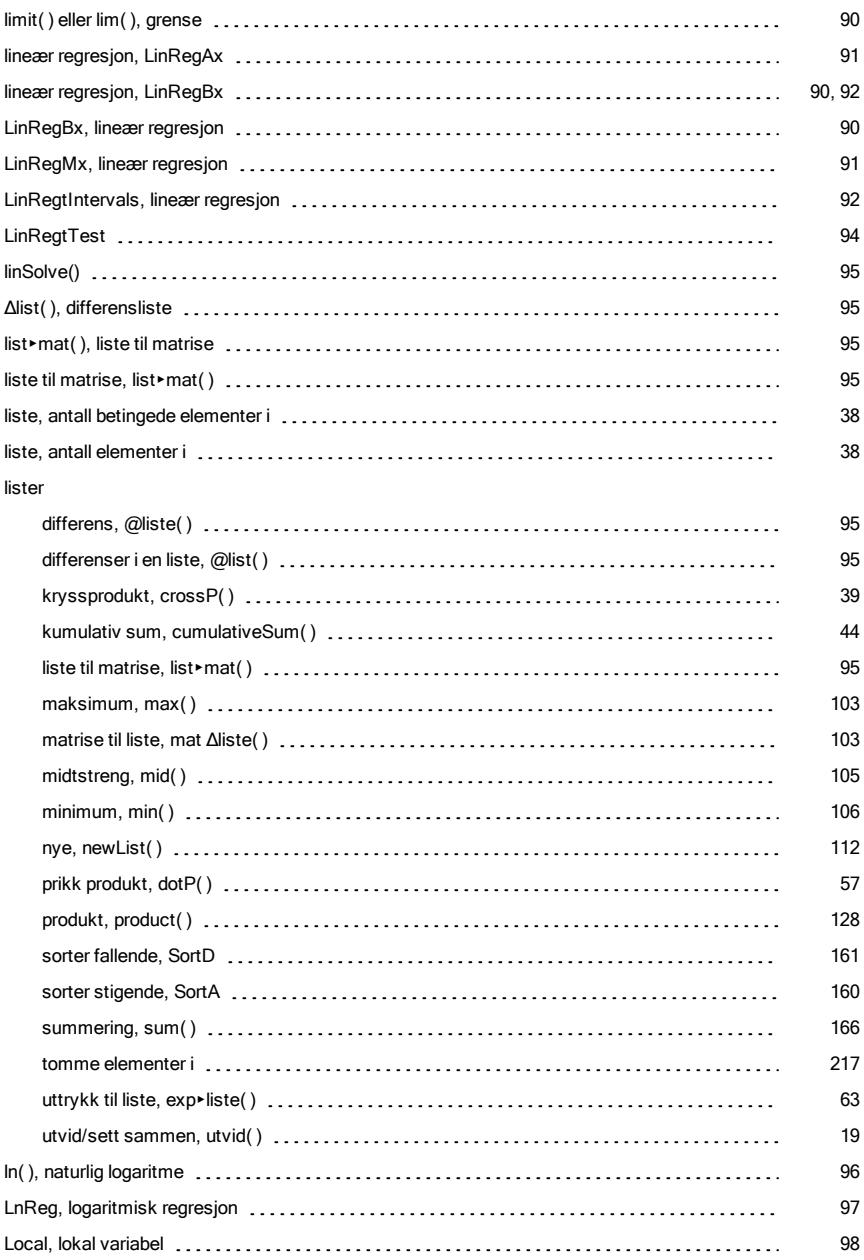

#### Logaritme

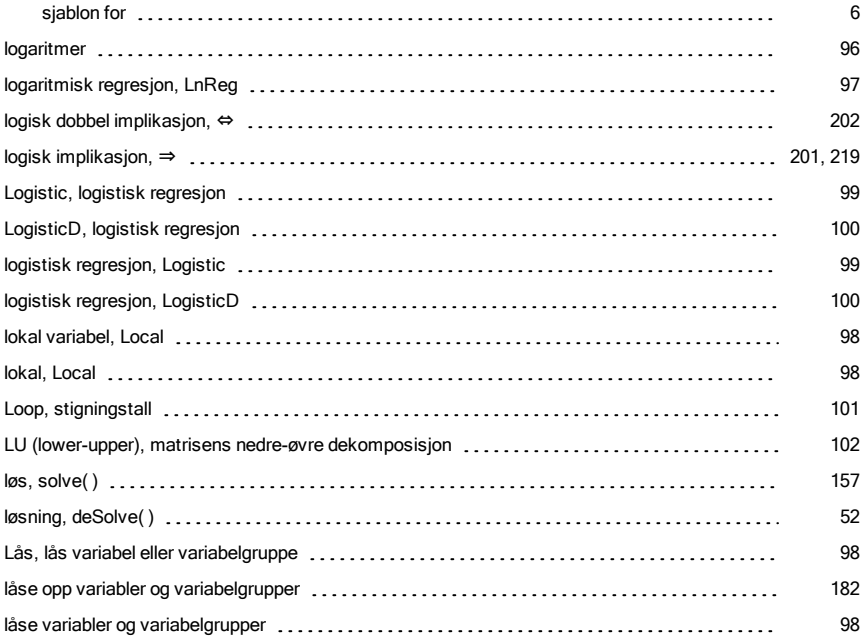

### M

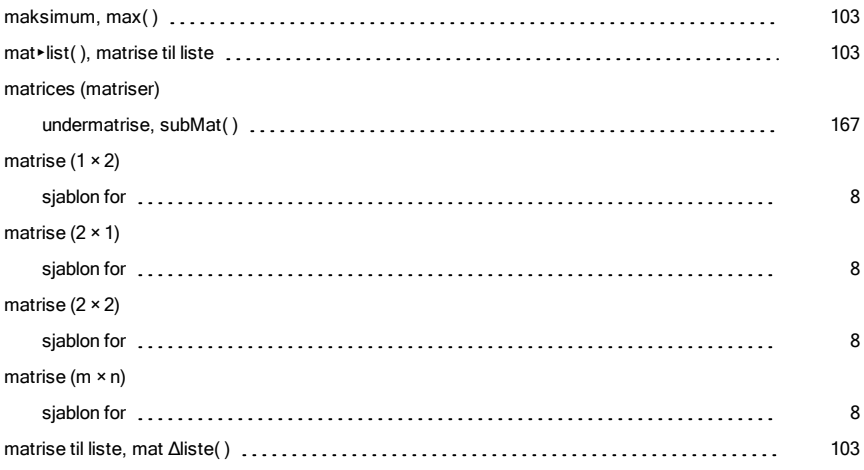

#### matriser

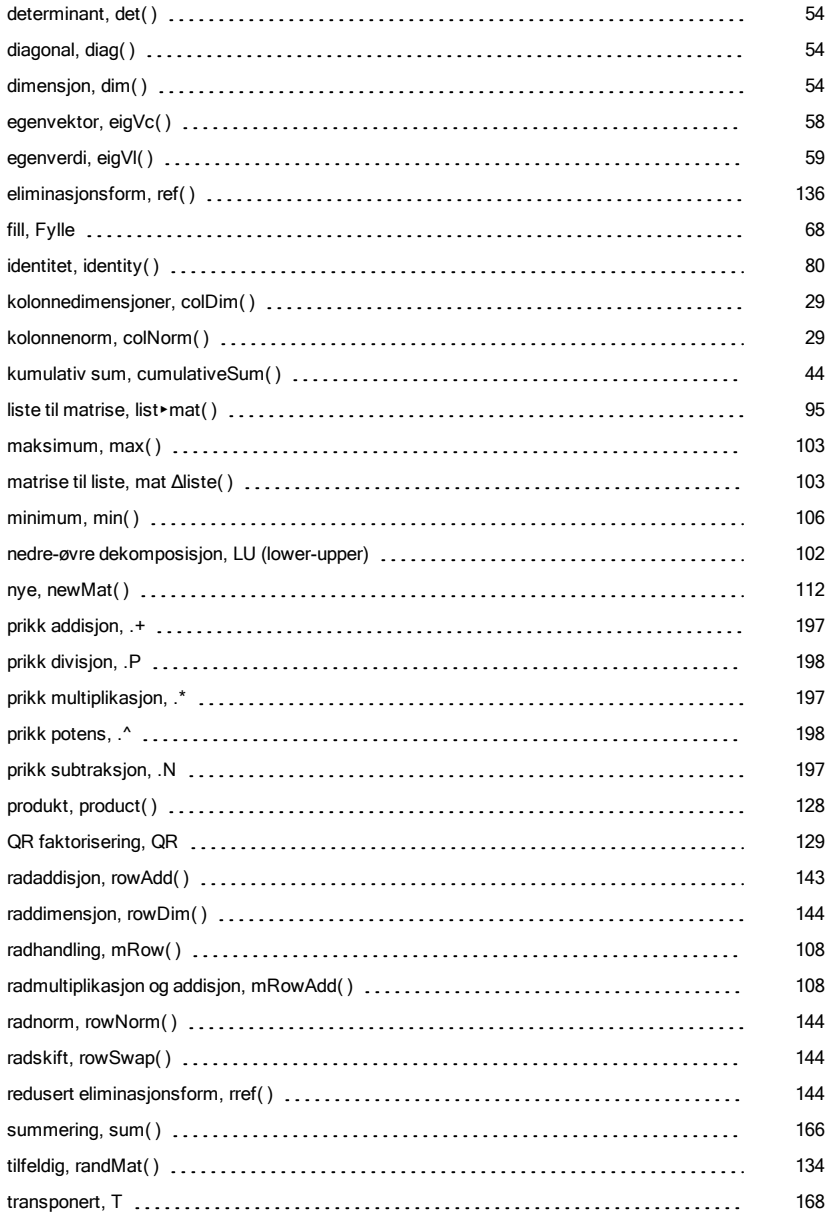

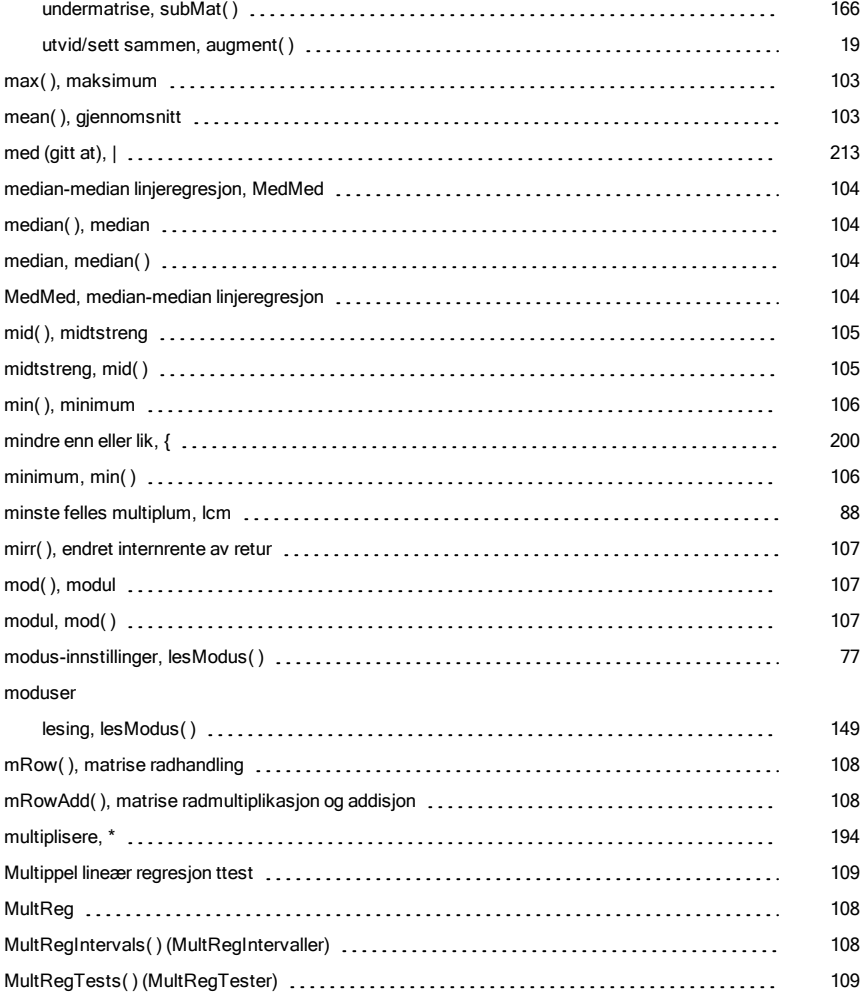

## N

#### n-te rot

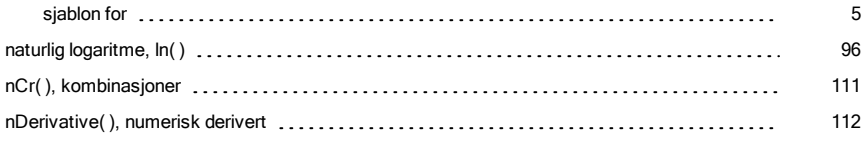
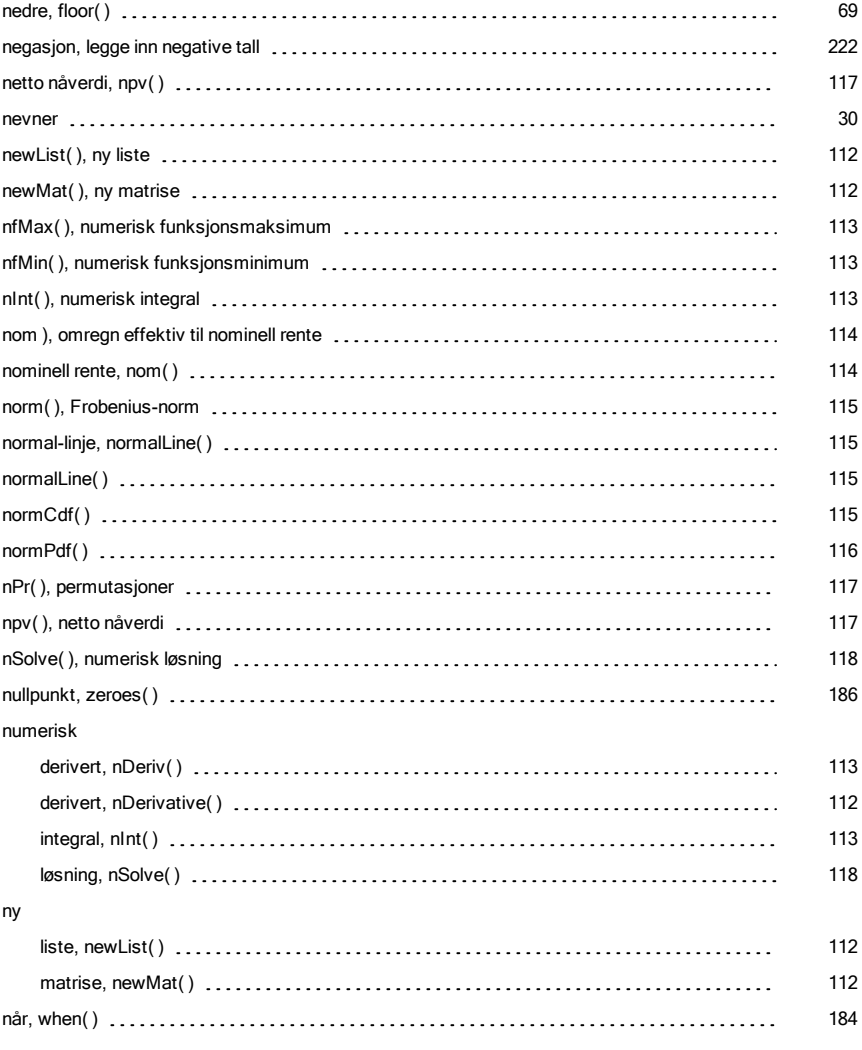

# O

### objekter

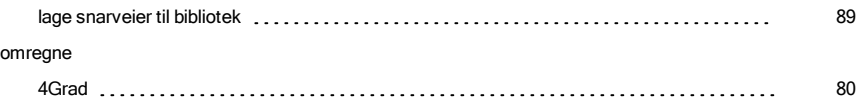

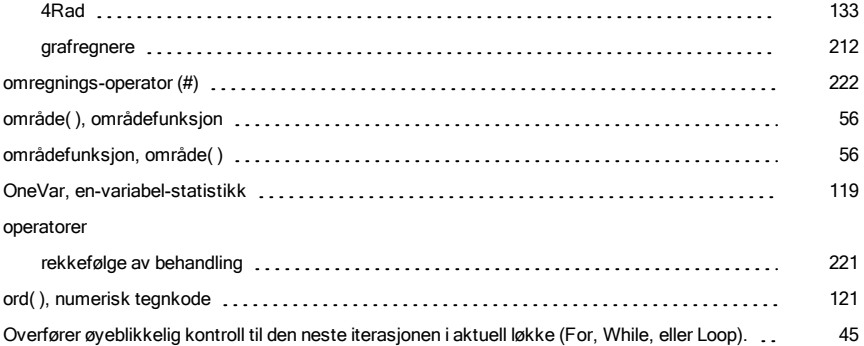

### P

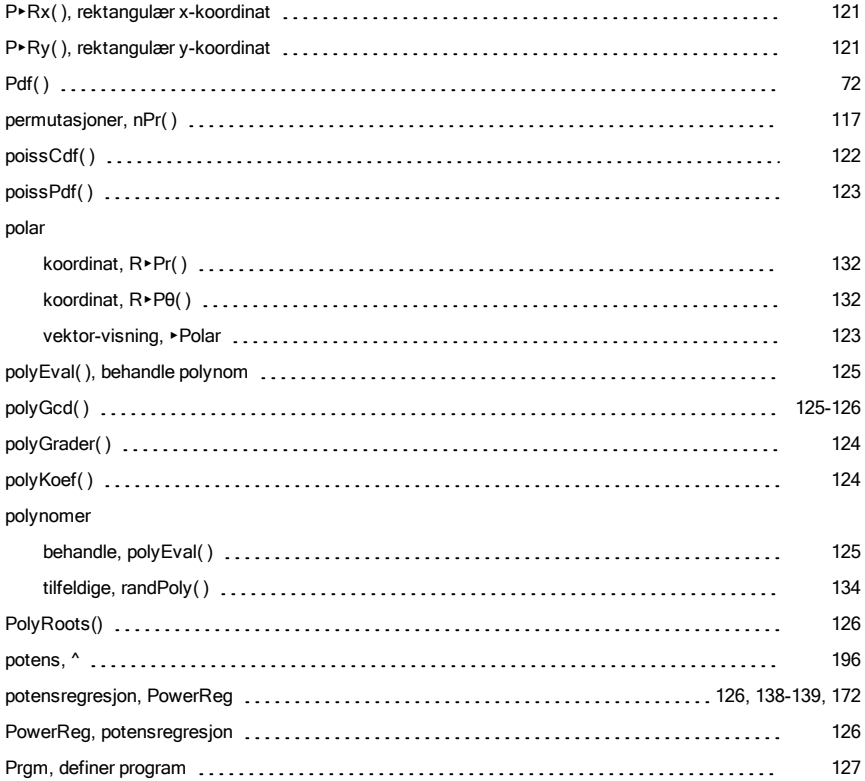

#### prikkP

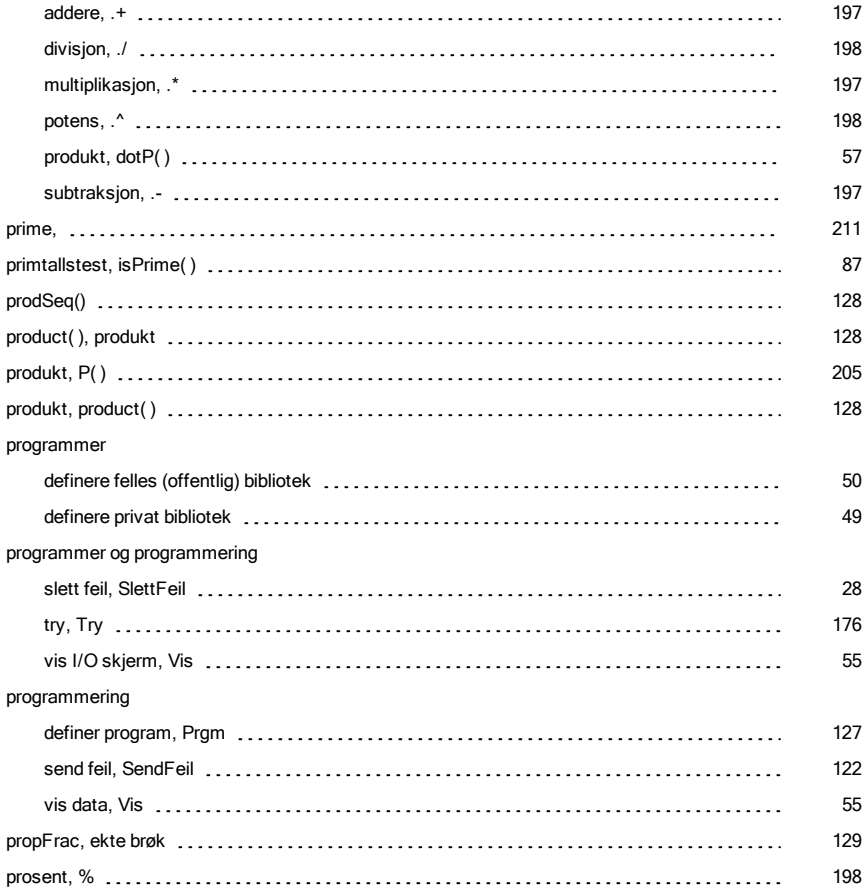

## Q

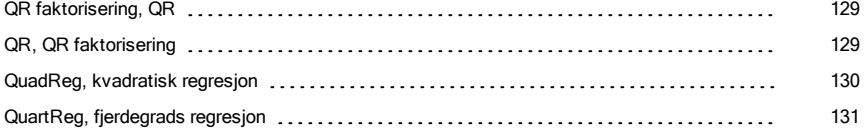

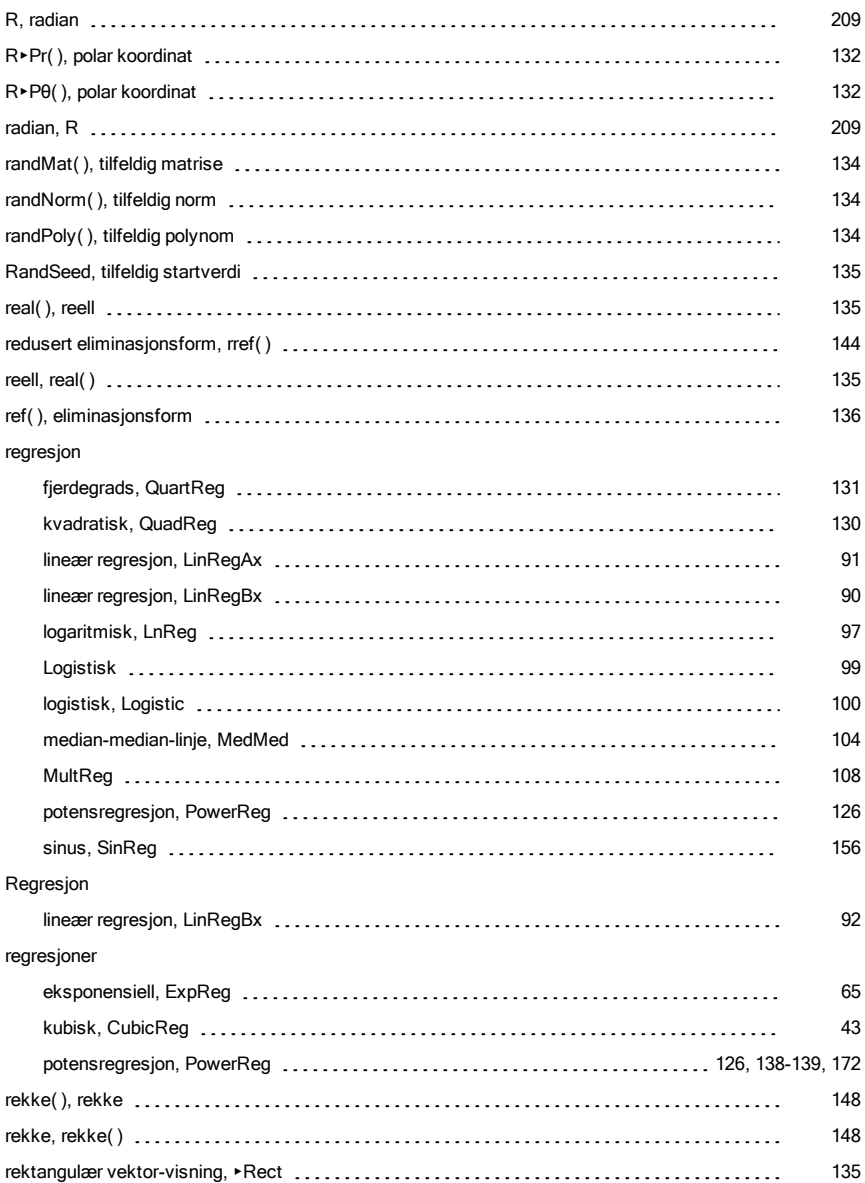

### R

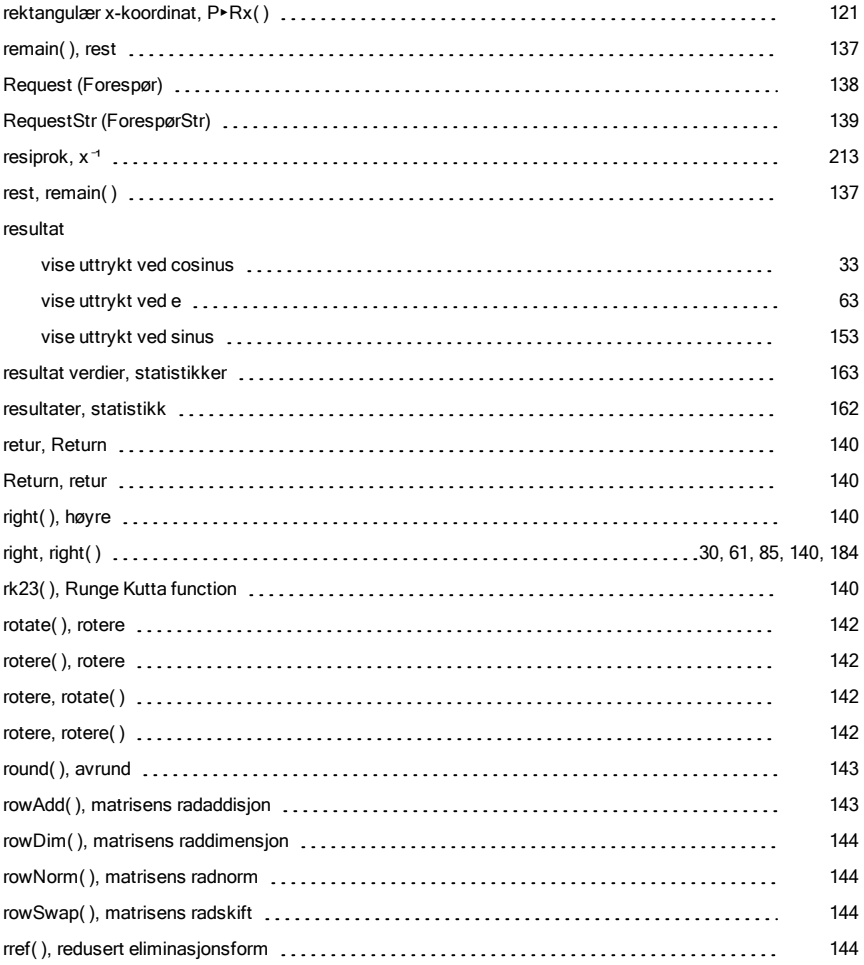

## S

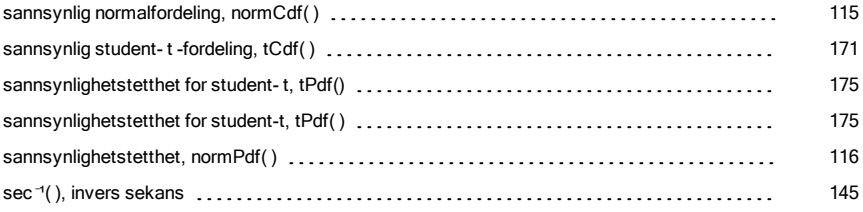

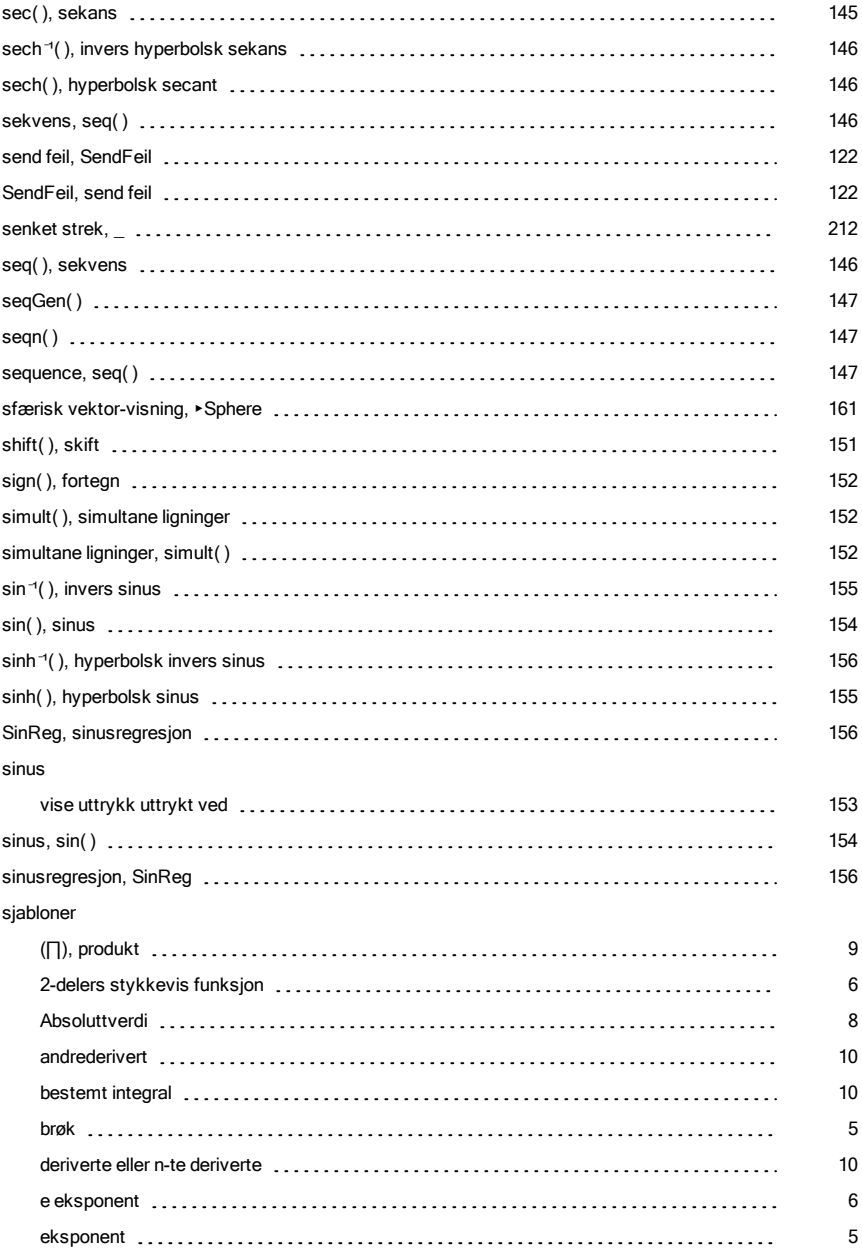

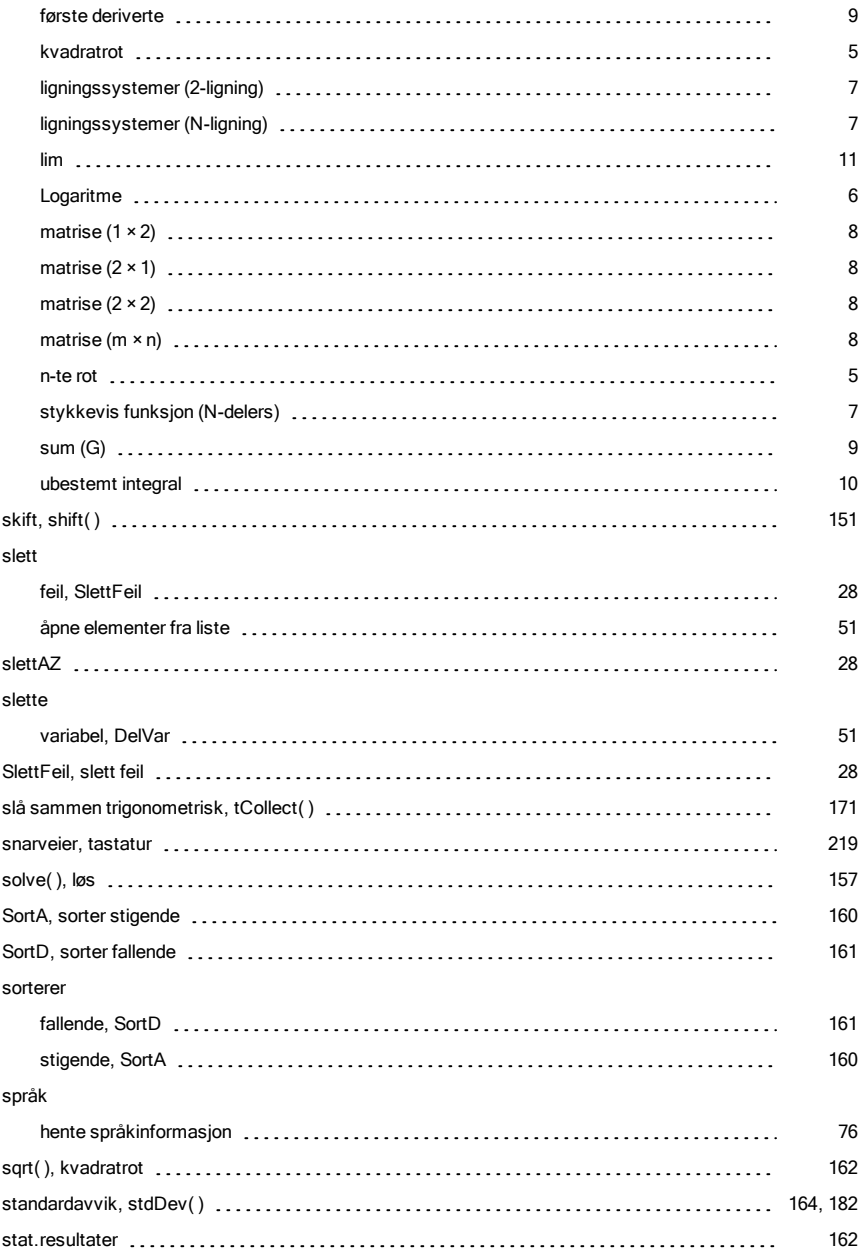

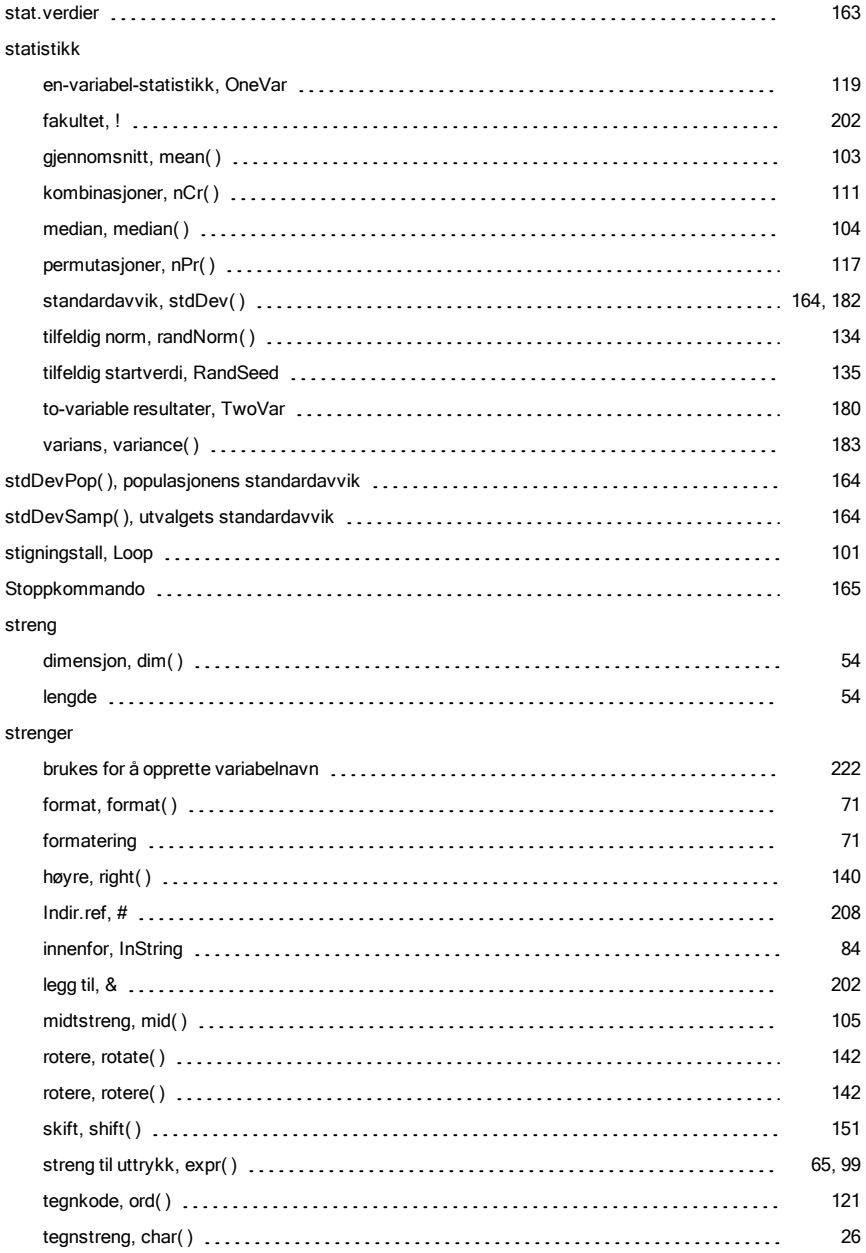

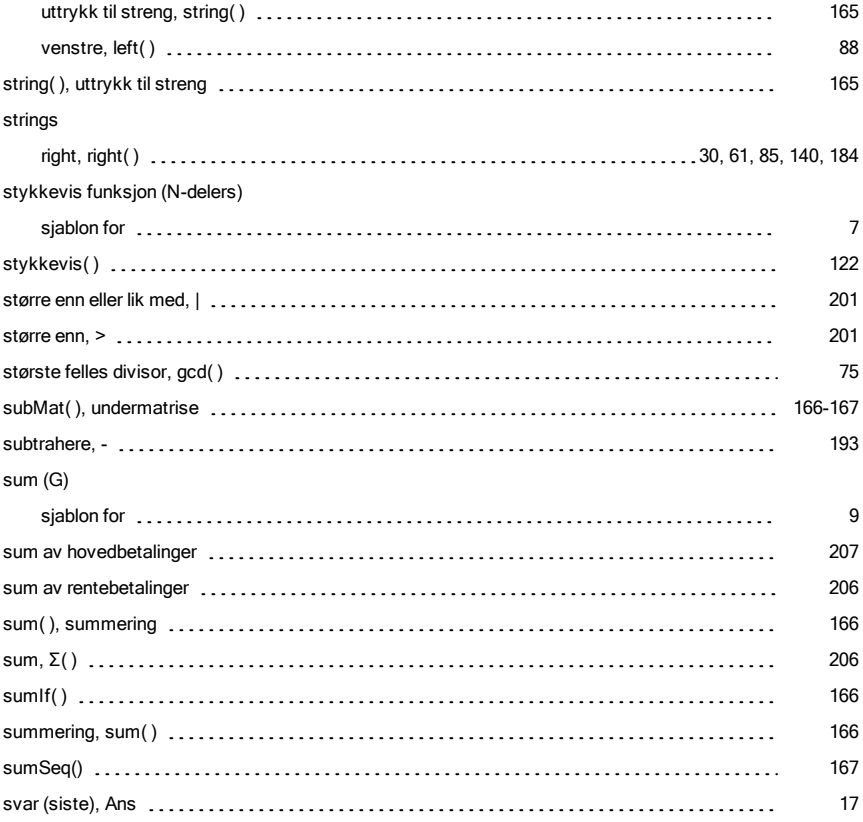

### T

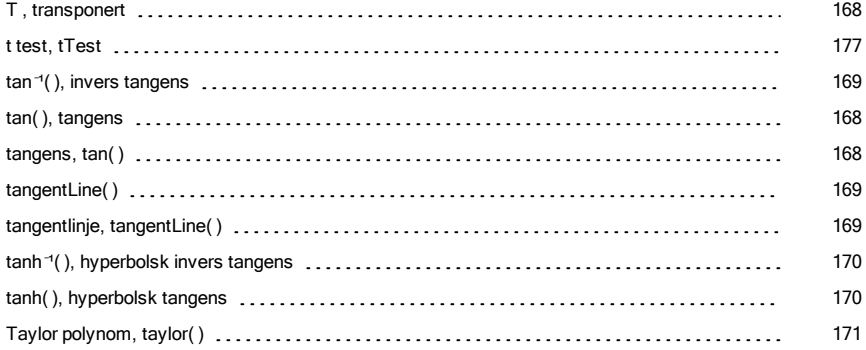

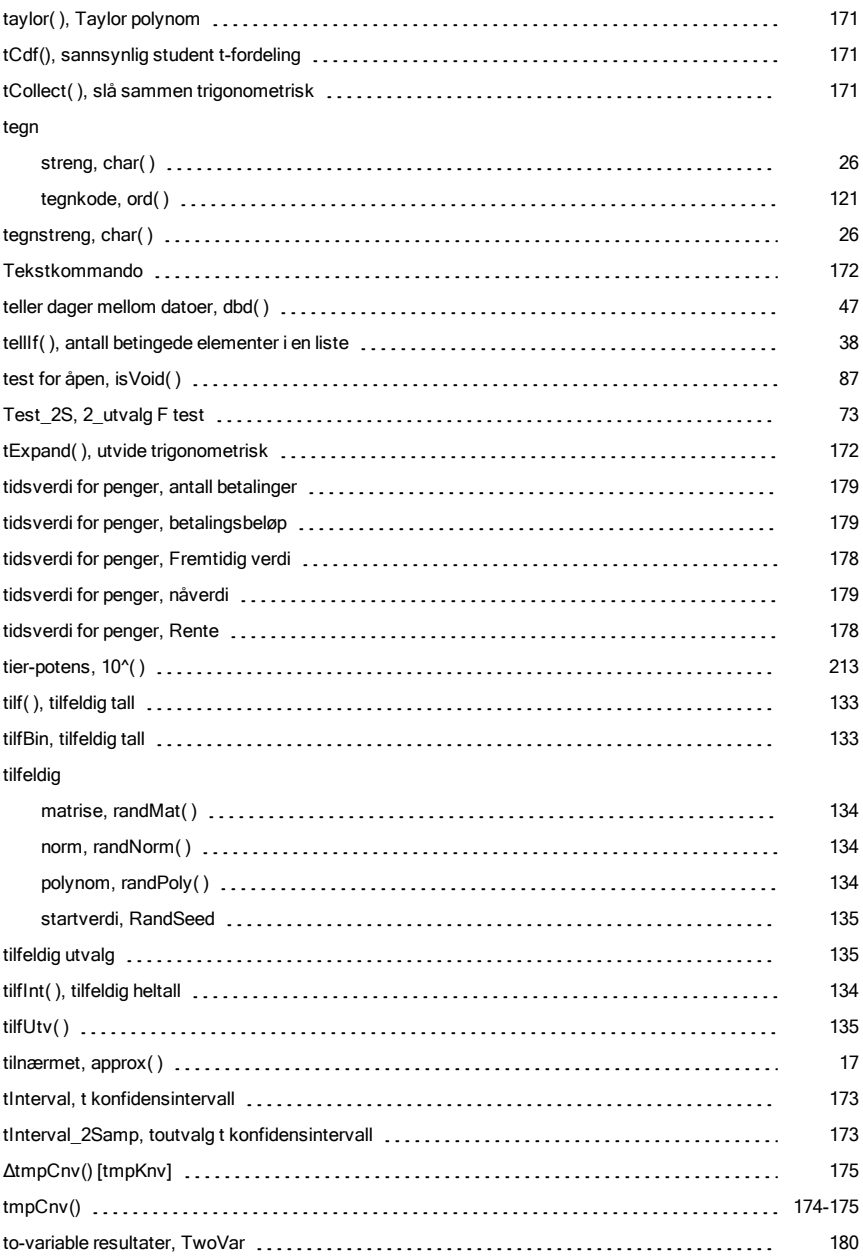

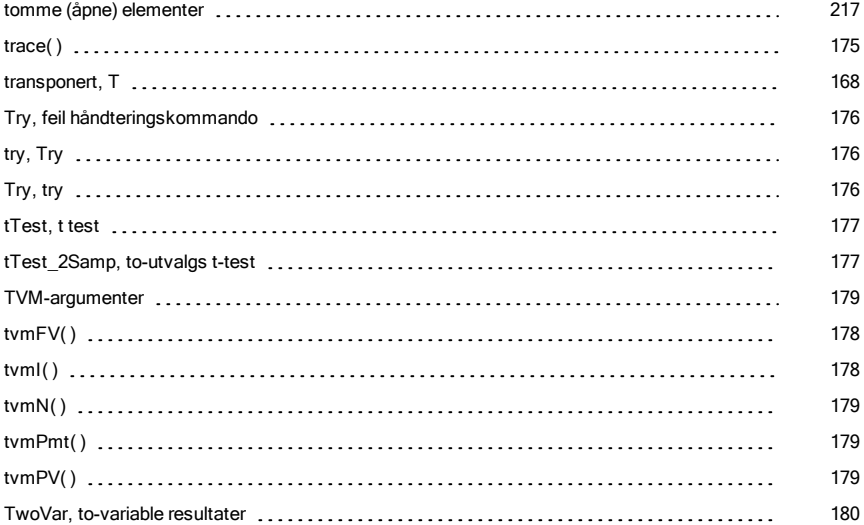

### U

#### ubestemt integral

variabel

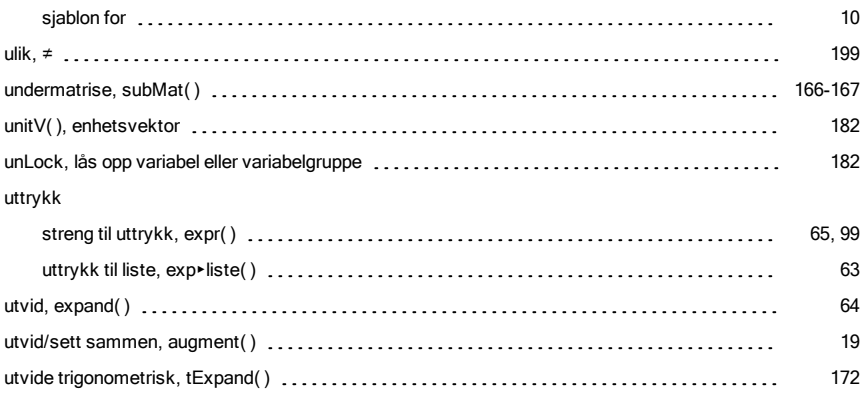

### V

## opprette navn fra en tegnstreng [222](#page-221-1)

#### variabler

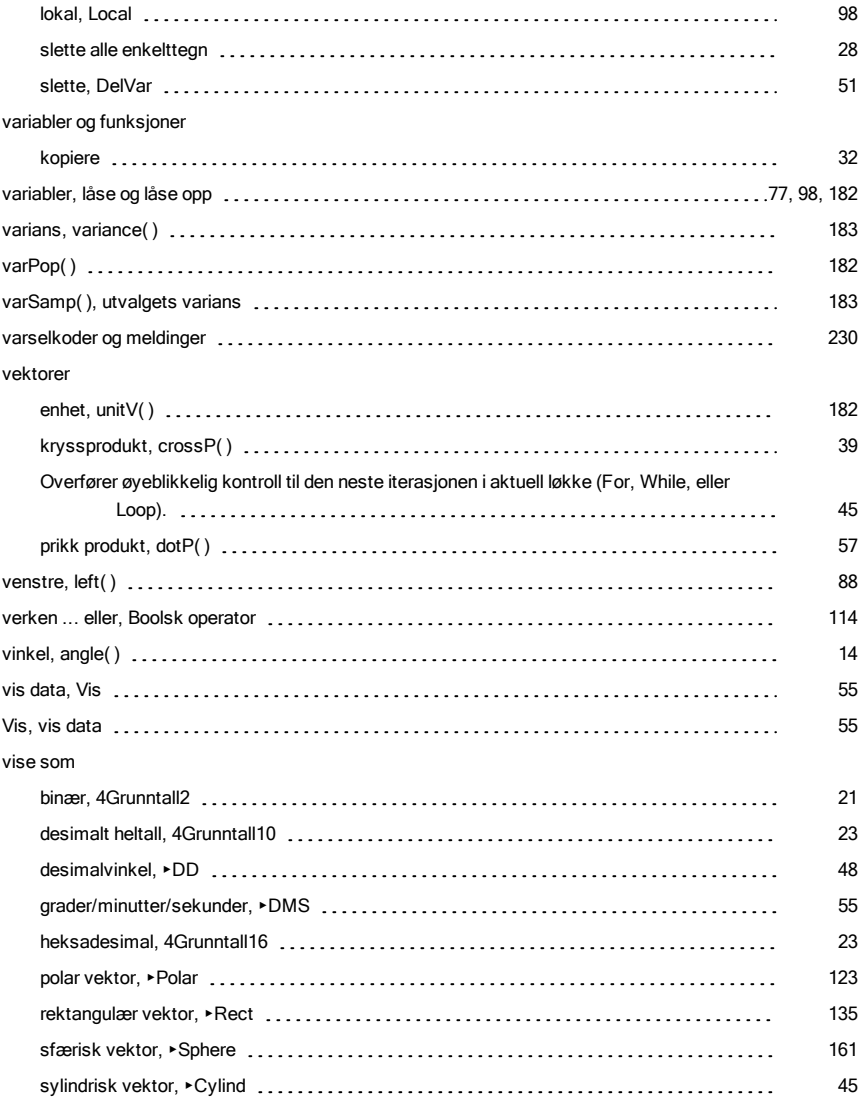

### W

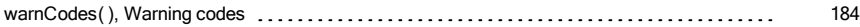

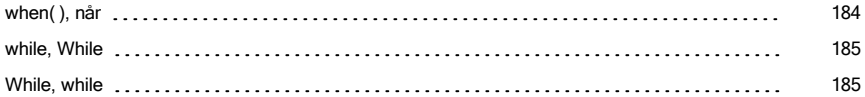

# X

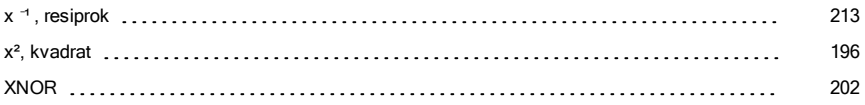

# Z

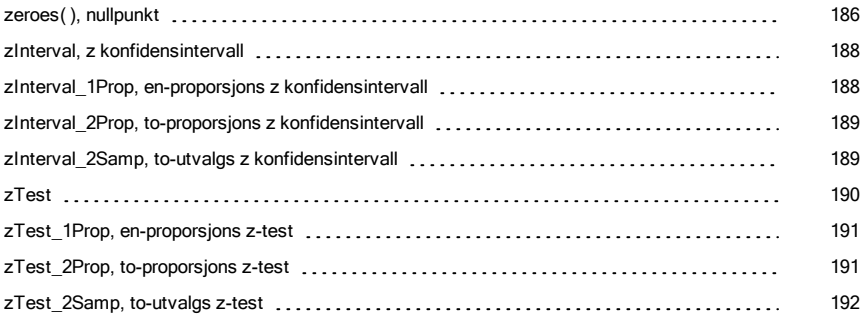

## Ø

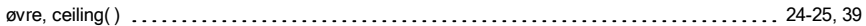

# Å

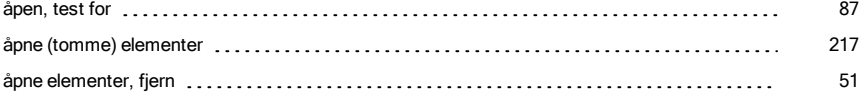